# Package 'CNAIM'

August 6, 2022

Type Package

Title Common Network Asset Indices Methodology (CNAIM)

Version 2.1.2

Maintainer Mohsin Vindhani <mohsin@utiligize.com>

Description Implementation of the CNAIM standard in R. Contains a series of algorithms which determine the probability of failure, consequences of failure and monetary risk associated with electricity distribution companies' assets such as transformers and cables. Results are visualized in an easy-to-understand risk matrix.

URL <https://www.cnaim.io/>

# BugReports <https://github.com/Utiligize/CNAIM/issues>

License MIT + file LICENSE

Encoding UTF-8

LazyData TRUE

**Depends** R  $(>= 3.5.0)$ 

Imports plyr, dplyr, jsonlite, magrittr, r2d3, ggplot2, stringr, tibble

RoxygenNote 7.2.0

Suggests knitr, htmltools, readxl, testthat, rmarkdown, widgetframe

VignetteBuilder knitr

NeedsCompilation no

Author Emil Larsen [aut], Kalle Hansen [aut], Peter Larsen [aut], Mohsin Vindhani [aut, cre]

Repository CRAN

Date/Publication 2022-08-06 07:30:24 UTC

# R topics documented:

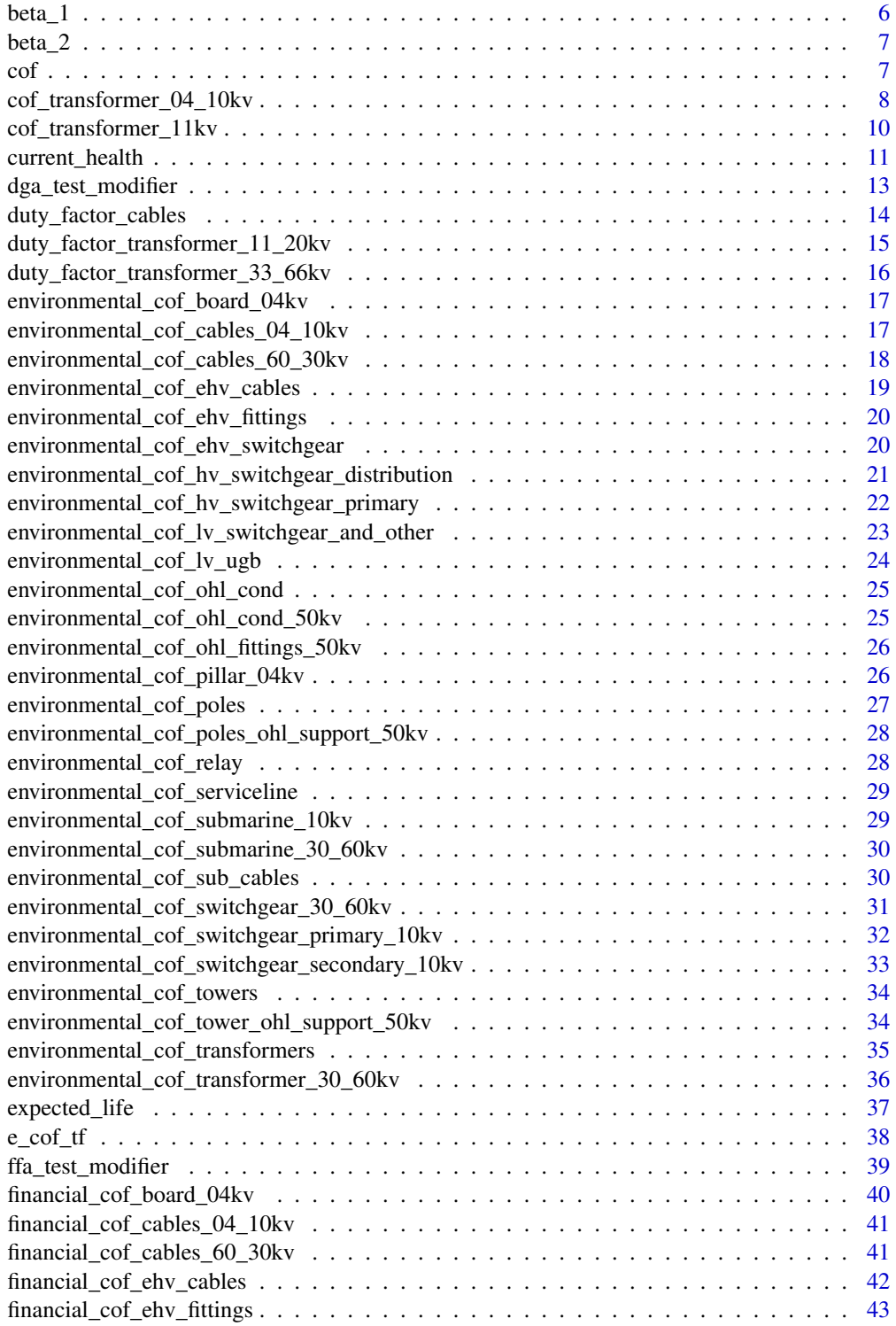

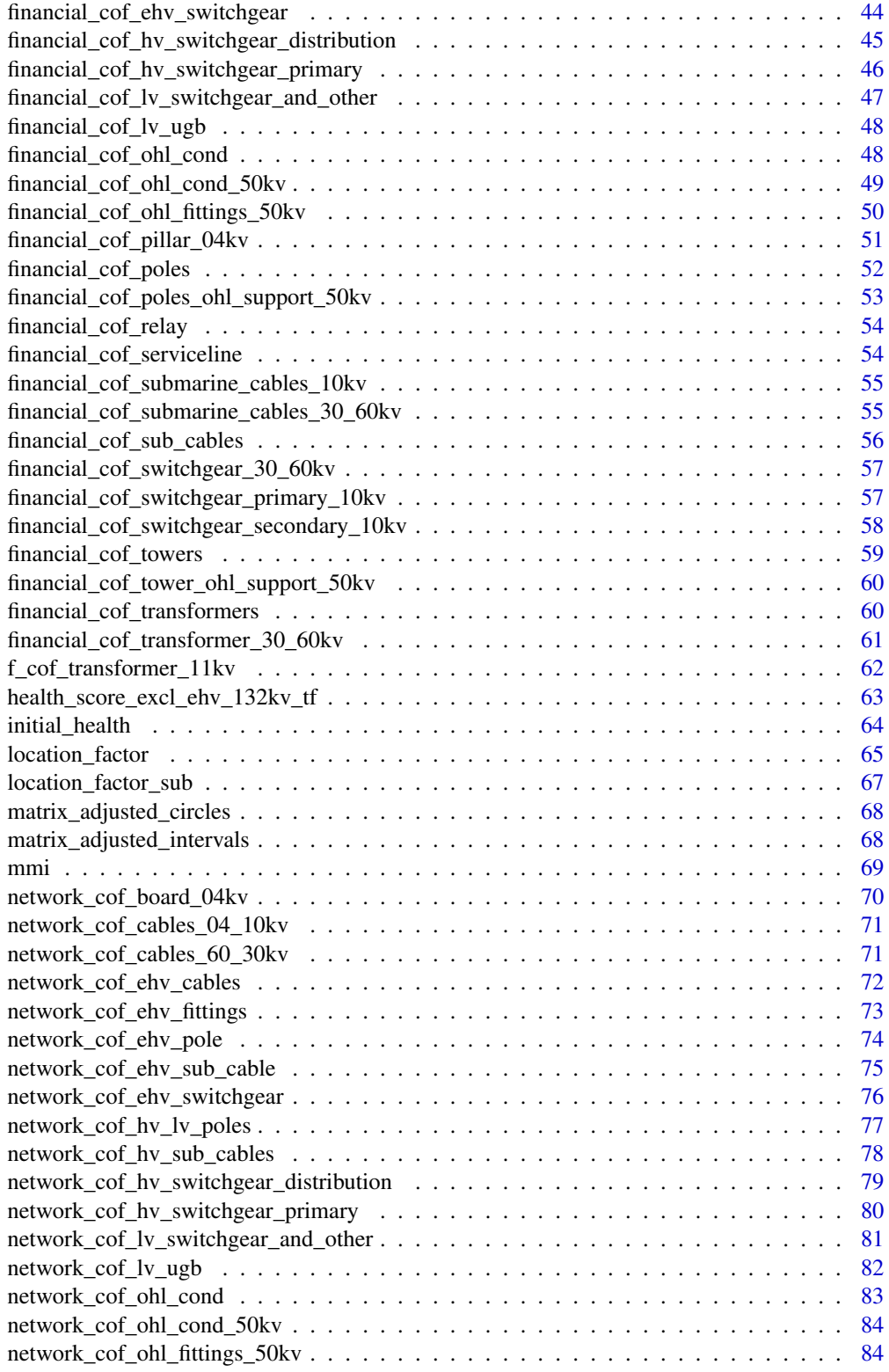

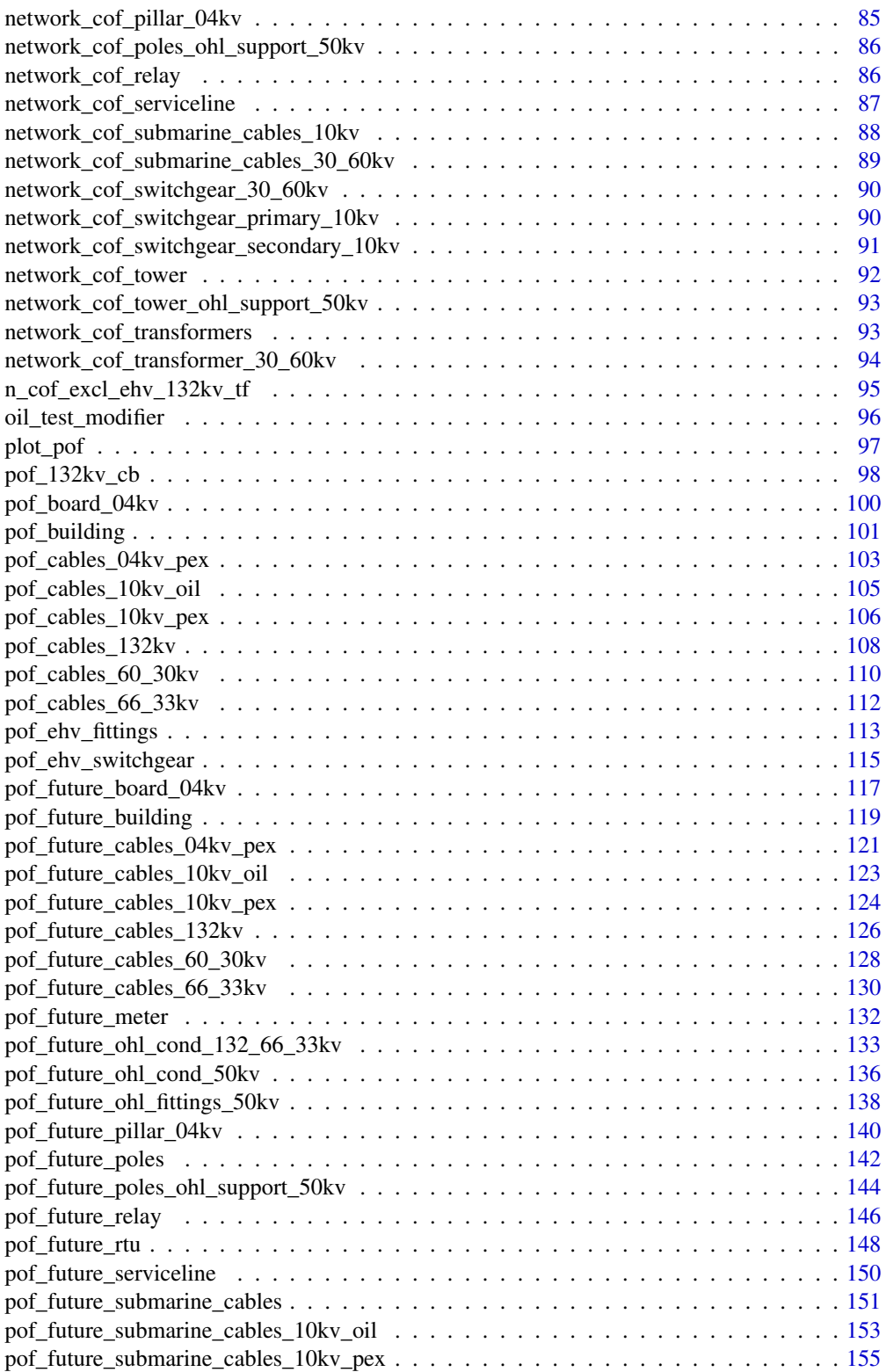

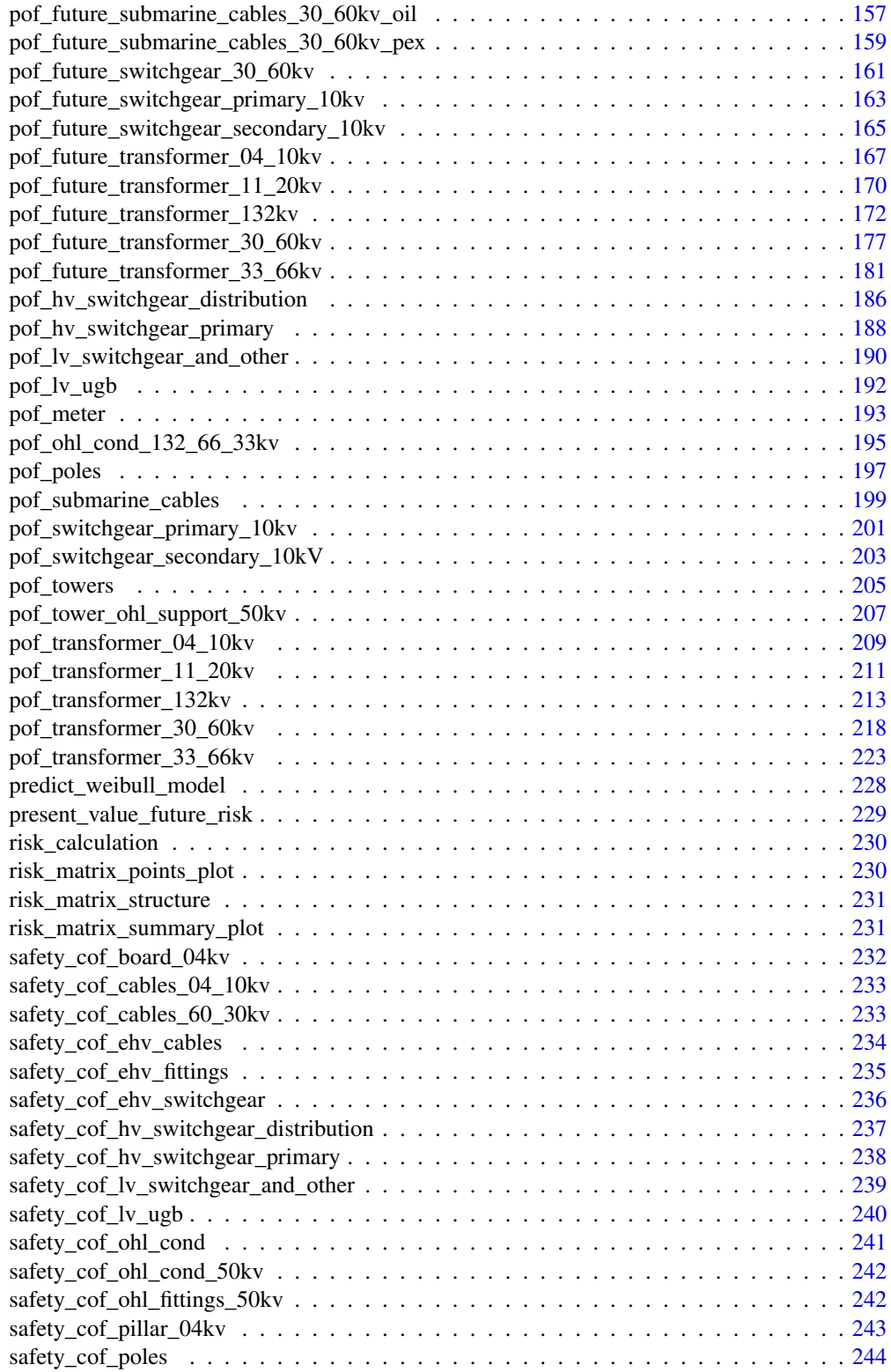

<span id="page-5-0"></span>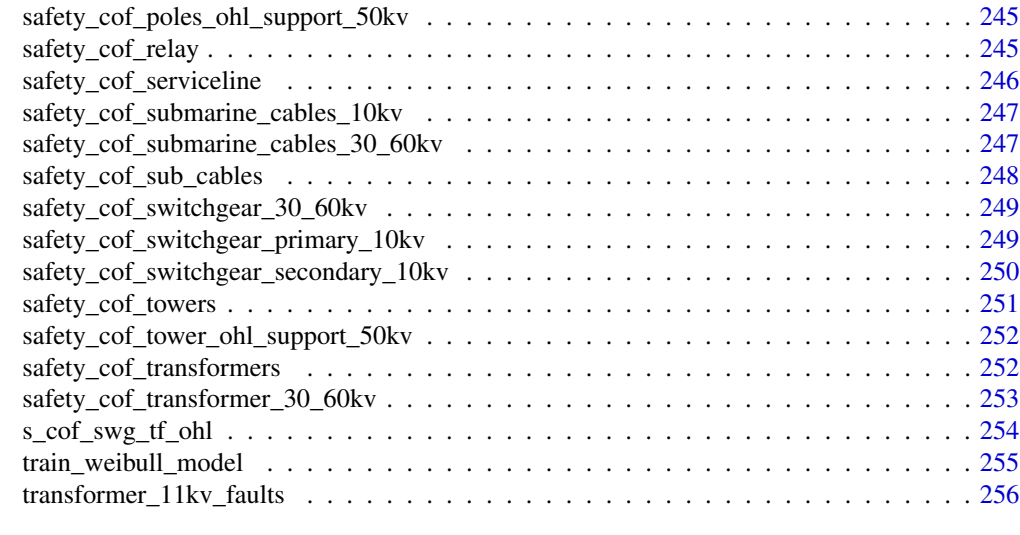

#### **Index** [258](#page-257-0)

beta\_1 *Initial Ageing Rate*

#### Description

This function calculates the initial ageing rate for an electric network asset. See section 6.1.5 on page 36 in CNAIM (2021).

#### Usage

beta\_1(expected\_life\_years)

# Arguments

expected\_life\_years

Numeric. The output returned by the function [expected\\_life](#page-36-1)().

#### Value

Numeric. Initial ageing rate for an electric network asset.

# Source

DNO Common Network Asset Indices Methodology (CNAIM), Health & Criticality - Version 2.1, 2021: [https://www.ofgem.gov.uk/sites/default/files/docs/2021/04/dno\\_common\\_networ](https://www.ofgem.gov.uk/sites/default/files/docs/2021/04/dno_common_network_asset_indices_methodology_v2.1_final_01-04-2021.pdf)k\_ [asset\\_indices\\_methodology\\_v2.1\\_final\\_01-04-2021.pdf](https://www.ofgem.gov.uk/sites/default/files/docs/2021/04/dno_common_network_asset_indices_methodology_v2.1_final_01-04-2021.pdf)

# Examples

beta\_1(expected\_life\_years = 10)

<span id="page-6-0"></span>

#### Description

This function calculates the forecast Ageing Rate for an electric network asset. See section 6.1.8 on page 38 in CNAIM (2021).

#### Usage

beta\_2(current\_health\_score, age)

# Arguments

current\_health\_score Numeric. The output returned by the function [current\\_health](#page-10-1)(). age Numeric. Age of the asset.

# Value

Numeric. Forecast ageing rate for an electric network asset.

#### Source

DNO Common Network Asset Indices Methodology (CNAIM), Health & Criticality - Version 2.1, 2021: [https://www.ofgem.gov.uk/sites/default/files/docs/2021/04/dno\\_common\\_networ](https://www.ofgem.gov.uk/sites/default/files/docs/2021/04/dno_common_network_asset_indices_methodology_v2.1_final_01-04-2021.pdf)k\_ [asset\\_indices\\_methodology\\_v2.1\\_final\\_01-04-2021.pdf](https://www.ofgem.gov.uk/sites/default/files/docs/2021/04/dno_common_network_asset_indices_methodology_v2.1_final_01-04-2021.pdf)

# Examples

beta\_2(current\_health\_score = 1, age = 25)

<span id="page-6-1"></span>cof *Consequences of Failure*

#### Description

This function calculates consequences of failure (cf.section 7, page 75, CNAIM, 2021).

```
cof(financial_cof, safety_cof, environmental_cof, network_cof)
```
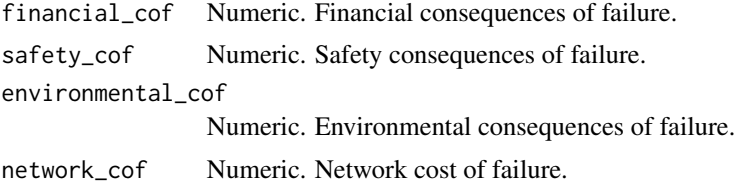

# Value

Numeric. Consequences of failure.

#### Source

```
DNO Common Network Asset Indices Methodology (CNAIM), Health & Criticality - Version 2.1,
2021: https://www.ofgem.gov.uk/sites/default/files/docs/2021/04/dno_common_network_
asset_indices_methodology_v2.1_final_01-04-2021.pdf
```
cof\_transformer\_04\_10kv

*Consequences of Failure for a 0.4/10 kV transformer*

#### Description

This function calculates consequences of failure for a 6.6/11 kV transformer (cf.section 7, page 75, CNAIM, 2021).

#### Usage

```
cof_transformer_04_10kv(
 kva,
  type,
  type_risk,
  location_risk,
  prox_water,
  bunded,
  no_customers,
  kva_per_customer
)
```
# Arguments

kva Numeric. The rated transformer capacity measured in kVA for a 6.6/11 kV transformer. Rated capacity is used to derive the type financial factor. For a general description of type financial factor see section 7.3.3.1 on page 80 in CNAIM (2021). A setting of "Default" will result in a type financial factor equal to 1 (cf. section D1.2.1, page 178, CNAIM, 2021).

<span id="page-7-0"></span>

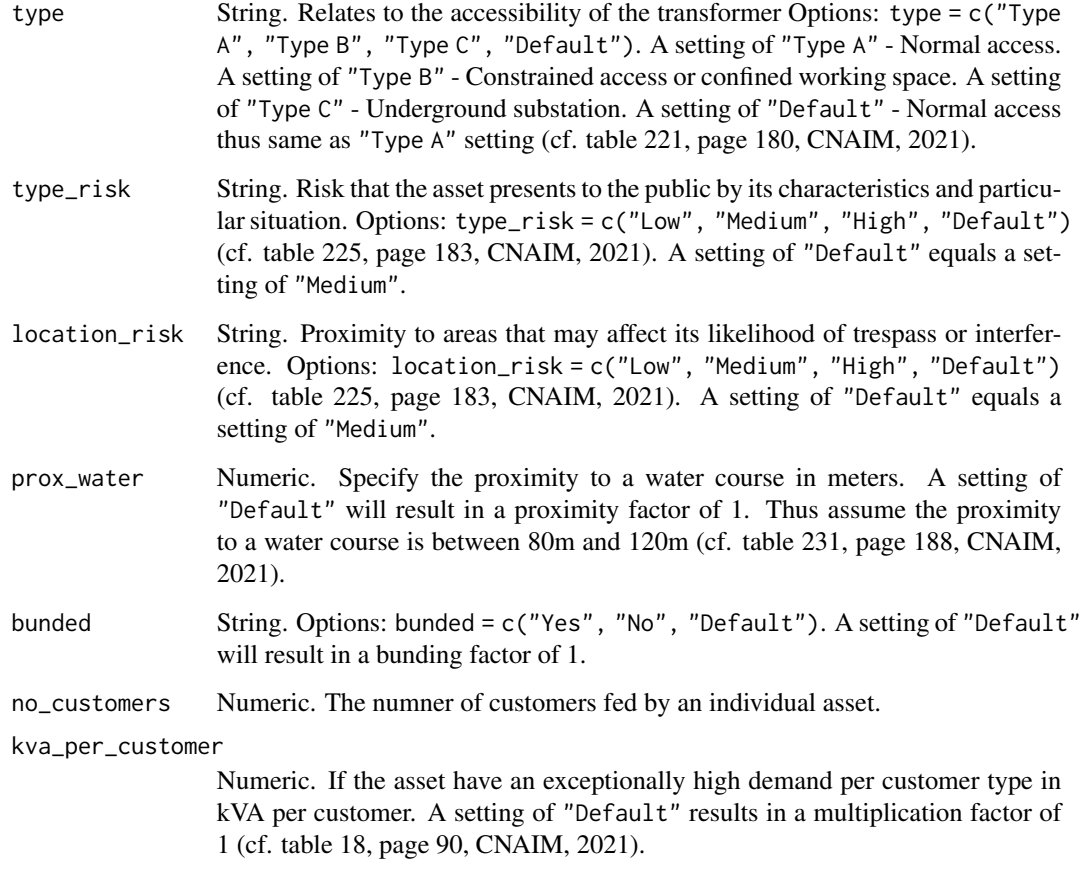

# Value

Numeric. Consequences of failure for a 0.4/10 kV transformer.

#### Source

DNO Common Network Asset Indices Methodology (CNAIM), Health & Criticality - Version 2.1, 2021: [https://www.ofgem.gov.uk/sites/default/files/docs/2021/04/dno\\_common\\_networ](https://www.ofgem.gov.uk/sites/default/files/docs/2021/04/dno_common_network_asset_indices_methodology_v2.1_final_01-04-2021.pdf)k\_ [asset\\_indices\\_methodology\\_v2.1\\_final\\_01-04-2021.pdf](https://www.ofgem.gov.uk/sites/default/files/docs/2021/04/dno_common_network_asset_indices_methodology_v2.1_final_01-04-2021.pdf)

# Examples

# Consequences of failure for a 0.4/10 kV transformer cof\_transformer\_04\_10kv(kva = 500, type = "Type C", type\_risk = "High", location\_risk = "High", prox\_water = 50, bunded = "No", no\_customers = 500, kva\_per\_customer = 1)

<span id="page-9-0"></span>cof\_transformer\_11kv *Consequences of Failure for a 6.6/11 kV transformer*

# Description

This function calculates consequences of failure for a 6.6/11 kV transformer (cf.section 7, page 75, CNAIM, 2021).

# Usage

```
cof_transformer_11kv(
  kva,
  type,
  type_risk,
  location_risk,
  prox_water,
  bunded,
  no_customers,
  kva_per_customer
)
```
# Arguments

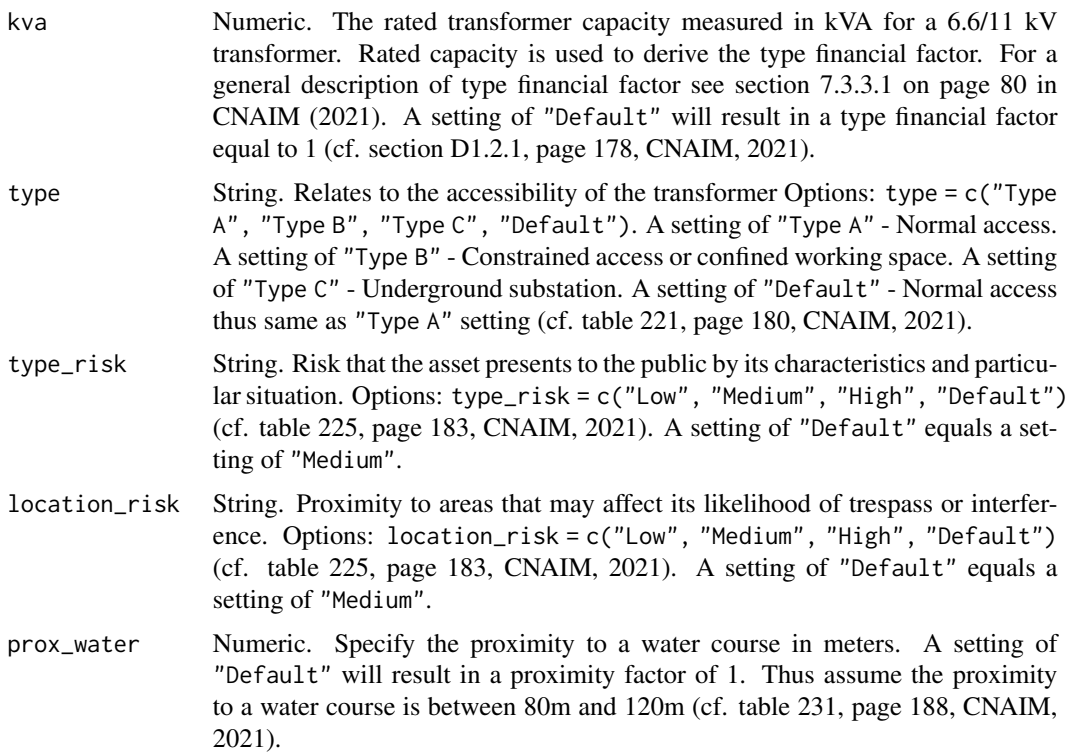

# <span id="page-10-0"></span>current\_health 11

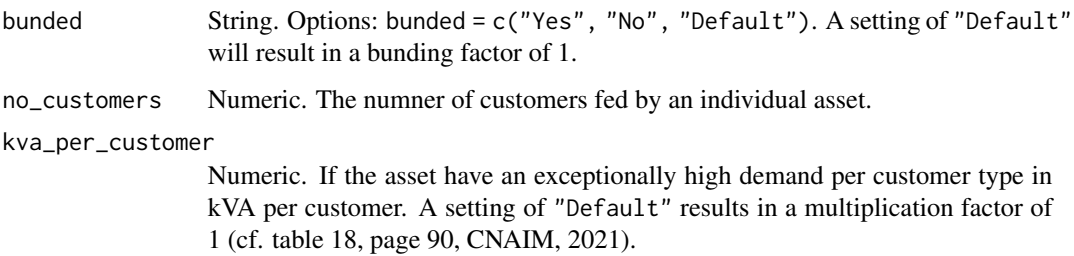

#### Value

Numeric. Consequences of failure for a 6.6/11 kV transformer.

# Source

DNO Common Network Asset Indices Methodology (CNAIM), Health & Criticality - Version 2.1, 2021: [https://www.ofgem.gov.uk/sites/default/files/docs/2021/04/dno\\_common\\_networ](https://www.ofgem.gov.uk/sites/default/files/docs/2021/04/dno_common_network_asset_indices_methodology_v2.1_final_01-04-2021.pdf)k\_ [asset\\_indices\\_methodology\\_v2.1\\_final\\_01-04-2021.pdf](https://www.ofgem.gov.uk/sites/default/files/docs/2021/04/dno_common_network_asset_indices_methodology_v2.1_final_01-04-2021.pdf)

# Examples

```
# Consequences of failure for a 6.6/11 kV transformer
cof_transformer_11kv(kva = 500, type = "Type C",
                     type_risk = "High", location_risk = "High",
                     prox\_water = 50, bunded = "No",
                     no_customers = 500, kva_per_customer = 1)
```
<span id="page-10-1"></span>current\_health *Current Health score*

#### Description

This function calculates the current health score for a given electric network asset (cf. CNAIM, 2021. Page 23, section 4.3.2).

```
current_health(
  initial_health_score,
  health_score_factor,
  health_score_cap = "Default",
  health_score_collar = "Default",
  reliability_factor = "Default"
)
```
initial\_health\_score

Numeric. The output from the function [initial\\_health](#page-63-1)().

health\_score\_factor

Numeric. E.g. output from the function [health\\_score\\_excl\\_ehv\\_132kv\\_tf](#page-62-1)().

health\_score\_cap

Numeric. Specifies the maximum value of current health score. The cap is used in situations where a good result from a condition inspection or measurement implies that the health score should be no more than the specified value. The cap is derived as the minimum of the observed condition cap and the measured condition cap. Measured and observed condition caps are found in lookup tables depending in the asset category, when determine the observed and measured condition factors. A setting of "Default" sets the health\_score\_cap to 10.

#### health\_score\_collar

Numeric. Specifies the minimum value of Current Health Score. The collar is used in situations where a poor result from a condition inspection or measurement implies that the health score should be at least the specified value. The collar is derived as the minimum of the observed condition collar and the measured condition collar. Measured and observed condition collars are found in lookup tables depending in the asset category, when determine the observed and measured condition factors. A setting of "Default" sets the health\_score\_collar to 0.5.

#### reliability\_factor

Numeric. reliability\_factor shall have a value between 0.6 and 1.5. A setting of "Default" sets the reliability\_factor to 1. See section 6.14 on page 73 in CNAIM (2021).

#### Value

Numeric. The Current health score.

# Source

DNO Common Network Asset Indices Methodology (CNAIM), Health & Criticality - Version 2.1, 2021: [https://www.ofgem.gov.uk/sites/default/files/docs/2021/04/dno\\_common\\_networ](https://www.ofgem.gov.uk/sites/default/files/docs/2021/04/dno_common_network_asset_indices_methodology_v2.1_final_01-04-2021.pdf)k\_ [asset\\_indices\\_methodology\\_v2.1\\_final\\_01-04-2021.pdf](https://www.ofgem.gov.uk/sites/default/files/docs/2021/04/dno_common_network_asset_indices_methodology_v2.1_final_01-04-2021.pdf)

#### Examples

```
current_health(initial_health_score = 0.5,
              health_score_factor = 0.33,
              health_score_cap = 10,
              health\_score\_collar = 0.5,
              reliability_factor = 1)
```
<span id="page-12-0"></span>dga\_test\_modifier *DGA Test Modifier*

# Description

This function calculates the DGA test modifier for 33/10kV, 66/10kV and 132kV transformers. See e.g. section 6.12 on page 65 in CNAIM (2017).

# Usage

```
dga_test_modifier(
  hydrogen = "Default",
 methane = "Default",
 ethylene = "Default",
 ethane = "Default",
  acetylene = "Default",
 hydrogen_pre = "Default",
 methane_pre = "Default",
 ethylene_pre = "Default",
 ethane_pre = "Default",
 acetylene_pre = "Default"
)
```
# Arguments

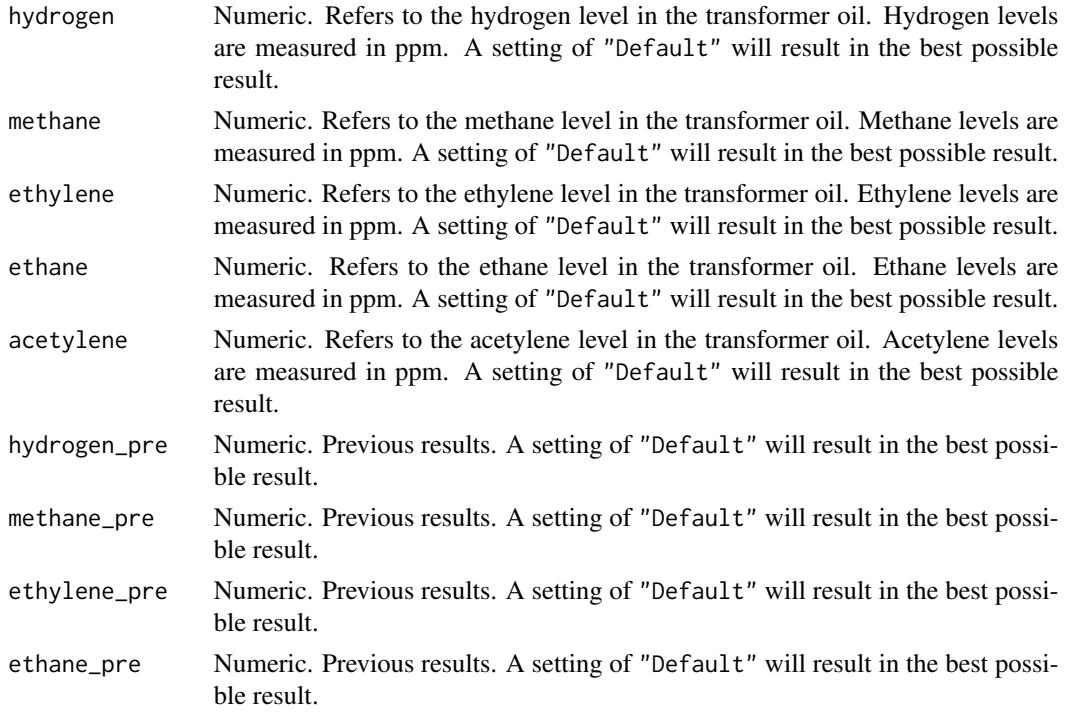

<span id="page-13-0"></span>acetylene\_pre Numeric. Previous results. A setting of "Default" will result in the best possible result.

# Value

Data table.

# Source

DNO Common Network Asset Indices Methodology (CNAIM), Health & Criticality - Version 2.1, 2021: [https://www.ofgem.gov.uk/sites/default/files/docs/2021/04/dno\\_common\\_networ](https://www.ofgem.gov.uk/sites/default/files/docs/2021/04/dno_common_network_asset_indices_methodology_v2.1_final_01-04-2021.pdf)k\_ [asset\\_indices\\_methodology\\_v2.1\\_final\\_01-04-2021.pdf](https://www.ofgem.gov.uk/sites/default/files/docs/2021/04/dno_common_network_asset_indices_methodology_v2.1_final_01-04-2021.pdf)

#### Examples

```
# DGA test modifier
dga_test_modifier(hydrogen = "Default",
methane = "Default",
ethylene = "Default",
ethane = "Default",
acetylene = "Default",
hydrogen_pre = "Default",
methane_pre = "Default",
ethylene_pre = "Default",
ethane_pre = "Default",
acetylene_pre = "Default")
```
duty\_factor\_cables *Duty Factor for all cables (incl. submarine cables).*

# Description

This function calculates the duty factor for under all types of cables depending on the maximum percentage utilisation under normal operating conditions. The duty factor is used in the deriviation of the expected life of an asset. See e.g. [expected\\_life\(](#page-36-1)). For more general information about the derivation of the duty factor see section 6.6 on page 51 in CNAIM (2021)

```
duty_factor_cables(
  utilisation_pct = "Default",
 operating_voltage_pct = "Default",
  voltage_level = "EHV"
)
```
<span id="page-14-0"></span>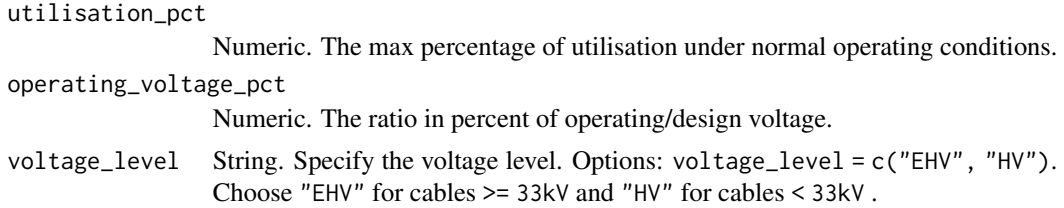

#### Value

Numeric. Duty factor for cables.

#### Source

```
DNO Common Network Asset Indices Methodology (CNAIM), Health & Criticality - Version 2.1,
2021: https://www.ofgem.gov.uk/sites/default/files/docs/2021/04/dno_common_network_
asset_indices_methodology_v2.1_final_01-04-2021.pdf
```
#### Examples

```
duty_factor_cables(utilisation_pct = "Default",
operating_voltage_pct = "Default",
voltage_level = "EHV")
```
duty\_factor\_transformer\_11\_20kv *Duty Factor for 6.6/11kV and 20kV Transformers*

#### Description

This function calculates the duty factor for 6.6/11kV and 20kV transformers depending on the maximum percentage utilisation under normal operating conditions. The duty factor is used in the deriviation of the expected life of an asset. See e.g. [expected\\_life\(](#page-36-1)). For more general information about the derivation of the duty factor see section 6.6 on page 51 in CNAIM (2021)

# Usage

```
duty_factor_transformer_11_20kv(utilisation_pct = "Default")
```
#### Arguments

utilisation\_pct

Numeric. The max percentage of utilisation under normal operating conditions.

# Value

Numeric. Duty factor for 6.6/11kV or 20kV transformer.

#### <span id="page-15-0"></span>Source

DNO Common Network Asset Indices Methodology (CNAIM), Health & Criticality - Version 2.1, 2021: [https://www.ofgem.gov.uk/sites/default/files/docs/2021/04/dno\\_common\\_networ](https://www.ofgem.gov.uk/sites/default/files/docs/2021/04/dno_common_network_asset_indices_methodology_v2.1_final_01-04-2021.pdf)k\_ [asset\\_indices\\_methodology\\_v2.1\\_final\\_01-04-2021.pdf](https://www.ofgem.gov.uk/sites/default/files/docs/2021/04/dno_common_network_asset_indices_methodology_v2.1_final_01-04-2021.pdf)

#### Examples

```
duty_factor_transformer_11_20kv(utilisation_pct = 95)
```
duty\_factor\_transformer\_33\_66kv

*Duty Factor for 33/10kV and 66/10kV Transformers and Tapchanger*

## Description

This function calculates the duty factor for 33/10kV and 66/10kV transformers depending on the maximum percentage utilisation under normal operating conditions. And the tapchanger depending on the average number of daily taps. The duty factor is used in the derivation of the expected life of an asset. See e.g. [expected\\_life](#page-36-1)(). For more general information about the derivation of the duty factor see section 6.6 on page 51 in CNAIM (2021)

#### Usage

```
duty_factor_transformer_33_66kv(
 utilisation_pct = "Default",
 no_taps = "Default"
)
```
#### Arguments

utilisation\_pct

Numeric. The max percentage of utilisation under normal operating conditions. no\_taps Numeric. Average number of daily taps (tapchanger).

#### Value

Data table. Duty factor for the transformer and for the tapcharger

#### Source

```
DNO Common Network Asset Indices Methodology (CNAIM), Health & Criticality - Version 2.1,
2021: https://www.ofgem.gov.uk/sites/default/files/docs/2021/04/dno_common_network_
asset_indices_methodology_v2.1_final_01-04-2021.pdf
```
#### Examples

```
duty_factor_transformer_33_66kv(utilisation_pct = 95,
no\_taps = 25
```
<span id="page-16-0"></span>environmental\_cof\_board\_04kv

*Environmental cost of Failure for 0.4kV Board*

#### Description

This function calculates environmental consequences of failure (cf. section 7.3, page 79, CNAIM, 2021). Environmental consequences of failure is used in the derivation of consequences of failure see [cof](#page-6-1)().#' @return Numeric. Financial consequences of failure for 0.4kV board Outputted in DKK

#### Usage

environmental\_cof\_board\_04kv()

# Source

DNO Common Network Asset Indices Methodology (CNAIM), Health & Criticality - Version 2.1, 2021: [https://www.ofgem.gov.uk/sites/default/files/docs/2021/04/dno\\_common\\_networ](https://www.ofgem.gov.uk/sites/default/files/docs/2021/04/dno_common_network_asset_indices_methodology_v2.1_final_01-04-2021.pdf)k\_ [asset\\_indices\\_methodology\\_v2.1\\_final\\_01-04-2021.pdf](https://www.ofgem.gov.uk/sites/default/files/docs/2021/04/dno_common_network_asset_indices_methodology_v2.1_final_01-04-2021.pdf)

# Examples

environmental\_cof\_board\_04kv()

environmental\_cof\_cables\_04\_10kv *Environmental cost of Failure for 0.4kV and 10kV UG Cables*

## Description

This function calculates environmental consequences of failure Outputted in DKK hv\_asset\_category = c("10kV UG Cable (Oil)","10kV UG Cable (Non Pressurised)", "0.4kV UG Cable (Non Pressurised)".

#### Usage

```
environmental_cof_cables_04_10kv(hv_asset_category, prox_water, bunded)
```
# Arguments

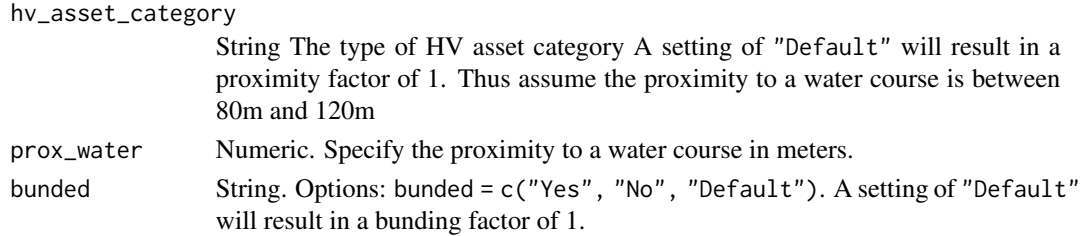

#### Examples

```
environmental_cof_cables_04_10kv(hv_asset_category = "10kV UG Cable (Oil)",
prox\_water = 95, bunded = "Yes")
```
environmental\_cof\_cables\_60\_30kv

*Environmental cost of Failure for 30-60 kV UG cables*

#### Description

This function calculates environmental consequences of failure (cf. section 7.3, page 79, CNAIM, 2021). Environmental consequences of failure is used in the derivation of consequences of failure see [cof](#page-6-1)().#' @return Numeric. Financial consequences of failure for LV switchgear ehv\_asset\_category = c("30kV UG Cable (Gas)", "60kV UG Cable (Gas)","30kV UG Cable (Non Pressurised)", "60kV UG Cable (Non Pressurised)","30kV UG Cable (Oil)", "60kV UG Cable (Oil)") . The default setting is ehv\_asset\_category = "60kV UG Cable (Gas)".

#### Usage

environmental\_cof\_cables\_60\_30kv(ehv\_asset\_category, prox\_water, bunded)

#### Arguments

ehv\_asset\_category Asset category for the analysis

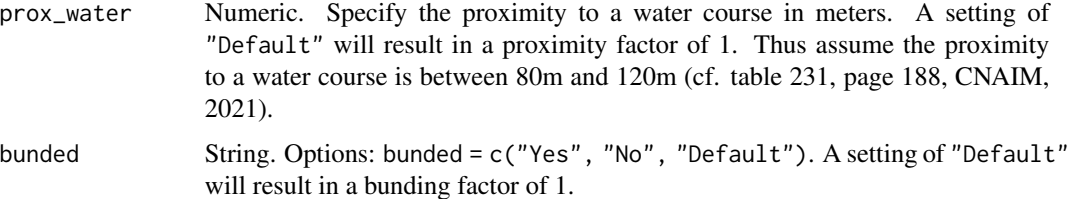

#### Source

DNO Common Network Asset Indices Methodology (CNAIM), Health & Criticality - Version 2.1, 2021: [https://www.ofgem.gov.uk/sites/default/files/docs/2021/04/dno\\_common\\_networ](https://www.ofgem.gov.uk/sites/default/files/docs/2021/04/dno_common_network_asset_indices_methodology_v2.1_final_01-04-2021.pdf)k\_ [asset\\_indices\\_methodology\\_v2.1\\_final\\_01-04-2021.pdf](https://www.ofgem.gov.uk/sites/default/files/docs/2021/04/dno_common_network_asset_indices_methodology_v2.1_final_01-04-2021.pdf)

#### Examples

```
environmental_cof_cables_60_30kv(ehv_asset_category = "30kV UG Cable (Oil)",
prox\_water = 95, bunded = "Yes")
```
<span id="page-17-0"></span>

*Environmental cost of Failure for EHV UG cables & 132 kV UG cables*

# <span id="page-18-0"></span>Description

This function calculates environmental consequences of failure (cf. section 7.3, page 79, CNAIM, 2021). Environmental consequences of failure is used in the derivation of consequences of failure see [cof](#page-6-1)().#' @return Numeric. Financial consequences of failure for LV switchgear

# Usage

environmental\_cof\_ehv\_cables(ehv\_asset\_category, prox\_water, bunded)

# Arguments

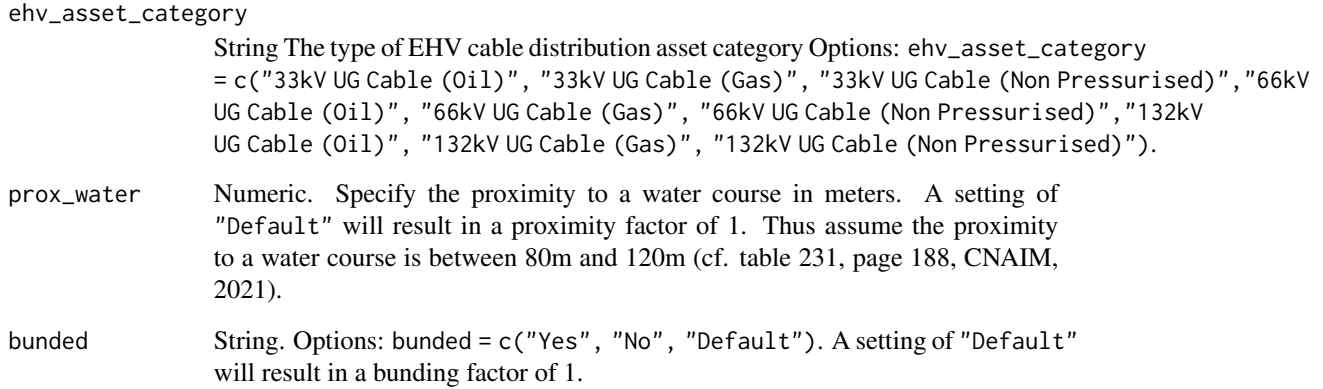

# Source

DNO Common Network Asset Indices Methodology (CNAIM), Health & Criticality - Version 2.1, 2021: [https://www.ofgem.gov.uk/sites/default/files/docs/2021/04/dno\\_common\\_networ](https://www.ofgem.gov.uk/sites/default/files/docs/2021/04/dno_common_network_asset_indices_methodology_v2.1_final_01-04-2021.pdf)k\_ [asset\\_indices\\_methodology\\_v2.1\\_final\\_01-04-2021.pdf](https://www.ofgem.gov.uk/sites/default/files/docs/2021/04/dno_common_network_asset_indices_methodology_v2.1_final_01-04-2021.pdf)

# Examples

```
environmental_cof_ehv_cables(ehv_asset_category = "33kV UG Cable (Oil)",
prox\_water = 95, bunded = "Yes")
```
#### <span id="page-19-0"></span>environmental\_cof\_ehv\_fittings

*Environmental cost of Failure for EHV/132kV fittings*

#### **Description**

This function calculates environmental consequences of failure (cf. section 7.3, page 79, CNAIM, 2021). Environmental consequences of failure is used in the derivation of consequences of failure see [cof](#page-6-1)().#' @return Numeric. Financial consequences of failure for LV switchgear

#### Usage

```
environmental_cof_ehv_fittings(ehv_asset_category)
```
# Arguments

ehv\_asset\_category

String The type of EHV asset category Options: ehv\_asset\_category = c("33kV Fittings", "66kV Fittings", "132kV Fittings")

# Source

DNO Common Network Asset Indices Methodology (CNAIM), Health & Criticality - Version 2.1, 2021: [https://www.ofgem.gov.uk/sites/default/files/docs/2021/04/dno\\_common\\_networ](https://www.ofgem.gov.uk/sites/default/files/docs/2021/04/dno_common_network_asset_indices_methodology_v2.1_final_01-04-2021.pdf)k\_ [asset\\_indices\\_methodology\\_v2.1\\_final\\_01-04-2021.pdf](https://www.ofgem.gov.uk/sites/default/files/docs/2021/04/dno_common_network_asset_indices_methodology_v2.1_final_01-04-2021.pdf)

#### Examples

environmental\_cof\_ehv\_fittings(ehv\_asset\_category = "33kV Fittings")

environmental\_cof\_ehv\_switchgear *Environmental cost of Failure for EHV swicthgear & 132kV CB*

#### Description

This function calculates environmental consequences of failure (cf. section 7.3, page 79, CNAIM, 2021). Environmental consequences of failure is used in the derivation of consequences of failure see [cof](#page-6-1)().#' @return Numeric. Financial consequences of failure for LV switchgear

```
environmental_cof_ehv_switchgear(
  ehv_asset_category,
  type_env_factor,
  prox_water,
  bunded
)
```
<span id="page-20-0"></span>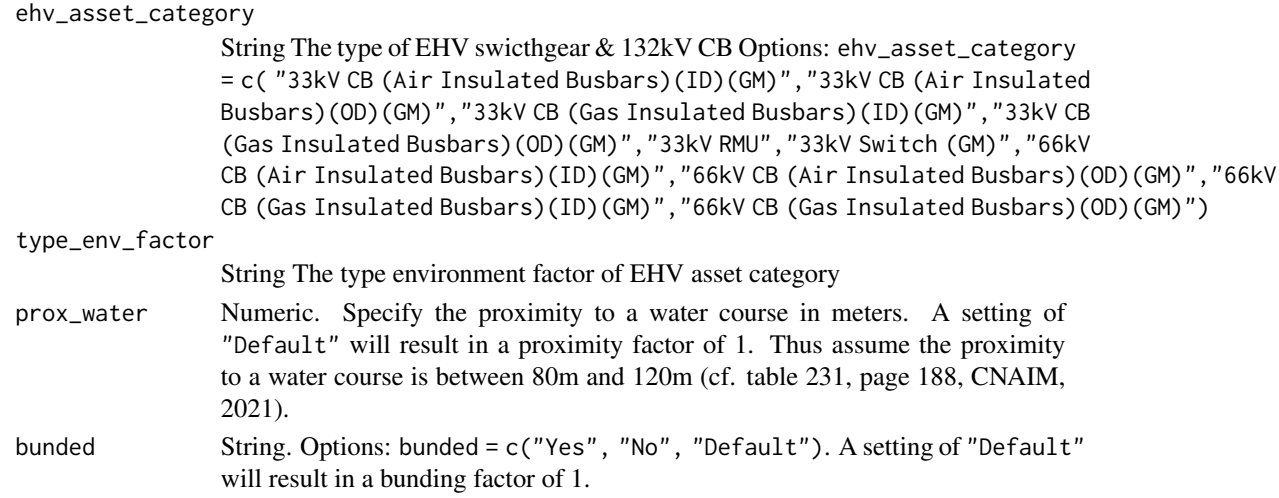

#### Source

DNO Common Network Asset Indices Methodology (CNAIM), Health & Criticality - Version 2.1, 2021: [https://www.ofgem.gov.uk/sites/default/files/docs/2021/04/dno\\_common\\_networ](https://www.ofgem.gov.uk/sites/default/files/docs/2021/04/dno_common_network_asset_indices_methodology_v2.1_final_01-04-2021.pdf)k\_ [asset\\_indices\\_methodology\\_v2.1\\_final\\_01-04-2021.pdf](https://www.ofgem.gov.uk/sites/default/files/docs/2021/04/dno_common_network_asset_indices_methodology_v2.1_final_01-04-2021.pdf)

# Examples

```
environmental_cof_ehv_switchgear(ehv_asset_category = "33kV RMU",
type_env_factor = "Oil",
prox\_water = 95,
bunded = "Yes")
```
environmental\_cof\_hv\_switchgear\_distribution *Environmental cost of Failure for HV switchgear distribution*

#### Description

This function calculates environmental consequences of failure (cf. section 7.3, page 79, CNAIM, 2021). Environmental consequences of failure is used in the derivation of consequences of failure see [cof](#page-6-1)().#' @return Numeric. Financial consequences of failure for HV switchgear

```
environmental_cof_hv_switchgear_distribution(
  hv_asset_category,
  type_env_factor,
  prox_water,
  bunded
)
```
<span id="page-21-0"></span>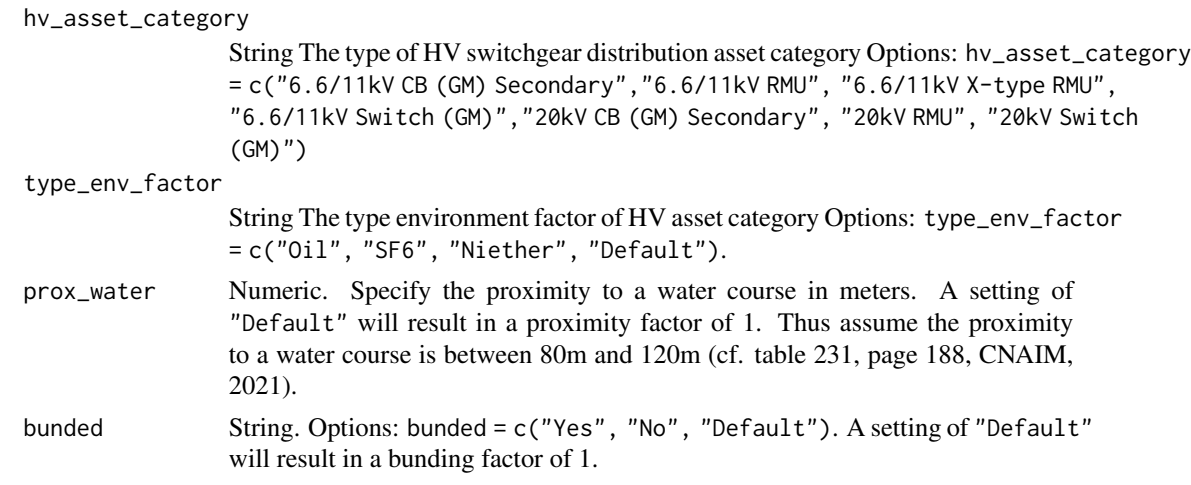

# Source

DNO Common Network Asset Indices Methodology (CNAIM), Health & Criticality - Version 2.1, 2021: [https://www.ofgem.gov.uk/sites/default/files/docs/2021/04/dno\\_common\\_networ](https://www.ofgem.gov.uk/sites/default/files/docs/2021/04/dno_common_network_asset_indices_methodology_v2.1_final_01-04-2021.pdf)k\_ [asset\\_indices\\_methodology\\_v2.1\\_final\\_01-04-2021.pdf](https://www.ofgem.gov.uk/sites/default/files/docs/2021/04/dno_common_network_asset_indices_methodology_v2.1_final_01-04-2021.pdf)

#### Examples

```
environmental_cof_hv_switchgear_distribution(
hv_asset_category = "6.6/11kV CB (GM) Secondary",
type_env_factor = "Oil", prox_water = 95,
bunded = "Yes")
```
environmental\_cof\_hv\_switchgear\_primary *Environmental cost of Failure for HV switchgear primary*

# Description

This function calculates environmental consequences of failure (cf. section 7.3, page 79, CNAIM, 2021). Environmental consequences of failure is used in the derivation of consequences of failure see [cof](#page-6-1)().#' @return Numeric. Financial consequences of failure for HV switchgear

```
environmental_cof_hv_switchgear_primary(
  hv_asset_category,
  type_env_factor,
  prox_water,
 bunded
)
```
<span id="page-22-0"></span>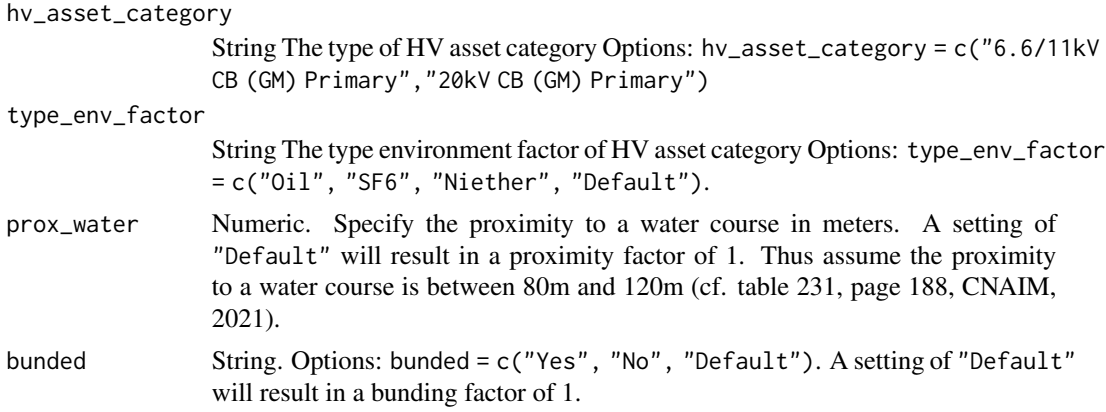

#### Source

DNO Common Network Asset Indices Methodology (CNAIM), Health & Criticality - Version 2.1, 2021: [https://www.ofgem.gov.uk/sites/default/files/docs/2021/04/dno\\_common\\_networ](https://www.ofgem.gov.uk/sites/default/files/docs/2021/04/dno_common_network_asset_indices_methodology_v2.1_final_01-04-2021.pdf)k\_ [asset\\_indices\\_methodology\\_v2.1\\_final\\_01-04-2021.pdf](https://www.ofgem.gov.uk/sites/default/files/docs/2021/04/dno_common_network_asset_indices_methodology_v2.1_final_01-04-2021.pdf)

#### Examples

```
environmental_cof_hv_switchgear_primary(
hv_asset_category = "6.6/11kV CB (GM) Primary",
type_env_factor = "Oil",
prox\_water = 95, bunded = "Yes")
```
environmental\_cof\_lv\_switchgear\_and\_other *Environmental cost of Failure for LV swicthgear and others*

# Description

This function calculates environmental consequences of failure (cf. section 7.3, page 79, CNAIM, 2021). Environmental consequences of failure is used in the derivation of consequences of failure see [cof](#page-6-1)().#' @return Numeric. Financial consequences of failure for LV switchgear

# Usage

```
environmental_cof_lv_switchgear_and_other(lv_asset_category)
```
#### Arguments

```
lv_asset_category
```
String The type of LV asset category Options: lv\_asset\_category = c("LV Board (WM)","LV Board (X-type Network) (WM)", "LV Circuit Breaker","LV Pillar (ID)", "LV Pillar (OD at Substation)", "LV Pillar (OD not at a Substation)")

#### Source

```
DNO Common Network Asset Indices Methodology (CNAIM), Health & Criticality - Version 2.1,
2021: https://www.ofgem.gov.uk/sites/default/files/docs/2021/04/dno_common_network_
asset_indices_methodology_v2.1_final_01-04-2021.pdf
```
#### Examples

environmental\_cof\_lv\_switchgear\_and\_other(lv\_asset\_category = "LV Board (WM)")

environmental\_cof\_lv\_ugb

*Environmental cost of Failure for LV UGB*

# **Description**

This function calculates environmental consequences of failure (cf. section 7.3, page 79, CNAIM, 2021). Environmental consequences of failure is used in the derivation of consequences of failure see [cof](#page-6-1)().#' @return Numeric. Financial consequences of failure for LV UGB

## Usage

environmental\_cof\_lv\_ugb(lv\_asset\_category)

# Arguments

lv\_asset\_category String The type of LV asset category Option: lv\_asset\_category = "LV UGB"

#### Value

Numeric. Environmental consequences of failure for LV UGB

#### Source

DNO Common Network Asset Indices Methodology (CNAIM), Health & Criticality - Version 2.1, 2021: [https://www.ofgem.gov.uk/sites/default/files/docs/2021/04/dno\\_common\\_networ](https://www.ofgem.gov.uk/sites/default/files/docs/2021/04/dno_common_network_asset_indices_methodology_v2.1_final_01-04-2021.pdf)k\_ [asset\\_indices\\_methodology\\_v2.1\\_final\\_01-04-2021.pdf](https://www.ofgem.gov.uk/sites/default/files/docs/2021/04/dno_common_network_asset_indices_methodology_v2.1_final_01-04-2021.pdf)

# Examples

environmental\_cof\_lv\_ugb(lv\_asset\_category = "LV UGB")

<span id="page-23-0"></span>

<span id="page-24-0"></span>environmental\_cof\_ohl\_cond

*Environmental cost of Failure for Overhead line conductors*

# Description

This function calculates environmental consequences of failure (cf. section 7.3, page 79, CNAIM, 2021). Environmental consequences of failure is used in the derivation of consequences of failure see [cof](#page-6-1)().#'

#### Usage

```
environmental_cof_ohl_cond(ohl_cond_asset_category)
```
#### Arguments

```
ohl_cond_asset_category
```
String The type of Pole asset category Options: ohl\_cond\_asset\_category = c("33kV OHL (Tower Line) Conductor","66kV OHL (Tower Line) Conductor", "132kV OHL (Tower Line) Conductor").

# Value

Numeric. Financial consequences of failure for LV switchgear

#### Source

DNO Common Network Asset Indices Methodology (CNAIM), Health & Criticality - Version 2.1, 2021: [https://www.ofgem.gov.uk/sites/default/files/docs/2021/04/dno\\_common\\_networ](https://www.ofgem.gov.uk/sites/default/files/docs/2021/04/dno_common_network_asset_indices_methodology_v2.1_final_01-04-2021.pdf)k\_ [asset\\_indices\\_methodology\\_v2.1\\_final\\_01-04-2021.pdf](https://www.ofgem.gov.uk/sites/default/files/docs/2021/04/dno_common_network_asset_indices_methodology_v2.1_final_01-04-2021.pdf)

## Examples

environmental\_cof\_ohl\_cond(ohl\_cond\_asset\_category = "33kV OHL (Tower Line) Conductor")

environmental\_cof\_ohl\_cond\_50kv *Environmental cost of Failure for 50kV Overhead Line Conductors*

# Description

This function calculates environmental consequences of failure Outputted in DKK

#### Usage

environmental\_cof\_ohl\_cond\_50kv()

# Examples

environmental\_cof\_ohl\_cond\_50kv()

environmental\_cof\_ohl\_fittings\_50kv *Environmental cost of Failure for 50kV Fittings*

# **Description**

This function calculates environmental consequences of failure Environmental consequences of failure is used in the derivation of consequences of failure see [cof](#page-6-1)().

#### Usage

```
environmental_cof_ohl_fittings_50kv()
```
#### Value

Numeric. Financial consequences of failure for 50kv fittings Outputted in DKK.

#### Examples

```
environmental_cof_ohl_fittings_50kv()
```

```
environmental_cof_pillar_04kv
```
*Environmental cost of Failure for 0.4kv Pillar*

#### Description

This function calculates environmental consequences of failure (cf. section 7.3, page 79, CNAIM, 2021). Environmental consequences of failure is used in the derivation of consequences of failure see [cof](#page-6-1)().

# Usage

```
environmental_cof_pillar_04kv()
```
# Value

Numeric. Financial consequences of failure for 0.4kV pillar Outputted in DKK.

#### Source

DNO Common Network Asset Indices Methodology (CNAIM), Health & Criticality - Version 2.1, 2021: [https://www.ofgem.gov.uk/sites/default/files/docs/2021/04/dno\\_common\\_networ](https://www.ofgem.gov.uk/sites/default/files/docs/2021/04/dno_common_network_asset_indices_methodology_v2.1_final_01-04-2021.pdf)k\_ [asset\\_indices\\_methodology\\_v2.1\\_final\\_01-04-2021.pdf](https://www.ofgem.gov.uk/sites/default/files/docs/2021/04/dno_common_network_asset_indices_methodology_v2.1_final_01-04-2021.pdf)

<span id="page-25-0"></span>

#### <span id="page-26-0"></span>Examples

environmental\_cof\_pillar\_04kv()

environmental\_cof\_poles

*Environmental cost of Failure for Poles*

#### Description

This function calculates environmental consequences of failure (cf. section 7.3, page 79, CNAIM, 2021). Environmental consequences of failure is used in the derivation of consequences of failure see [cof](#page-6-1)().

#### Usage

environmental\_cof\_poles(pole\_asset\_category)

#### Arguments

```
pole_asset_category
```
String The type of pole asset category Options: pole\_asset\_category = c("LV Poles", "6.6/11kV Poles","20kV Poles", "33kV Pole", "66kV Pole").

# Value

Numeric. Financial consequences of failure for Poles

# Source

DNO Common Network Asset Indices Methodology (CNAIM), Health & Criticality - Version 2.1, 2021: [https://www.ofgem.gov.uk/sites/default/files/docs/2021/04/dno\\_common\\_networ](https://www.ofgem.gov.uk/sites/default/files/docs/2021/04/dno_common_network_asset_indices_methodology_v2.1_final_01-04-2021.pdf)k\_ [asset\\_indices\\_methodology\\_v2.1\\_final\\_01-04-2021.pdf](https://www.ofgem.gov.uk/sites/default/files/docs/2021/04/dno_common_network_asset_indices_methodology_v2.1_final_01-04-2021.pdf)

#### Examples

environmental\_cof\_poles(pole\_asset\_category = "33kV Pole")

<span id="page-27-0"></span>environmental\_cof\_poles\_ohl\_support\_50kv *Environmental cost of Failure for Poles OHL Support 50kV*

#### Description

This function calculates environmental consequences of failure Environmental consequences of failure is used in the derivation of consequences of failure see  $\text{cof}()$  $\text{cof}()$  $\text{cof}()$ .#' @return Numeric. Financial consequences of failure for Poles OHL support 50kV Outputted in DKK.

# Usage

environmental\_cof\_poles\_ohl\_support\_50kv()

#### Examples

```
environmental_cof_poles_ohl_support_50kv()
```
environmental\_cof\_relay

*Environmental cost of Failure for Relays*

## Description

This function calculates environmental consequences of failure. Environmental consequences of failure is used in the derivation of consequences of failure see [cof](#page-6-1)(). Outputted in DKK. Financial consequences of failure for relay

# Usage

```
environmental_cof_relay(type_env_factor, prox_water, bunded)
```
# Arguments

type\_env\_factor

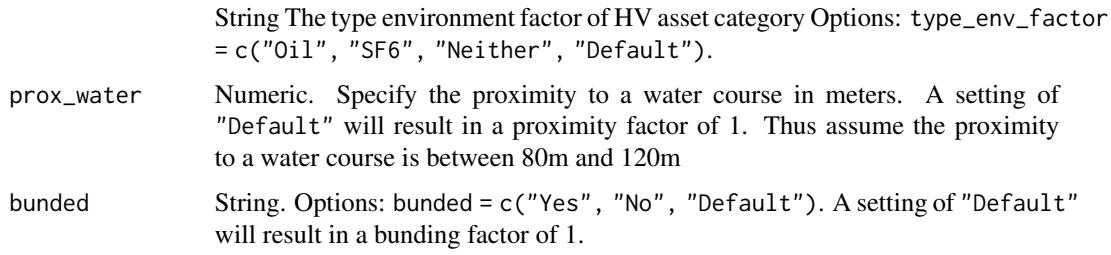

#### <span id="page-28-0"></span>Examples

```
environmental_cof_relay(
type_env_factor = "Oil",
prox\_water = 95,
bunded = "Yes")
```
environmental\_cof\_serviceline

*Environmental cost of Failure for Service Lines*

#### Description

This function calculates environmental consequences of failure Outputted in DKK

# Usage

environmental\_cof\_serviceline(prox\_water, bunded)

#### **Arguments**

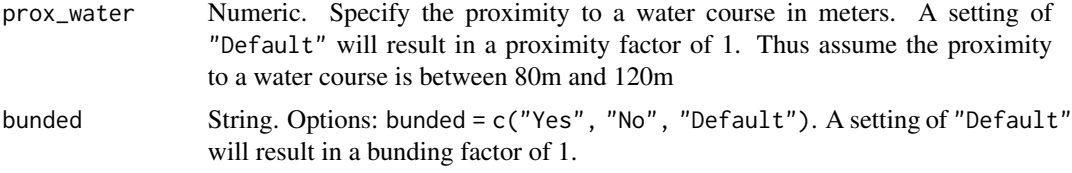

# Examples

environmental\_cof\_serviceline(prox\_water = 95, bunded = "Yes")

environmental\_cof\_submarine\_10kv

*Environmental cost of Failure for 10kV Submarine Cables*

#### Description

This function calculates environmental consequences of failure (cf. section 7.3, page 79, CNAIM, 2021). Environmental consequences of failure is used in the derivation of consequences of failure see [cof](#page-6-1)().#' @return Numeric. Financial consequences of failure for 10kV submarine cables Outputted in DKK.

#### Usage

environmental\_cof\_submarine\_10kv()

#### <span id="page-29-0"></span>Source

DNO Common Network Asset Indices Methodology (CNAIM), Health & Criticality - Version 2.1, 2021: [https://www.ofgem.gov.uk/sites/default/files/docs/2021/04/dno\\_common\\_networ](https://www.ofgem.gov.uk/sites/default/files/docs/2021/04/dno_common_network_asset_indices_methodology_v2.1_final_01-04-2021.pdf)k\_ [asset\\_indices\\_methodology\\_v2.1\\_final\\_01-04-2021.pdf](https://www.ofgem.gov.uk/sites/default/files/docs/2021/04/dno_common_network_asset_indices_methodology_v2.1_final_01-04-2021.pdf)

#### Examples

environmental\_cof\_submarine\_10kv()

environmental\_cof\_submarine\_30\_60kv *Environmental cost of Failure for 30kV and 60kV Submarine Cables*

# **Description**

This function calculates environmental consequences of failure (cf. section 7.3, page 79, CNAIM, 2021). Environmental consequences of failure is used in the derivation of consequences of failure see [cof](#page-6-1)().#' @return Numeric. Financial consequences of failure for 30kV and 60kV submarine cables Outputted in DKK.

#### Usage

environmental\_cof\_submarine\_30\_60kv()

#### Source

DNO Common Network Asset Indices Methodology (CNAIM), Health & Criticality - Version 2.1, 2021: [https://www.ofgem.gov.uk/sites/default/files/docs/2021/04/dno\\_common\\_networ](https://www.ofgem.gov.uk/sites/default/files/docs/2021/04/dno_common_network_asset_indices_methodology_v2.1_final_01-04-2021.pdf)k\_ [asset\\_indices\\_methodology\\_v2.1\\_final\\_01-04-2021.pdf](https://www.ofgem.gov.uk/sites/default/files/docs/2021/04/dno_common_network_asset_indices_methodology_v2.1_final_01-04-2021.pdf)

#### Examples

environmental\_cof\_submarine\_30\_60kv()

environmental\_cof\_sub\_cables

*Environmental cost of Failure for sub cables*

# Description

This function calculates environmental consequences of failure (cf. section 7.3, page 79, CNAIM, 2021). Environmental consequences of failure is used in the derivation of consequences of failure see [cof](#page-6-1)().

# <span id="page-30-0"></span>Usage

environmental\_cof\_sub\_cables(sub\_cable\_asset\_category)

# Arguments

```
sub_cable_asset_category
                 String The type of Submarine cable asset category Options: sub_cable_asset_category
                 = c("HV Sub Cable","EHV Sub Cable", "132kV Sub Cable").
```
# Value

Numeric. Financial consequences of failure for sub cables

#### Source

DNO Common Network Asset Indices Methodology (CNAIM), Health & Criticality - Version 2.1, 2017: [https://www.ofgem.gov.uk/sites/default/files/docs/2021/04/dno\\_common\\_networ](https://www.ofgem.gov.uk/sites/default/files/docs/2021/04/dno_common_network_asset_indices_methodology_v2.1_final_01-04-2021.pdf)k\_ [asset\\_indices\\_methodology\\_v2.1\\_final\\_01-04-2021.pdf](https://www.ofgem.gov.uk/sites/default/files/docs/2021/04/dno_common_network_asset_indices_methodology_v2.1_final_01-04-2021.pdf)

#### Examples

environmental\_cof\_sub\_cables(sub\_cable\_asset\_category = "HV Sub Cable")

environmental\_cof\_switchgear\_30\_60kv *Environmental cost of Failure for 30kV and 60kV Switchgear*

# Description

This function calculates environmental consequences of failure Environmental consequences of failure is used in the derivation of consequences of failure see  $\text{cof}()$  $\text{cof}()$  $\text{cof}()$ .#' Outputted in DKK.

```
environmental_cof_switchgear_30_60kv(
  ehv_asset_category,
  type_env_factor,
  prox_water,
  bunded
)
```
<span id="page-31-0"></span>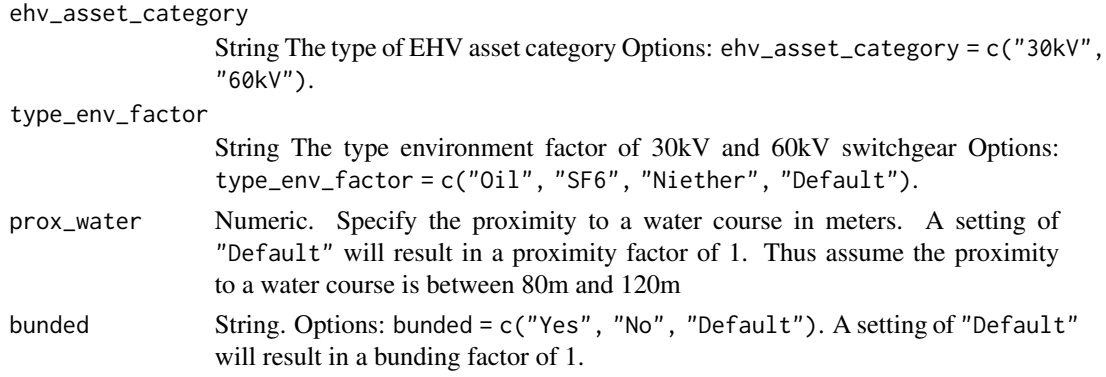

# Value

Numeric. Financial consequences of failure for 30kV and 60kV switchgear

#### Examples

```
environmental_cof_switchgear_30_60kv(ehv_asset_category = "30kV",
type_env_factor = "Oil",
prox_water = 95,
bunded = "Yes")
```
environmental\_cof\_switchgear\_primary\_10kv *Environmental cost of Failure for 10kV Switchgear Primary*

# Description

This function calculates environmental consequences of failure Environmental consequences of failure is used in the derivation of consequences of failure see [cof](#page-6-1)(). Outputted in DKK.

# Usage

environmental\_cof\_switchgear\_primary\_10kv(type\_env\_factor, prox\_water, bunded)

#### Arguments

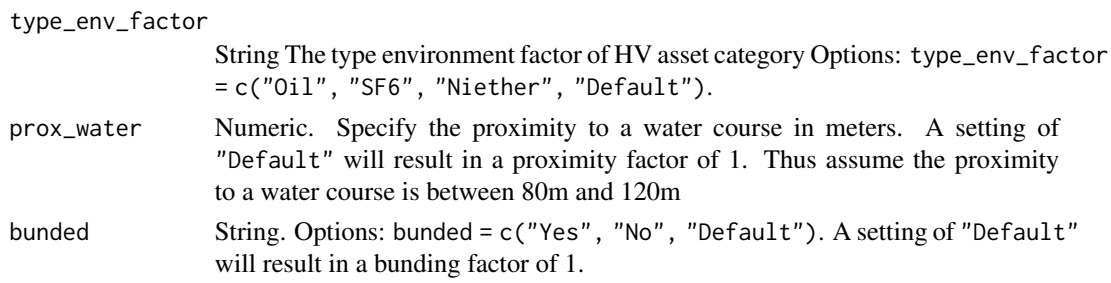

# <span id="page-32-0"></span>Value

Numeric. Financial consequences of failure for 10kV switchgear

# Examples

```
environmental_cof_switchgear_primary_10kv(
type_env_factor = "Oil",
prox_water = 95, bunded = "Yes")
```
environmental\_cof\_switchgear\_secondary\_10kv *Environmental cost of Failure for 10kV Switchgear Secondary*

# Description

This function calculates environmental consequences of failure. Environmental consequences of failure is used in the derivation of consequences of failure see [cof](#page-6-1)(). Outputted in DKK. Financial consequences of failure for 10 kV switchgear secondary

# Usage

```
environmental_cof_switchgear_secondary_10kv(
  type_env_factor,
  prox_water,
  bunded
\lambda
```
#### Arguments

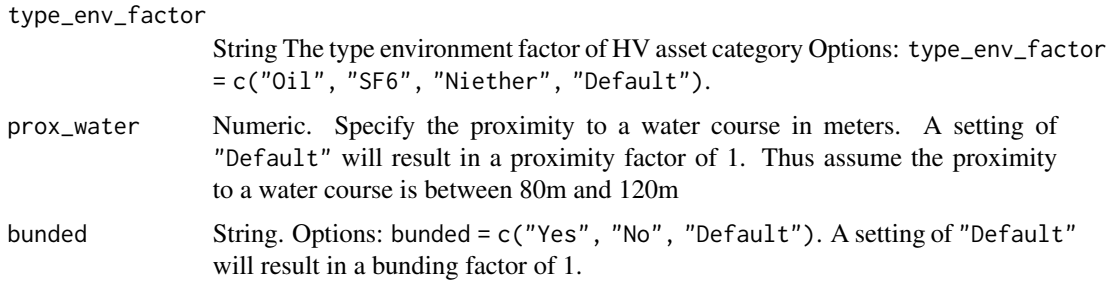

# Examples

```
environmental_cof_switchgear_secondary_10kv(
type_env_factor = "Oil", prox_water = 95,
bunded = "Yes")
```

```
environmental_cof_towers
```
*Environmental cost of Failure for towers*

#### Description

This function calculates environmental consequences of failure (cf. section 7.3, page 79, CNAIM, 2021). Environmental consequences of failure is used in the derivation of consequences of failure see [cof](#page-6-1)().

#### Usage

```
environmental_cof_towers(tower_asset_category)
```
#### Arguments

```
tower_asset_category
```
String The type of tower asset category Options: tower\_asset\_category = c("33kV Tower", "66kV Tower","132kV Tower").

#### Value

Numeric. Financial consequences of failure for towers

#### Source

DNO Common Network Asset Indices Methodology (CNAIM), Health & Criticality - Version 2.1, 2021: [https://www.ofgem.gov.uk/sites/default/files/docs/2021/04/dno\\_common\\_networ](https://www.ofgem.gov.uk/sites/default/files/docs/2021/04/dno_common_network_asset_indices_methodology_v2.1_final_01-04-2021.pdf)k\_ [asset\\_indices\\_methodology\\_v2.1\\_final\\_01-04-2021.pdf](https://www.ofgem.gov.uk/sites/default/files/docs/2021/04/dno_common_network_asset_indices_methodology_v2.1_final_01-04-2021.pdf)

## Examples

environmental\_cof\_towers(tower\_asset\_category = "33kV Tower")

environmental\_cof\_tower\_ohl\_support\_50kv *Environmental cost of Failure for Tower OHL Support 50 kV*

#### **Description**

This function calculates environmental consequences of failure Environmental consequences of failure is used in the derivation of consequences of failure see [cof](#page-6-1)().

#### Usage

environmental\_cof\_tower\_ohl\_support\_50kv()

# <span id="page-34-0"></span>Value

Numeric. Financial consequences of failure for tower ohl support 50 kV Outputted in DKK.

# Examples

```
environmental_cof_tower_ohl_support_50kv()
```
environmental\_cof\_transformers *Environmental cost of Failure for Transformers*

# Description

This function calculates environmental consequences of failure (cf. section 7.3, page 79, CNAIM, 2021). Environmental consequences of failure is used in the derivation of consequences of failure see [cof](#page-6-1)().#' @return Numeric. Financial consequences of failure for LV switchgear

# Usage

```
environmental_cof_transformers(
  tf_asset_category,
  prox_water,
  bunded,
  size_kva_mva = NULL,
  size_conversion = NULL
\mathcal{L}
```
# Arguments

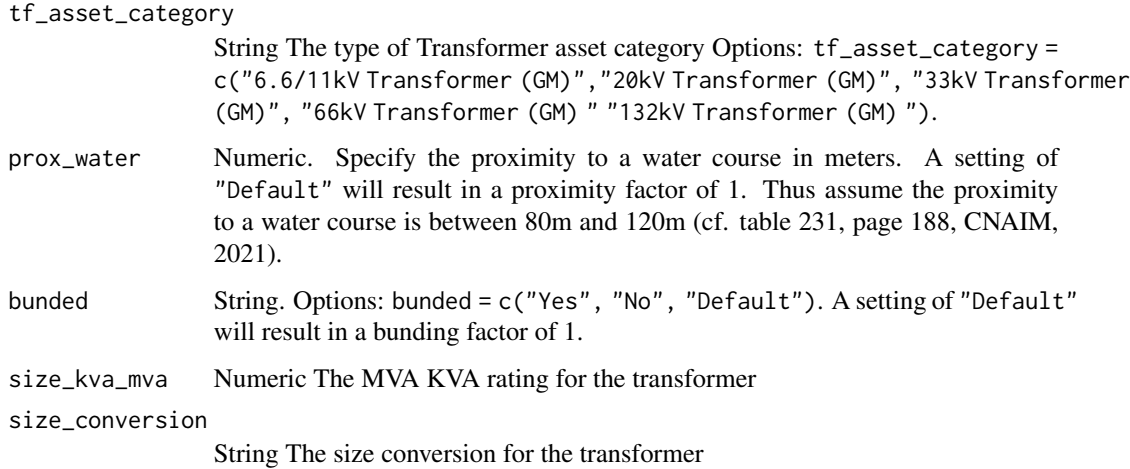

#### <span id="page-35-0"></span>Source

```
DNO Common Network Asset Indices Methodology (CNAIM), Health & Criticality - Version 1.1,
2017: https://www.ofgem.gov.uk/sites/default/files/docs/2021/04/dno_common_network_
asset_indices_methodology_v2.1_final_01-04-2021.pdf
```
# Examples

```
environmental_cof_transformers(tf_asset_category = "33kV Transformer (GM)",
prox_water = 95, bunded = "Yes", size_kva_mva = 20, size_conversion = "33/20kV")
```
environmental\_cof\_transformer\_30\_60kv

*Environmental cost of Failure for 30/10kV and 60/10kV Transformers*

#### Description

This function calculates environmental consequences of failure Outputted in DKK.

#### Usage

```
environmental_cof_transformer_30_60kv(
  tf_asset_category,
 prox_water,
 bunded,
  size_kva_mva = NULL
)
```
#### Arguments

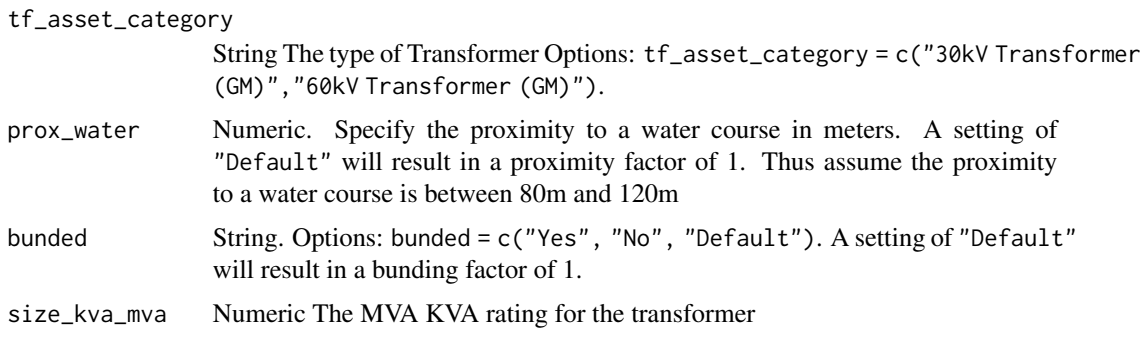

# Examples

```
environmental_cof_transformer_30_60kv(tf_asset_category = "30kV Transformer (GM)",
prox_water = 95, bunded = "Yes", size_kva_mva = 20)
```
### Description

This function calculates the expected life of an electric network asset measured in years when it would be expected to first observe significant deterioration. The expected life is derived based on the assets normal expected life, duty factor and location factor. See section 6.1.4 on page 36 in CNAIM (2021).

# Usage

```
expected_life(normal_expected_life, duty_factor, location_factor)
```
### Arguments

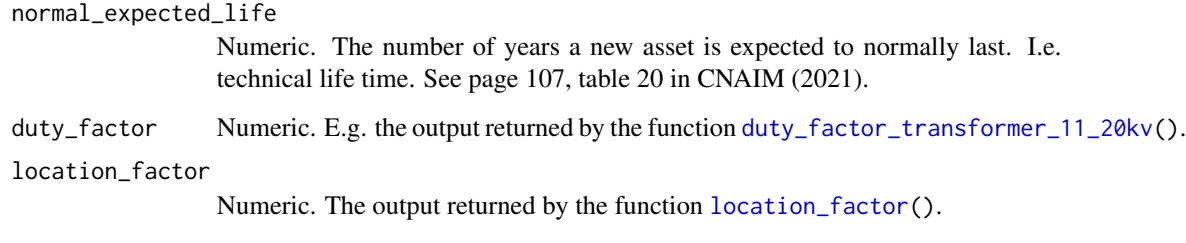

# Value

Numeric. Expected life.

#### Source

DNO Common Network Asset Indices Methodology (CNAIM), Health & Criticality - Version 2.1, 2021: [https://www.ofgem.gov.uk/sites/default/files/docs/2021/04/dno\\_common\\_networ](https://www.ofgem.gov.uk/sites/default/files/docs/2021/04/dno_common_network_asset_indices_methodology_v2.1_final_01-04-2021.pdf)k\_ [asset\\_indices\\_methodology\\_v2.1\\_final\\_01-04-2021.pdf](https://www.ofgem.gov.uk/sites/default/files/docs/2021/04/dno_common_network_asset_indices_methodology_v2.1_final_01-04-2021.pdf)

```
# An asset e.g. a transformer with an expcted life of 50 years
expected_life(normal_expected_life = 50,
             duty_factor = 1,
             location_factor = 1)
```
# Description

This function calculates environmental consequences of failure for all type of transformers. (cf. section 7.5, page 84, CNAIM, 2021). Environmental consequences of failure is used in the derivation of consequences of failure see [cof](#page-6-0)().

# Usage

```
e_cof_tf(
  asset_type_tf,
  rated_capacity = "Default",
 prox_water = "Default",
 bunded = "Default"
)
```
# Arguments

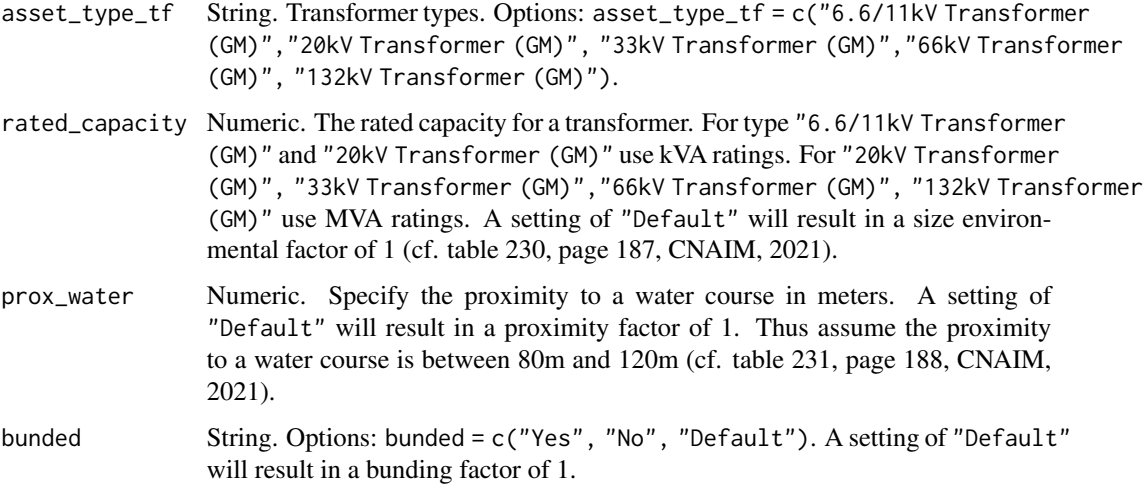

# Value

Numeric. Financial cost of failure for a 10kV transformer.

### Source

DNO Common Network Asset Indices Methodology (CNAIM), Health & Criticality - Version 2.1, 2021: [https://www.ofgem.gov.uk/sites/default/files/docs/2021/04/dno\\_common\\_networ](https://www.ofgem.gov.uk/sites/default/files/docs/2021/04/dno_common_network_asset_indices_methodology_v2.1_final_01-04-2021.pdf)k\_ [asset\\_indices\\_methodology\\_v2.1\\_final\\_01-04-2021.pdf](https://www.ofgem.gov.uk/sites/default/files/docs/2021/04/dno_common_network_asset_indices_methodology_v2.1_final_01-04-2021.pdf)

ffa\_test\_modifier 39

#### Examples

```
# Environmental consequences of failure for a 6.6/11 kV transformer
e_cof_tf(asset_type_tf = "6.6/11kV Transformer (GM)",
rated_capacity = 750, prox_water = 100, bunded = "Yes")
```
ffa\_test\_modifier *Oil Test Modifier*

#### Description

This function calculates the FFA test modifier based on the levels of furfuraldehyde in the transformer oil. This function applies for 33/10kV, 66/10kV and 132kV transformers. See e.g. section 6.13 on page 71 in CNAIM (2021).

# Usage

ffa\_test\_modifier(furfuraldehyde = "Default")

# Arguments

furfuraldehyde Numeric. Refers to the furfuraldehyde level in the transformer oil. furfuraldehyde levels are measured in ppm. A setting of "Default" will result in the best possible result.

### Value

Data table.

# Source

DNO Common Network Asset Indices Methodology (CNAIM), Health & Criticality - Version 2.1, 2021: [https://www.ofgem.gov.uk/sites/default/files/docs/2021/04/dno\\_common\\_networ](https://www.ofgem.gov.uk/sites/default/files/docs/2021/04/dno_common_network_asset_indices_methodology_v2.1_final_01-04-2021.pdf)k\_ [asset\\_indices\\_methodology\\_v2.1\\_final\\_01-04-2021.pdf](https://www.ofgem.gov.uk/sites/default/files/docs/2021/04/dno_common_network_asset_indices_methodology_v2.1_final_01-04-2021.pdf)

```
# FFA test modifier
ffa_test_modifier(furfuraldehyde = 50)
```

```
financial_cof_board_04kv
```
*Financial cost of Failure for 0.4kV Board*

#### Description

This function calculates financial consequences of failure Financial consequences of failure is used in the derivation of consequences of failure see [cof](#page-6-0)(). Outputted in (DKK).

#### Usage

```
financial_cof_board_04kv(
  type_financial_factor_criteria = "Asbestos clad",
  access_factor_criteria
)
```
# Arguments

```
type_financial_factor_criteria
```
String Type Financial factor criteria for 0.4kV board (cf. section D1.2.1, page 178, CNAIM, 2021). Options: type\_financial\_factor\_criteria = c("Non Asbestos clad", "Asbestos clad").

access\_factor\_criteria

String. Asses Financial factor criteria for 0.4kV board setting (cf. table 221, page 180, CNAIM, 2021). Options: access\_factor\_criteria = c("Type A", "Type B", "Type C").

### Value

Numeric. Financial consequences of failure for 0.4kV board

# Source

DNO Common Network Asset Indices Methodology (CNAIM), Health & Criticality - Version 2.1, 2021: [https://www.ofgem.gov.uk/sites/default/files/docs/2021/04/dno\\_common\\_networ](https://www.ofgem.gov.uk/sites/default/files/docs/2021/04/dno_common_network_asset_indices_methodology_v2.1_final_01-04-2021.pdf)k\_ [asset\\_indices\\_methodology\\_v2.1\\_final\\_01-04-2021.pdf](https://www.ofgem.gov.uk/sites/default/files/docs/2021/04/dno_common_network_asset_indices_methodology_v2.1_final_01-04-2021.pdf)

```
financial_cof_board_04kv(
type_financial_factor_criteria = "Asbestos clad",
access_factor_criteria = "Type A")
```
financial\_cof\_cables\_04\_10kv

*Financial cost of Failure for 0.4kV and 10kV UG Cables*

### Description

This function calculates financial consequences of failure Outputted in DKK

#### Usage

```
financial_cof_cables_04_10kv(hv_asset_category)
```
### Arguments

hv\_asset\_category

String The type of HV asset category hv\_asset\_category = c("10kV UG Cable (Oil)","10kV UG Cable (Non Pressurised)", "0.4kV UG Cable (Non Pressurised)".

# Value

Numeric. Financial consequences of failure for 0.4kV and 10kV UG cables

#### Examples

financial\_cof\_cables\_04\_10kv(hv\_asset\_category = "10kV UG Cable (Oil)")

financial\_cof\_cables\_60\_30kv

*Financial cost of Failure for 30-60 kV UG cables*

#### Description

This function calculates financial consequences of failure (cf. section 7.3, page 79, CNAIM, 2021). Financial consequences of failure is used in the derivation of consequences of failure see [cof](#page-6-0)(). ehv\_asset\_category = c("30kV UG Cable (Gas)", "60kV UG Cable (Gas)","30kV UG Cable (Non Pressurised)", "60kV UG Cable (Non Pressurised)","30kV UG Cable (Oil)", "60kV UG Cable (Oil)") . The default setting is ehv\_asset\_category = "60kV UG Cable (Gas)".

## Usage

financial\_cof\_cables\_60\_30kv(ehv\_asset\_category)

### Arguments

ehv\_asset\_category

Asset category for the analysis

# Value

Numeric. Financial consequences of failure for EHV switchgear

#### Source

DNO Common Network Asset Indices Methodology (CNAIM), Health & Criticality - Version 2.1, 2021: [https://www.ofgem.gov.uk/sites/default/files/docs/2021/04/dno\\_common\\_networ](https://www.ofgem.gov.uk/sites/default/files/docs/2021/04/dno_common_network_asset_indices_methodology_v2.1_final_01-04-2021.pdf)k\_ [asset\\_indices\\_methodology\\_v2.1\\_final\\_01-04-2021.pdf](https://www.ofgem.gov.uk/sites/default/files/docs/2021/04/dno_common_network_asset_indices_methodology_v2.1_final_01-04-2021.pdf)

# Examples

financial\_cof\_cables\_60\_30kv(ehv\_asset\_category = "30kV UG Cable (Oil)")

financial\_cof\_ehv\_cables

*Financial cost of Failure for EHV UG cables & 132 kV UG cables*

## Description

This function calculates financial consequences of failure (cf. section 7.3, page 79, CNAIM, 2021). Financial consequences of failure is used in the derivation of consequences of failure see [cof](#page-6-0)().

# Usage

financial\_cof\_ehv\_cables(ehv\_asset\_category)

# **Arguments**

ehv\_asset\_category

String The type of EHV cable distribution asset category Options: ehv\_asset\_category = c("33kV UG Cable (Oil)", "33kV UG Cable (Gas)", "33kV UG Cable (Non Pressurised)","66kV UG Cable (Oil)", "66kV UG Cable (Gas)", "66kV UG Cable (Non Pressurised)","132kV UG Cable (Oil)", "132kV UG Cable (Gas)", "132kV UG Cable (Non Pressurised)").

### Value

Numeric. Financial consequences of failure for EHV switchgear

# Source

DNO Common Network Asset Indices Methodology (CNAIM), Health & Criticality - Version 2.1, 2021: [https://www.ofgem.gov.uk/sites/default/files/docs/2021/04/dno\\_common\\_networ](https://www.ofgem.gov.uk/sites/default/files/docs/2021/04/dno_common_network_asset_indices_methodology_v2.1_final_01-04-2021.pdf)k\_ [asset\\_indices\\_methodology\\_v2.1\\_final\\_01-04-2021.pdf](https://www.ofgem.gov.uk/sites/default/files/docs/2021/04/dno_common_network_asset_indices_methodology_v2.1_final_01-04-2021.pdf)

```
financial_cof_ehv_cables(ehv_asset_category = "33kV UG Cable (Oil)")
```
financial\_cof\_ehv\_fittings

*Financial cost of Failure for EHV/132kV fittings*

#### Description

This function calculates financial consequences of failure (cf. section 7.3, page 79, CNAIM, 2021). Financial consequences of failure is used in the derivation of consequences of failure see [cof](#page-6-0)().

# Usage

```
financial_cof_ehv_fittings(
  ehv_asset_category,
  type_financial_factor_criteria,
  access_factor_criteria
\lambda
```
## Arguments

```
ehv_asset_category
                 String The type of EHV asset category Options: ehv_asset_category = c("33kV
                 Fittings", "66kV Fittings", "132kV Fittings")
type_financial_factor_criteria
                 String. Type Financial factor criteria for EHV fittings type_financial_factor_criteria
                 = c("Suspension", "Tension").
access_factor_criteria
                 String. Asses Financial factor criteria for EHV fittings setting (cf. table 221,
                 page 180, CNAIM, 2021). access_factor_criteria = c("Type A", "Type
                 B').
```
# Value

Numeric. Financial consequences of failure for EHV fittings

#### Source

DNO Common Network Asset Indices Methodology (CNAIM), Health & Criticality - Version 2.1, 2021: [https://www.ofgem.gov.uk/sites/default/files/docs/2021/04/dno\\_common\\_networ](https://www.ofgem.gov.uk/sites/default/files/docs/2021/04/dno_common_network_asset_indices_methodology_v2.1_final_01-04-2021.pdf)k\_ [asset\\_indices\\_methodology\\_v2.1\\_final\\_01-04-2021.pdf](https://www.ofgem.gov.uk/sites/default/files/docs/2021/04/dno_common_network_asset_indices_methodology_v2.1_final_01-04-2021.pdf)

```
financial_cof_ehv_fittings(ehv_asset_category = "33kV Fittings",
type_financial_factor_criteria = "Tension",
access_factor_criteria = "Type A")
```
#### financial\_cof\_ehv\_switchgear

*Financial cost of Failure for EHV swicthgear & 132kV CB*

# Description

This function calculates financial consequences of failure (cf. section 7.3, page 79, CNAIM, 2021). Financial consequences of failure is used in the derivation of consequences of failure see [cof](#page-6-0)().

### Usage

financial\_cof\_ehv\_switchgear(ehv\_asset\_category, access\_factor\_criteria)

## Arguments

ehv\_asset\_category

String The type of EHV swicthgear & 132kV CB Options: ehv\_asset\_category = c( "33kV CB (Air Insulated Busbars)(ID)(GM)","33kV CB (Air Insulated Busbars)(OD)(GM)","33kV CB (Gas Insulated Busbars)(ID)(GM)","33kV CB (Gas Insulated Busbars)(OD)(GM)","33kV RMU","33kV Switch (GM)","66kV CB (Air Insulated Busbars)(ID)(GM)","66kV CB (Air Insulated Busbars)(OD)(GM)","66kV CB (Gas Insulated Busbars)(ID)(GM)","66kV CB (Gas Insulated Busbars)(OD)(GM)")

### access\_factor\_criteria

String. Asses Financial factor criteria for EHV swicthgear & 132kV CB setting (cf. table 221, page 180, CNAIM, 2021). Options: access\_factor\_criteria  $= c("Type A", "Type B", "Type C").$ 

# Value

Numeric. Financial consequences of failure for EHV swicthgear & 132kV CB

### Source

DNO Common Network Asset Indices Methodology (CNAIM), Health & Criticality - Version 2.1, 2021: [https://www.ofgem.gov.uk/sites/default/files/docs/2021/04/dno\\_common\\_networ](https://www.ofgem.gov.uk/sites/default/files/docs/2021/04/dno_common_network_asset_indices_methodology_v2.1_final_01-04-2021.pdf)k\_ [asset\\_indices\\_methodology\\_v2.1\\_final\\_01-04-2021.pdf](https://www.ofgem.gov.uk/sites/default/files/docs/2021/04/dno_common_network_asset_indices_methodology_v2.1_final_01-04-2021.pdf)

# Examples

financial\_cof\_ehv\_switchgear(ehv\_asset\_category = "33kV RMU", access\_factor\_criteria = "Type A")

financial\_cof\_hv\_switchgear\_distribution *Financial cost of Failure for HV swicthgear distribution*

# Description

This function calculates financial consequences of failure (cf. section 7.3, page 79, CNAIM, 2021). Financial consequences of failure is used in the derivation of consequences of failure see [cof](#page-6-0)().

#### Usage

```
financial_cof_hv_switchgear_distribution(
  hv_asset_category,
  access_factor_criteria
)
```
#### Arguments

hv\_asset\_category

String The type of HV switchgear distribution asset category Options: hv\_asset\_category = c("6.6/11kV CB (GM) Secondary","6.6/11kV RMU", "6.6/11kV X-type RMU", "6.6/11kV Switch (GM)","20kV CB (GM) Secondary", "20kV RMU", "20kV Switch (GM)")

access\_factor\_criteria

String. Asses Financial factor criteria for HV switchgear setting (cf. table 221, page 180, CNAIM, 2021). Options: access\_factor\_criteria = c("Type A", "Type B", "Type C").

## Value

Numeric. Financial consequences of failure for LV switchgear

#### Source

DNO Common Network Asset Indices Methodology (CNAIM), Health & Criticality - Version 2.1, 2021: [https://www.ofgem.gov.uk/sites/default/files/docs/2021/04/dno\\_common\\_networ](https://www.ofgem.gov.uk/sites/default/files/docs/2021/04/dno_common_network_asset_indices_methodology_v2.1_final_01-04-2021.pdf)k\_ [asset\\_indices\\_methodology\\_v2.1\\_final\\_01-04-2021.pdf](https://www.ofgem.gov.uk/sites/default/files/docs/2021/04/dno_common_network_asset_indices_methodology_v2.1_final_01-04-2021.pdf)

```
financial_cof_hv_switchgear_distribution(
hv_asset_category = "6.6/11kV CB (GM) Secondary",
access_factor_criteria = "Type A")
```
financial\_cof\_hv\_switchgear\_primary

*Financial cost of Failure for HV swicthgear primary*

# Description

This function calculates financial consequences of failure (cf. section 7.3, page 79, CNAIM, 2021). Financial consequences of failure is used in the derivation of consequences of failure see [cof](#page-6-0)().

## Usage

financial\_cof\_hv\_switchgear\_primary(hv\_asset\_category, access\_factor\_criteria)

## Arguments

hv\_asset\_category

String The type of HV switchgear distribution asset category Options: hv\_asset\_category = c("6.6/11kV CB (GM) Primary","20kV CB (GM) Primary")

access\_factor\_criteria

String. Asses Financial factor criteria for HV switchgear setting (cf. table 221, page 180, CNAIM, 2021). Options: access\_factor\_criteria = c("Type A", "Type B", "Type C").

# Value

Numeric. Financial consequences of failure for HV switchgear primary

# Source

DNO Common Network Asset Indices Methodology (CNAIM), Health & Criticality - Version 2.1, 2021: [https://www.ofgem.gov.uk/sites/default/files/docs/2021/04/dno\\_common\\_networ](https://www.ofgem.gov.uk/sites/default/files/docs/2021/04/dno_common_network_asset_indices_methodology_v2.1_final_01-04-2021.pdf)k\_ [asset\\_indices\\_methodology\\_v2.1\\_final\\_01-04-2021.pdf](https://www.ofgem.gov.uk/sites/default/files/docs/2021/04/dno_common_network_asset_indices_methodology_v2.1_final_01-04-2021.pdf)

```
financial_cof_hv_switchgear_primary(
hv_asset_category = "6.6/11kV CB (GM) Primary",
access_factor_criteria = "Type A")
```
financial\_cof\_lv\_switchgear\_and\_other *Financial cost of Failure for LV swicthgear and others*

### Description

This function calculates financial consequences of failure (cf. section 7.3, page 79, CNAIM, 2021). Financial consequences of failure is used in the derivation of consequences of failure see [cof](#page-6-0)().

#### Usage

```
financial_cof_lv_switchgear_and_other(
  lv_asset_category,
  type_financial_factor_criteria,
  access_factor_criteria
)
```
## Arguments

lv\_asset\_category

```
String The type of LV asset category Options: lv_asset_category = c("LV
                 Board (WM)","LV Board (X-type Network) (WM)", "LV Circuit Breaker","LV
                 Pillar (ID)", "LV Pillar (OD at Substation)", "LV Pillar (OD not at a Substation)")
type_financial_factor_criteria
                 String Type Financial factor criteria for LV switchgear (cf. section D1.2.1, page
                 178, CNAIM, 2021). Options: type_financial_factor_criteria = c("Non
                 Asbestos clad","Asbestos clad")
access_factor_criteria
                 String. Asses Financial factor criteria for LV switchgear setting (cf. table 221,
                 page 180, CNAIM, 2021). Options: access_factor_criteria = c("Type A",
                 "Type B", "Type C").
```
# Value

Numeric. Financial consequences of failure for LV switchgear

### Source

```
DNO Common Network Asset Indices Methodology (CNAIM), Health & Criticality - Version 2.1,
2021: https://www.ofgem.gov.uk/sites/default/files/docs/2021/04/dno_common_network_
asset_indices_methodology_v2.1_final_01-04-2021.pdf
```

```
financial_cof_lv_switchgear_and_other(lv_asset_category = "LV Board (WM)",
type_financial_factor_criteria = "Asbestos clad",
access_factor_criteria = "Type A")
```
financial\_cof\_lv\_ugb *Financial cost of Failure for LV UGB*

### Description

This function calculates financial consequences of failure (cf. section 7.3, page 79, CNAIM, 2021). Financial consequences of failure is used in the derivation of consequences of failure see [cof](#page-6-0)().

#### Usage

```
financial_cof_lv_ugb(lv_asset_category)
```
# Arguments

lv\_asset\_category

String The type of LV asset category Option: lv\_asset\_category = "LV UGB"

# Value

Numeric. Financial consequences of failure for LV UGB

# Source

DNO Common Network Asset Indices Methodology (CNAIM), Health & Criticality - Version 2.1, 2021: [https://www.ofgem.gov.uk/sites/default/files/docs/2021/04/dno\\_common\\_networ](https://www.ofgem.gov.uk/sites/default/files/docs/2021/04/dno_common_network_asset_indices_methodology_v2.1_final_01-04-2021.pdf)k\_ [asset\\_indices\\_methodology\\_v2.1\\_final\\_01-04-2021.pdf](https://www.ofgem.gov.uk/sites/default/files/docs/2021/04/dno_common_network_asset_indices_methodology_v2.1_final_01-04-2021.pdf)

## Examples

financial\_cof\_lv\_ugb(lv\_asset\_category = "LV UGB")

financial\_cof\_ohl\_cond

*Financial cost of Failure for Overhead Line Conductors*

### Description

This function calculates financial consequences of failure (cf. section 7.3, page 79, CNAIM, 2021). Financial consequences of failure is used in the derivation of consequences of failure see [cof](#page-6-0)().

### Usage

financial\_cof\_ohl\_cond(ohl\_cond\_asset\_category, access\_factor\_criteria)

### Arguments

ohl\_cond\_asset\_category

String The type of Pole asset category Options: ohl\_cond\_asset\_category = c("33kV OHL (Tower Line) Conductor","66kV OHL (Tower Line) Conductor", "132kV OHL (Tower Line) Conductor").

access\_factor\_criteria

String. Asses Financial factor criteria for Pole setting (cf. table 221, page 180, CNAIM, 2021). Options: access\_factor\_criteria = c("Type A", "Type B").

# Value

Numeric. Financial consequences of failure for Poles

## Source

DNO Common Network Asset Indices Methodology (CNAIM), Health & Criticality - Version 2.1, 2021: [https://www.ofgem.gov.uk/sites/default/files/docs/2021/04/dno\\_common\\_networ](https://www.ofgem.gov.uk/sites/default/files/docs/2021/04/dno_common_network_asset_indices_methodology_v2.1_final_01-04-2021.pdf)k\_ [asset\\_indices\\_methodology\\_v2.1\\_final\\_01-04-2021.pdf](https://www.ofgem.gov.uk/sites/default/files/docs/2021/04/dno_common_network_asset_indices_methodology_v2.1_final_01-04-2021.pdf)

# Examples

```
financial_cof_ohl_cond(
ohl_cond_asset_category = "33kV OHL (Tower Line) Conductor",
access_factor_criteria = "Type A")
```
financial\_cof\_ohl\_cond\_50kv

*Financial cost of Failure for 50kV Overhead Line Conductors*

# Description

This function calculates financial consequences of failure Outputted in DKK

# Usage

financial\_cof\_ohl\_cond\_50kv(access\_factor\_criteria)

## Arguments

```
access_factor_criteria
```
String. Asses Financial factor criteria for Overhead Line Conductors. Options: access\_factor\_criteria = c("Type A", "Type B").

### Value

Numeric. Financial consequences of failure for Overhead Line Conductors

## Examples

```
financial_cof_ohl_cond_50kv(
access_factor_criteria = "Type A")
```
financial\_cof\_ohl\_fittings\_50kv *Financial cost of Failure for 50kV Fittings*

# Description

This function calculates financial consequences of failure. Financial consequences of failure is used in the derivation of consequences of failure see [cof](#page-6-0)(). Outputted in DKK

### Usage

```
financial_cof_ohl_fittings_50kv(
  type_financial_factor_criteria,
  access_factor_criteria
)
```
# Arguments

```
type_financial_factor_criteria
                String. Type Financial factor criteria for EHV fittings Options: type_financial_factor_criteria
                = c("Suspension", "Tension").
```
access\_factor\_criteria

String. Asses Financial factor criteria for EHV fittings setting. Options: access\_factor\_criteria  $= c("Type A", "Type B").$ 

# Value

Numeric. Financial consequences of failure for EHV fittings

```
financial_cof_ohl_fittings_50kv(
type_financial_factor_criteria = "Tension",
access_factor_criteria = "Type A")
```
financial\_cof\_pillar\_04kv

*Financial cost of Failure for 0.4kV Pillar*

#### Description

This function calculates financial consequences of failure Financial consequences of failure is used in the derivation of consequences of failure see [cof](#page-6-0)(). Outputted in DKK.

### Usage

```
financial_cof_pillar_04kv(
  type_financial_factor_criteria = "Asbestos clad",
  access_factor_criteria
)
```
# Arguments

```
type_financial_factor_criteria
```
String Type Financial factor criteria for 0.4kV Pillar (cf. section D1.2.1, page 178, CNAIM, 2021). Options: type\_financial\_factor\_criteria = c("Non Asbestos clad", "Asbestos clad").

access\_factor\_criteria

String. Asses Financial factor criteria for 0.4kV Pillar setting (cf. table 221, page 180, CNAIM, 2021). Options: access\_factor\_criteria = c("Type A", "Type B", "Type C").

# Value

Numeric. Financial consequences of failure for 0.4kV Pillar

# Source

DNO Common Network Asset Indices Methodology (CNAIM), Health & Criticality - Version 2.1, 2021: [https://www.ofgem.gov.uk/sites/default/files/docs/2021/04/dno\\_common\\_networ](https://www.ofgem.gov.uk/sites/default/files/docs/2021/04/dno_common_network_asset_indices_methodology_v2.1_final_01-04-2021.pdf)k\_ [asset\\_indices\\_methodology\\_v2.1\\_final\\_01-04-2021.pdf](https://www.ofgem.gov.uk/sites/default/files/docs/2021/04/dno_common_network_asset_indices_methodology_v2.1_final_01-04-2021.pdf)

```
financial_cof_pillar_04kv(
type_financial_factor_criteria = "Asbestos clad",
access_factor_criteria = "Type A")
```
financial\_cof\_poles *Financial cost of Failure for Poles*

#### **Description**

This function calculates financial consequences of failure (cf. section 7.3, page 79, CNAIM, 2021). Financial consequences of failure is used in the derivation of consequences of failure see [cof](#page-6-0)().

#### Usage

```
financial_cof_poles(
  pole_asset_category,
  type_financial_factor_criteria,
  access_factor_criteria
\lambda
```
# Arguments

```
pole_asset_category
                 String The type of pole asset category Options: pole_asset_category = c("LV
                 Poles", "6.6/11kV Poles","20kV Poles", "33kV Pole", "66kV Pole").
type_financial_factor_criteria
                 String. Type Financial factor criteria for Pole Options: type_financial_factor_criteria
                 = c("Pole (supporting conductor only)","Pole (supporting plant or equipment)",
                 "Small footprint steel masts").
access_factor_criteria
                 String. Asses Financial factor criteria for Pole setting (cf. table 221, page 180,
                 CNAIM, 2021). Options: access_factor_criteria = c("Type A", "Type B").
```
# Value

Numeric. Financial consequences of failure for Poles

# Source

```
DNO Common Network Asset Indices Methodology (CNAIM), Health & Criticality - Version 2.1,
2021: https://www.ofgem.gov.uk/sites/default/files/docs/2021/04/dno_common_network_
asset_indices_methodology_v2.1_final_01-04-2021.pdf
```

```
financial_cof_poles(pole_asset_category = "33kV Pole",
type_financial_factor_criteria = "Small footprint steel masts",
access_factor_criteria = "Type A")
```
financial\_cof\_poles\_ohl\_support\_50kv *Financial cost of Failure for Poles OHL Support 50kV*

# Description

This function calculates financial consequences of failure Financial consequences of failure is used in the derivation of consequences of failure see [cof](#page-6-0)(). Outputted in DKK.

## Usage

```
financial_cof_poles_ohl_support_50kv(
  pole_asset_category,
  type_financial_factor_criteria,
  access_factor_criteria
\mathcal{L}
```
# Arguments

pole\_asset\_category String The type of Pole asset category

type\_financial\_factor\_criteria

String. Type Financial factor criteria for Pole Options: type\_financial\_factor\_criteria = c("Pole (supporting conductor only)","Pole (supporting plant or equipment)", "Small footprint steel masts").

access\_factor\_criteria

String. Asses Financial factor criteria for Pole setting. Options: access\_factor\_criteria  $= c('Type A'', 'Type B'').$ 

## Value

Numeric. Financial consequences of failure for Poles

```
financial_cof_poles_ohl_support_50kv(
type_financial_factor_criteria = "Small footprint steel masts",
access_factor_criteria = "Type A")
```
financial\_cof\_relay *Financial cost of Failure for Relays*

# Description

This function calculates financial consequences of failure Financial consequences of failure is used in the derivation of consequences of failure see [cof](#page-6-0)(). Outputted in DKK.

# Usage

financial\_cof\_relay(access\_factor\_criteria)

# Arguments

```
access_factor_criteria
```
String. Asses Financial factor criteria for relay setting. Options: access\_factor\_criteria  $= c("Type A", "Type B", "Type C").$ 

# Examples

financial\_cof\_relay(access\_factor\_criteria = "Type A")

financial\_cof\_serviceline

*Financial cost of Failure for Service Lines*

# Description

This function calculates financial consequences of failure Outputted in DKK

# Usage

```
financial_cof_serviceline()
```
# Value

Numeric. Financial consequences of failure for service line

## Examples

financial\_cof\_serviceline()

financial\_cof\_submarine\_cables\_10kv *Financial cost of Failure for 10kV Submarine Cables*

# **Description**

This function calculates financial consequences of failure (cf. section 7.3, page 79, CNAIM, 2021). Financial consequences of failure is used in the derivation of consequences of failure see [cof](#page-6-0)(). Outputted in DKK.

#### Usage

financial\_cof\_submarine\_cables\_10kv()

# Value

Numeric. Financial consequences of failure for 10kV submarine cables

#### Source

DNO Common Network Asset Indices Methodology (CNAIM), Health & Criticality - Version 2.1, 2021: [https://www.ofgem.gov.uk/sites/default/files/docs/2021/04/dno\\_common\\_networ](https://www.ofgem.gov.uk/sites/default/files/docs/2021/04/dno_common_network_asset_indices_methodology_v2.1_final_01-04-2021.pdf)k\_ [asset\\_indices\\_methodology\\_v2.1\\_final\\_01-04-2021.pdf](https://www.ofgem.gov.uk/sites/default/files/docs/2021/04/dno_common_network_asset_indices_methodology_v2.1_final_01-04-2021.pdf)

# Examples

financial\_cof\_submarine\_cables\_10kv()

financial\_cof\_submarine\_cables\_30\_60kv *Financial cost of Failure for 30kV and 60kV Submarine Cables*

# Description

This function calculates financial consequences of failure (cf. section 7.3, page 79, CNAIM, 2021). Financial consequences of failure is used in the derivation of consequences of failure see [cof](#page-6-0)(). Outputted in DKK.

# Usage

```
financial_cof_submarine_cables_30_60kv()
```
# Value

Numeric. Financial consequences of failure for 30kV and 60kV submarine cables

#### Source

```
DNO Common Network Asset Indices Methodology (CNAIM), Health & Criticality - Version 2.1,
2021: https://www.ofgem.gov.uk/sites/default/files/docs/2021/04/dno_common_network_
asset_indices_methodology_v2.1_final_01-04-2021.pdf
```
### Examples

financial\_cof\_submarine\_cables\_30\_60kv()

financial\_cof\_sub\_cables

*Financial cost of Failure for Sub cables*

# Description

This function calculates financial consequences of failure (cf. section 7.3, page 79, CNAIM, 2021). Financial consequences of failure is used in the derivation of consequences of failure see [cof](#page-6-0)().

### Usage

financial\_cof\_sub\_cables(sub\_cable\_asset\_category)

### Arguments

```
sub_cable_asset_category
```
String The type of Submarine cable asset category Options: sub\_cable\_asset\_category = c("HV Sub Cable","EHV Sub Cable", "132kV Sub Cable").

### Value

Numeric. Financial consequences of failure for Sub cables

### Source

DNO Common Network Asset Indices Methodology (CNAIM), Health & Criticality - Version 2.1, 2021: [https://www.ofgem.gov.uk/sites/default/files/docs/2021/04/dno\\_common\\_networ](https://www.ofgem.gov.uk/sites/default/files/docs/2021/04/dno_common_network_asset_indices_methodology_v2.1_final_01-04-2021.pdf)k\_ [asset\\_indices\\_methodology\\_v2.1\\_final\\_01-04-2021.pdf](https://www.ofgem.gov.uk/sites/default/files/docs/2021/04/dno_common_network_asset_indices_methodology_v2.1_final_01-04-2021.pdf)

# Examples

financial\_cof\_sub\_cables(sub\_cable\_asset\_category = "HV Sub Cable")

financial\_cof\_switchgear\_30\_60kv

*Financial cost of Failure for 30kV and 60kV Switchgear*

### **Description**

This function calculates financial consequences of failure Financial consequences of failure is used in the derivation of consequences of failure see [cof](#page-6-0)(). Outputted in DKK.

#### Usage

```
financial_cof_switchgear_30_60kv(ehv_asset_category, access_factor_criteria)
```
### Arguments

```
ehv_asset_category
```
String The type of 30kV and 60kV switchgear Options: ehv\_asset\_category  $= c("30kV", "60kV").$ 

access\_factor\_criteria

String. Asses Financial factor criteria for 30kV and 60kV switchgear setting. Options: access\_factor\_criteria = c("Type A", "Type B", "Type C").

# Value

Numeric. Financial consequences of failure for 30kV and 60kV switchgear

### Examples

```
financial_cof_switchgear_30_60kv(ehv_asset_category = "30kV",
access_factor_criteria = "Type A")
```
financial\_cof\_switchgear\_primary\_10kv *Financial cost of Failure for 10kV Swicthgear Primary*

# Description

This function calculates financial consequences of failure Financial consequences of failure is used in the derivation of consequences of failure see [cof](#page-6-0)(). Outputted in DKK.

### Usage

financial\_cof\_switchgear\_primary\_10kv(access\_factor\_criteria)

# **Arguments**

access\_factor\_criteria

String. Asses Financial factor criteria for 10KV switchgear setting. Options: access\_factor\_criteria = c("Type A", "Type B", "Type C").

# Value

Numeric. Financial consequences of failure for HV switchgear primary

# Examples

financial\_cof\_switchgear\_primary\_10kv(access\_factor\_criteria = "Type A")

financial\_cof\_switchgear\_secondary\_10kv *Financial cost of Failure for 10 kV Swicthgear Secondary*

## Description

This function calculates financial consequences of failure Financial consequences of failure is used in the derivation of consequences of failure see [cof](#page-6-0)(). Outputted in DKK.

# Usage

financial\_cof\_switchgear\_secondary\_10kv(access\_factor\_criteria)

#### **Arguments**

```
access_factor_criteria
```
String. Asses Financial factor criteria for 10 kV Swicthgear Secondary setting. Options: access\_factor\_criteria = c("Type A", "Type B", "Type C").

```
financial_cof_switchgear_secondary_10kv(
access_factor_criteria = "Type A")
```
financial\_cof\_towers *Financial cost of Failure for Towers*

### Description

This function calculates financial consequences of failure (cf. section 7.3, page 79, CNAIM, 2021). Financial consequences of failure is used in the derivation of consequences of failure see [cof](#page-6-0)().

#### Usage

```
financial_cof_towers(
  tower_asset_category,
  type_financial_factor_criteria,
  access_factor_criteria
\lambda
```
# Arguments

```
tower_asset_category
                 String The type of tower asset category Options: tower_asset_category =
                 c("33kV Tower", "66kV Tower","132kV Tower").
type_financial_factor_criteria
                 String The type financial factor for Tower type_financial_factor_criteria
                 = c("Suspension", "Tension", "Terminal").
access_factor_criteria
                 String. Asses Financial factor criteria for Tower setting (cf. table 221, page 180,
                 CNAIM, 2021). Options: access_factor_criteria = c("Type A", "Type B").
```
# Value

Numeric. Financial consequences of failure for Poles

# Source

DNO Common Network Asset Indices Methodology (CNAIM), Health & Criticality - Version 2.1, 2021: [https://www.ofgem.gov.uk/sites/default/files/docs/2021/04/dno\\_common\\_networ](https://www.ofgem.gov.uk/sites/default/files/docs/2021/04/dno_common_network_asset_indices_methodology_v2.1_final_01-04-2021.pdf)k\_ [asset\\_indices\\_methodology\\_v2.1\\_final\\_01-04-2021.pdf](https://www.ofgem.gov.uk/sites/default/files/docs/2021/04/dno_common_network_asset_indices_methodology_v2.1_final_01-04-2021.pdf)

```
financial_cof_towers(tower_asset_category = "33kV Tower",
type_financial_factor_criteria = "Suspension",
access_factor_criteria = "Type A")
```
financial\_cof\_tower\_ohl\_support\_50kv

*Financial cost of Failure for Tower OHL Support 50 kV*

### **Description**

This function calculates financial consequences of failure Financial consequences of failure is used in the derivation of consequences of failure see [cof](#page-6-0)(). Outputted in DKK.

#### Usage

```
financial_cof_tower_ohl_support_50kv(
  type_financial_factor_criteria,
  access_factor_criteria
)
```
# Arguments

```
type_financial_factor_criteria
                String The type financial factor for Tower Options: type_financial_factor_criteria
                = c("Suspension","Tension", "Terminal").
access_factor_criteria
```
String. Asses Financial factor criteria for Tower Options: access\_factor\_criteria  $= c("Type A", "Type B").$ 

# Value

Numeric. Financial consequences of failure for tower ohl support 50 kV

# Examples

```
financial_cof_tower_ohl_support_50kv(
type_financial_factor_criteria = "Suspension",
access_factor_criteria = "Type A")
```
financial\_cof\_transformers

*Financial cost of Failure for Transformers*

### Description

This function calculates financial consequences of failure (cf. section 7.3, page 79, CNAIM, 2021). Financial consequences of failure is used in the derivation of consequences of failure see [cof](#page-6-0)().

# Usage

```
financial_cof_transformers(
  tf_asset_category,
  type_financial_factor_size = NULL,
  type_financial_factor_kva_mva = NULL,
  access_factor_criteria
\lambda
```
### Arguments

tf\_asset\_category

```
String The type of Transformer asset category Options: tf_asset_category =
c("6.6/11kV Transformer (GM)","20kV Transformer (GM)", "33kV Transformer
(GM)", "66kV Transformer (GM) " "132kV Transformer (GM) ").
```
type\_financial\_factor\_size

String The type financial factor size for Transformer

type\_financial\_factor\_kva\_mva

Numeric The type financial factor kVA MVA for Transformer

access\_factor\_criteria

String. Asses Financial factor criteria for Transformer setting (cf. table 221, page 180, CNAIM, 2021).

### Value

Numeric. Financial consequences of failure for Transformer

### Source

DNO Common Network Asset Indices Methodology (CNAIM), Health & Criticality - Version 2.1, 2021: [https://www.ofgem.gov.uk/sites/default/files/docs/2021/04/dno\\_common\\_networ](https://www.ofgem.gov.uk/sites/default/files/docs/2021/04/dno_common_network_asset_indices_methodology_v2.1_final_01-04-2021.pdf)k\_ [asset\\_indices\\_methodology\\_v2.1\\_final\\_01-04-2021.pdf](https://www.ofgem.gov.uk/sites/default/files/docs/2021/04/dno_common_network_asset_indices_methodology_v2.1_final_01-04-2021.pdf)

## Examples

```
financial_cof_transformers(tf_asset_category = "33kV Transformer (GM)",
type_financial_factor_size = "33/20kV, CMR equivalent",
type_financial_factor_kva_mva = 20,
access_factor_criteria = "Type A")
```
financial\_cof\_transformer\_30\_60kv

*Financial cost of Failure for 30/10 kV and 60/10 kV Transformers*

# **Description**

This function calculates financial consequences of failure Outputted in DKK.

# Usage

```
financial_cof_transformer_30_60kv(
  tf_asset_category,
  type_financial_factor_kva_mva = NULL,
  access_factor_criteria
)
```
# Arguments

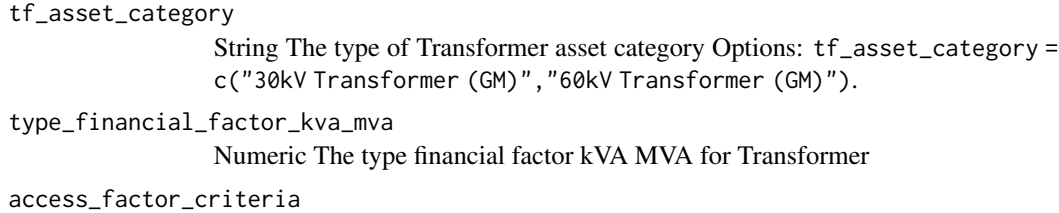

String. Asses Financial factor criteria for Transformer setting (cf. table 221, page 180, CNAIM, 2021). Options: access\_factor\_criteria = c("Type A", "Type B", "Type C").

# Value

Numeric. Financial consequences of failure for Transformer

# Examples

```
financial_cof_transformer_30_60kv(tf_asset_category = "30kV Transformer (GM)",
type_financial_factor_kva_mva = 20,
access_factor_criteria = "Type A")
```
f\_cof\_transformer\_11kv

*Financial Consequences of Failure for a 6.6/11 kV Transformer*

#### Description

This function calculates financial consequences of failure (cf. section 7.3, page 79, CNAIM, 2021). Financial consequences of failure is used in the derivation of consequences of failure see [cof](#page-6-0)().

# Usage

f\_cof\_transformer\_11kv(kva = "Default", type = "Default")

#### **Arguments**

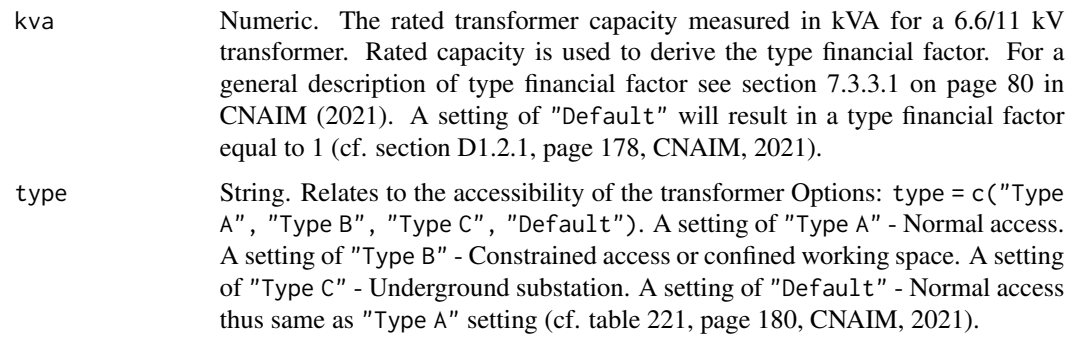

# Value

Numeric. Financial consequences of failure for a 6.6/11 kV transformer.

#### Source

DNO Common Network Asset Indices Methodology (CNAIM), Health & Criticality - Version 2.1, 2021: [https://www.ofgem.gov.uk/sites/default/files/docs/2021/04/dno\\_common\\_networ](https://www.ofgem.gov.uk/sites/default/files/docs/2021/04/dno_common_network_asset_indices_methodology_v2.1_final_01-04-2021.pdf)k\_ [asset\\_indices\\_methodology\\_v2.1\\_final\\_01-04-2021.pdf](https://www.ofgem.gov.uk/sites/default/files/docs/2021/04/dno_common_network_asset_indices_methodology_v2.1_final_01-04-2021.pdf)

# Examples

# Financial consequences of failure for a 6.6/11 kV transformer f\_cof\_transformer\_11kv(kva = 700, type = "Default")

<span id="page-62-0"></span>health\_score\_excl\_ehv\_132kv\_tf

*Health Score Factor for all Assets Categories excl. EHV and 132kV Transformers*

# Description

This function calculates the health score factor for all asset categories exclusive the assets EHV and 132kV transformers. For EHV and 132kV transformers see [mmi](#page-68-0)(). The function combines observed and measured condition factors using the simplified maximum and multiple increment (MMI) technique to construct the health score factor (cf. CNAIM, 2021, page 56, table 9).

# Usage

```
health_score_excl_ehv_132kv_tf(
 observed_condition_factor,
 measured_condition_factor
)
```
# **Arguments**

observed\_condition\_factor Numeric. measured\_condition\_factor Numeric.

# Value

Numeric. Health score factor.

# Source

```
DNO Common Network Asset Indices Methodology (CNAIM), Health & Criticality - Version 2.1,
2021: https://www.ofgem.gov.uk/sites/default/files/docs/2021/04/dno_common_network_
asset_indices_methodology_v2.1_final_01-04-2021.pdf
```
### Examples

```
# An asset with an observed condition factor of 1 and a measured condition
# factor of 0.33
health_score_excl_ehv_132kv_tf(observed_condition_factor = 1,
measured_condition_factor = 0.33)
```
initial\_health *Initial Health*

# Description

Calculating the initial health score for a given asset. See section 6.1.6 on page 36 in CNAIM (2021).

# Usage

```
initial_health(b1, age)
```
# Arguments

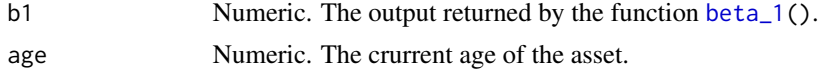

# Value

Numeric. Initial health for an electric network asset.

# Source

DNO Common Network Asset Indices Methodology (CNAIM), Healh & Criticality - Version 2.1, 2021: [https://www.ofgem.gov.uk/sites/default/files/docs/2021/04/dno\\_common\\_networ](https://www.ofgem.gov.uk/sites/default/files/docs/2021/04/dno_common_network_asset_indices_methodology_v2.1_final_01-04-2021.pdf)k\_ [asset\\_indices\\_methodology\\_v2.1\\_final\\_01-04-2021.pdf](https://www.ofgem.gov.uk/sites/default/files/docs/2021/04/dno_common_network_asset_indices_methodology_v2.1_final_01-04-2021.pdf)

# location\_factor 65

#### Examples

```
# 6.6/ 11 kv transformer age 10 years and an initial age rate of 0.05
initial\_health(b1 = 0.05,age = 10)
```
<span id="page-64-0"></span>location\_factor *Location Factor (Excl.Submarine Cables)*

# Description

This function calculates the location factor for an electric network asset based in the specific location of the asset. See section 6.4 on page 46 in CNAIM (2021). For calculating the location factor for submarine cables please see the function [location\\_factor\\_sub\(](#page-66-0)). Note the location factor for all other cables are always equal to 1 hence the function will return a location factor of 1 for other cables than submarine cables.

# Usage

```
location_factor(
 placement = "Default",
  altitude_m = "Default",
 distance_from_coast_km = "Default",
  corrosion_category_index = "Default",
  asset_type = "6.6/11kV Transformer (GM)",sub_division = NULL
)
```
# Arguments

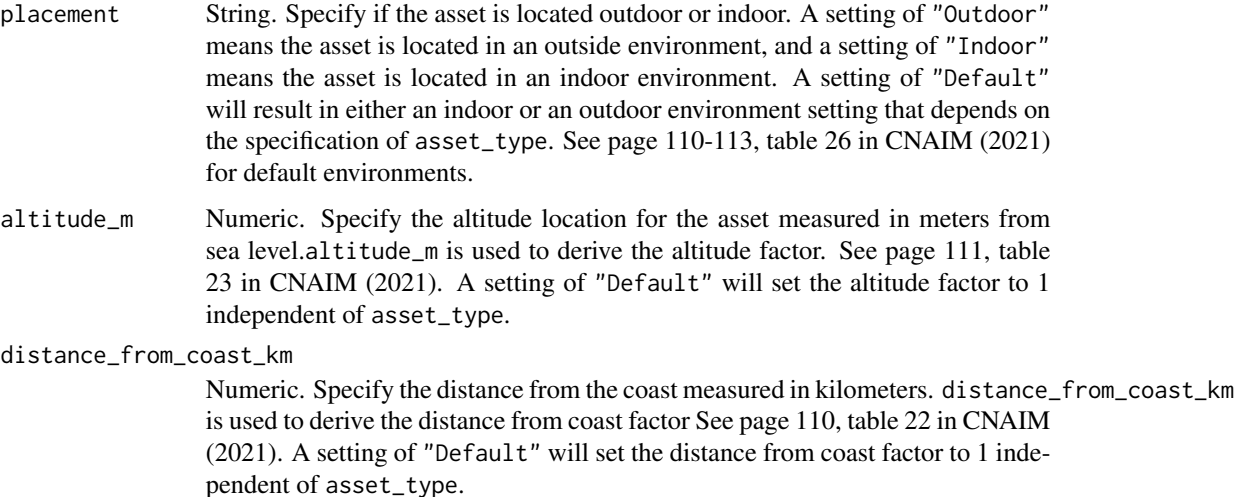

#### corrosion\_category\_index

Integer. Specify the corrosion index category, 1-5. corrosion\_category\_index is used to derive the corrosion category factor. See page 111, table 24 in CNAIM (2021). A setting of "Default" will set the corrosion category factor to 1 independent of asset\_type.

asset\_type String. A sting that refers to the specific asset category. For LV UGB and non-submarine cables a location factor of 1 is assigned. See See page 17, table 1 in CNAIM (2021). Options: asset\_type = c("LV Poles", "LV Circuit Breaker","LV Pillar (ID)", "LV Pillar (OD at Substation)","LV Pillar (OD not at a Substation)", "LV Board (WM)","LV UGB", "LV Board (X-type Network) (WM)", "6.6/11kV Poles", "20kV Poles", "6.6/11kV CB (GM) Primary","6.6/11kV CB (GM) Secondary", "6.6/11kV Switch (GM)", "6.6/11kV RMU","6.6/11kV X-type RMU", "20kV CB (GM) Primary", "20kV CB (GM) Secondary", "20kV Switch (GM)", "20kV RMU", "6.6/11kV Transformer (GM)", "20kV Transformer (GM)", "33kV Pole", "66kV Pole", "33kV OHL (Tower Line) Conductor", "33kV Tower", "33kV Fittings","66kV OHL (Tower Line) Conductor", "66kV Tower", "66kV Fittings","33kV UG Cable (Non Pressurised)", "33kV UG Cable (Oil)","33kV UG Cable (Gas)", "66kV UG Cable (Non Pressurised)","66kV UG Cable (Oil)", "66kV UG Cable (Gas)","33kV CB (Air Insulated Busbars)(ID) (GM)","33kV CB (Air Insulated Busbars)(OD) (GM)","33kV CB (Gas Insulated Busbars)(ID) (GM)","33kV CB (Gas Insulated Busbars)(OD) (GM)", "33kV Switch (GM)","33kV RMU", "66kV CB (Air Insulated Busbars)(ID) (GM)","66kV CB (Air Insulated Busbars)(OD) (GM)","66kV CB (Gas Insulated Busbars)(ID) (GM)","66kV CB (Gas Insulated Busbars)(OD) (GM)", "33kV Transformer (GM)","66kV Transformer (GM)", "132kV OHL (Tower Line) Conductor","132kV Tower", "132kV Fittings", "132kV UG Cable (Non Pressurised)","132kV UG Cable (Oil)", "132kV UG Cable (Gas)","132kV CB (Air Insulated Busbars)(ID) (GM)","132kV CB (Air Insulated Busbars)(OD) (GM)","132kV CB (Gas Insulated Busbars)(ID) (GM)","132kV CB (Gas Insulated Busbars)(OD) (GM)", "132kV Transformer (GM)") sub\_division String. Refers to material the sub division in the asset category

# Value

Numeric. Location factor

#### Source

DNO Common Network Asset Indices Methodology (CNAIM), Health & Criticality - Version 2.1, 2021: [https://www.ofgem.gov.uk/sites/default/files/docs/2021/04/dno\\_common\\_networ](https://www.ofgem.gov.uk/sites/default/files/docs/2021/04/dno_common_network_asset_indices_methodology_v2.1_final_01-04-2021.pdf)k\_ [asset\\_indices\\_methodology\\_v2.1\\_final\\_01-04-2021.pdf](https://www.ofgem.gov.uk/sites/default/files/docs/2021/04/dno_common_network_asset_indices_methodology_v2.1_final_01-04-2021.pdf)

```
# Location factor for a 6.6/11 kV Transformer with default values
location_factor(placement = "Default", altitude_m = "Default",
distance_from_coast_km = "Default",
corrosion_category_index = "Default",
asset_type = "6.6/11kV Transformer (GM)")
```
<span id="page-66-0"></span>location\_factor\_sub *Location Factor (Excl.Submarine Cables)*

#### Description

This function calculates the location factor for submarine cables based in the specific location of the cable. See section 6.5 on page 48 in CNAIM (2021). For calculating the location factor for all other network assets please see the function [location\\_factor\(](#page-64-0)).

## Usage

```
location_factor_sub(
  topography = "Default",
  situation = "Default",
 wind_wave = "Default",
  intensity = "Default",
  landlocked = "no"
)
```
## Arguments

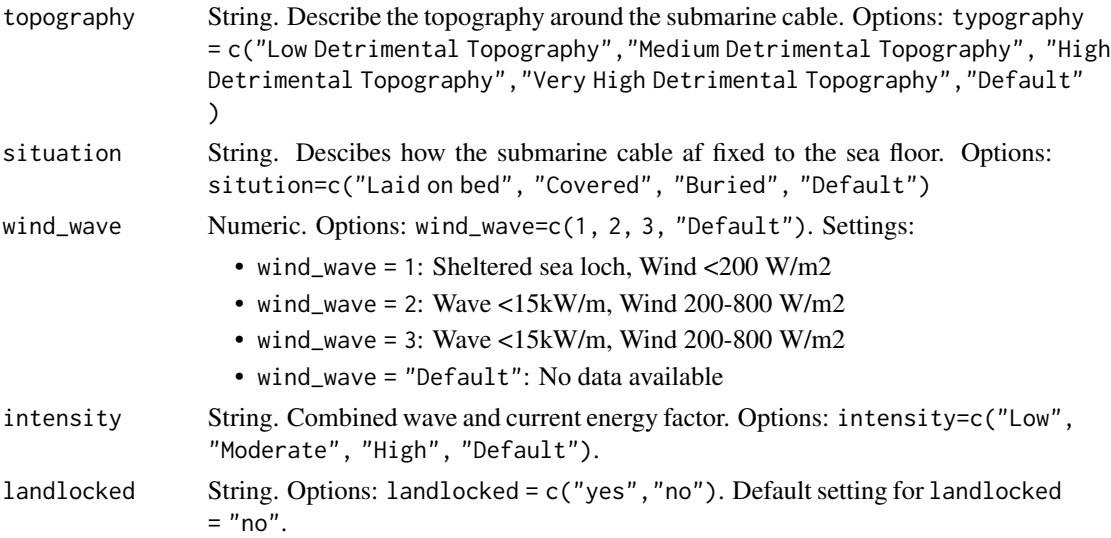

# Value

Numeric. Location factor

# Source

DNO Common Network Asset Indices Methodology (CNAIM), Health & Criticality - Version 2.1, 2021: [https://www.ofgem.gov.uk/sites/default/files/docs/2021/04/dno\\_common\\_networ](https://www.ofgem.gov.uk/sites/default/files/docs/2021/04/dno_common_network_asset_indices_methodology_v2.1_final_01-04-2021.pdf)k\_ [asset\\_indices\\_methodology\\_v2.1\\_final\\_01-04-2021.pdf](https://www.ofgem.gov.uk/sites/default/files/docs/2021/04/dno_common_network_asset_indices_methodology_v2.1_final_01-04-2021.pdf)

## Examples

```
# Location factor for a non-landlocked submarine cable
location_factor_sub(topography = "Default",
                    situation = "Default",
                    wind_wave = "Default",
                    intensity = "Default",
                    landlocked = "no")
```
matrix\_adjusted\_circles

*Adjust circles for matrix visualization*

# Description

This function manipulates the data structure before inputting into javascript D3 risk matrix visualization

# Usage

```
matrix_adjusted_circles(risk_data_matrix, dots_vector, dot_radius)
```
#### Arguments

risk\_data\_matrix

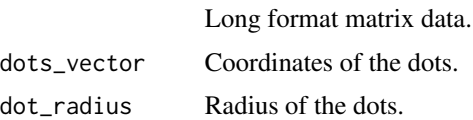

## Value

Long format matrix data. circles for D3 matrix visualization adjusted

matrix\_adjusted\_intervals

*Adjust banding for matrix visualization*

# Description

This function manipulates the data structure before inputting into javascript D3 risk matrix visualization

### Usage

```
matrix_adjusted_intervals(risk_data_matrix, x_intervals, y_intervals)
```
#### mmi 69 km i 1999 km i 1999 km i 1999 km i 1999 km i 1999 km i 1999 km i 1999 km i 1999 km i 1999 km i 1999 km

### Arguments

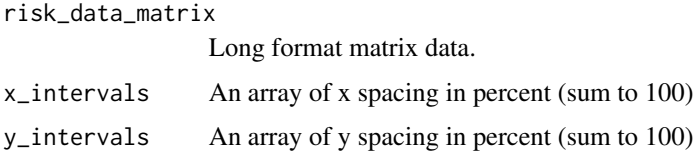

# Value

Long format matrix data. intervals for matrix D3 visualization adjusted

<span id="page-68-0"></span>

mmi *Maximum and Multiple Increment (MMI) Technique*

# Description

This function returns a combined factor using a maximum and multiple increment (MMI) technique (cf. CNAIM, 2021. page 54, section 6.7.2). The function can be used to derive the health score factor for EHV and 132kV transformers. For deriviation of the health score factor for all other assets see [health\\_score\\_excl\\_ehv\\_132kv\\_tf](#page-62-0). To derive the health score factor for EHV and 132kV transformers one needs to use mmi() to derive the health score factor for the main transformer and for the tapchanger respectively. The constants factor\_divider\_1, factor\_divider\_2 and max\_no\_combined\_factors are all available in the lookup table 10 and 11 on page 57 and 58 in CNAIM (2021). For an in dept description see also section 6.8 on page 57 in CNAIM (2021). The mmi() can also be used in the derivation of observed and measured condition factors for all assets, using measured and observed input factors. The constants factor\_divider\_1, factor\_divider\_2 and max\_no\_combined\_factors can be found in table 13 on page 63 (observed condition factors) and in table 15 on page 67 (measured condition factors).

### Usage

mmi(factors, factor\_divider\_1, factor\_divider\_2, max\_no\_combined\_factors)

### Arguments

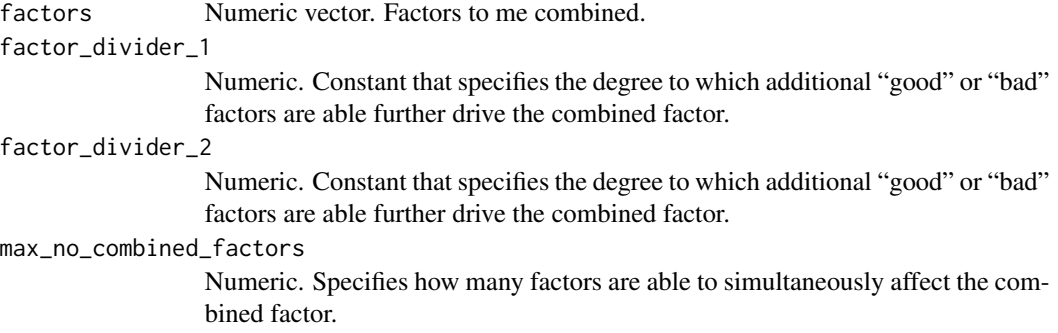

## Value

Numeric. Combined factor.

## Source

DNO Common Network Asset Indices Methodology (CNAIM), Health & Criticality - Version 2.1, 2021: [https://www.ofgem.gov.uk/sites/default/files/docs/2021/04/dno\\_common\\_networ](https://www.ofgem.gov.uk/sites/default/files/docs/2021/04/dno_common_network_asset_indices_methodology_v2.1_final_01-04-2021.pdf)k\_ [asset\\_indices\\_methodology\\_v2.1\\_final\\_01-04-2021.pdf](https://www.ofgem.gov.uk/sites/default/files/docs/2021/04/dno_common_network_asset_indices_methodology_v2.1_final_01-04-2021.pdf)

# Examples

```
mmi(factors = c(1,1.5),
factor\_divider_1 = 1.5,
factor\_divider_2 = 1.5,
max_no_combined_factors = 1)
```
network\_cof\_board\_04kv

*Network cost of Failure for 0.4kV Board*

## Description

This function calculates network cost of failure for 0.4kV board (cf. section 7.6, page 87, CNAIM, 2021). Network cost of failure Outputted in DKK is used in the derivation of consequences of failure see  $\text{cof}()$  $\text{cof}()$  $\text{cof}()$ .

# Usage

```
network_cof_board_04kv(no_customers, kva_per_customer = "Default")
```
# Arguments

no\_customers Numeric. The number of customers fed by an individual asset.

kva\_per\_customer

Numeric. If the asset have an exceptionally high demand per customer type in kVA per customer. A setting of "Default" results in a multiplication factor of 1 (cf. table 18, page 89, CNAIM, 2021).

# Value

Numeric. Network cost of failure.

#### Source

DNO Common Network Asset Indices Methodology (CNAIM), Health & Criticality - Version 2.1, 2021: [https://www.ofgem.gov.uk/sites/default/files/docs/2021/04/dno\\_common\\_networ](https://www.ofgem.gov.uk/sites/default/files/docs/2021/04/dno_common_network_asset_indices_methodology_v2.1_final_01-04-2021.pdf)k\_ [asset\\_indices\\_methodology\\_v2.1\\_final\\_01-04-2021.pdf](https://www.ofgem.gov.uk/sites/default/files/docs/2021/04/dno_common_network_asset_indices_methodology_v2.1_final_01-04-2021.pdf)

### Examples

```
network_cof_board_04kv(no_customers = 750, kva_per_customer = 51)
```

```
network_cof_cables_04_10kv
```
*Network cost of Failure for 0.4kV and 10kV UG Cables*

## Description

This function calculates network cost of failure for 0.4kV and 10kV UG cables, outputted in DKK hv\_asset\_category = c("10kV UG Cable (Oil)","10kV UG Cable (Non Pressurised)", "0.4kV UG Cable (Non Pressurised)".

# Usage

```
network_cof_cables_04_10kv(hv_asset_category, actual_load_mva, secure = T)
```
#### Arguments

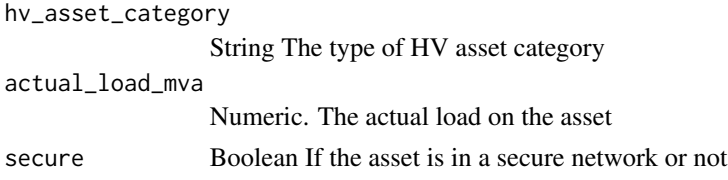

# Value

Numeric. Network cost of failure.

# Examples

```
network_cof_cables_04_10kv(hv_asset_category = "10kV UG Cable (Oil)",
actual_load_mva = 15)
```
network\_cof\_cables\_60\_30kv

*Network cost of Failure for 30-60 kV UG cables*

### Description

This function calculates network cost of failure for all asset categories exclusive the assets EHV and 132kV transformers. (cf. section 7.6, page 87, CNAIM, 2021). Network cost of failure is used in the derivation of consequences of failure see [cof](#page-6-0)().  $ehv_$ asset\_category = c("30kV UG Cable (Gas)", "60kV UG Cable (Gas)","30kV UG Cable (Non Pressurised)", "60kV UG Cable (Non Pressurised)","30kV UG Cable (Oil)", "60kV UG Cable (Oil)") . The default setting is ehv\_asset\_category = "60kV UG Cable (Gas)".

```
network_cof_cables_60_30kv(ehv_asset_category, actual_load_mva, secure = T)
```
### Arguments

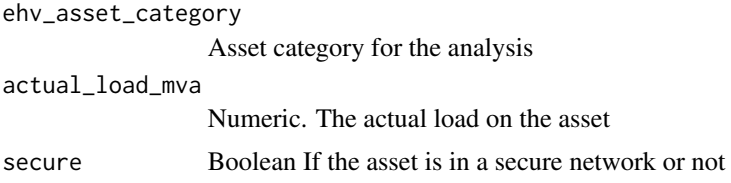

# Value

Numeric. Network cost of failure.

#### Source

DNO Common Network Asset Indices Methodology (CNAIM), Health & Criticality - Version 2.1, 2021: [https://www.ofgem.gov.uk/sites/default/files/docs/2021/04/dno\\_common\\_networ](https://www.ofgem.gov.uk/sites/default/files/docs/2021/04/dno_common_network_asset_indices_methodology_v2.1_final_01-04-2021.pdf)k\_ [asset\\_indices\\_methodology\\_v2.1\\_final\\_01-04-2021.pdf](https://www.ofgem.gov.uk/sites/default/files/docs/2021/04/dno_common_network_asset_indices_methodology_v2.1_final_01-04-2021.pdf)

#### Examples

```
network_cof_cables_60_30kv(ehv_asset_category = "30kV UG Cable (Oil)",
actual_load_mva = 15)
```
network\_cof\_ehv\_cables

*Network cost of Failure for EHV UG cabkes & 132 kV UG cables*

#### Description

This function calculates network cost of failure for all asset categories exclusive the assets EHV and 132kV transformers. (cf. section 7.6, page 87, CNAIM, 2021). Network cost of failure is used in the derivation of consequences of failure see [cof](#page-6-0)().

#### Usage

```
network_cof_ehv_cables(ehv_asset_category, actual_load_mva, secure = T)
```
## Arguments

```
ehv_asset_category
```
String The type of EHV cable distribution asset category Options: ehv\_asset\_category = c("33kV UG Cable (Oil)", "33kV UG Cable (Gas)", "33kV UG Cable (Non Pressurised)","66kV UG Cable (Oil)", "66kV UG Cable (Gas)", "66kV UG Cable (Non Pressurised)","132kV UG Cable (Oil)", "132kV UG Cable (Gas)", "132kV UG Cable (Non Pressurised)").
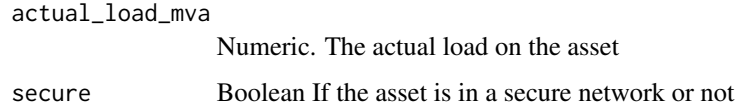

#### Value

Numeric. Network cost of failure.

#### Source

DNO Common Network Asset Indices Methodology (CNAIM), Health & Criticality - Version 2.1, 2021: [https://www.ofgem.gov.uk/sites/default/files/docs/2021/04/dno\\_common\\_networ](https://www.ofgem.gov.uk/sites/default/files/docs/2021/04/dno_common_network_asset_indices_methodology_v2.1_final_01-04-2021.pdf)k\_ [asset\\_indices\\_methodology\\_v2.1\\_final\\_01-04-2021.pdf](https://www.ofgem.gov.uk/sites/default/files/docs/2021/04/dno_common_network_asset_indices_methodology_v2.1_final_01-04-2021.pdf)

## Examples

```
network_cof_ehv_cables(ehv_asset_category = "33kV UG Cable (Oil)",
actual_load_mva = 15)
```
network\_cof\_ehv\_fittings

*Network cost of Failure for EHV/132kV Fittings*

### Description

This function calculates network cost of failure for EHV fittings (cf. section 7.6, page 87, CNAIM, 2021). Network cost of failure is used in the derivation of consequences of failure see [cof](#page-6-0)().

## Usage

network\_cof\_ehv\_fittings(ehv\_asset\_category, actual\_load\_mva, secure = T)

## Arguments

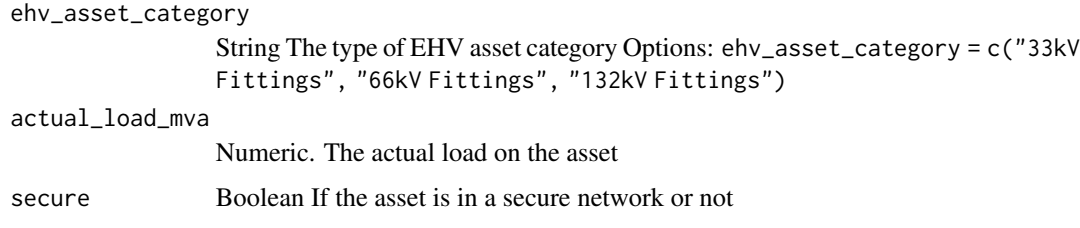

### Value

Numeric. Network cost of failure.

### Source

```
DNO Common Network Asset Indices Methodology (CNAIM), Health & Criticality - Version 2.1,
2021: https://www.ofgem.gov.uk/sites/default/files/docs/2021/04/dno_common_network_
asset_indices_methodology_v2.1_final_01-04-2021.pdf
```
### Examples

```
network_cof_ehv_fittings(ehv_asset_category = "33kV Fittings",
actual_load_mva = 15)
```
network\_cof\_ehv\_pole *Network cost of Failure for Poles*

#### Description

This function calculates network cost of failure for all asset categories exclusive the assets EHV and 132kV transformers. (cf. section 7.6, page 87, CNAIM, 2021). Network cost of failure is used in the derivation of consequences of failure see  $\text{cof}()$  $\text{cof}()$  $\text{cof}()$ .

## Usage

```
network_cof_ehv_pole(pole_asset_category, actual_load_mva, secure = T)
```
### Arguments

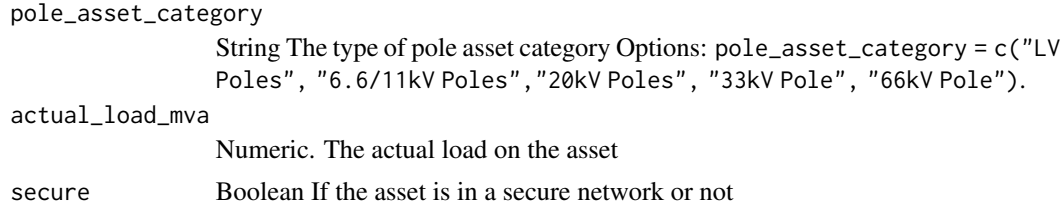

#### Value

Numeric. Network cost of failure.

#### Source

DNO Common Network Asset Indices Methodology (CNAIM), Health & Criticality - Version 2.1, 2021: [https://www.ofgem.gov.uk/sites/default/files/docs/2021/04/dno\\_common\\_networ](https://www.ofgem.gov.uk/sites/default/files/docs/2021/04/dno_common_network_asset_indices_methodology_v2.1_final_01-04-2021.pdf)k\_ [asset\\_indices\\_methodology\\_v2.1\\_final\\_01-04-2021.pdf](https://www.ofgem.gov.uk/sites/default/files/docs/2021/04/dno_common_network_asset_indices_methodology_v2.1_final_01-04-2021.pdf)

```
network_cof_ehv_pole(pole_asset_category = "33kV Pole",
actual_load_mva = 15)
```
network\_cof\_ehv\_sub\_cable

*Network cost of Failure for EHV /132 kV sub cables*

#### Description

This function calculates network cost of failure for all asset categories exclusive the assets EHV and 132kV transformers. (cf. section 7.6, page 87, CNAIM, 2021). Network cost of failure is used in the derivation of consequences of failure see  $\text{cof}()$  $\text{cof}()$  $\text{cof}()$ .

### Usage

```
network_cof_ehv_sub_cable(
  sub_cable_asset_category,
 actual_load_mva,
  secure = T)
```
### Arguments

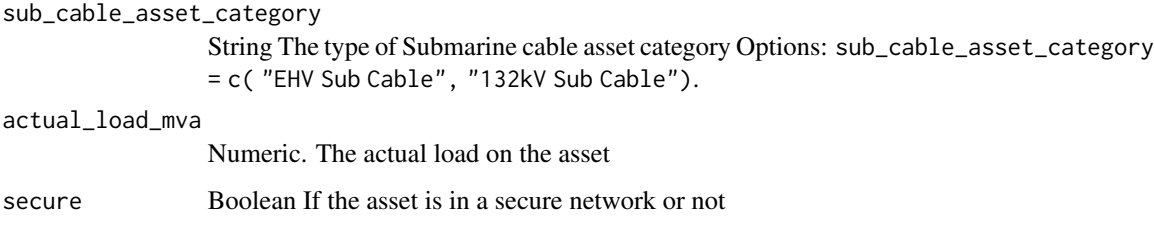

## Value

Numeric. Network cost of failure.

#### Source

DNO Common Network Asset Indices Methodology (CNAIM), Health & Criticality - Version 2.1, 2021: [https://www.ofgem.gov.uk/sites/default/files/docs/2021/04/dno\\_common\\_networ](https://www.ofgem.gov.uk/sites/default/files/docs/2021/04/dno_common_network_asset_indices_methodology_v2.1_final_01-04-2021.pdf)k\_ [asset\\_indices\\_methodology\\_v2.1\\_final\\_01-04-2021.pdf](https://www.ofgem.gov.uk/sites/default/files/docs/2021/04/dno_common_network_asset_indices_methodology_v2.1_final_01-04-2021.pdf)

```
network_cof_ehv_sub_cable(sub_cable_asset_category = "EHV Sub Cable",
actual_load_mva = 15, secure = TRUE)
```

```
network_cof_ehv_switchgear
```
*Network cost of Failure for EHV swicthgear & 132kV CB*

### Description

This function calculates network cost of failure for all asset categories exclusive the assets EHV and 132kV transformers. (cf. section 7.6, page 87, CNAIM, 2021). Network cost of failure is used in the derivation of consequences of failure see  $\text{cof}()$  $\text{cof}()$  $\text{cof}()$ .

### Usage

```
network_cof_ehv_switchgear(ehv_asset_category, actual_load_mva, secure = T)
```
### Arguments

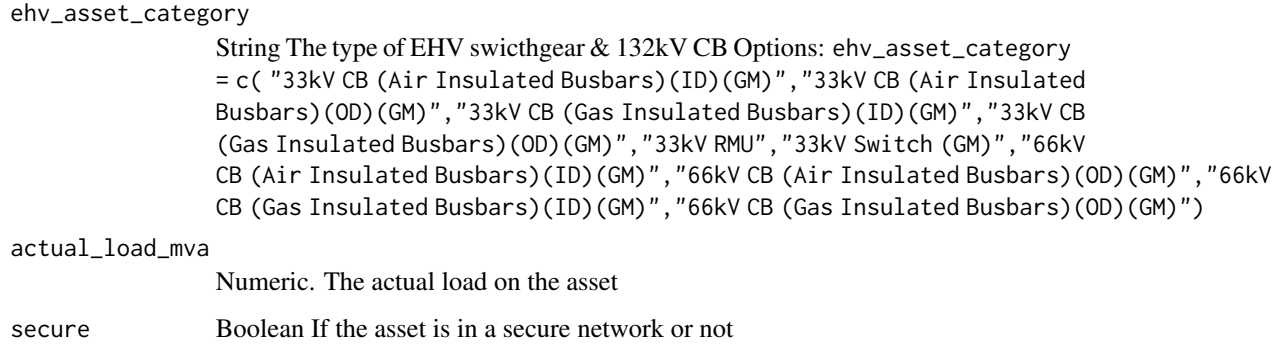

## Value

Numeric. Network cost of failure.

### Source

DNO Common Network Asset Indices Methodology (CNAIM), Health & Criticality - Version 2.1, 2021: [https://www.ofgem.gov.uk/sites/default/files/docs/2021/04/dno\\_common\\_networ](https://www.ofgem.gov.uk/sites/default/files/docs/2021/04/dno_common_network_asset_indices_methodology_v2.1_final_01-04-2021.pdf)k\_ [asset\\_indices\\_methodology\\_v2.1\\_final\\_01-04-2021.pdf](https://www.ofgem.gov.uk/sites/default/files/docs/2021/04/dno_common_network_asset_indices_methodology_v2.1_final_01-04-2021.pdf)

# Examples

network\_cof\_ehv\_switchgear(ehv\_asset\_category = "33kV RMU", actual\_load\_mva = 15)

network\_cof\_hv\_lv\_poles

*Network cost of Failure for LV,HV,EHV Poles*

## Description

This function calculates network cost of failure for Poles (cf. section 7.6, page 87, CNAIM, 2021). Network cost of failure is used in the derivation of consequences of failure see [cof](#page-6-0)().

#### Usage

```
network_cof_hv_lv_poles(
  pole_asset_category,
  no_customers,
  kva_per_customer = "Default"
)
```
### Arguments

```
pole_asset_category
                 String The type of pole asset category Options: pole_asset_category = c("LV
                 Poles", "6.6/11kV Poles","20kV Poles", "33kV Pole", "66kV Pole").
no_customers Numeric. The number of customers fed by an individual asset.
kva_per_customer
                 Numeric. If the asset have an exceptionally high demand per customer type in
                 kVA per customer. A setting of "Default" results in a multiplication factor of
                 1 (cf. table 18, page 89, CNAIM, 2021).
```
## Value

Numeric. Network cost of failure.

#### Source

DNO Common Network Asset Indices Methodology (CNAIM), Health & Criticality - Version 2.1, 2021: [https://www.ofgem.gov.uk/sites/default/files/docs/2021/04/dno\\_common\\_networ](https://www.ofgem.gov.uk/sites/default/files/docs/2021/04/dno_common_network_asset_indices_methodology_v2.1_final_01-04-2021.pdf)k\_ [asset\\_indices\\_methodology\\_v2.1\\_final\\_01-04-2021.pdf](https://www.ofgem.gov.uk/sites/default/files/docs/2021/04/dno_common_network_asset_indices_methodology_v2.1_final_01-04-2021.pdf)

```
network_cof_hv_lv_poles(pole_asset_category = "20kV Poles",
no_customers = 750, kva_per_customer = 51)
```

```
network_cof_hv_sub_cables
```
*Network cost of Failure for HV Sub cables*

## Description

This function calculates network cost of failure for Sub cables (cf. section 7.6, page 87, CNAIM, 2021). Network cost of failure is used in the derivation of consequences of failure see [cof](#page-6-0)().

#### Usage

```
network_cof_hv_sub_cables(
  sub_cable_asset_category,
  no_customers,
  kva_per_customer = "Default"
)
```
## Arguments

```
sub_cable_asset_category
                  String The type of Submarine cable asset category Option: sub_cable_asset_category
                 = "HV Sub Cable".
no_customers Numeric. The number of customers fed by an individual asset.
kva_per_customer
                 Numeric. If the asset have an exceptionally high demand per customer type in
                 kVA per customer. A setting of "Default" results in a multiplication factor of
                  1 (cf. table 18, page 89, CNAIM, 2021).
```
## Value

Numeric. Network cost of failure.

#### Source

DNO Common Network Asset Indices Methodology (CNAIM), Health & Criticality - Version 2.1, 2021: [https://www.ofgem.gov.uk/sites/default/files/docs/2021/04/dno\\_common\\_networ](https://www.ofgem.gov.uk/sites/default/files/docs/2021/04/dno_common_network_asset_indices_methodology_v2.1_final_01-04-2021.pdf)k\_ [asset\\_indices\\_methodology\\_v2.1\\_final\\_01-04-2021.pdf](https://www.ofgem.gov.uk/sites/default/files/docs/2021/04/dno_common_network_asset_indices_methodology_v2.1_final_01-04-2021.pdf)

```
network_cof_hv_sub_cables(sub_cable_asset_category = "HV Sub Cable",
no_customers = 750, kva_per_customer = 51)
```
network\_cof\_hv\_switchgear\_distribution *Network cost of Failure for HV Switchgear distribution*

### Description

This function calculates network cost of failure for all asset categories exclusive the assets EHV and 132kV transformers. (cf. section 7.6, page 87, CNAIM, 2021). Network cost of failure is used in the derivation of consequences of failure see [cof](#page-6-0)().

#### Usage

```
network_cof_hv_switchgear_distribution(
  hv_asset_category,
  no_customers,
 kva_per_customer = "Default"
)
```
## Arguments

```
hv_asset_category
```
String The type of HV switchgear distribution asset category Options: hv\_asset\_category = c("6.6/11kV CB (GM) Secondary","6.6/11kV RMU", "6.6/11kV X-type RMU", "6.6/11kV Switch (GM)","20kV CB (GM) Secondary", "20kV RMU", "20kV Switch (GM)")

no\_customers Numeric. The numner of customers fed by an individual asset.

kva\_per\_customer

Numeric. If the asset have an exceptionally high demand per customer type in kVA per customer. A setting of "Default" results in a multiplication factor of 1 (cf. table 18, page 90, CNAIM, 2021).

## Value

Numeric. Network cost of failure.

### Source

DNO Common Network Asset Indices Methodology (CNAIM), Health & Criticality - Version 2.1, 2021: [https://www.ofgem.gov.uk/sites/default/files/docs/2021/04/dno\\_common\\_networ](https://www.ofgem.gov.uk/sites/default/files/docs/2021/04/dno_common_network_asset_indices_methodology_v2.1_final_01-04-2021.pdf)k\_ [asset\\_indices\\_methodology\\_v2.1\\_final\\_01-04-2021.pdf](https://www.ofgem.gov.uk/sites/default/files/docs/2021/04/dno_common_network_asset_indices_methodology_v2.1_final_01-04-2021.pdf)

```
network_cof_hv_switchgear_distribution(hv_asset_category = "LV Board (WM)",
no_customers = 750, kva_per_customer = 51)
```

```
network_cof_hv_switchgear_primary
```
*Network cost of Failure for HV Switchgear Primary*

### Description

This function calculates network cost of failure for all asset categories exclusive the assets EHV and 132kV transformers. (cf. section 7.6, page 87, CNAIM, 2021). Network cost of failure is used in the derivation of consequences of failure see  $\text{cof}()$  $\text{cof}()$  $\text{cof}()$ .

## Usage

```
network_cof_hv_switchgear_primary(
  hv_asset_category,
  no_customers,
 kva_per_customer = "Default"
)
```
### Arguments

hv\_asset\_category

String The type of HV asset category Options: hv\_asset\_category = c("6.6/11kV CB (GM) Primary","20kV CB (GM) Primary")

no\_customers Numeric. The numner of customers fed by an individual asset.

kva\_per\_customer

Numeric. If the asset have an exceptionally high demand per customer type in kVA per customer. A setting of "Default" results in a multiplication factor of 1 (cf. table 18, page 90, CNAIM, 2021).

### Value

Numeric. Network cost of failure.

### Source

DNO Common Network Asset Indices Methodology (CNAIM), Health & Criticality - Version 2.1, 2021: [https://www.ofgem.gov.uk/sites/default/files/docs/2021/04/dno\\_common\\_networ](https://www.ofgem.gov.uk/sites/default/files/docs/2021/04/dno_common_network_asset_indices_methodology_v2.1_final_01-04-2021.pdf)k\_ [asset\\_indices\\_methodology\\_v2.1\\_final\\_01-04-2021.pdf](https://www.ofgem.gov.uk/sites/default/files/docs/2021/04/dno_common_network_asset_indices_methodology_v2.1_final_01-04-2021.pdf)

```
network_cof_hv_switchgear_primary(hv_asset_category = "6.6/11kV CB (GM) Secondary",
no_customers = 750, kva_per_customer = 51)
```
network\_cof\_lv\_switchgear\_and\_other *Network cost of Failure for LV swicthgear and others*

### Description

This function calculates network cost of failure for all asset categories exclusive the assets EHV and 132kV transformers. (cf. section 7.6, page 87, CNAIM, 2021). Network cost of failure is used in the derivation of consequences of failure see [cof](#page-6-0)().

#### Usage

```
network_cof_lv_switchgear_and_other(
  lv_asset_category,
  no_customers,
  kva_per_customer = "Default"
\lambda
```
#### Arguments

lv\_asset\_category

String The type of LV asset category Options: lv\_asset\_category = c("LV Board (WM)","LV Board (X-type Network) (WM)", "LV Circuit Breaker","LV Pillar (ID)", "LV Pillar (OD at Substation)", "LV Pillar (OD not at a Substation)")

no\_customers Numeric. The numner of customers fed by an individual asset.

kva\_per\_customer

Numeric. If the asset have an exceptionally high demand per customer type in kVA per customer. A setting of "Default" results in a multiplication factor of 1 (cf. table 18, page 89, CNAIM, 2021).

## Value

Numeric. Network cost of failure.

### Source

DNO Common Network Asset Indices Methodology (CNAIM), Health & Criticality - Version 2.1, 2021: [https://www.ofgem.gov.uk/sites/default/files/docs/2021/04/dno\\_common\\_networ](https://www.ofgem.gov.uk/sites/default/files/docs/2021/04/dno_common_network_asset_indices_methodology_v2.1_final_01-04-2021.pdf)k\_ [asset\\_indices\\_methodology\\_v2.1\\_final\\_01-04-2021.pdf](https://www.ofgem.gov.uk/sites/default/files/docs/2021/04/dno_common_network_asset_indices_methodology_v2.1_final_01-04-2021.pdf)

```
network_cof_lv_switchgear_and_other(lv_asset_category = "LV Board (WM)",
no_customers = 750, kva_per_customer = 51)
```
## Description

This function calculates network cost of failure for all asset categories exclusive the assets EHV and 132kV transformers. (cf. section 7.6, page 87, CNAIM, 2021). Network cost of failure is used in the derivation of consequences of failure see  $\text{cof}()$  $\text{cof}()$  $\text{cof}()$ .

### Usage

```
network_cof_lv_ugb(
  lv_asset_category,
 no_customers,
 kva_per_customer = "Default"
)
```
### Arguments

lv\_asset\_category

String The type of LV asset category Option: lv\_asset\_category = "LV UGB"

no\_customers Numeric. The number of customers fed by an individual asset.

kva\_per\_customer

Numeric. If the asset have an exceptionally high demand per customer type in kVA per customer. A setting of "Default" results in a multiplication factor of 1 (cf. table 18, page 89, CNAIM, 2021).

#### Value

Numeric. Network cost of failure.

### Source

DNO Common Network Asset Indices Methodology (CNAIM), Health & Criticality - Version 2.1, 2021: [https://www.ofgem.gov.uk/sites/default/files/docs/2021/04/dno\\_common\\_networ](https://www.ofgem.gov.uk/sites/default/files/docs/2021/04/dno_common_network_asset_indices_methodology_v2.1_final_01-04-2021.pdf)k\_ [asset\\_indices\\_methodology\\_v2.1\\_final\\_01-04-2021.pdf](https://www.ofgem.gov.uk/sites/default/files/docs/2021/04/dno_common_network_asset_indices_methodology_v2.1_final_01-04-2021.pdf)

```
network_cof_lv_ugb(lv_asset_category = "LV UGB",
no_customers = 750, kva_per_customer = 51)
```
network\_cof\_ohl\_cond *Network cost of Failure for Overhead Line Conductors*

### Description

This function calculates network cost of failure for all asset categories exclusive the assets EHV and 132kV transformers. (cf. section 7.6, page 87, CNAIM, 2021). Network cost of failure is used in the derivation of consequences of failure see [cof](#page-6-0)().

### Usage

network\_cof\_ohl\_cond(ohl\_cond\_asset\_category, actual\_load\_mva, secure = T)

## Arguments

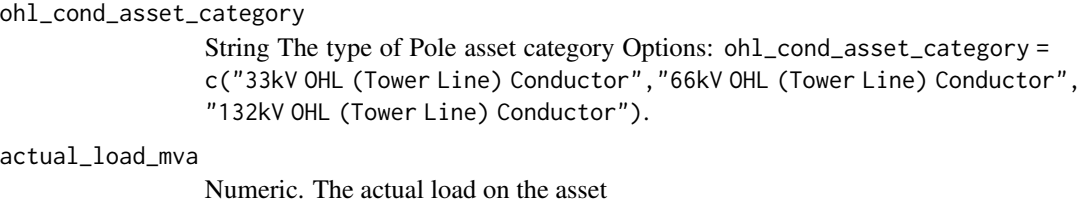

secure Boolean If the asset is in a secure network or not

### Value

Numeric. Network cost of failure.

#### Source

DNO Common Network Asset Indices Methodology (CNAIM), Health & Criticality - Version 2.1, 2021: [https://www.ofgem.gov.uk/sites/default/files/docs/2021/04/dno\\_common\\_networ](https://www.ofgem.gov.uk/sites/default/files/docs/2021/04/dno_common_network_asset_indices_methodology_v2.1_final_01-04-2021.pdf)k\_ [asset\\_indices\\_methodology\\_v2.1\\_final\\_01-04-2021.pdf](https://www.ofgem.gov.uk/sites/default/files/docs/2021/04/dno_common_network_asset_indices_methodology_v2.1_final_01-04-2021.pdf)

```
network_cof_ohl_cond(ohl_cond_asset_category = "33kV OHL (Tower Line) Conductor",
actual_load_mva = 15)
```
network\_cof\_ohl\_cond\_50kv

*Network cost of Failure for 50kV Overhead Line Conductors*

#### Description

This function calculates network cost of failure Outputted in DKK

#### Usage

network\_cof\_ohl\_cond\_50kv(actual\_load\_mva, secure = T)

#### Arguments

actual\_load\_mva

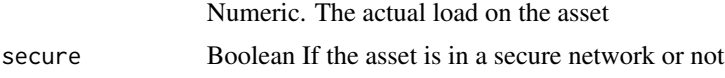

## Value

Numeric. Network cost of failure.

## Examples

network\_cof\_ohl\_cond\_50kv( actual\_load\_mva = 15)

network\_cof\_ohl\_fittings\_50kv

*Network cost of Failure for 50kV Fittings*

## Description

This function calculates network cost of failure for 50kV fittings Network cost of failure is used in the derivation of consequences of failure. [cof](#page-6-0)(). Outputted in DKK.

#### Usage

network\_cof\_ohl\_fittings\_50kv(actual\_load\_mva, secure = T)

### Arguments

actual\_load\_mva Numeric. The actual load on the asset secure Boolean If the asset is in a secure network or not

## Value

Numeric. Network cost of failure.

## Examples

```
network_cof_ohl_fittings_50kv(
actual_load_mva = 15)
```
network\_cof\_pillar\_04kv

*Network cost of Failure for 0.4kV Pillar*

## Description

This function calculates network cost of failure for 0.4kV Pillar all asset categories exclusive the assets EHV and 132kV transformers. (cf. section 7.6, page 87, CNAIM, 2021). Network cost of failure is used in the derivation of consequences of failure see [cof](#page-6-0)(). Outputted in DKK.

## Usage

```
network_cof_pillar_04kv(no_customers, kva_per_customer = "Default")
```
### Arguments

no\_customers Numeric. The number of customers fed by an individual asset.

kva\_per\_customer

Numeric. If the asset have an exceptionally high demand per customer type in kVA per customer. A setting of "Default" results in a multiplication factor of 1 (cf. table 18, page 89, CNAIM, 2021).

#### Value

Numeric. Network cost of failure.

#### Source

```
DNO Common Network Asset Indices Methodology (CNAIM), Health & Criticality - Version 2.1,
2021: https://www.ofgem.gov.uk/sites/default/files/docs/2021/04/dno_common_network_
asset_indices_methodology_v2.1_final_01-04-2021.pdf
```

```
network_cof_pillar_04kv(no_customers = 750, kva_per_customer = 51)
```
network\_cof\_poles\_ohl\_support\_50kv

*Network cost of Failure for Poles OHL Support 50kV*

## Description

This function calculates network cost of failure for all asset categories exclusive the assets EHV and 132kV transformers. Network cost of failure is used in the derivation of consequences of failure see [cof](#page-6-0)(). Outputted in DKK.

## Usage

```
network_cof_poles_ohl_support_50kv(
 pole_asset_category,
 actual_load_mva,
  secure = T)
```
### Arguments

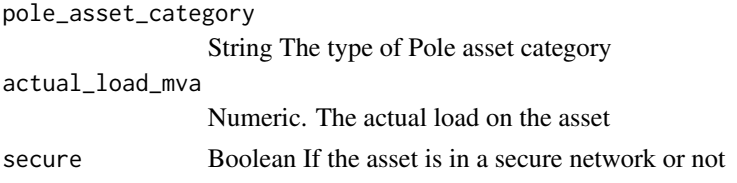

## Value

Numeric. Network cost of failure.

### Examples

```
network_cof_poles_ohl_support_50kv(
actual_load_mva = 15)
```
network\_cof\_relay *Network cost of Failure for Relays*

#### Description

This function calculates network cost of failure for Relays Network cost of failure is used in the derivation of consequences of failure see [cof](#page-6-0)(). Outputted in DKK.

### Usage

```
network_cof_relay(no_customers, kva_per_customer = "Default")
```
#### Arguments

no\_customers Numeric. The number of customers fed by an individual asset.

kva\_per\_customer

Numeric. If the asset have an exceptionally high demand per customer type in kVA per customer. A setting of "Default" results in a multiplication factor of 1 (cf. table 18, page 90, CNAIM, 2021).

## Value

Numeric. Network cost of failure.

## Examples

```
network_cof_relay(
no_customers = 100, kva_per_customer = 40)
```
network\_cof\_serviceline

*Network cost of Failure for Service Lines*

## Description

This function calculates network cost of failure for service line, outputted in DKK

### Usage

```
network_cof_serviceline(actual_load_mva, secure = T)
```
## Arguments

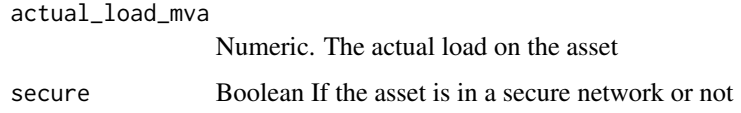

## Value

Numeric. Network cost of failure.

```
network_cof_serviceline(actual_load_mva = 0.5)
```
*Network cost of Failure for 10kV Submarine Cables*

#### Description

This function calculates network cost of failure for Sub cables (cf. section 7.6, page 87, CNAIM, 2021). Network cost of failure is used in the derivation of consequences of failure see [cof](#page-6-0)(). Outputted in DKK.

#### Usage

```
network_cof_submarine_cables_10kv(no_customers, kva_per_customer = "Default")
```
### **Arguments**

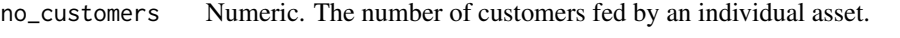

kva\_per\_customer

Numeric. If the asset have an exceptionally high demand per customer type in kVA per customer. A setting of "Default" results in a multiplication factor of 1 (cf. table 18, page 89, CNAIM, 2021).

## Value

Numeric. Network cost of failure.

#### Source

DNO Common Network Asset Indices Methodology (CNAIM), Health & Criticality - Version 2.1, 2021: [https://www.ofgem.gov.uk/sites/default/files/docs/2021/04/dno\\_common\\_networ](https://www.ofgem.gov.uk/sites/default/files/docs/2021/04/dno_common_network_asset_indices_methodology_v2.1_final_01-04-2021.pdf)k\_ [asset\\_indices\\_methodology\\_v2.1\\_final\\_01-04-2021.pdf](https://www.ofgem.gov.uk/sites/default/files/docs/2021/04/dno_common_network_asset_indices_methodology_v2.1_final_01-04-2021.pdf)

```
network_cof_submarine_cables_10kv(
no_customers = 250, kva_per_customer = 51)
```
network\_cof\_submarine\_cables\_30\_60kv *Network cost of Failure for 30kV and 60kV Submarine Cables*

### Description

This function calculates network cost of failure for Sub cables (cf. section 7.6, page 87, CNAIM, 2021). Network cost of failure is used in the derivation of consequences of failure see [cof](#page-6-0)(). Outputted in DKK.

#### Usage

```
network_cof_submarine_cables_30_60kv(
  no_customers,
 kva_per_customer = "Default"
)
```
### Arguments

no\_customers Numeric. The number of customers fed by an individual asset.

kva\_per\_customer

Numeric. If the asset have an exceptionally high demand per customer type in kVA per customer. A setting of "Default" results in a multiplication factor of 1 (cf. table 18, page 89, CNAIM, 2021).

## Value

Numeric. Network cost of failure.

## Source

DNO Common Network Asset Indices Methodology (CNAIM), Health & Criticality - Version 2.1, 2021: [https://www.ofgem.gov.uk/sites/default/files/docs/2021/04/dno\\_common\\_networ](https://www.ofgem.gov.uk/sites/default/files/docs/2021/04/dno_common_network_asset_indices_methodology_v2.1_final_01-04-2021.pdf)k\_ [asset\\_indices\\_methodology\\_v2.1\\_final\\_01-04-2021.pdf](https://www.ofgem.gov.uk/sites/default/files/docs/2021/04/dno_common_network_asset_indices_methodology_v2.1_final_01-04-2021.pdf)

```
network_cof_submarine_cables_30_60kv(
no_customers = 250, kva_per_customer = 51)
```
network\_cof\_switchgear\_30\_60kv

*Network cost of Failure for 30kV and 60kV Switchgear*

## Description

This function calculates network cost of failure for 30kV and 60kV switchgear. Network cost of failureis used in the derivation of consequences of failure see [cof](#page-6-0)(). Outputted in DKK.

### Usage

```
network_cof_switchgear_30_60kv(ehv_asset_category, actual_load_mva, secure = T)
```
## **Arguments**

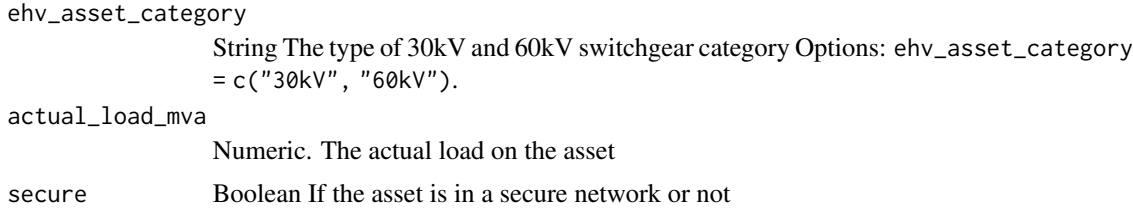

### Value

Numeric. Network cost of failure.

# Examples

```
network_cof_switchgear_30_60kv(ehv_asset_category = "30kV",
actual_load_mva = 15)
```
network\_cof\_switchgear\_primary\_10kv *Network cost of Failure for 10kV Switchgear Primary*

## Description

This function calculates network cost of failure for all asset categories exclusive the assets EHV and 132kV transformers. Network cost of failure is used in the derivation of consequences of failure see [cof](#page-6-0)(). Outputted in DKK.

## Usage

```
network_cof_switchgear_primary_10kv(no_customers, kva_per_customer = "Default")
```
### **Arguments**

no\_customers Numeric. The numner of customers fed by an individual asset. kva\_per\_customer

> Numeric. If the asset have an exceptionally high demand per customer type in kVA per customer. A setting of "Default" results in a multiplication factor of 1 .

## Value

Numeric. Network cost of failure.

## Examples

```
network_cof_switchgear_primary_10kv(
no_customers = 750, kva_per_customer = 51)
```
network\_cof\_switchgear\_secondary\_10kv *Network cost of Failure for 10kV Switchgear Secondary*

## Description

This function calculates network cost of failure for 10kV Switchgear Secondary Network cost of failure is used in the derivation of consequences of failure see [cof](#page-6-0)(). Outputted in DKK.

#### Usage

```
network_cof_switchgear_secondary_10kv(
  no_customers,
 kva_per_customer = "Default"
)
```
### Arguments

no\_customers Numeric. The number of customers fed by an individual asset. kva\_per\_customer

> Numeric. If the asset have an exceptionally high demand per customer type in kVA per customer. A setting of "Default" results in a multiplication factor of 1 (cf. table 18, page 90, CNAIM, 2021).

## Value

Numeric. Network cost of failure.

```
network_cof_switchgear_secondary_10kv(
no_customers = 750, kva_per_customer = 51)
```
network\_cof\_tower *Network cost of Failure for Towers*

# Description

This function calculates network cost of failure for all asset categories exclusive the assets EHV and 132kV transformers. (cf. section 7.6, page 87, CNAIM, 2021). Network cost of failure is used in the derivation of consequences of failure see  $\text{cof}()$  $\text{cof}()$  $\text{cof}()$ .

## Usage

```
network_cof_tower(tower_asset_category, actual_load_mva, secure = T)
```
### Arguments

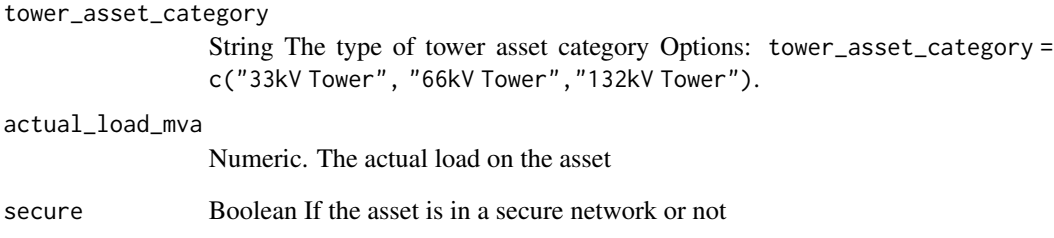

# Value

Numeric. Network cost of failure.

#### Source

DNO Common Network Asset Indices Methodology (CNAIM), Health & Criticality - Version 2.1, 2021: [https://www.ofgem.gov.uk/sites/default/files/docs/2021/04/dno\\_common\\_networ](https://www.ofgem.gov.uk/sites/default/files/docs/2021/04/dno_common_network_asset_indices_methodology_v2.1_final_01-04-2021.pdf)k\_ [asset\\_indices\\_methodology\\_v2.1\\_final\\_01-04-2021.pdf](https://www.ofgem.gov.uk/sites/default/files/docs/2021/04/dno_common_network_asset_indices_methodology_v2.1_final_01-04-2021.pdf)

```
network_cof_tower(tower_asset_category = "33kV Tower",
actual_load_mva = 15)
```
network\_cof\_tower\_ohl\_support\_50kv

*Network cost of Failure for Tower OHL Support 50 kV*

## Description

This function calculates network cost of failure for all asset categories exclusive the assets EHV and 132kV transformers. Network cost of failure is used in the derivation of consequences of failure see [cof](#page-6-0)(). Outputted in DKK.

## Usage

```
network_cof_tower_ohl_support_50kv(actual_load_mva, secure = T)
```
## Arguments

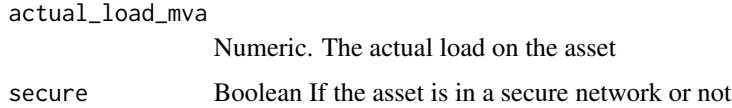

## Value

Numeric. Network cost of failure.

## Examples

```
network_cof_tower_ohl_support_50kv(
actual_load_mva = 15)
```
network\_cof\_transformers

*Network cost of Failure for Transformers*

## Description

This function calculates network cost of failure for all asset categories exclusive the assets EHV and 132kV transformers. (cf. section 7.6, page 87, CNAIM, 2021). Network cost of failure is used in the derivation of consequences of failure see [cof](#page-6-0)().

### Usage

```
network_cof_transformers(tf_asset_category, actual_load_mva, secure = T)
```
### Arguments

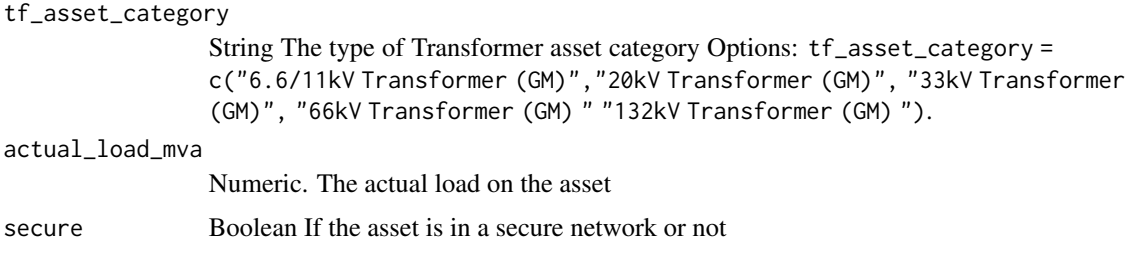

## Value

Numeric. Network cost of failure.

### Source

DNO Common Network Asset Indices Methodology (CNAIM), Health & Criticality - Version 2.1, 2021: [https://www.ofgem.gov.uk/sites/default/files/docs/2021/04/dno\\_common\\_networ](https://www.ofgem.gov.uk/sites/default/files/docs/2021/04/dno_common_network_asset_indices_methodology_v2.1_final_01-04-2021.pdf)k\_ [asset\\_indices\\_methodology\\_v2.1\\_final\\_01-04-2021.pdf](https://www.ofgem.gov.uk/sites/default/files/docs/2021/04/dno_common_network_asset_indices_methodology_v2.1_final_01-04-2021.pdf)

## Examples

network\_cof\_transformers(tf\_asset\_category = "33kV Transformer (GM)", actual\_load\_mva = 15)

network\_cof\_transformer\_30\_60kv

*Network cost of Failure for 30/10kV and 60/10kV Transformers*

# Description

This function calculates network cost of failure for Outputted in DKK.

### Usage

```
network_cof_transformer_30_60kv(tf_asset_category, actual_load_mva, secure = T)
```
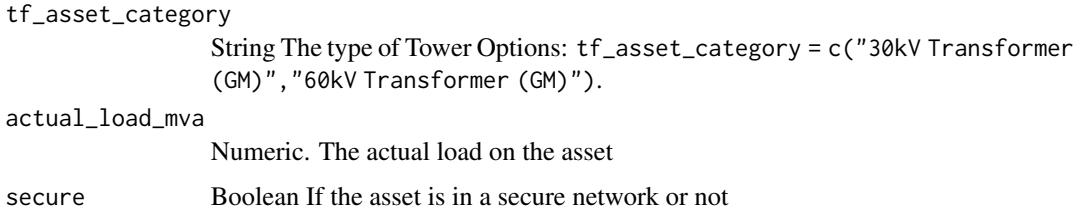

### Value

Numeric. Network cost of failure.

#### Examples

```
network_cof_transformer_30_60kv(tf_asset_category = "30kV Transformer (GM)",
actual_load_mva = 15)
```
n\_cof\_excl\_ehv\_132kv\_tf

*Network cost of Failure for all Assets Categories excl. EHV and 132kV Transformers*

### **Description**

This function calculates network cost of failure for all asset categories exclusive the assets EHV and 132kV transformers. (cf. section 7.6, page 87, CNAIM, 2021). Network cost of failure is used in the derivation of consequences of failure see [cof](#page-6-0)().

### Usage

```
n_cof_excl_ehv_132kv_tf(
  asset_type_ncf,
  no_customers,
  kva_per_customer = "Default"
)
```

```
asset_type_ncf String. asset_type_ncf = c("LV Poles", "LV Circuit Breaker","LV Pillar
                (ID)", "LV Pillar (OD at Substation)","LV Pillar (OD not at a Substation)",
                "LV Board (WM)","LV UGB", "LV Board (X-type Network) (WM)", "6.6/11kV
                Poles","20kV Poles", "HV Sub Cable", "6.6/11kV CB (GM) Primary","6.6/11kV
                CB (GM) Secondary", "6.6/11kV Switch (GM)", "6.6/11kV RMU","6.6/11kV
                X-type RMU", "20kV CB (GM) Primary", "20kV CB (GM) Secondary","20kV Switch
                (GM)", "20kV RMU", "6.6/11kV Transformer (GM)","20kV Transformer (GM)",
                "33kV Pole", "66kV Pole","33kV OHL (Tower Line) Conductor", "33kV Tower",
                "33kV Fittings","66kV OHL (Tower Line) Conductor", "66kV Tower", "66kV
                Fittings","33kV UG Cable (Non Pressurised)", "33kV UG Cable (Oil)","33kV
                UG Cable (Gas)", "66kV UG Cable (Non Pressurised)","66kV UG Cable (Oil)",
                "66kV UG Cable (Gas)","33kV CB (Air Insulated Busbars)(ID) (GM)","33kV
                CB (Air Insulated Busbars)(OD) (GM)","33kV CB (Gas Insulated Busbars)(ID)
                (GM)","33kV CB (Gas Insulated Busbars)(OD) (GM)", "33kV Switch (GM)","33kV
                RMU", "66kV CB (Air Insulated Busbars)(ID) (GM)","66kV CB (Air Insulated
                Busbars)(OD) (GM)","66kV CB (Gas Insulated Busbars)(ID) (GM)","66kV
                CB (Gas Insulated Busbars)(OD) (GM)", "33kV Transformer (GM)","66kV Transformer
                (GM)")
```
no\_customers Numeric. The numner of customers fed by an individual asset. kva\_per\_customer

Numeric. If the asset have an exceptionally high demand per customer type in kVA per customer. A setting of "Default" results in a multiplication factor of 1 (cf. table 18, page 90, CNAIM, 2021).

## Value

Numeric. Network cost of failure.

### Source

DNO Common Network Asset Indices Methodology (CNAIM), Health & Criticality - Version 2.1, 2021: [https://www.ofgem.gov.uk/sites/default/files/docs/2021/04/dno\\_common\\_networ](https://www.ofgem.gov.uk/sites/default/files/docs/2021/04/dno_common_network_asset_indices_methodology_v2.1_final_01-04-2021.pdf)k\_ [asset\\_indices\\_methodology\\_v2.1\\_final\\_01-04-2021.pdf](https://www.ofgem.gov.uk/sites/default/files/docs/2021/04/dno_common_network_asset_indices_methodology_v2.1_final_01-04-2021.pdf)

#### Examples

```
# Network cost of failure for a 6.6/11 kV transformer with 750 customers
# and 51 kVA per customer.
n_cof_excl_ehv_132kv_tf(asset_type_ncf = "6.6/11kV Transformer (GM)",
no_customers = 750, kva_per_customer = 51)
```
oil\_test\_modifier *Oil Test Modifier*

#### Description

This function calculates the oil test modifier for 33/10kV, 66/10kV and 132kV transformers and tapchangers. See e.g. section 6.11 on page 68 in CNAIM (2021).

#### Usage

```
oil_test_modifier(
  moisture = "Default",
  acidity = "Default",
  bd_strength = "Default",
  transformer_type_all = "20kV Transformer (GM)"
\lambda
```
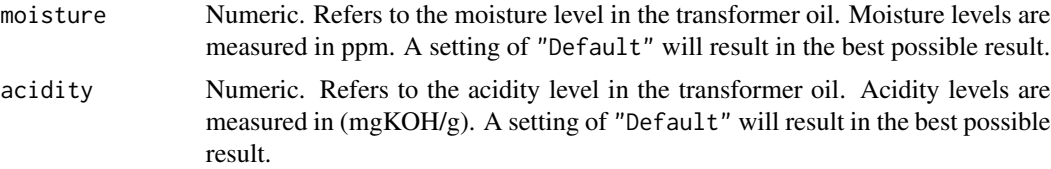

#### plot\_pof 97

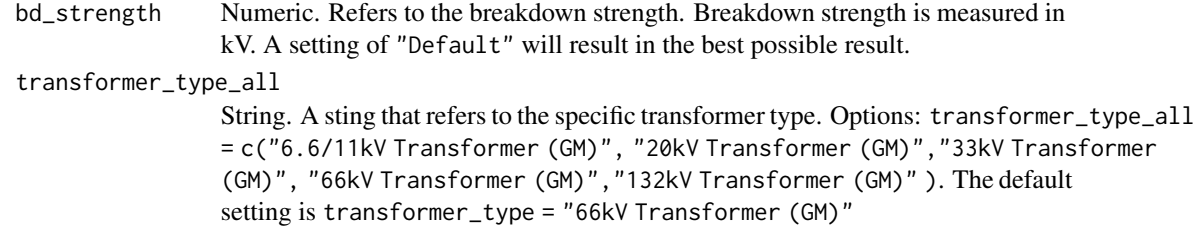

## Value

Data table.

## Source

```
DNO Common Network Asset Indices Methodology (CNAIM), Health & Criticality - Version 2.1,
2021: https://www.ofgem.gov.uk/sites/default/files/docs/2021/04/dno_common_network_
asset_indices_methodology_v2.1_final_01-04-2021.pdf
```
## Examples

```
# Oil test modifier
oil_test_modifier(moisture = 15,
\text{acidity} = 0.15,bd\_strength = 30,transformer_type_all = "20kV Transformer (GM)")
```
plot\_pof *Plot of probability of failure*

## Description

This function is plotting the probability of failure for an electric network asset in a percentage.

# Usage

```
plot_pof(pof_function = "Default")
```
#### Arguments

```
pof_function String. Choosing an pof function, Options: pof_function = c(pof_cables_04kv_pex,
               pof_cables_10kv_pex, pof_cables_10kv_oil,pof_cables_60_30kv, pof_ohl_cond_50kv,
               pof_submarine_cables_10kv_oil,pof_submarine_cables_10kv_pex, pof_submarine_cables_30
               pof_transformer_04_10kv, pof_building,pof_serviceline, "Default").
```
## Examples

# probability of failure curve

### Description

This function calculates the current annual probability of failure per kilometer 132kV Switchgear The function is a cubic curve that is based on the first three terms of the Taylor series for an exponential function. For more information about the probability of failure function see section 6 on page 34 in CNAIM (2021).

## Usage

```
pof_132kv_cb(
  cb_asset_category = "132kV CB (Air Insulated Busbars)(ID) (GM)",
 placement = "Default",
 number_of_operations = "Default",
  altitude_m = "Default",
 distance_from_coast_km = "Default",
  corrosion_category_index = "Default",
  age,
 measured_condition_inputs,
 observed_condition_inputs,
  reliability_factor = "Default"
)
```
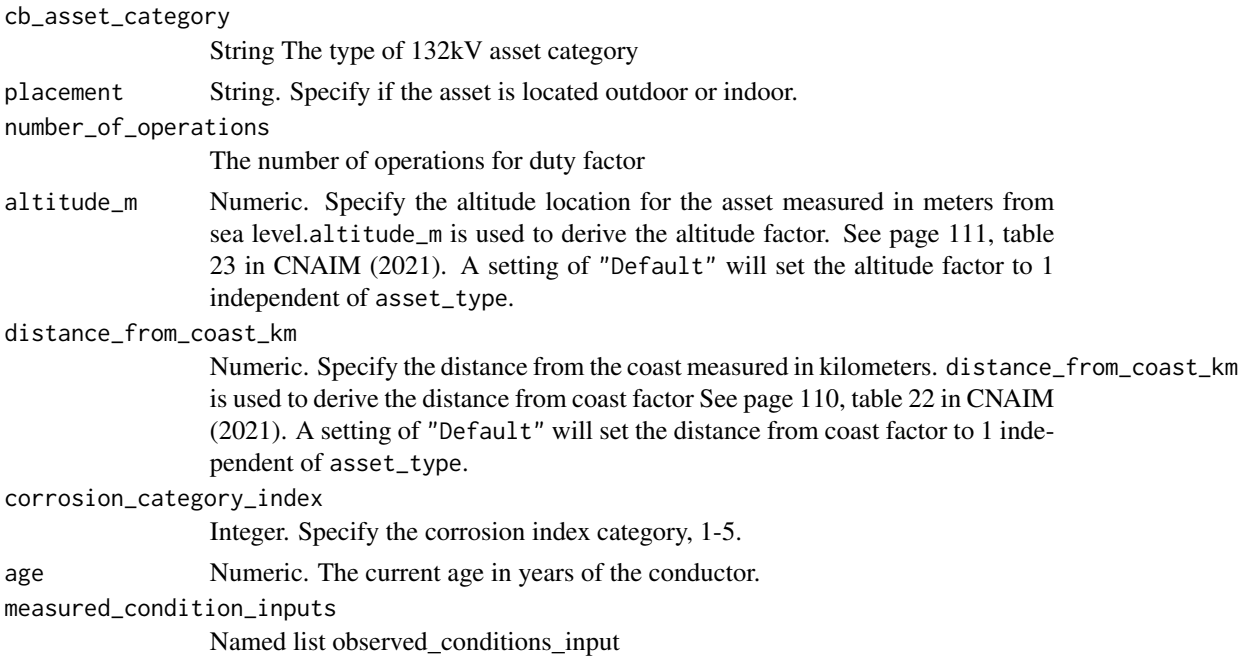

## pof\_132kv\_cb 99

observed\_condition\_inputs

Named list observed\_conditions\_input conductor\_samp = c("Low", "Medium/Normal", "High", "Defau See page 161, table 199 and 201 in CNAIM (2021).

reliability\_factor

Numeric. reliability\_factor shall have a value between 0.6 and 1.5. A setting of "Default" sets the reliability\_factor to 1. See section 6.14 on page 73 in CNAIM (2021).

#### Value

DataFrame Current probability of failure per annum per kilometer along with current health score.

### Source

DNO Common Network Asset Indices Methodology (CNAIM), Health & Criticality - Version 2.1, 2021: [https://www.ofgem.gov.uk/sites/default/files/docs/2021/04/dno\\_common\\_networ](https://www.ofgem.gov.uk/sites/default/files/docs/2021/04/dno_common_network_asset_indices_methodology_v2.1_final_01-04-2021.pdf)k\_ [asset\\_indices\\_methodology\\_v2.1\\_final\\_01-04-2021.pdf](https://www.ofgem.gov.uk/sites/default/files/docs/2021/04/dno_common_network_asset_indices_methodology_v2.1_final_01-04-2021.pdf)

```
# Current annual probability of failure for EHV Swicthgear
pof_132kv_cb(
cb_asset_category = "132kV CB (Air Insulated Busbars)(ID) (GM)",
number_of_operations = "Default",
placement = "Default",
altitude_m = "Default",
distance_from_coast_km = "Default",
corrosion_category_index = "Default",
age = 10,observed_condition_inputs =
list("external_condition" =
list("Condition Criteria: Observed Condition" = "Default"),
"oil_gas" = list("Condition Criteria: Observed Condition" = "Default"),
"thermo_assment" = list("Condition Criteria: Observed Condition" = "Default"),
"internal_condition" = list("Condition Criteria: Observed Condition" = "Default"),
"indoor_env" = list("Condition Criteria: Observed Condition" = "Default"),
"support_structure" = list("Condition Criteria: Observed Condition" = "Default"),
"air_systems" = list("Condition Criteria: Observed Condition" = "Default")),
measured_condition_inputs =
list("partial_discharge" =
list("Condition Criteria: Partial Discharge Test Results" = "Default"),
"ductor_test" = list("Condition Criteria: Ductor Test Results" = "Default"),
"oil_test" = list("Condition Criteria: Oil Test/ Gas Test Results" = "Default"),
"temp_reading" = list("Condition Criteria: Temperature Readings" = "Default"),
"trip_test" = list("Condition Criteria: Trip Timing Test Result" = "Default"),
"ir_test" = list("Condition Criteria: IR Test Results" = "Default" )),
reliability_factor = "Default")
```
#### Description

This function calculates the current annual probability of failure for 0.4kV Board The function is a cubic curve that is based on the first three terms of the Taylor series for an exponential function. A sting that refers to the specific asset category.

## Usage

```
pof_board_04kv(
  placement = "Default",
  altitude_m = "Default",
  distance_from_coast_km = "Default",
  corrosion_category_index = "Default",
  age,
  measured_condition_inputs,
  observed_condition_inputs,
  reliability_factor = "Default",
  k_value = 0.0069,c-value = 1.087,
  normal_expected_life = 60
)
```
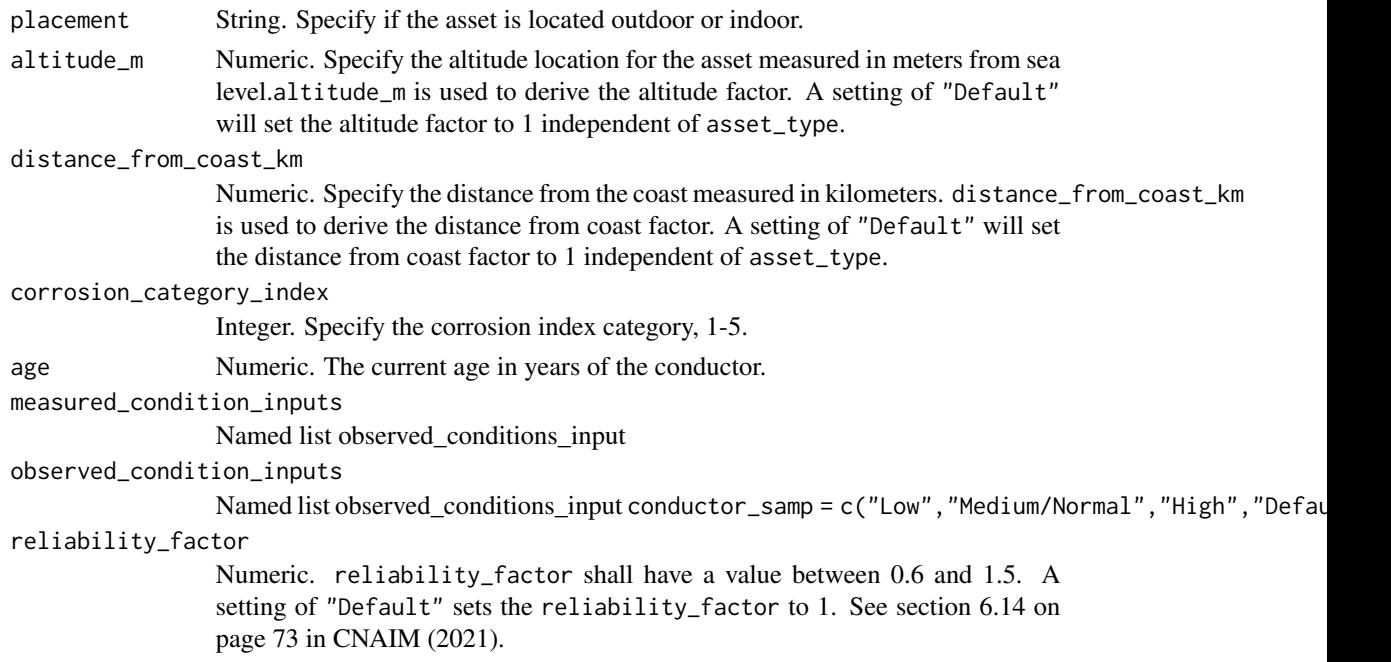

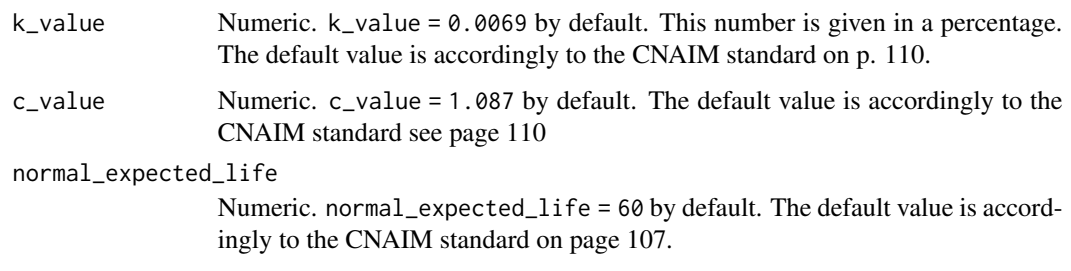

### Value

DataFrame Current probability of failure per annum per kilometer along with current health score.

### Examples

```
# Current annual probability of failure for 0.4kV board
pof_board_04kv(
placement = "Default",
altitude_m = "Default",
distance_from_coast_km = "Default",
corrosion_category_index = "Default",
age = 10,observed_condition_inputs =
list("external_cond" =
list("Condition Criteria: Observed Condition" = "Default"),
"compound_leaks" = list("Condition Criteria: Observed Condition" = "Default"),
"internal_cond" = list("Condition Criteria: Observed Condition" = "Default"),
"insulation" = list("Condition Criteria: Observed Condition" = "Default"),
"signs_heating" = list("Condition Criteria: Observed Condition" = "Default"),
"phase_barriers" = list("Condition Criteria: Observed Condition" = "Default")),
measured_condition_inputs =
list("opsal_adequacy" =
list("Condition Criteria: Operational Adequacy" = "Default")),
reliability_factor = "Default",
k_value = 0.0069,c-value = 1.087,
normal_expected_life = 60)
```
pof\_building *Current Probability of Failure for Primary Substation Building and Secondary Substation Building.*

### Description

This function calculates the current annual probability of failure for primary substation building and secondary substation building. The function is a cubic curve that is based on the first three terms of the Taylor series for an exponential function.

# Usage

```
pof_building(
  substation_type = "Secondary",
  material_type = "Wood",
  placement = "Outdoor",
  altitude_m = "Default",
  distance_from_coast_km = "Default",
  corrosion_category_index = "Default",
  age,
  temperature_reading = "Default",
  coolers_radiator = "Default",
  kiosk = "Default",
  cable_boxes = "Default",
  reliability_factor = "Default",
  k_value = "Default",
  c-value = 1.087,
  normal_expected_life_building = "Default"
\mathcal{L}
```
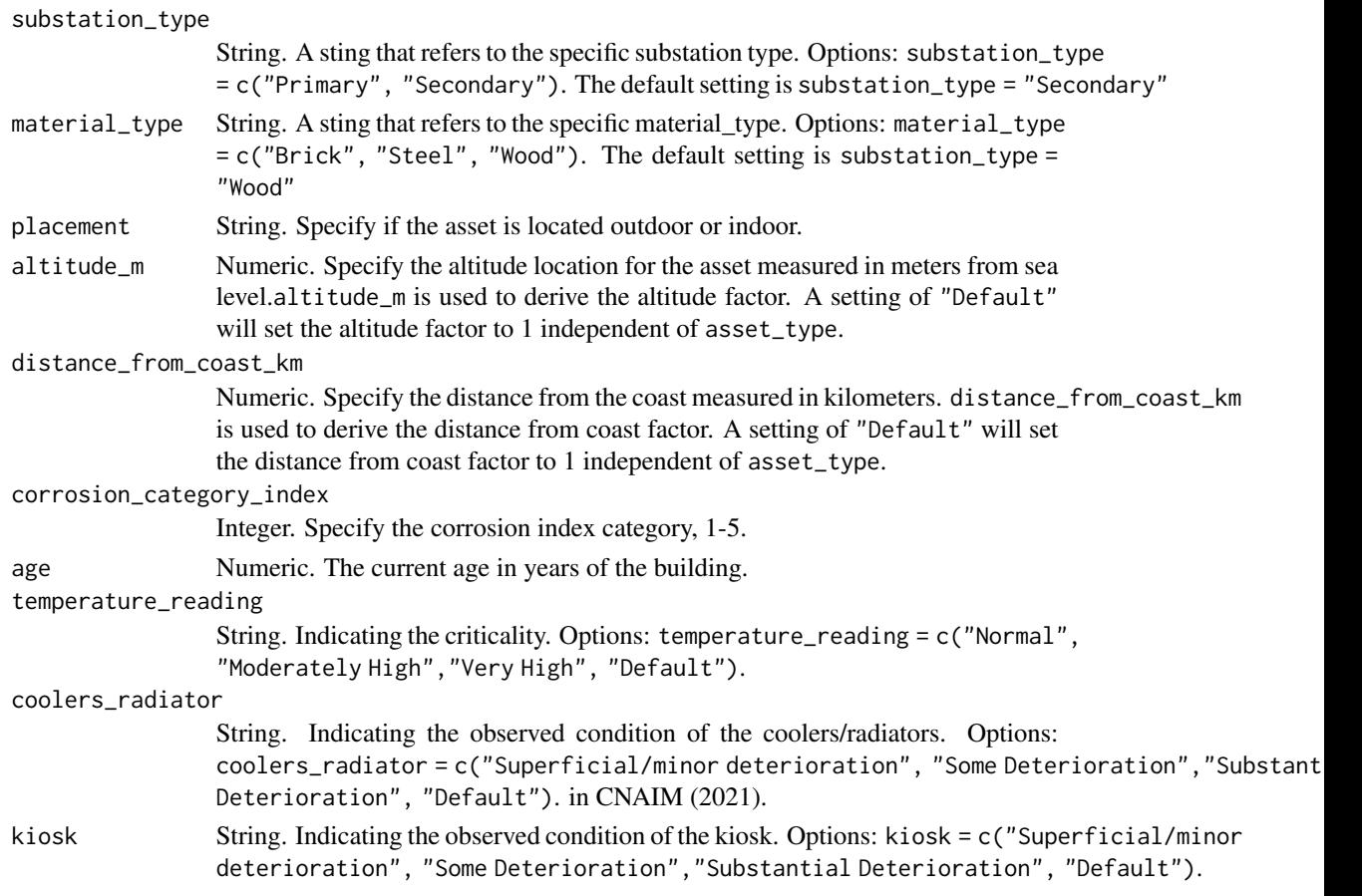

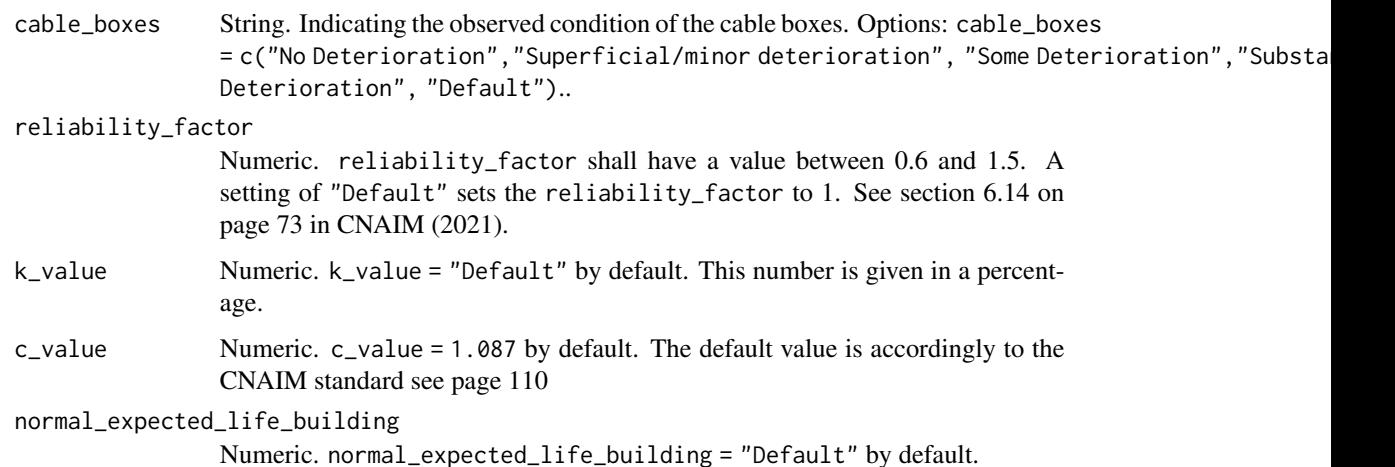

### Value

DataFrame Current probability of failure per annum per kilometer along with current health score.

## Examples

```
pof_building(substation_type = "Secondary",
material_type = "Wood",
placement = "Outdoor",
altitude_m = "Default",
distance_from_coast_km = "Default",
corrosion_category_index = "Default",
age = 43,temperature_reading = "Default",
coolers_radiator = "Default",
kiosk = "Default",
cable_boxes = "Default",
reliability_factor = "Default",
k_value = "Default",
c-value = 1.087,
normal_expected_life_building = "Default")
```
pof\_cables\_04kv\_pex *Current Probability of Failure for 0.4kV UG PEX Non Pressurised Cables*

## Description

This function calculates the current annual probability of failure per kilometer for a 0.4kV Pex non Pressurised cables. The function is a cubic curve that is based on the first three terms of the Taylor series for an exponential function.

# Usage

```
pof_cables_04kv_pex(
 utilisation_pct = "Default",
 operating_voltage_pct = "Default",
 sheath_test = "Default",
 partial_discharge = "Default",
 fault_hist = "Default",
  reliability_factor = "Default",
  age,
 k_value = 0.0658,c-value = 1.087,
 normal_expected_life = 80
)
```
## Arguments

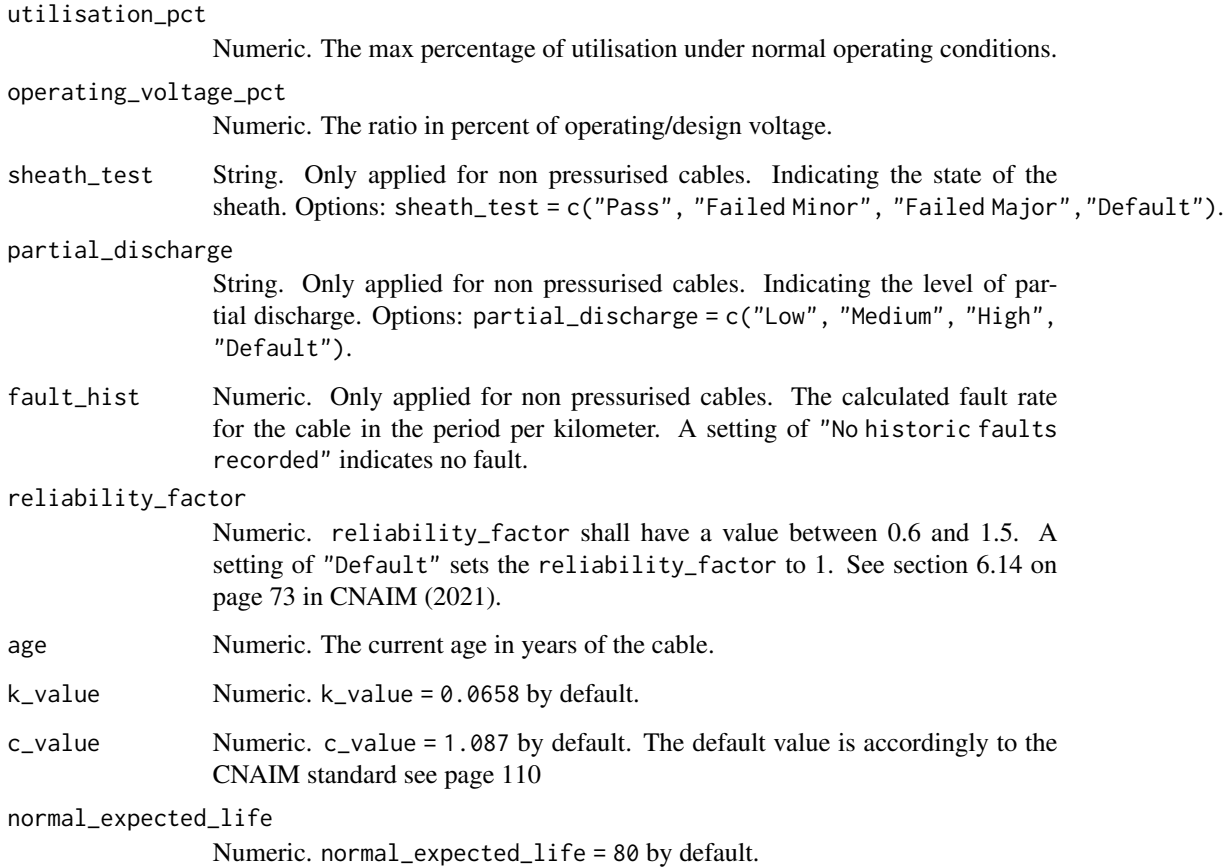

# Value

DataFrame Current probability of failure per annum per kilometer along with current health score.

### Examples

```
# Current annual probability of failure for 0.4kV non pressurised pex cable, 50 years old
pof_cables_04kv_pex(
utilisation_pct = 80,
operating_voltage_pct = "Default",
sheath_test = "Default",
partial_discharge = "Default",
fault_hist = "Default",
reliability_factor = "Default",
age = 50,
k_value = 0.0658,
c-value = 1.087,
normal_expected_life = 80)
```
pof\_cables\_10kv\_oil *Current Probability of Failure for 10kV UG Oil Non Preesurised Cables (Armed Paper Lead)*

# Description

This function calculates the current annual probability of failure per kilometer for a Oil non Preesurised cables. The function is a cubic curve that is based on the first three terms of the Taylor series for an exponential function.

#### Usage

```
pof_cables_10kv_oil(
  utilisation_pct = "Default",
  operating_voltage_pct = "Default",
  sheath_test = "Default",
  partial_discharge = "Default",
  fault_hist = "Default",
  reliability_factor = "Default",
  age,
  k_value = 0.24,
  c_value = 1.087,normal_expected_life = 80
)
```

```
utilisation_pct
                 Numeric. The max percentage of utilisation under normal operating conditions.
operating_voltage_pct
                 Numeric. The ratio in percent of operating/design voltage.
sheath_test String. Only applied for non pressurised cables. Indicating the state of the
                 sheath. Options: sheath_test = c("Pass", "Failed Minor", "Failed Major","Default").
```
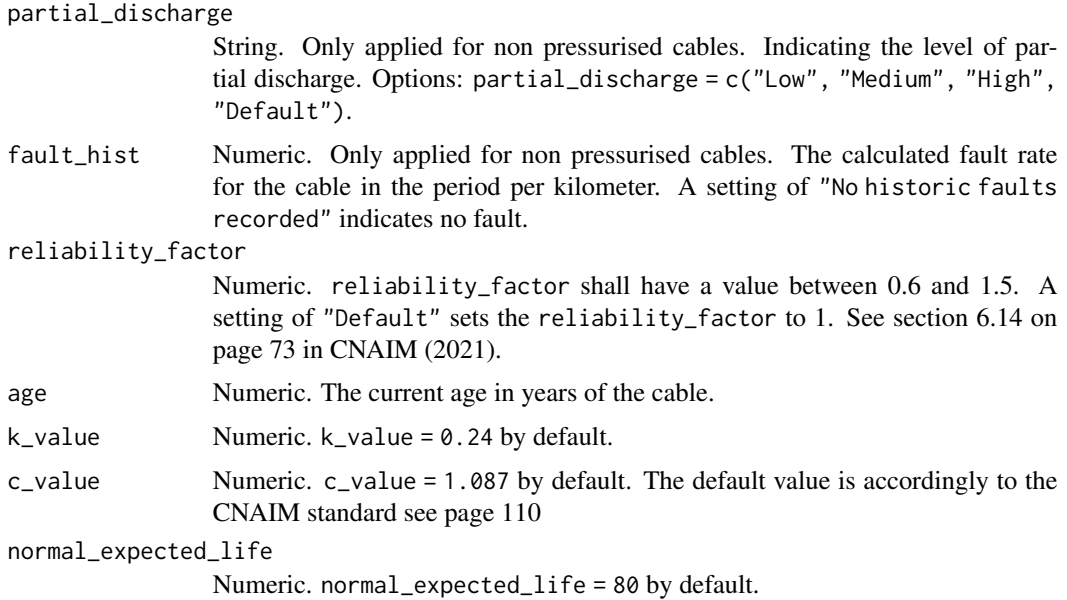

## Value

DataFrame Current probability of failure per annum per kilometer along with current health score.

## Examples

```
# Current annual probability of failure for 10kV oil cable, 50 years old
pof_cables_10kv_oil(
utilisation_pct = 80,
operating_voltage_pct = "Default",
sheath_test = "Default",
partial_discharge = "Default",
fault_hist = "Default",
reliability_factor = "Default",
age = 50,k_value = 0.24,c-value = 1.087,
normal_expected_life = 80)
```
pof\_cables\_10kv\_pex *Current Probability of Failure for 10kV UG PEX Non Pressurised Cables*

## Description

This function calculates the current annual probability of failure per kilometer for a 10kV PEX non Pressurised cables. The function is a cubic curve that is based on the first three terms of the Taylor series for an exponential function.

pof\_cables\_10kv\_pex 107

### Usage

```
pof_cables_10kv_pex(
  utilisation_pct = "Default",
  operating_voltage_pct = "Default",
  sheath_test = "Default",
  partial_discharge = "Default",
  fault_hist = "Default",
  reliability_factor = "Default",
  age,
  k_value = 0.0658,c_value = 1.087,normal_expected_life = 80
)
```
#### Arguments

utilisation\_pct Numeric. The max percentage of utilisation under normal operating conditions. operating\_voltage\_pct Numeric. The ratio in percent of operating/design voltage. sheath\_test String. Only applied for non pressurised cables. Indicating the state of the sheath. Options: sheath\_test = c("Pass", "Failed Minor", "Failed Major","Default"). partial\_discharge String. Only applied for non pressurised cables. Indicating the level of partial discharge. Options: partial\_discharge = c("Low", "Medium", "High", "Default"). fault\_hist Numeric. Only applied for non pressurised cables. The calculated fault rate for the cable in the period per kilometer. A setting of "No historic faults recorded" indicates no fault. reliability\_factor Numeric. reliability\_factor shall have a value between 0.6 and 1.5. A setting of "Default" sets the reliability\_factor to 1. See section 6.14 on page 73 in CNAIM (2021). age Numeric. The current age in years of the cable. k\_value Numeric. k\_value = 0.0658 by default. c\_value Numeric. c\_value = 1.087 by default. The default value is accordingly to the CNAIM standard see page 110 normal\_expected\_life Numeric. normal\_expected\_life = 80 by default.

# Value

DataFrame Current probability of failure per annum per kilometer along with current health score.

#### Examples

```
# Current annual probability of failure for 10kV pex cable, 50 years old
pof_cables_10kv_pex(
utilisation_pct = 80,
operating_voltage_pct = "Default",
sheath_test = "Default",
partial_discharge = "Default",
fault_hist = "Default",
reliability_factor = "Default",
age = 50,
k_value = 0.0658,c_value = 1.087,normal_expected_life = 80)
```
pof\_cables\_132kv *Current Probability of Failure for 132kV cables*

### Description

This function calculates the current annual probability of failure per kilometer for a 132kV cables. The function is a cubic curve that is based on the first three terms of the Taylor series for an exponential function. For more information about the probability of failure function see section 6 on page 34 in CNAIM (2021).

#### Usage

```
pof_cables_132kv(
  cable_type = "132kV UG Cable (Gas)",
  sub_division = "Aluminium sheath - Aluminium conductor",
  utilisation_pct = "Default",
  operating_voltage_pct = "Default",
  sheath_test = "Default",
  partial_discharge = "Default",
  fault_hist = "Default",
  leakage = "Default",
  reliability_factor = "Default",
  age
)
```

```
cable_type String. A sting that refers to the specific asset category. See See page 17, ta-
                 ble 1 in CNAIM (2021). Options: cable_type = c("132kV UG Cable (Gas)",
                 "132kV UG Cable (Gas)","132kV UG Cable (Non Pressurised)") . The de-
                 fault setting is cable_type = "132kV UG Cable (Gas)".
```
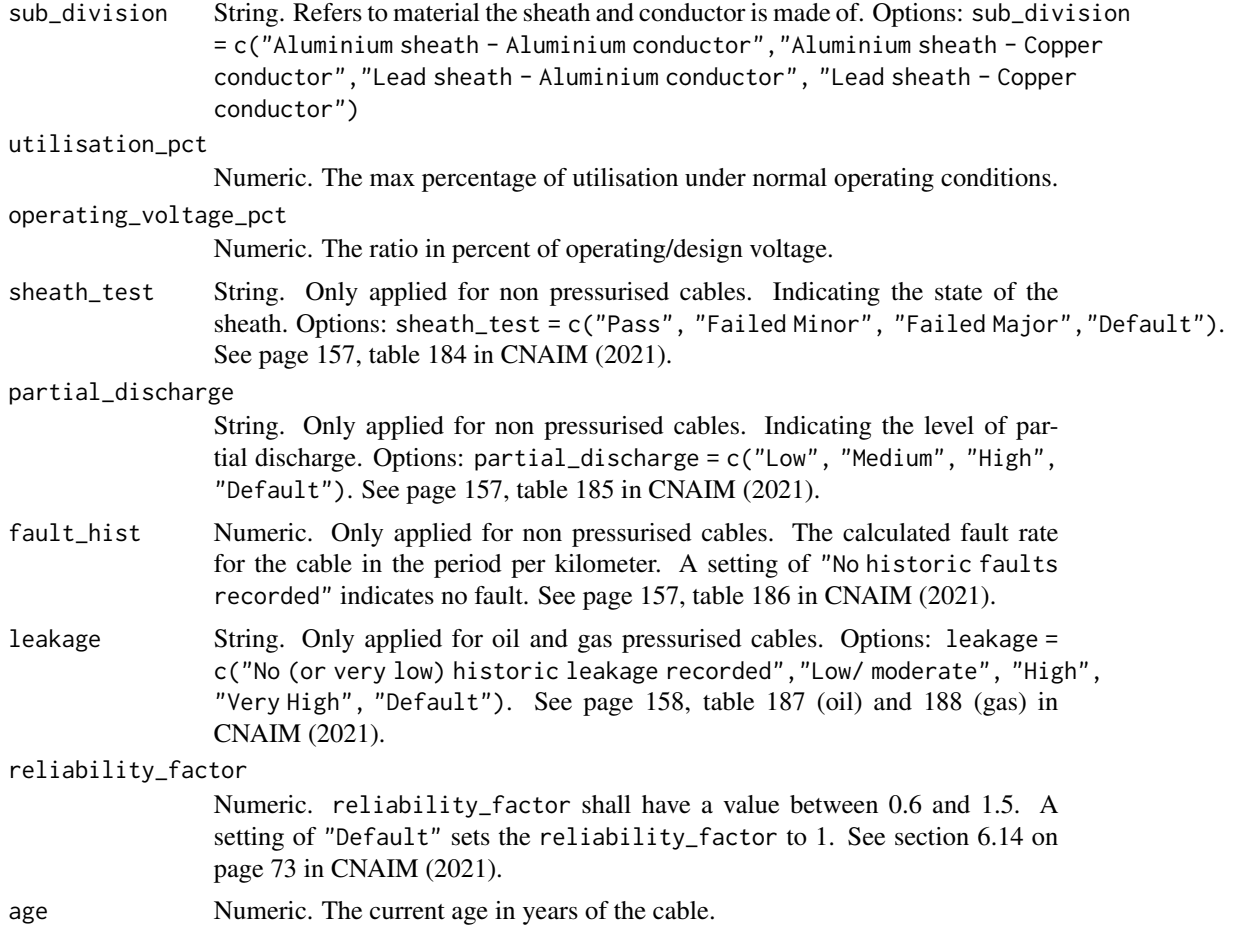

DataFrame Current probability of failure per annum per kilometer along with current health score.

# Source

DNO Common Network Asset Indices Methodology (CNAIM), Health & Criticality - Version 2.1, 2021: [https://www.ofgem.gov.uk/sites/default/files/docs/2021/04/dno\\_common\\_networ](https://www.ofgem.gov.uk/sites/default/files/docs/2021/04/dno_common_network_asset_indices_methodology_v2.1_final_01-04-2021.pdf)k\_ [asset\\_indices\\_methodology\\_v2.1\\_final\\_01-04-2021.pdf](https://www.ofgem.gov.uk/sites/default/files/docs/2021/04/dno_common_network_asset_indices_methodology_v2.1_final_01-04-2021.pdf)

```
# Current annual probability of failure for
# "132kV UG Cable (Non Pressurised)", 50 years old
pof_cables_132kV_non <-
pof_cables_132kv(cable_type = "132kV UG Cable (Non Pressurised)",
sub\_division = "Lead sheath - Copper conductor",
utilisation_pct = 80,
operating_voltage_pct = 60,
sheath_test = "Default",
```

```
partial_discharge = "Default",
fault_hist = "Default",
leakage = "Default",
reliability_factor = "Default",
age = 50) * 100paste0(sprintf("Probability of failure %.4f", pof_cables_132kV_non),
" percent per annum")
```
pof\_cables\_60\_30kv *Current Probability of Failure for 30-60kV cables*

### Description

This function calculates the current annual probability of failure per kilometer for a 30-60kV cables. The function is a cubic curve that is based on the first three terms of the Taylor series for an exponential function. For more information about the probability of failure function see section 6 on page 34 in CNAIM (2021).

#### Usage

```
pof_cables_60_30kv(
  cable_type = "60kV UG Cable (Gas)",
  sub_division = "Aluminium sheath - Aluminium conductor",
  utilisation_pct = "Default",
  operating_voltage_pct = "Default",
  sheath_test = "Default",
  partial_discharge = "Default",
  fault_hist = "Default",
  leakage = "Default",
  reliability_factor = "Default",
  age
)
```
#### Arguments

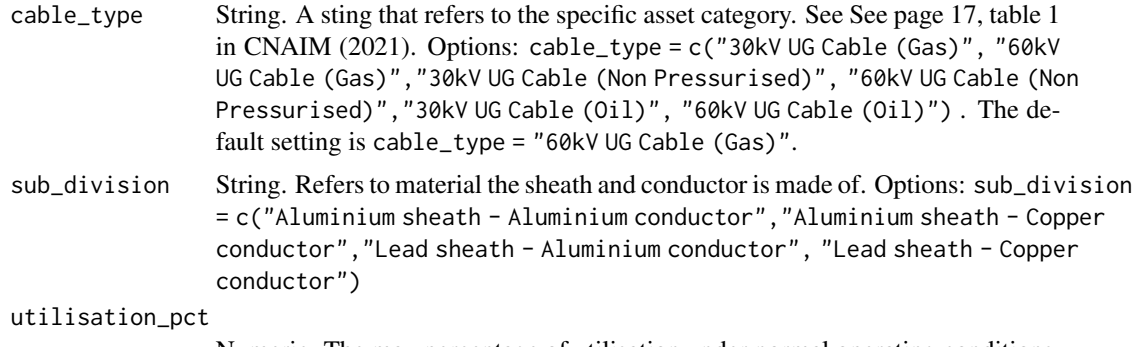

Numeric. The max percentage of utilisation under normal operating conditions.

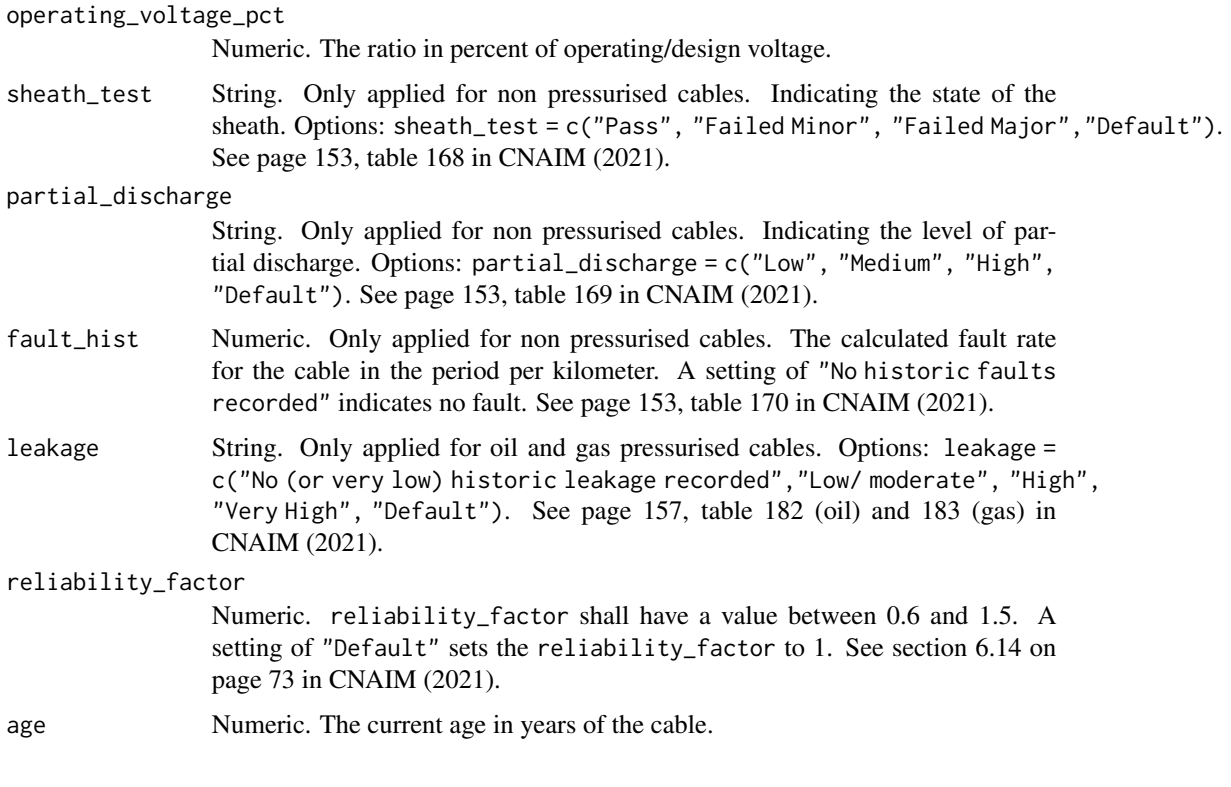

DataFrame Current probability of failure per annum per kilometer along with current health score.

### Source

DNO Common Network Asset Indices Methodology (CNAIM), Health & Criticality - Version 2.1, 2021: [https://www.ofgem.gov.uk/sites/default/files/docs/2021/04/dno\\_common\\_networ](https://www.ofgem.gov.uk/sites/default/files/docs/2021/04/dno_common_network_asset_indices_methodology_v2.1_final_01-04-2021.pdf)k\_ [asset\\_indices\\_methodology\\_v2.1\\_final\\_01-04-2021.pdf](https://www.ofgem.gov.uk/sites/default/files/docs/2021/04/dno_common_network_asset_indices_methodology_v2.1_final_01-04-2021.pdf)

```
# Current annual probability of failure for
# "60kV UG Cable (Non Pressurised)", 50 years old
pof_cables_60_30kv(cable_type = "66kV UG Cable (Non Pressurised)",
sub_division = "Lead sheath - Copper conductor",
utilisation_pct = 80,
operating_voltage_pct = 60,
sheath_test = "Default",
partial_discharge = "Default",
fault_hist = "Default",
leakage = "Default",
reliability_factor = "Default",
age = 50)
```
pof\_cables\_66\_33kv *Current Probability of Failure for 33-66kV cables*

### Description

This function calculates the current annual probability of failure per kilometer for a 33-66kV cables. The function is a cubic curve that is based on the first three terms of the Taylor series for an exponential function. For more information about the probability of failure function see section 6 on page 34 in CNAIM (2021).

## Usage

```
pof_cables_66_33kv(
  cable_type = "66kV UG Cable (Gas)",
  sub_division = "Aluminium sheath - Aluminium conductor",
  utilisation_pct = "Default",
  operating_voltage_pct = "Default",
  sheath_test = "Default",
  partial_discharge = "Default",
  fault_hist = "Default",
  leakage = "Default",
  reliability_factor = "Default",
  age
)
```
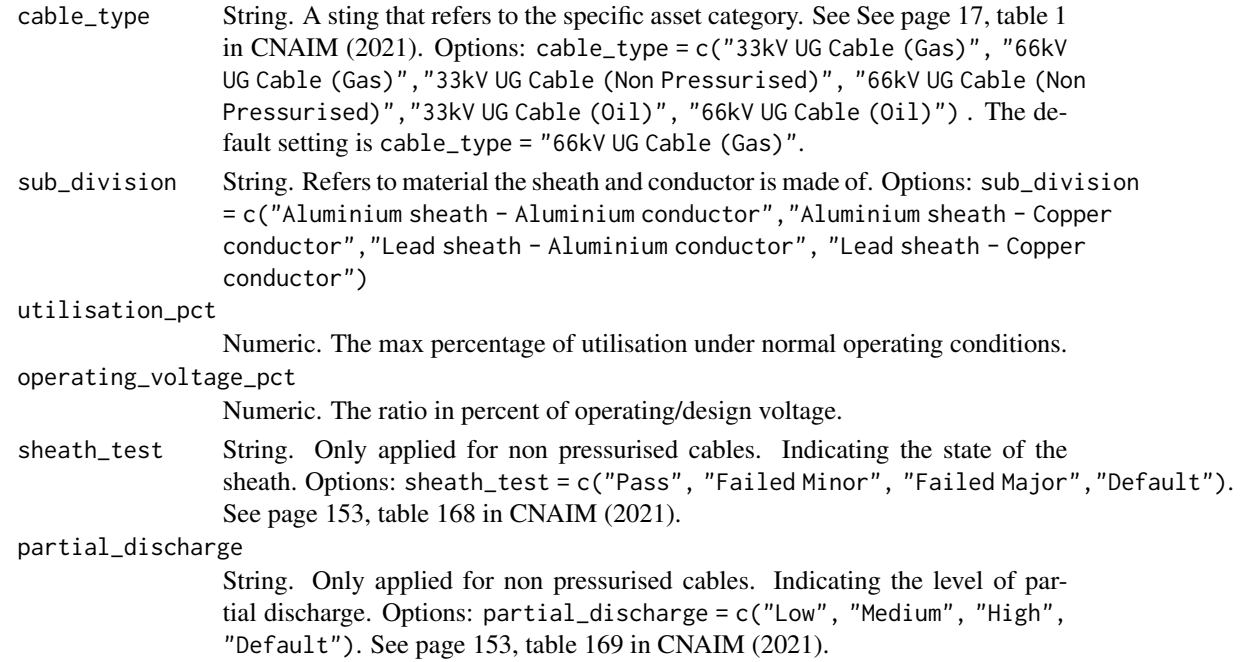

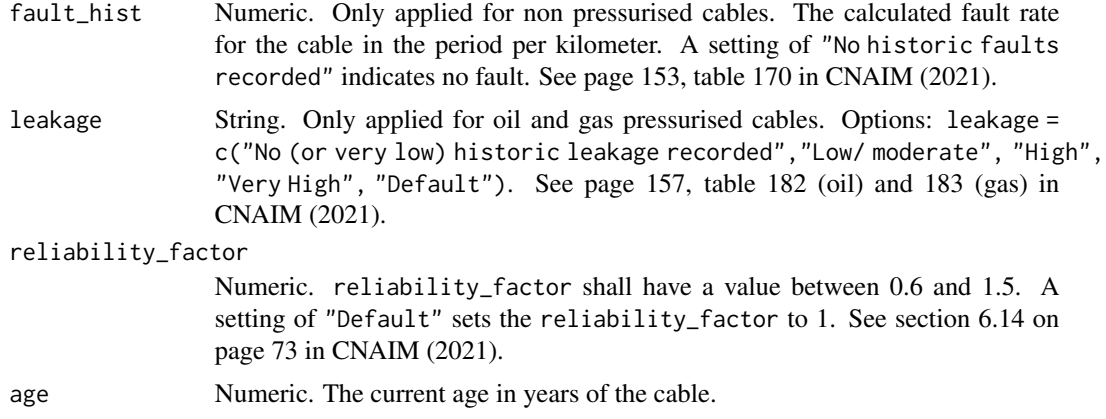

DataFrame Current probability of failure per annum per kilometer along with current health score.

#### Source

DNO Common Network Asset Indices Methodology (CNAIM), Health & Criticality - Version 2.1, 2021: [https://www.ofgem.gov.uk/sites/default/files/docs/2021/04/dno\\_common\\_networ](https://www.ofgem.gov.uk/sites/default/files/docs/2021/04/dno_common_network_asset_indices_methodology_v2.1_final_01-04-2021.pdf)k\_ [asset\\_indices\\_methodology\\_v2.1\\_final\\_01-04-2021.pdf](https://www.ofgem.gov.uk/sites/default/files/docs/2021/04/dno_common_network_asset_indices_methodology_v2.1_final_01-04-2021.pdf)

# Examples

```
# Current annual probability of failure for
# "66kV UG Cable (Non Pressurised)", 50 years old
pof_cables_66_33kv(cable_type = "66kV UG Cable (Non Pressurised)",
sub_division = "Lead sheath - Copper conductor",
utilisation_pct = 80,
operating_voltage_pct = 60,
sheath_test = "Default",
partial_discharge = "Default",
fault_hist = "Default",
leakage = "Default",
reliability_factor = "Default",
age = 50)
```
pof\_ehv\_fittings *Current Probability of Failure for EHV/132kV Fittings*

#### Description

This function calculates the current annual probability of failure per kilometer EHV Fittings The function is a cubic curve that is based on the first three terms of the Taylor series for an exponential function. For more information about the probability of failure function see section 6 on page 34 in CNAIM (2021).

# Usage

```
pof_ehv_fittings(
  ehv_asset_category = "33kV Fittings",
  placement = "Default",
  altitude_m = "Default",
  distance_from_coast_km = "Default",
  corrosion_category_index = "Default",
  age,
  measured_condition_inputs,
  observed_condition_inputs,
  reliability_factor = "Default"
\mathcal{L}
```
# Arguments

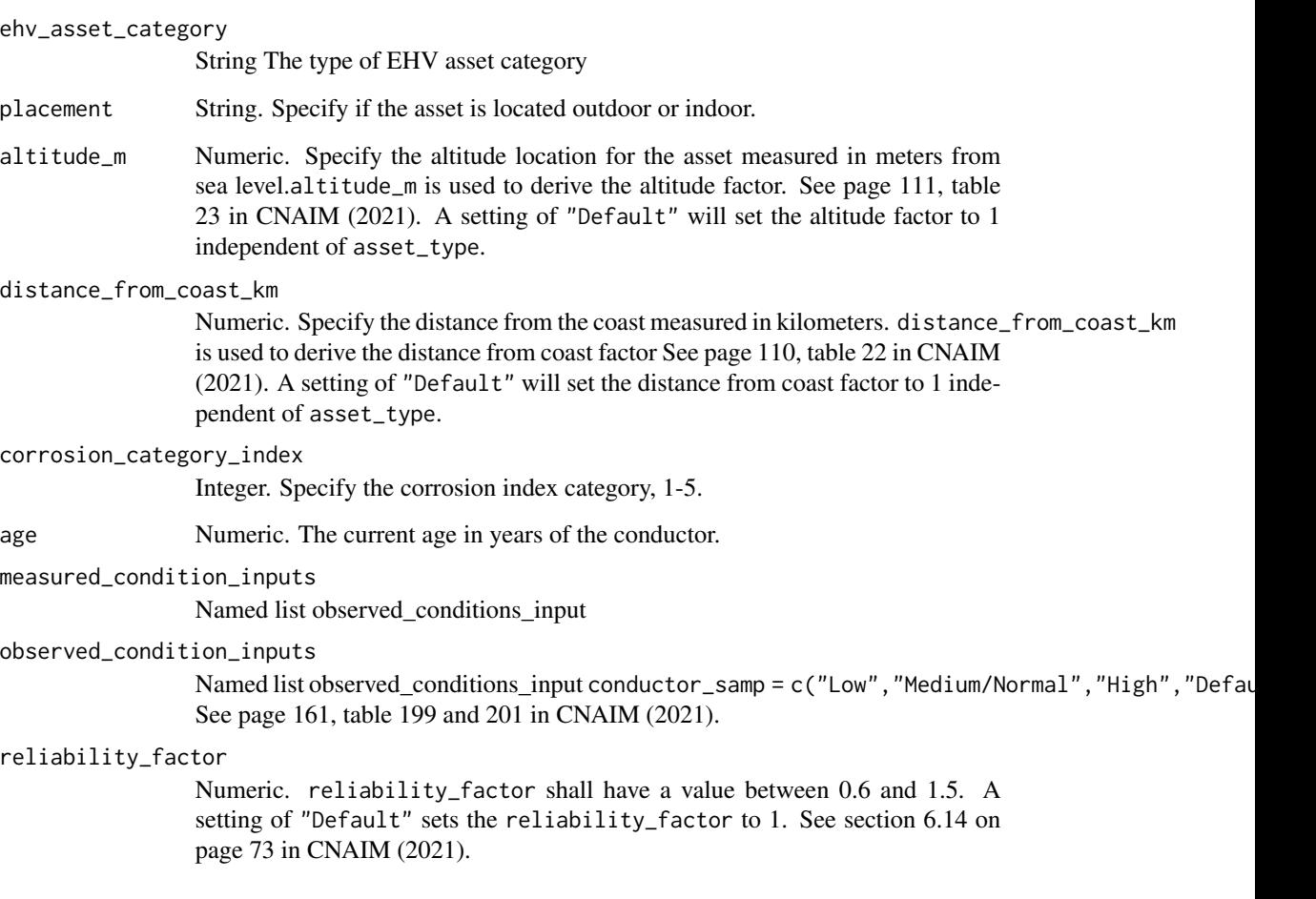

# Value

DataFrame Current probability of failure per annum per kilometer along with current health score.

#### Source

```
DNO Common Network Asset Indices Methodology (CNAIM), Health & Criticality - Version 2.1,
2021: https://www.ofgem.gov.uk/sites/default/files/docs/2021/04/dno_common_network_
asset_indices_methodology_v2.1_final_01-04-2021.pdf
```
### Examples

```
# Current annual probability of failure for EHV Swicthgear
pof_ehv_fittings(
ehv_asset_category = "33kV Fittings",
placement = "Default",
altitude_m = "Default",
distance_from_coast_km = "Default",
corrosion_category_index = "Default",
age = 10,observed_condition_inputs =
list("insulator_elec_cond" =
list("Condition Criteria: Observed Condition" = "Default"),
"insulator_mech_cond" =
list("Condition Criteria: Observed Condition" = "Default"),
"conductor_fitting_cond" =
list("Condition Criteria: Observed Condition" = "Default"),
"tower_fitting_cond" =
list("Condition Criteria: Observed Condition" = "Default")),
measured_condition_inputs =
list("thermal_imaging" =
list("Condition Criteria: Thermal Imaging Result" = "Default"),
"ductor_test" = list("Condition Criteria: Ductor Test Result" = "Default")),
reliability_factor = "Default")
```
pof\_ehv\_switchgear *Current Probability of Failure for EHV Switchgear*

#### Description

This function calculates the current annual probability of failure per kilometer EHV Switchgear The function is a cubic curve that is based on the first three terms of the Taylor series for an exponential function. For more information about the probability of failure function see section 6 on page 34 in CNAIM (2021).

### Usage

```
pof_ehv_switchgear(
  ehv_asset_category = "33kV RMU",
  placement = "Default",
  number_of_operations = "Default",
  altitude_m = "Default",
  distance_from_coast_km = "Default",
```

```
corrosion_category_index = "Default",
  age,
 measured_condition_inputs,
 observed_condition_inputs,
  reliability_factor = "Default"
\mathcal{L}
```
### Arguments

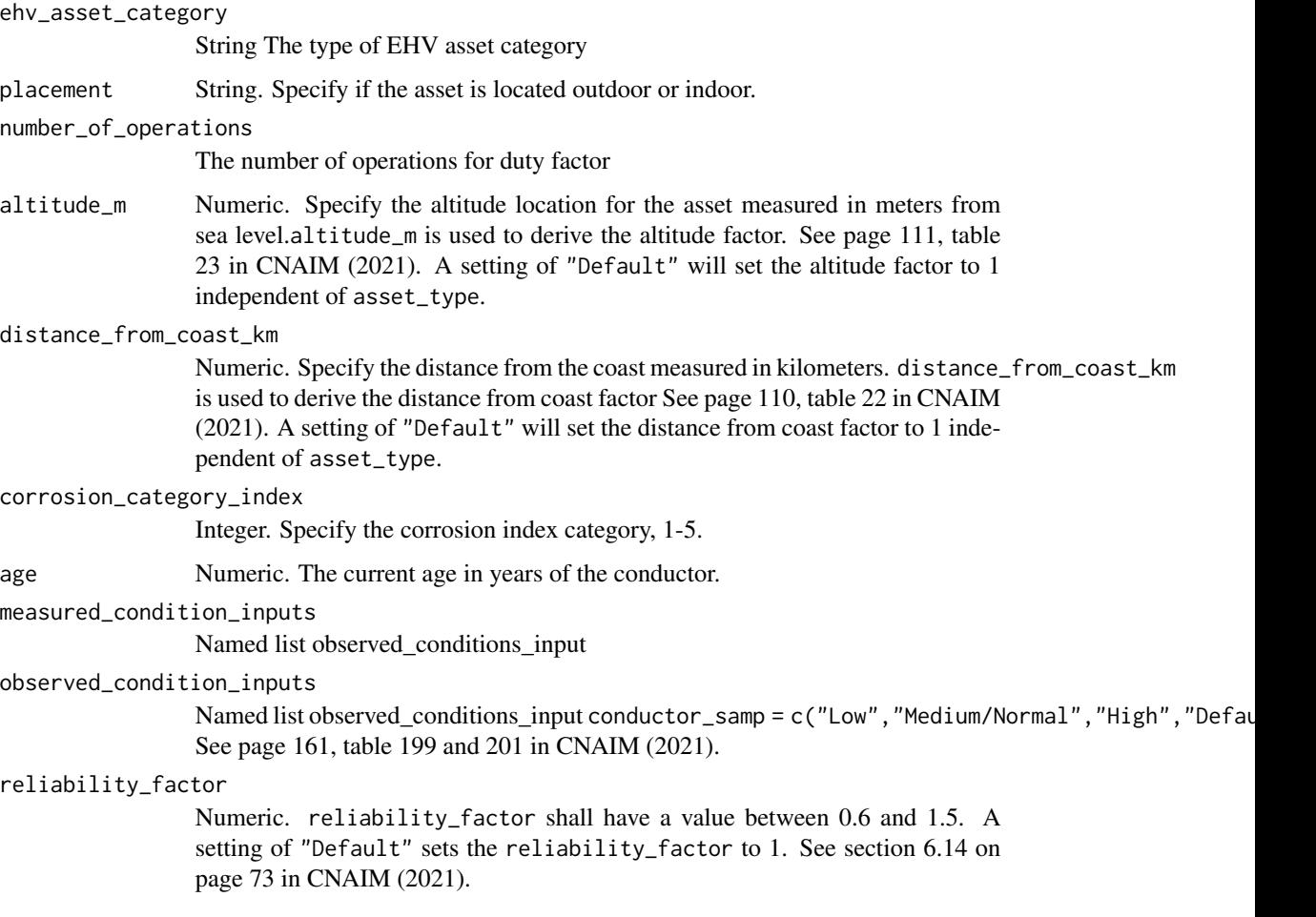

# Value

DataFrame Current probability of failure per annum per kilometer along with current health score.

## Source

DNO Common Network Asset Indices Methodology (CNAIM), Health & Criticality - Version 2.1, 2021: [https://www.ofgem.gov.uk/sites/default/files/docs/2021/04/dno\\_common\\_networ](https://www.ofgem.gov.uk/sites/default/files/docs/2021/04/dno_common_network_asset_indices_methodology_v2.1_final_01-04-2021.pdf)k\_ [asset\\_indices\\_methodology\\_v2.1\\_final\\_01-04-2021.pdf](https://www.ofgem.gov.uk/sites/default/files/docs/2021/04/dno_common_network_asset_indices_methodology_v2.1_final_01-04-2021.pdf)

### Examples

```
# Current annual probability of failure for EHV Swicthgear
pof_ehv_switchgear(
ehv_asset_category = "33kV RMU",
number of operations = "Default",
placement = "Default",
altitude_m = "Default",
distance_from_coast_km = "Default",
corrosion_category_index = "Default",
age = 10,observed_condition_inputs =
list("external_condition" =
list("Condition Criteria: Observed Condition" = "Default"),
"oil_gas" = list("Condition Criteria: Observed Condition" = "Default"),
"thermo_assment" = list("Condition Criteria: Observed Condition" = "Default"),
"internal_condition" = list("Condition Criteria: Observed Condition" = "Default"),
"indoor_env" = list("Condition Criteria: Observed Condition" = "Default"),
"support_structure" = list("Condition Criteria: Observed Condition" = "Default")),
measured_condition_inputs =
list("partial_discharge" =
list("Condition Criteria: Partial Discharge Test Results" = "Default"),
"ductor_test" = list("Condition Criteria: Ductor Test Results" = "Default"),
"oil_test" = list("Condition Criteria: Oil Test Results" = "Default"),
"temp_reading" = list("Condition Criteria: Temperature Readings" = "Default"),
"trip_test" = list("Condition Criteria: Trip Timing Test Result" = "Default"),
"ir_test" = list("Condition Criteria: IR Test Results" = "Default" )),
reliability_factor = "Default")
```
pof\_future\_board\_04kv *Future Probability of Failure for 0.4kV Board*

#### **Description**

This function calculates the future annual probability of failure per kilometer 0.4kV board. The function is a cubic curve that is based on the first three terms of the Taylor series for an exponential function.

#### Usage

```
pof_future_board_04kv(
  placement = "Default",
  altitude_m = "Default",
  distance_from_coast_km = "Default",
  corrosion_category_index = "Default",
  age,
  measured_condition_inputs,
  observed_condition_inputs,
  reliability_factor = "Default",
  k_value = 0.0069,
```

```
c-value = 1.087,
  normal_expected_life = 60,
  simulation_end_year = 100
\mathcal{L}
```
# Arguments

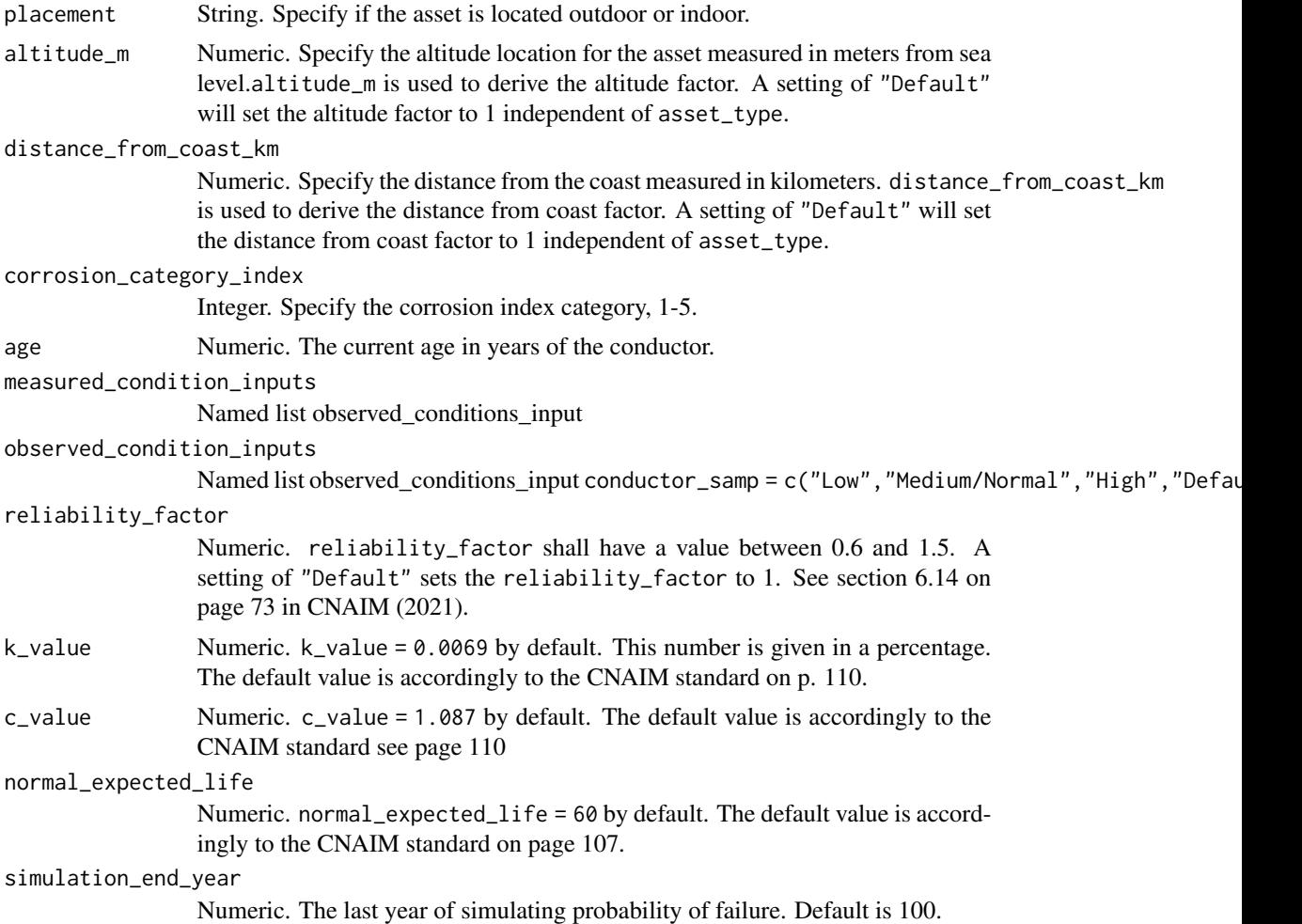

## Value

DataFrame. Future probability of failure along with future health score

```
# Future annual probability of failure for 0.4kV board
pof_future_board_04kv(
placement = "Default",
altitude_m = "Default",
distance_from_coast_km = "Default",
```

```
corrosion_category_index = "Default",
age = 10,observed_condition_inputs =
list("external_cond" =
list("Condition Criteria: Observed Condition" = "Default"),
"compound_leaks" = list("Condition Criteria: Observed Condition" = "Default"),
"internal_cond" = list("Condition Criteria: Observed Condition" = "Default"),
"insulation" = list("Condition Criteria: Observed Condition" = "Default"),
"signs_heating" = list("Condition Criteria: Observed Condition" = "Default"),
"phase_barriers" = list("Condition Criteria: Observed Condition" = "Default")),
measured_condition_inputs =
list("opsal_adequacy" =
list("Condition Criteria: Operational Adequacy" = "Default")),
reliability_factor = "Default",
k_value = 0.0069,c_value = 1.087,
normal_expected_life = 60,
simulation_end_year = 100)
```
pof\_future\_building *Future Probability of Failure for Primary Substation Building and Secondary Substation Building.*

# **Description**

This function calculates the future annual probability of failure for primary substation building and secondary substation building. The function is a cubic curve that is based on the first three terms of the Taylor series for an exponential function.

#### Usage

```
pof_future_building(
  substation_type = "Secondary",
  material_type = "Wood",
 placement = "Outdoor",
  altitude_m = "Default",
  distance_from_coast_km = "Default",
  corrosion_category_index = "Default",
  age,
  temperature_reading = "Default",
  coolers_radiator = "Default",
  kiosk = "Default",
  cable_boxes = "Default",
  reliability_factor = "Default",
  k_value = "Default",
  c_{value} = 1.087,
  normal_expected_life_building = "Default",
  simulation_end_year = 100
)
```
# Arguments

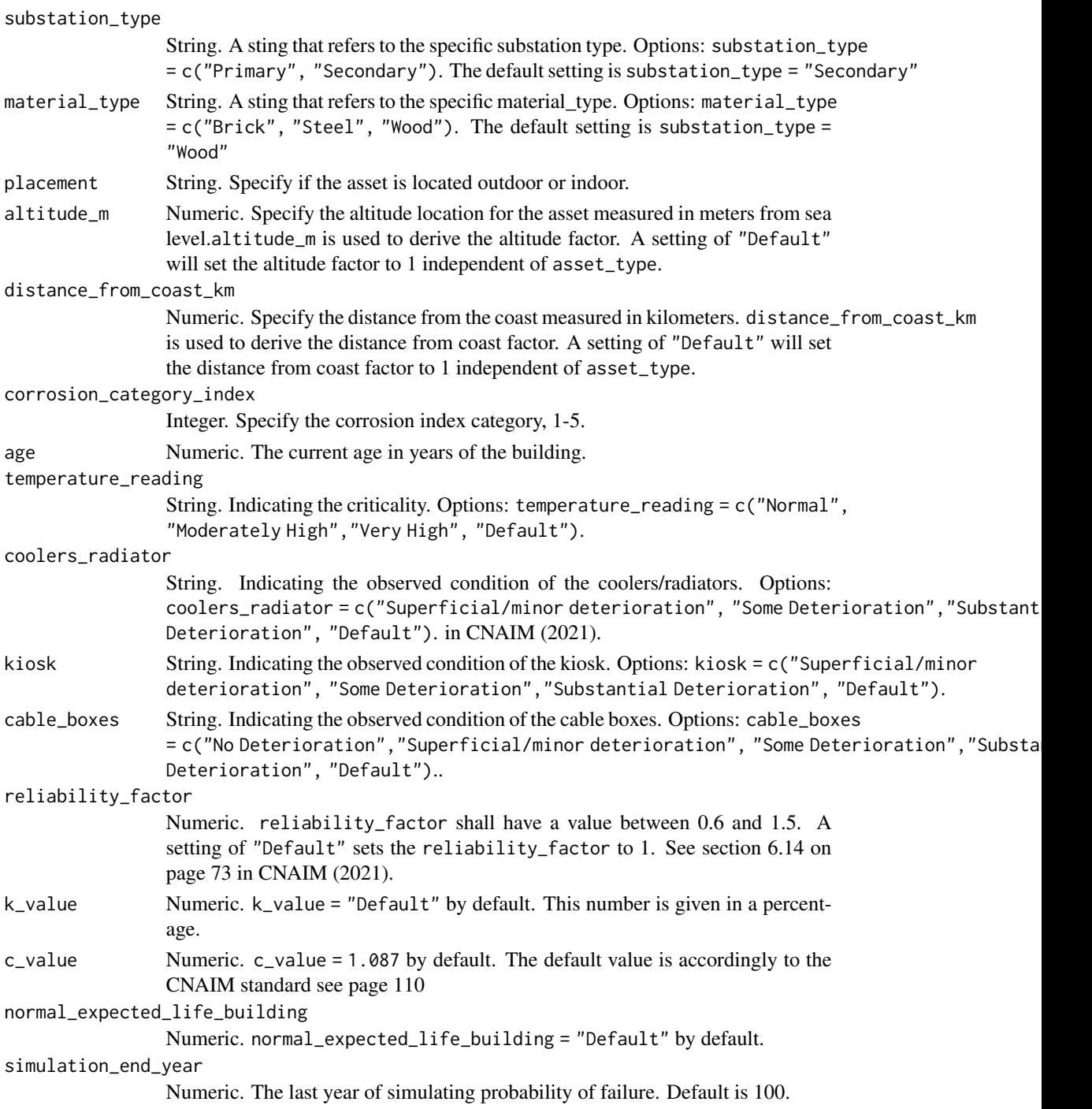

# Value

DataFrame. Future probability of failure along with future health score

#### Examples

```
# Future probability of failure for a Secondary substation Building
pof_future_building(substation_type = "Secondary",
material_type = "Wood",
placement = "Outdoor",
altitude_m = "Default",
distance_from_coast_km = "Default",
corrosion_category_index = "Default",
age = 1,
temperature_reading = "Default",
coolers_radiator = "Default",
kiosk = "Default",
cable_boxes = "Default",
reliability_factor = "Default",
k_value = "Default",
c_value = 1.087,normal_expected_life_building = "Default",
simulation_end_year = 100)
```
pof\_future\_cables\_04kv\_pex

*Future Probability of Failure for 0.4kV UG PEX Non Pressurised Cables*

#### Description

This function calculates the future annual probability of failure per kilometer for a 0.4kV PEX non Pressurised cables The function is a cubic curve that is based on the first three terms of the Taylor series for an exponential function.

### Usage

```
pof_future_cables_04kv_pex(
  utilisation_pct = "Default",
  operating_voltage_pct = "Default",
  sheath_test = "Default",
  partial_discharge = "Default",
  fault_hist = "Default",
  reliability_factor = "Default",
  age,
  k_value = 0.0658,c_{value} = 1.087,
  normal_expected_life = 80,
  simulation_end_year = 100
)
```
# Arguments

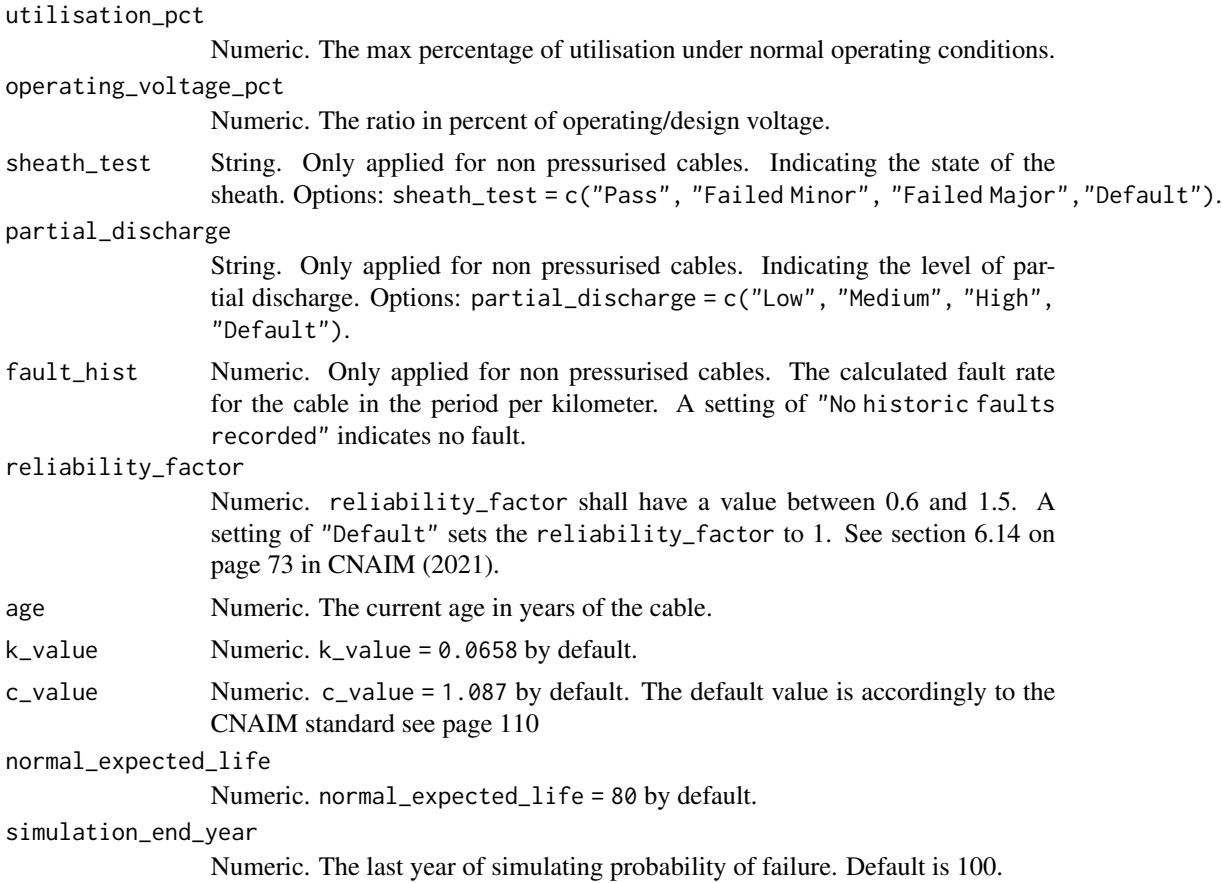

### Value

DataFrame. Future probability of failure along with future health score

```
# future annual probability of failure for 0.4kV cable pex, 50 years old
pof_future_cables_04kv_pex(
utilisation_pct = 80,
operating_voltage_pct = 60,
sheath_test = "Default",
partial_discharge = "Default",
fault_hist = "Default",
reliability_factor = "Default",
age = 50,k_value = 0.0658,c_value = 1.087,
normal_expected_life = 80,
simulation_end_year = 100)
```

```
pof_future_cables_10kv_oil
```
*Future Probability of Failure for 10kV UG Oil Non Preesurised Cables (Armed Paper Lead)*

# Description

This function calculates the future #' annual probability of failure per kilometer for a 10kV Oil non Preesurised cables The function is a cubic curve that is based on the first three terms of the Taylor series for an exponential function.

#### Usage

```
pof_future_cables_10kv_oil(
  utilisation_pct = "Default",
  operating_voltage_pct = "Default",
  sheath_test = "Default",
  partial_discharge = "Default",
  fault_hist = "Default",
  reliability_factor = "Default",
  age,
  k_value = 0.24,c_value = 1.087,normal_expected_life = 80,
  simulation_end_year = 100
\mathcal{E}
```
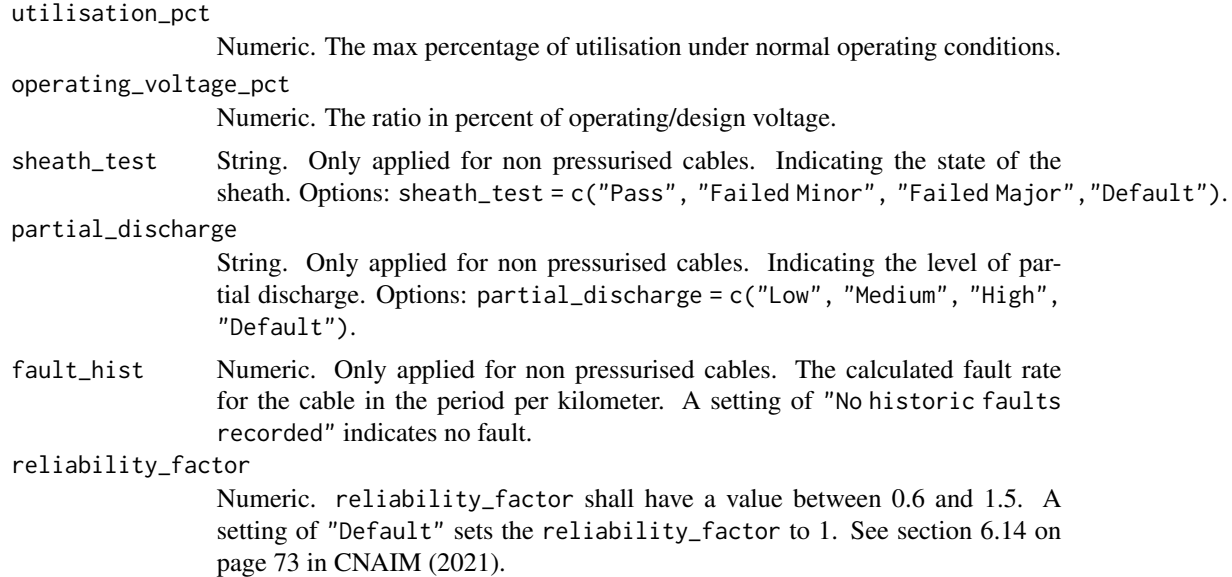

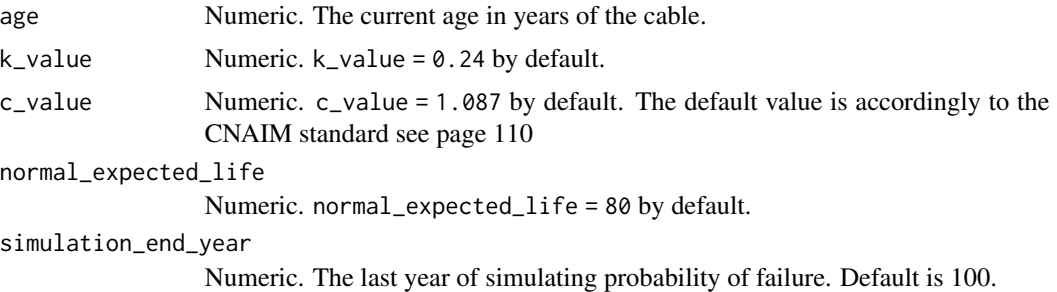

DataFrame. Future probability of failure along with future health score

#### Examples

```
# future annual probability of failure for 10kV oil cable, 50 years old
pof_future_cables_10kv_oil(
utilisation_pct = 80,
operating_voltage_pct = 60,
sheath_test = "Default",
partial_discharge = "Default",
fault_hist = "Default",
reliability_factor = "Default",
age = 50,k<sub>-Value</sub> = 0.24,
c-value = 1.087,
normal_expected_life = 80,
simulation_end_year = 100)
```
pof\_future\_cables\_10kv\_pex

*Future Probability of Failure for 10kV UG PEX Non Pressurised Cables*

#### Description

This function calculates the future #' annual probability of failure per kilometer for a 10kV PEX non Pressurised cables The function is a cubic curve that is based on the first three terms of the Taylor series for an exponential function.

# Usage

```
pof_future_cables_10kv_pex(
  utilisation_pct = "Default",
  operating_voltage_pct = "Default",
  sheath_test = "Default",
  partial_discharge = "Default",
```

```
fault_hist = "Default",
  reliability_factor = "Default",
  age,
 k_value = 0.0658,c-value = 1.087,
 normal_expected_life = 80,
 simulation_end_year = 100
\mathcal{L}
```
# Arguments

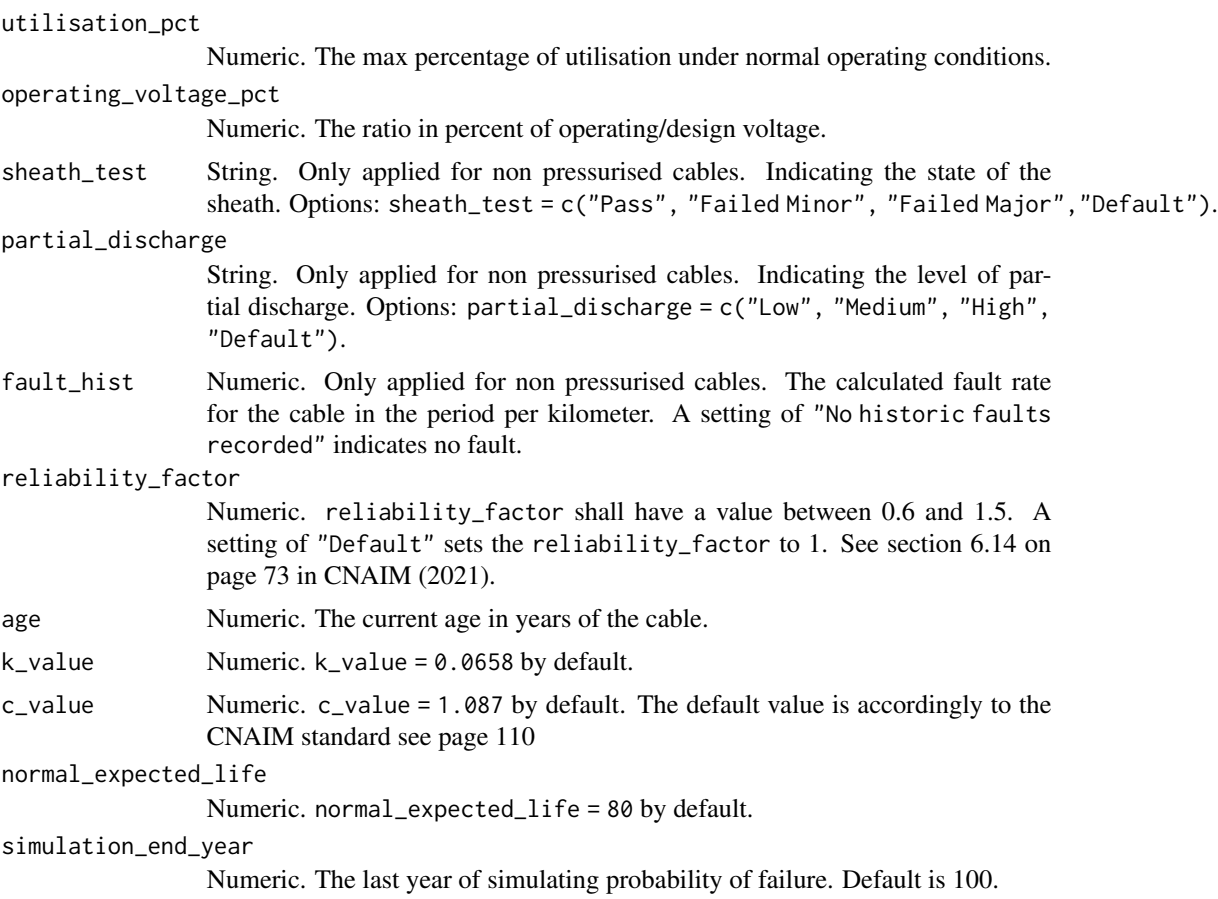

# Value

DataFrame. Future probability of failure along with future health score

```
# future annual probability of failure for 10kV cable pex, 50 years old
pof_future_cables_10kv_pex(
utilisation_pct = 80,
operating_voltage_pct = 60,
```

```
sheath_test = "Default",
partial_discharge = "Default",
fault_hist = "Default",
reliability_factor = "Default",
age = 50,k_value = 0.0658,c_value = 1.087,normal_expected_life = 80,
simulation_end_year = 100)
```
pof\_future\_cables\_132kv

*Future Probability of Failure for 132kV cables*

#### Description

This function calculates the future annual probability of failure per kilometer for a 132kV cables. The function is a cubic curve that is based on the first three terms of the Taylor series for an exponential function. For more information about the probability of failure function see section 6 on page 34 in CNAIM (2021).

### Usage

```
pof_future_cables_132kv(
  cable_type = "132kV UG Cable (Gas)",
  sub_division = "Aluminium sheath - Aluminium conductor",
  utilisation_pct = "Default",
  operating_voltage_pct = "Default",
  sheath_test = "Default",
  partial_discharge = "Default",
  fault_hist = "Default",
  leakage = "Default",
  reliability_factor = "Default",
  age,
  simulation_end_year = 100
)
```
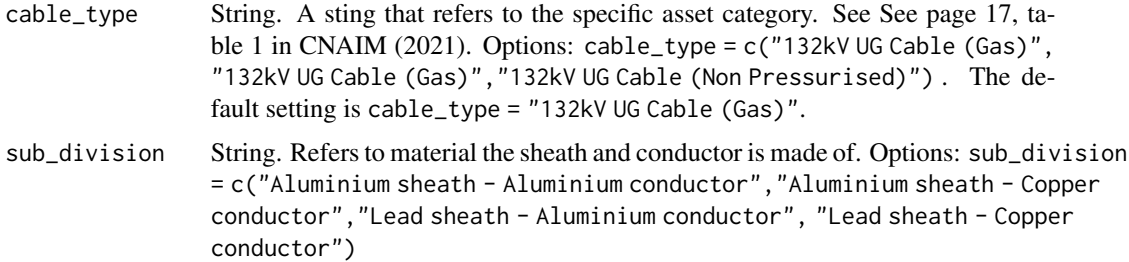

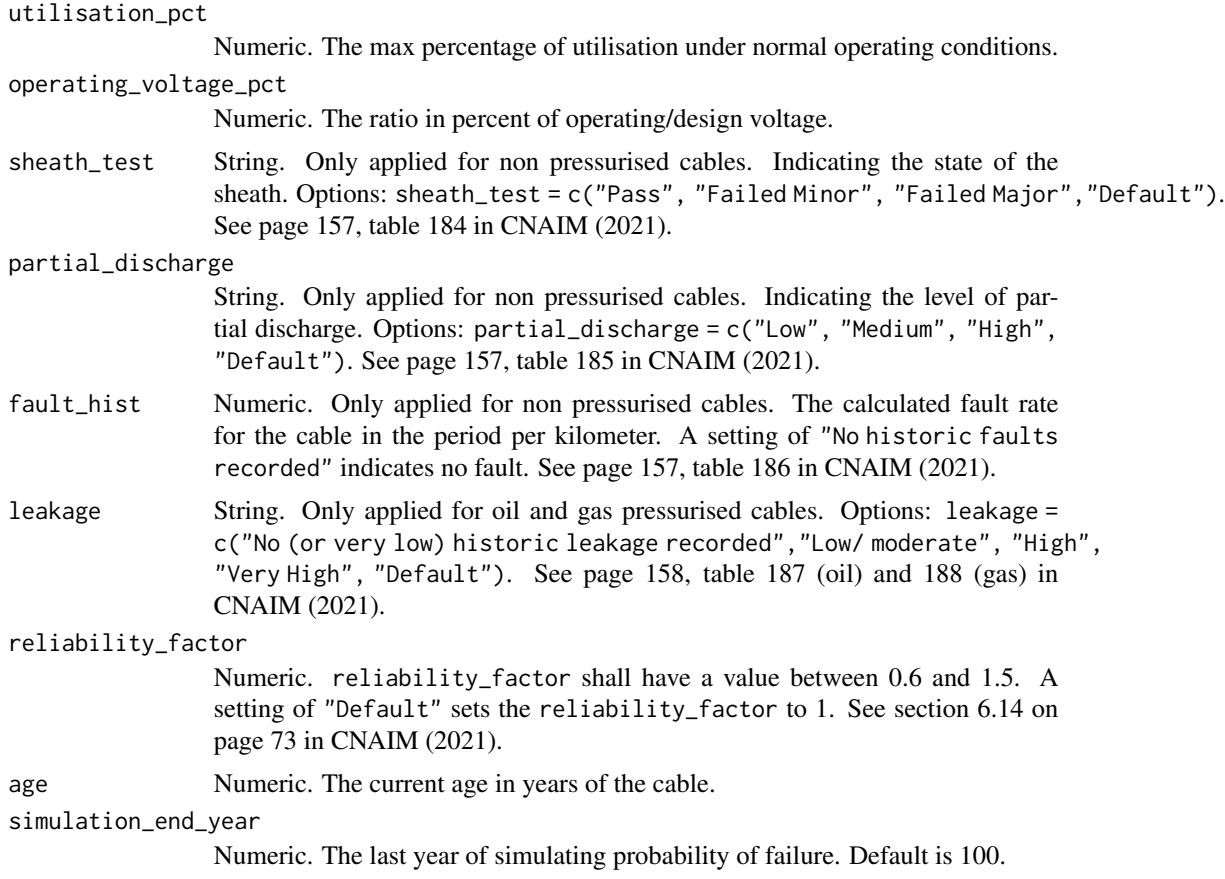

DataFrame. Future probability of failure along with future health score

# Source

DNO Common Network Asset Indices Methodology (CNAIM), Health & Criticality - Version 2.1, 2021: [https://www.ofgem.gov.uk/sites/default/files/docs/2021/04/dno\\_common\\_networ](https://www.ofgem.gov.uk/sites/default/files/docs/2021/04/dno_common_network_asset_indices_methodology_v2.1_final_01-04-2021.pdf)k\_ [asset\\_indices\\_methodology\\_v2.1\\_final\\_01-04-2021.pdf](https://www.ofgem.gov.uk/sites/default/files/docs/2021/04/dno_common_network_asset_indices_methodology_v2.1_final_01-04-2021.pdf)

```
# Future probability of failure for 132kV UG Cable (Non Pressurised)
pof_future_cables_132kv(cable_type = "132kV UG Cable (Non Pressurised)",
sub_division = "Aluminium sheath - Aluminium conductor",
utilisation_pct = 75,
operating_voltage_pct = 50,
sheath_test = "Default",
partial_discharge = "Default",
fault_hist = "Default",
leakage = "Default",
reliability_factor = "Default",
```

```
age = 1,simulation_end_year = 100)
```
pof\_future\_cables\_60\_30kv

*Future Probability of Failure for 30-60kV cables*

### Description

This function calculates the future annual probability of failure per kilometer for a 30-60kV cables. The function is a cubic curve that is based on the first three terms of the Taylor series for an exponential function. For more information about the probability of failure function see section 6 on page 34 in CNAIM (2021).

#### Usage

```
pof_future_cables_60_30kv(
  cable_type = "60kV UG Cable (Gas)",
  sub\_division = "Aluminium sheath - Aluminium conductor",utilisation_pct = "Default",
  operating_voltage_pct = "Default",
  sheath_test = "Default",
  partial_discharge = "Default",
  fault_hist = "Default",
  leakage = "Default",
  reliability_factor = "Default",
  age,
  simulation_end_year = 100
)
```
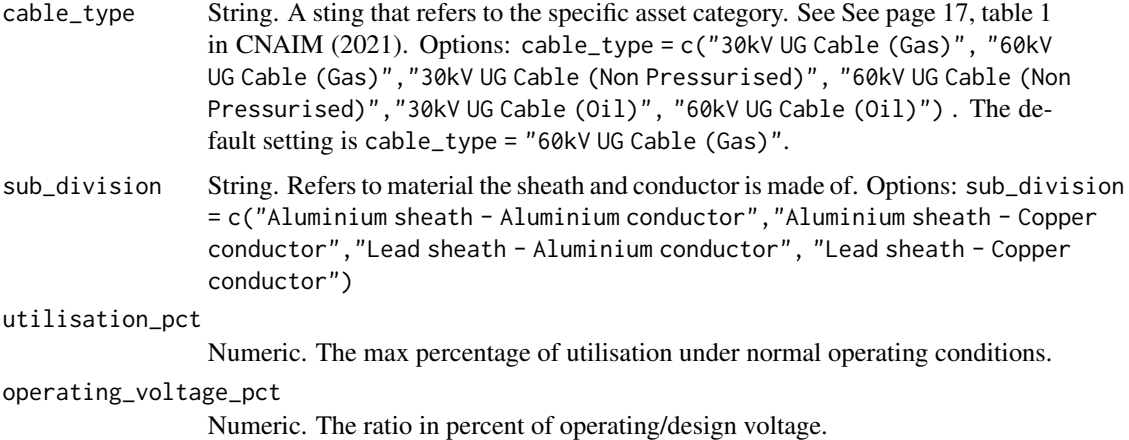

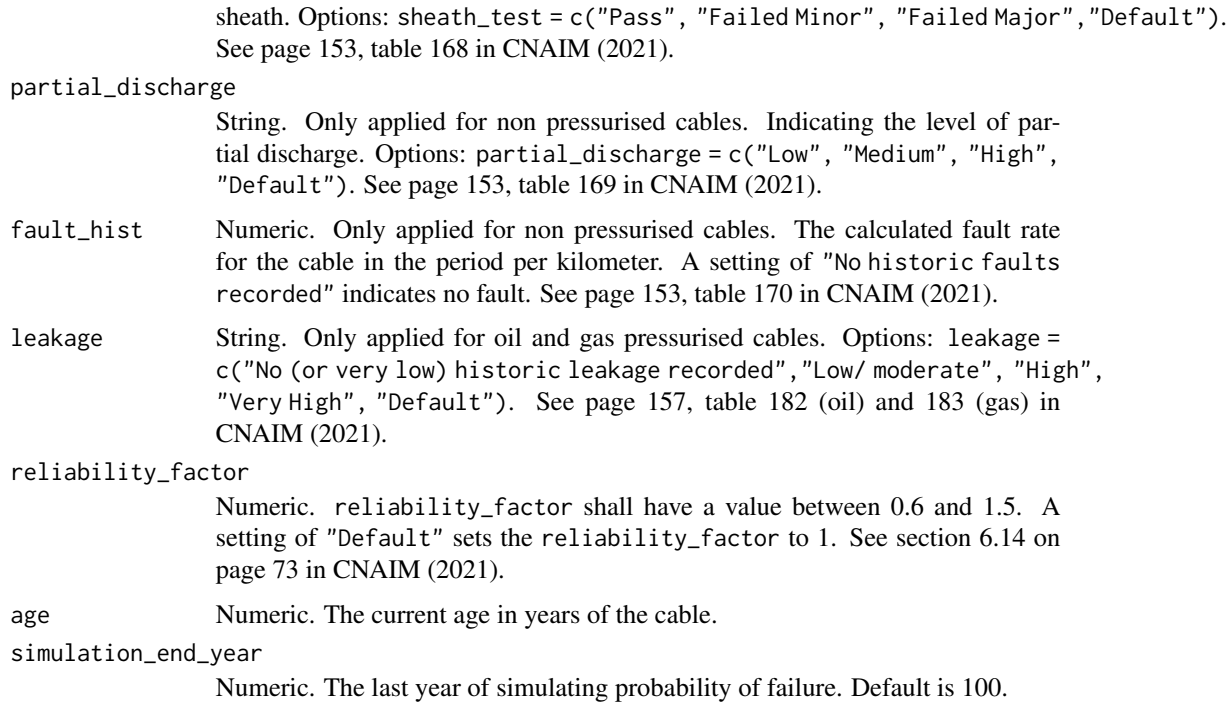

DataFrame. Future probability of failure along with future health score

#### Source

DNO Common Network Asset Indices Methodology (CNAIM), Health & Criticality - Version 2.1, 2021: [https://www.ofgem.gov.uk/sites/default/files/docs/2021/04/dno\\_common\\_networ](https://www.ofgem.gov.uk/sites/default/files/docs/2021/04/dno_common_network_asset_indices_methodology_v2.1_final_01-04-2021.pdf)k\_ [asset\\_indices\\_methodology\\_v2.1\\_final\\_01-04-2021.pdf](https://www.ofgem.gov.uk/sites/default/files/docs/2021/04/dno_common_network_asset_indices_methodology_v2.1_final_01-04-2021.pdf)

```
# Future probability of failure for 60kV UG Cable (Non Pressurised)
pof_future_cables_60_30kv(cable_type = "60kV UG Cable (Non Pressurised)",
sub_division = "Aluminium sheath - Aluminium conductor",
utilisation_pct = 75,
operating_voltage_pct = 50,
sheath_test = "Default",
partial_discharge = "Default",
fault_hist = "Default",
leakage = "Default",
reliability_factor = "Default",
age = 1,simulation_end_year = 100)
```

```
pof_future_cables_66_33kv
```
*Future Probability of Failure for 33-66kV cables*

### Description

This function calculates the future annual probability of failure per kilometer for a 33-66kV cables. The function is a cubic curve that is based on the first three terms of the Taylor series for an exponential function. For more information about the probability of failure function see section 6 on page 34 in CNAIM (2021).

#### Usage

```
pof_future_cables_66_33kv(
  cable_type = "66kV UG Cable (Gas)",
  sub_division = "Aluminium sheath - Aluminium conductor",
  utilisation_pct = "Default",
  operating_voltage_pct = "Default",
  sheath_test = "Default",
  partial_discharge = "Default",
  fault_hist = "Default",
  leakage = "Default",
  reliability_factor = "Default",
  age,
  simulation_end_year = 100
)
```
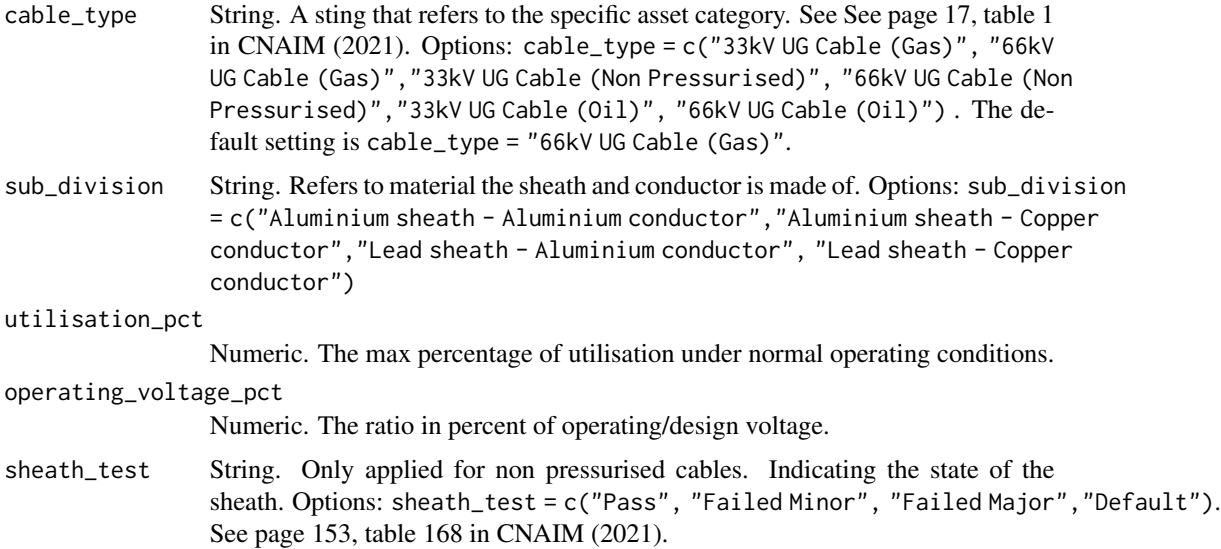

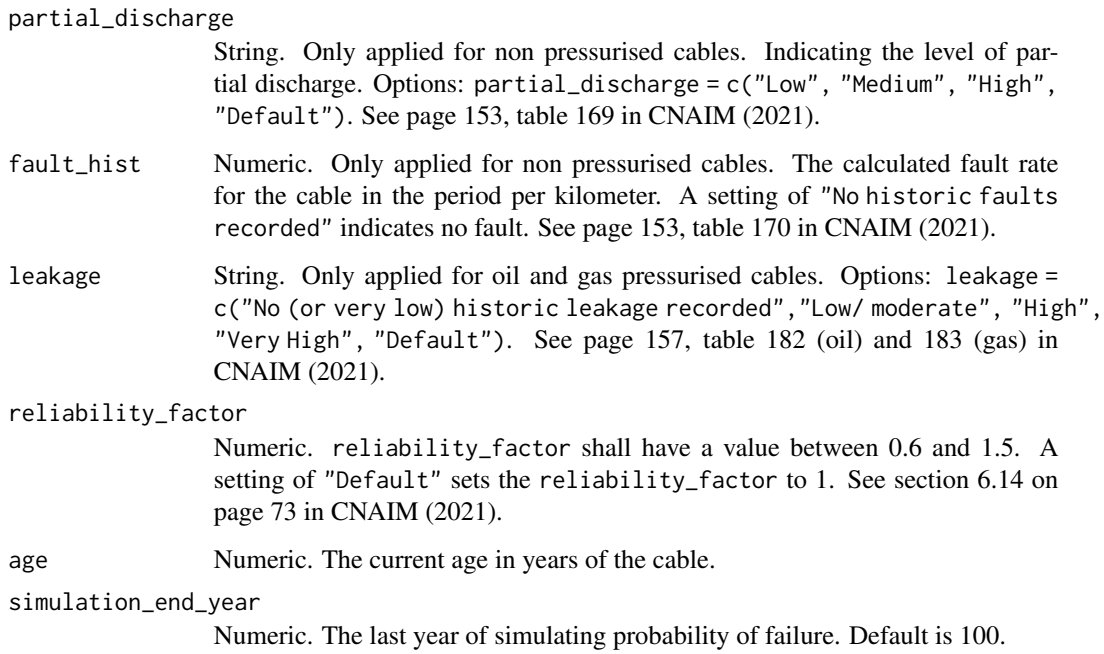

DataFrame. Future probability of failure per annum per kilometre for 33-66kV cables along with future health score

### Source

DNO Common Network Asset Indices Methodology (CNAIM), Health & Criticality - Version 2.1, 2021: [https://www.ofgem.gov.uk/sites/default/files/docs/2021/04/dno\\_common\\_networ](https://www.ofgem.gov.uk/sites/default/files/docs/2021/04/dno_common_network_asset_indices_methodology_v2.1_final_01-04-2021.pdf)k\_ [asset\\_indices\\_methodology\\_v2.1\\_final\\_01-04-2021.pdf](https://www.ofgem.gov.uk/sites/default/files/docs/2021/04/dno_common_network_asset_indices_methodology_v2.1_final_01-04-2021.pdf)

```
# Future probability of failure for 66kV UG Cable (Non Pressurised)
pof_future_cables_66_33kv(cable_type = "66kV UG Cable (Non Pressurised)",
sub_division = "Aluminium sheath - Aluminium conductor",
utilisation_pct = 75,
operating_voltage_pct = 50,
sheath_test = "Default",
partial_discharge = "Default",
fault_hist = "Default",
leakage = "Default",
reliability_factor = "Default",
age = 1,simulation_end_year = 100)
```
#### Description

This function calculates the future annual probability of failure meters. The function is a cubic curve that is based on the first three terms of the Taylor series for an exponential function.

### Usage

```
pof_future_meter(
 placement = "Default",
 altitude_m = "Default",
  distance_from_coast_km = "Default",
  corrosion_category_index = "Default",
  age,
 measured_condition_inputs,
 observed_condition_inputs,
  reliability_factor = "Default",
 k_value = 0.128,c_value = 1.087,normal_expected_life = 25,
  simulation_end_year = 100
)
```
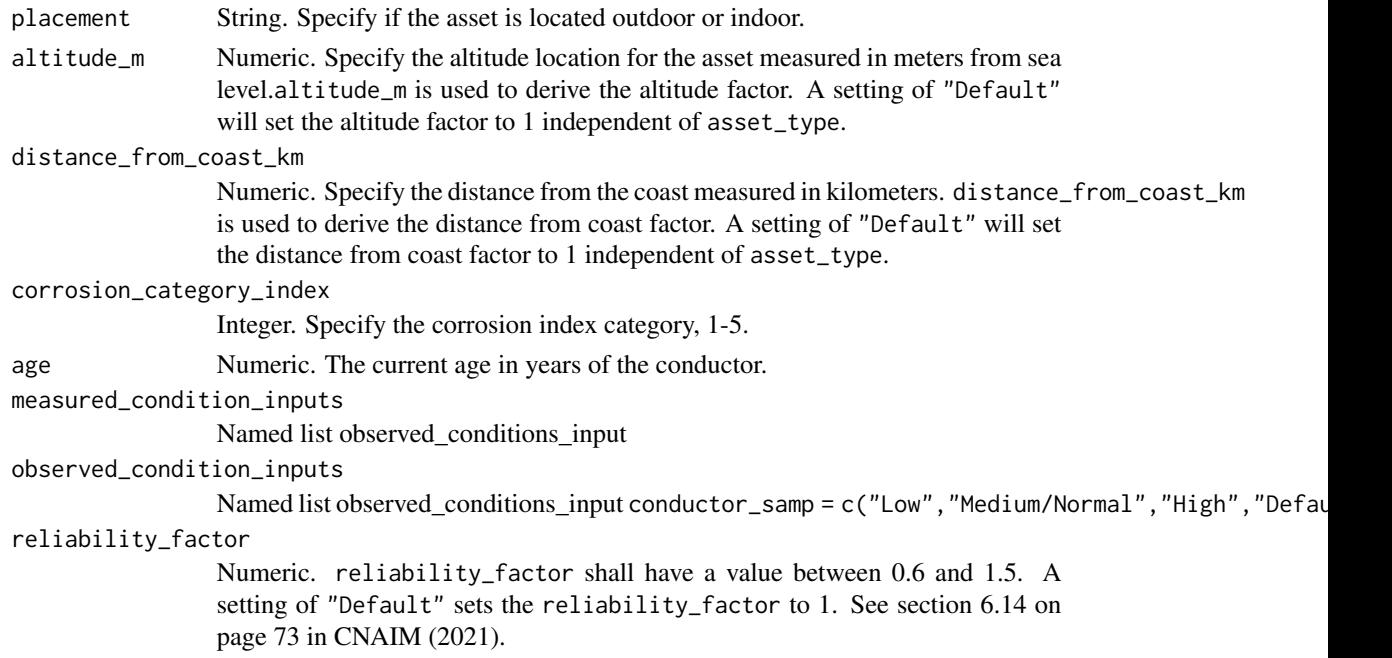

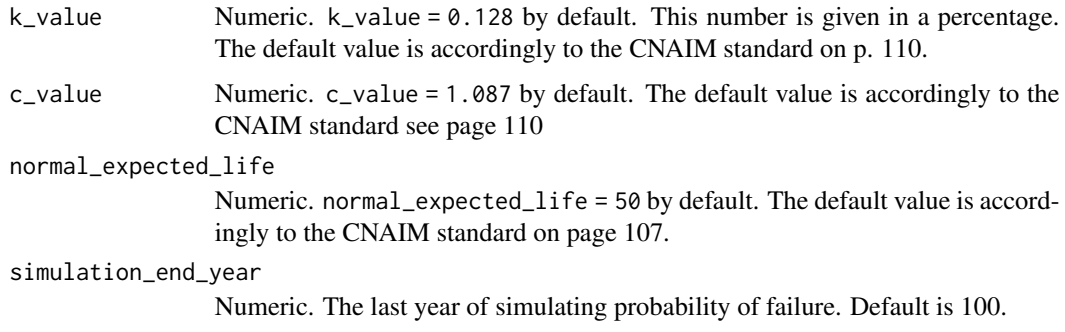

DataFrame. Future probability of failure along with future health score

```
# future annual probability of failure for meter
pof_future_meter(
placement = "Default",
altitude_m = "Default",
distance_from_coast_km = "Default",
corrosion_category_index = "Default",
age = 1,
observed_condition_inputs =
list("external_condition" =
list("Condition Criteria: Observed Condition" = "Default"),
"oil_gas" = list("Condition Criteria: Observed Condition" = "Default"),
"thermo_assment" = list("Condition Criteria: Observed Condition" = "Default"),
"internal_condition" = list("Condition Criteria: Observed Condition" = "Default"),
"indoor_env" = list("Condition Criteria: Observed Condition" = "Default")),
measured_condition_inputs =
list("partial_discharge" =
list("Condition Criteria: Partial Discharge Test Results" = "Default"),
"ductor_test" = list("Condition Criteria: Ductor Test Results" = "Default"),
"oil_test" = list("Condition Criteria: Oil Test Results" = "Default"),
"temp_reading" = list("Condition Criteria: Temperature Readings" = "Default"),
"trip_test" = list("Condition Criteria: Trip Timing Test Result" = "Default")),
reliability_factor = "Default",
k_value = 0.128,c-value = 1.087,
normal_expected_life = 25,
simulation_end_year = 100)
```
# Description

This function calculates the future annual probability of failure per kilometer 33-132kV OHL conductors. The function is a cubic curve that is based on the first three terms of the Taylor series for an exponential function. For more information about the probability of failure function see section 6 on page 34 in CNAIM (2021).

# Usage

```
pof_future_ohl_cond_132_66_33kv(
  ohl_conductor = "66kV OHL (Tower Line) Conductor",
  sub_division = "Cu",
  placement = "Default",
  altitude_m = "Default",
  distance_from_coast_km = "Default",
  corrosion_category_index = "Default",
  age,
  conductor_samp = "Default",
  corr_mon_survey = "Default",
  visual_cond = "Default",
  midspan_joints = "Default",
  reliability_factor = "Default",
  simulation_end_year = 100
\mathcal{L}
```
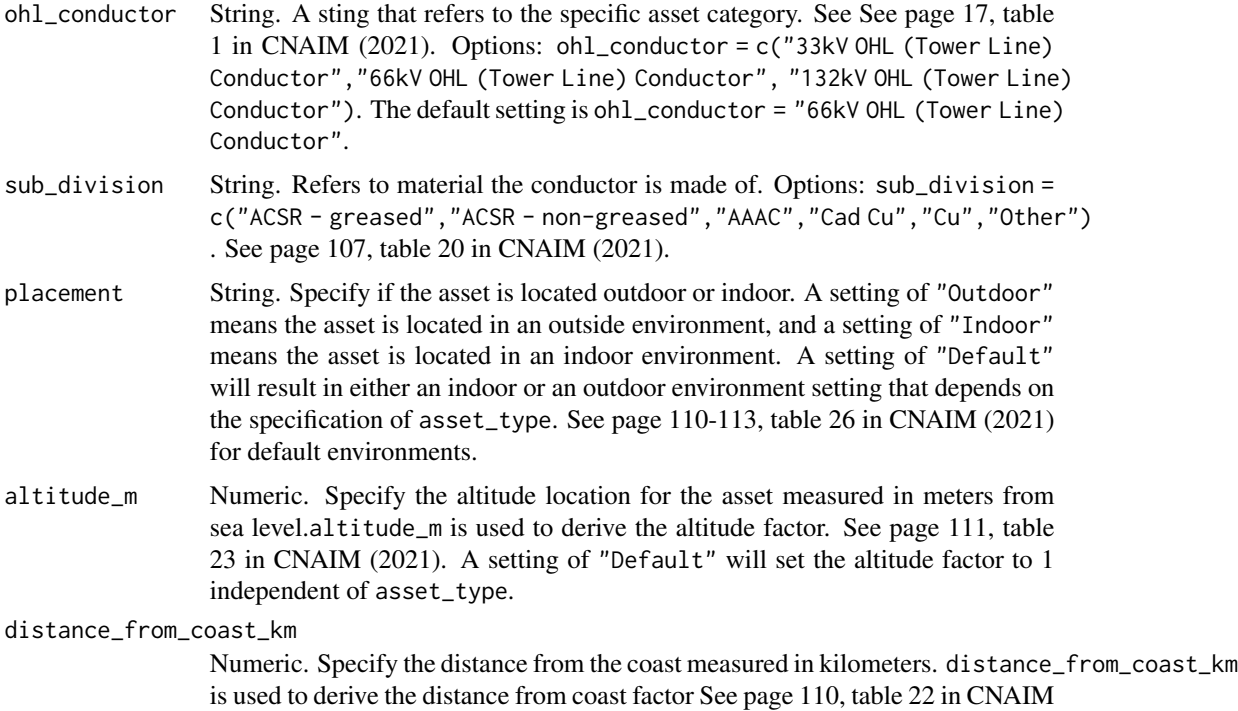

(2021). A setting of "Default" will set the distance from coast factor to 1 independent of asset\_type. corrosion\_category\_index Integer. Specify the corrosion index category, 1-5. corrosion\_category\_index is used to derive the corrosion category factor. See page 111, table 24 in CNAIM (2021). A setting of "Default" will set the corrosion category factor to 1 independent of asset\_type. age Numeric. The current age in years of the conductor. conductor\_samp String. Conductor sampling. Options: conductor\_samp = c("Low", "Medium/Normal", "High", "Defau See page 161, table 199 and 201 in CNAIM (2021). corr\_mon\_survey String. Corrosion monitoring survey. Options: corr\_mon\_survey = c("Low", "Medium/Normal", "High See page 161, table 200 and 202 in CNAIM (2021). visual\_cond String. Visual condition. Options: visual\_cond = c("No deterioration","Superficial/minor deterioration","Some Deterioration","Substantial Deterioration", "Default"). See page 146, table 140 and 142 in CNAIM (2021). midspan\_joints Integer. Number of midspan joints on the conductor. A span includes all conductors in that span. See page 146, table 141 and 143 in CNAIM (2021). reliability\_factor Numeric. reliability\_factor shall have a value between 0.6 and 1.5. A setting of "Default" sets the reliability\_factor to 1. See section 6.14 on page 73 in CNAIM (2021). simulation\_end\_year

Numeric. The last year of simulating probability of failure. Default is 100.

### Value

DataFrame. Future probability of failure along with future health score

#### Source

DNO Common Network Asset Indices Methodology (CNAIM), Health & Criticality - Version 2.1, 2021: [https://www.ofgem.gov.uk/sites/default/files/docs/2021/04/dno\\_common\\_networ](https://www.ofgem.gov.uk/sites/default/files/docs/2021/04/dno_common_network_asset_indices_methodology_v2.1_final_01-04-2021.pdf)k\_ [asset\\_indices\\_methodology\\_v2.1\\_final\\_01-04-2021.pdf](https://www.ofgem.gov.uk/sites/default/files/docs/2021/04/dno_common_network_asset_indices_methodology_v2.1_final_01-04-2021.pdf)

```
# Future annual probability of failure for 66kV OHL (Tower Line) Conductor
pof_future_ohl_cond_132_66_33kv(
ohl_conductor = "66kV OHL (Tower Line) Conductor",
sub_division = "Cu",
placement = "Default",
altitude_m = "Default",
distance_from_coast_km = "Default",
corrosion_category_index = "Default",
age = 10,conductor_samp = "Default",
corr_mon_survey = "Default",
```

```
visual_cond = "Default",
midspan_joints = "Default",
reliability_factor = "Default",
simulation_end_year = 100)
```
pof\_future\_ohl\_cond\_50kv

```
Future Probability of Failure for 50kV OHL Conductors
```
# Description

This function calculates the future annual probability of failure per kilometer 50kV OHL conductors. The function is a cubic curve that is based on the first three terms of the Taylor series for an exponential function.

#### Usage

```
pof_future_ohl_cond_50kv(
  sub_division = "Cu",
  placement = "Default",
  altitude_m = "Default",
  distance_from_coast_km = "Default",
  corrosion_category_index = "Default",
  age,
  conductor_samp = "Default",
  corr_mon_survey = "Default",
  visual_cond = "Default",
  midspan_joints = "Default",
  reliability_factor = "Default",
  k_value = 0.008,c_value = 1.087,normal_expected_life = "Default",
  simulation_end_year = 100
)
```
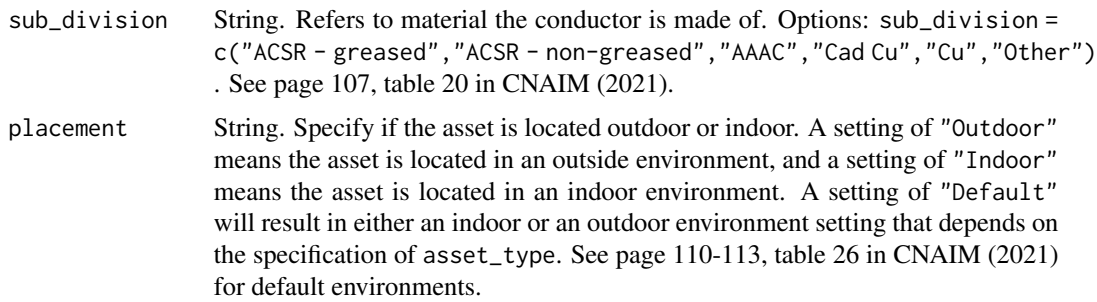

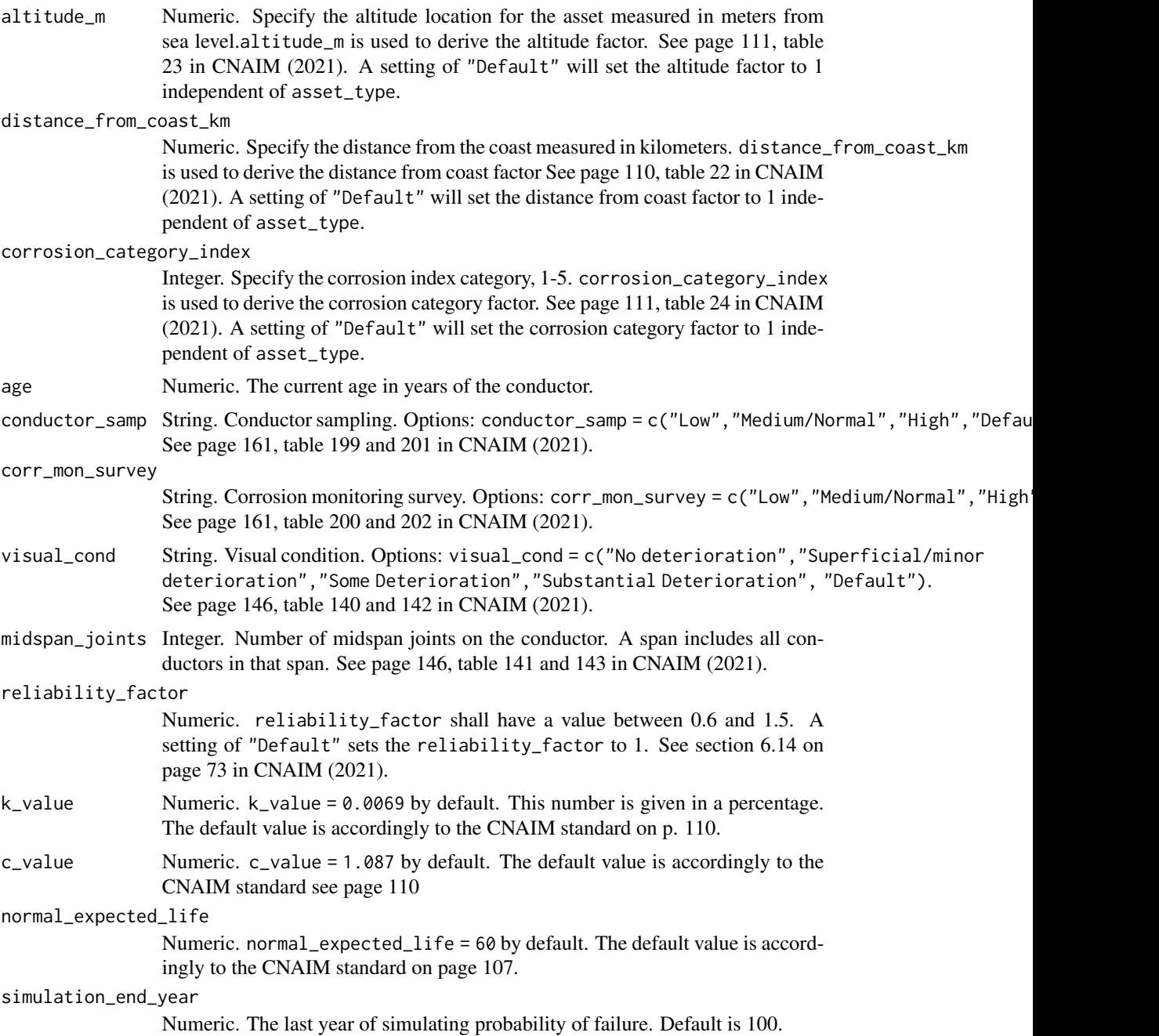

DataFrame. Future probability of failure along with future health score

# Examples

# Future annual probability of failure for 50kV OHL (Tower Line) Conductor

```
pof_future_ohl_cond_50kv(
sub_division = "Cu",
placement = "Default",
altitude_m = "Default",
distance_from_coast_km = "Default",
corrosion_category_index = "Default",
age = 10,conductor_samp = "Default",
corr_mon_survey = "Default",
visual_cond = "Default",
midspan_joints = "Default",
reliability_factor = "Default",
k_value = 0.0080,
c_value = 1.087,normal_expected_life = "Default",
simulation_end_year = 100)
```
pof\_future\_ohl\_fittings\_50kv

*Future Probability of Failure for 50 kV Fittings*

#### Description

This function calculates the future annual probability of failure per kilometer for a 50 kV fittings. The function is a cubic curve that is based on the first three terms of the Taylor series for an exponential function.

### Usage

```
pof_future_ohl_fittings_50kv(
 placement = "Default",
  altitude_m = "Default",
  distance_from_coast_km = "Default",
  corrosion_category_index = "Default",
  age,
  measured_condition_inputs,
  observed_condition_inputs,
  reliability_factor = "Default",
  k_value = 0.0096,c_value = 1.087,normal_expected_life = 40,
  simulation_end_year = 100
)
```
# Arguments

placement String. Specify if the asset is located outdoor or indoor.

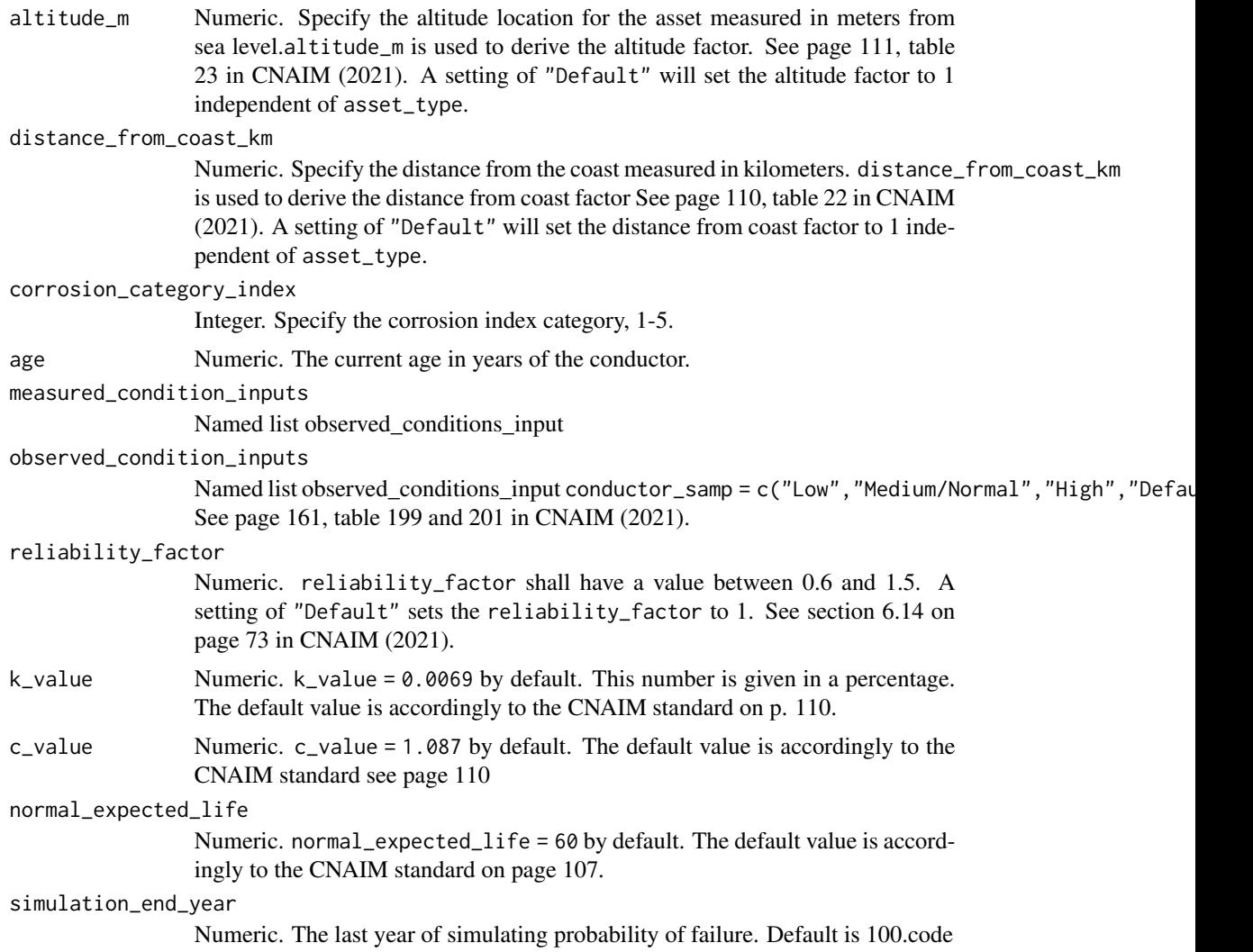

DataFrame. Future probability of failure along with future health score

```
# Future annual probability of failure for 50kV fittings
pof_future_ohl_fittings_50kv(
placement = "Default",
altitude_m = "Default",
distance_from_coast_km = "Default",
corrosion_category_index = "Default",
age = 10,observed_condition_inputs =
list("insulator_elec_cond" =
list("Condition Criteria: Observed Condition" = "Default"),
```

```
"insulator_mech_cond" =
list("Condition Criteria: Observed Condition" = "Default"),
"conductor_fitting_cond" =
list("Condition Criteria: Observed Condition" = "Default"),
"tower_fitting_cond" =
list("Condition Criteria: Observed Condition" = "Default")),
measured_condition_inputs =
list("thermal_imaging" =
list("Condition Criteria: Thermal Imaging Result" = "Default"),
"ductor_test" = list("Condition Criteria: Ductor Test Result" = "Default")),
reliability_factor = "Default",
k_value = 0.0096,c_value = 1.087,normal_expected_life = 40,
simulation_end_year = 100)
```
pof\_future\_pillar\_04kv

*Future Probability of Failure for 0.4kV Pillar*

### Description

This function calculates the future annual probability of failure per kilometer 0.4kV Pillar. The function is a cubic curve that is based on the first three terms of the Taylor series for an exponential function.

#### Usage

```
pof_future_pillar_04kv(
 placement = "Default",
  altitude_m = "Default",
  distance_from_coast_km = "Default",
  corrosion_category_index = "Default",
  age,
  measured_condition_inputs,
  observed_condition_inputs,
  reliability_factor = "Default",
  k_value = 0.0046,c_{value} = 1.087,
 normal_expected_life = 60,
  simulation_end_year = 100
\mathcal{L}
```
#### Arguments

placement String. Specify if the asset is located outdoor or indoor.

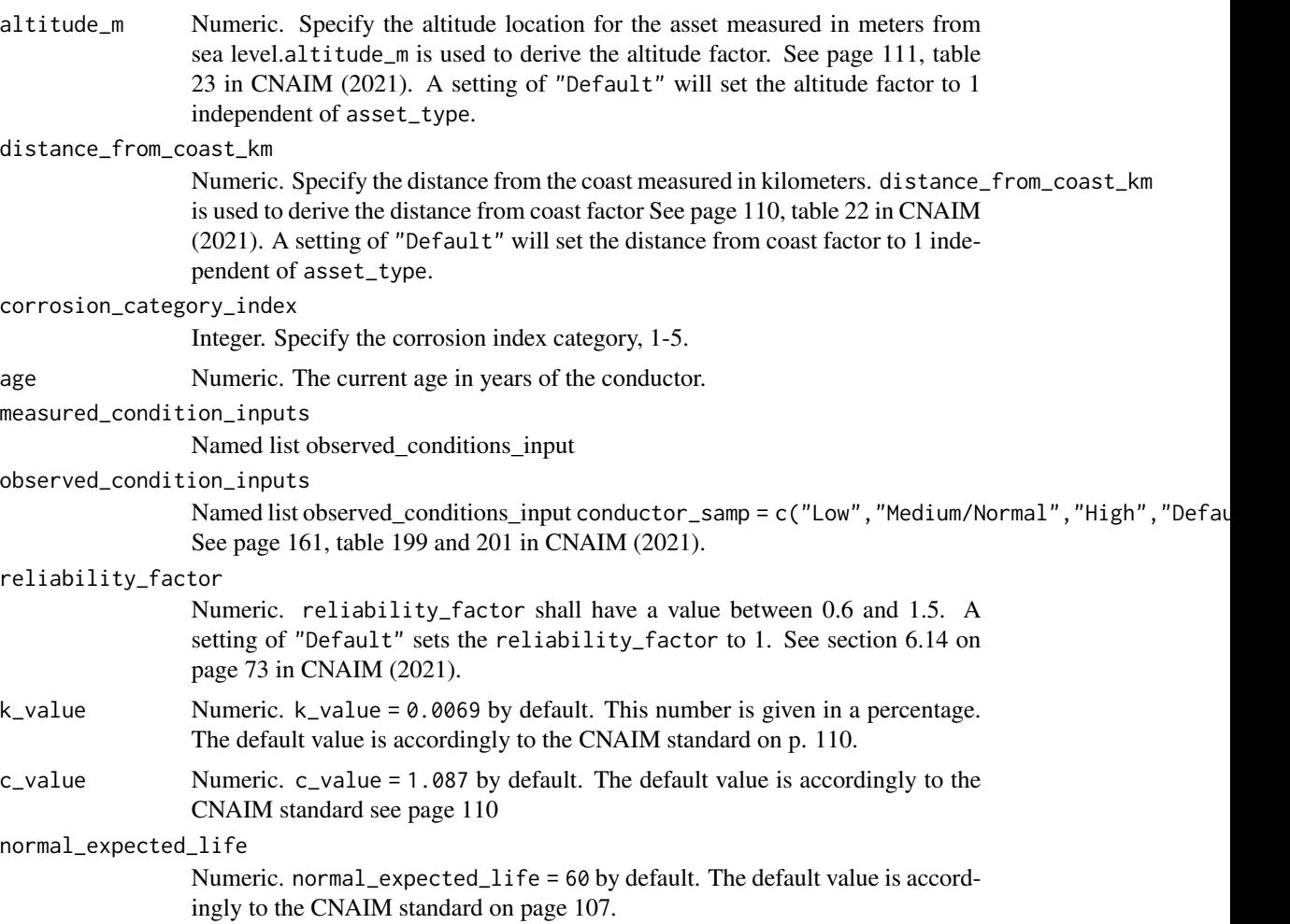

simulation\_end\_year

Numeric. The last year of simulating probability of failure. Default is 100.

# Value

DataFrame. Future probability of failure along with future health score

```
# Future annual probability of failure for 0.4kV Pillar
pof_future_pillar_04kv(
placement = "Default",
altitude_m = "Default",
distance_from_coast_km = "Default",
corrosion_category_index = "Default",
age = 10,observed_condition_inputs =
list("external_cond" =
list("Condition Criteria: Observed Condition" = "Default"),
```

```
"compound_leaks" = list("Condition Criteria: Observed Condition" = "Default"),
"internal_cond" = list("Condition Criteria: Observed Condition" = "Default"),
"insulation" = list("Condition Criteria: Observed Condition" = "Default"),
"signs_heating" = list("Condition Criteria: Observed Condition" = "Default"),
"phase_barriers" = list("Condition Criteria: Observed Condition" = "Default")),
measured_condition_inputs =
list("opsal_adequacy" =
list("Condition Criteria: Operational Adequacy" = "Default")),
reliability_factor = "Default",
k_value = 0.0046,c_value = 1.087,normal_expected_life = 60,
simulation_end_year = 100)
```
pof\_future\_poles *Future Probability of Failure for Poles*

#### Description

This function calculates the future annual probability of failure per kilometer for a poles. The function is a cubic curve that is based on the first three terms of the Taylor series for an exponential function. For more information about the probability of failure function see section 6 on page 34 in CNAIM (2021).

#### Usage

```
pof_future_poles(
  pole_asset_category = "20kV Poles",
  sub_division = "Wood",
  placement = "Default",
  altitude_m = "Default",
  distance_from_coast_km = "Default",
  corrosion_category_index = "Default",
  age,
  pole_decay = "default",
  observed_condition_inputs,
  reliability_factor = "Default",
  simulation_end_year = 100
\lambda
```
### Arguments

pole\_asset\_category String The type of asset category sub\_division String. Refers to material the pole is made of. placement String. Specify if the asset is located outdoor or indoor.

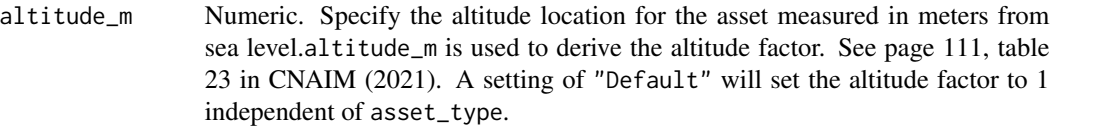

distance\_from\_coast\_km

Numeric. Specify the distance from the coast measured in kilometers. distance\_from\_coast\_km is used to derive the distance from coast factor See page 110, table 22 in CNAIM (2021). A setting of "Default" will set the distance from coast factor to 1 independent of asset\_type.

corrosion\_category\_index

Integer. Specify the corrosion index category, 1-5.

age Numeric. The current age in years of the conductor.

pole\_decay Numeric Pole Decay

observed\_condition\_inputs

Named list observed\_conditions\_input conductor\_samp = c("Low", "Medium/Normal", "High", "Defau See page 161, table 199 and 201 in CNAIM (2021).

reliability\_factor

Numeric. reliability\_factor shall have a value between 0.6 and 1.5. A setting of "Default" sets the reliability\_factor to 1. See section 6.14 on page 73 in CNAIM (2021).

simulation\_end\_year

Numeric. The last year of simulating probability of failure. Default is 100.

# Value

Numeric array. Future probability of failure per annum per kilometre for poles.

#### Source

DNO Common Network Asset Indices Methodology (CNAIM), Health & Criticality - Version 2.1, 2021: [https://www.ofgem.gov.uk/sites/default/files/docs/2021/04/dno\\_common\\_networ](https://www.ofgem.gov.uk/sites/default/files/docs/2021/04/dno_common_network_asset_indices_methodology_v2.1_final_01-04-2021.pdf)k\_ [asset\\_indices\\_methodology\\_v2.1\\_final\\_01-04-2021.pdf](https://www.ofgem.gov.uk/sites/default/files/docs/2021/04/dno_common_network_asset_indices_methodology_v2.1_final_01-04-2021.pdf)

```
# Future annual probability of failure for HV Poles
pof_future_poles(
pole_asset_category = "20kV Poles",
sub_division = "Wood",
placement = "Default",
altitude_m = "Default",
distance_from_coast_km = "Default",
corrosion_category_index = "Default",
age = 10,observed_condition_inputs =
list("visual_pole_cond" =
list("Condition Criteria: Pole Top Rot Present?" = "Default"),
"pole_leaning" = list("Condition Criteria: Pole Leaning?" = "Default"),
"bird_animal_damage" =
```

```
list("Condition Criteria: Bird/Animal Damage?" = "Default"),
"top_rot" = list("Condition Criteria: Pole Top Rot Present?" = "Default")),
pole_decay = "Default",
reliability_factor = "Default",
simulation_end_year = 100)
```
pof\_future\_poles\_ohl\_support\_50kv

*Future Probability of Failure for Poles OHL support 50 kV*

## Description

This function calculates the future annual probability of failure per kilometer for a Poles OHL support 50 kV. The function is a cubic curve that is based on the first three terms of the Taylor series for an exponential function.

### Usage

```
pof_future_poles_ohl_support_50kv(
  sub_division = "Wood",
  placement = "Default",
  altitude_m = "Default",
  distance_from_coast_km = "Default",
  corrosion_category_index = "Default",
  age,
  measured_condition_inputs,
  observed_condition_inputs,
  reliability_factor = "Default",
  k_value = 0.0285,c_value = 1.087,normal_expected_life = "Default",
  simulation_end_year = 100
)
```
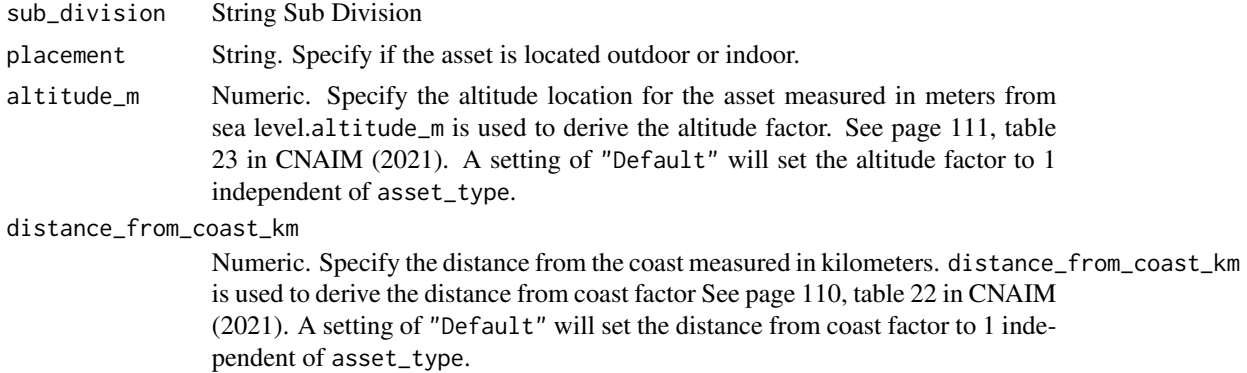
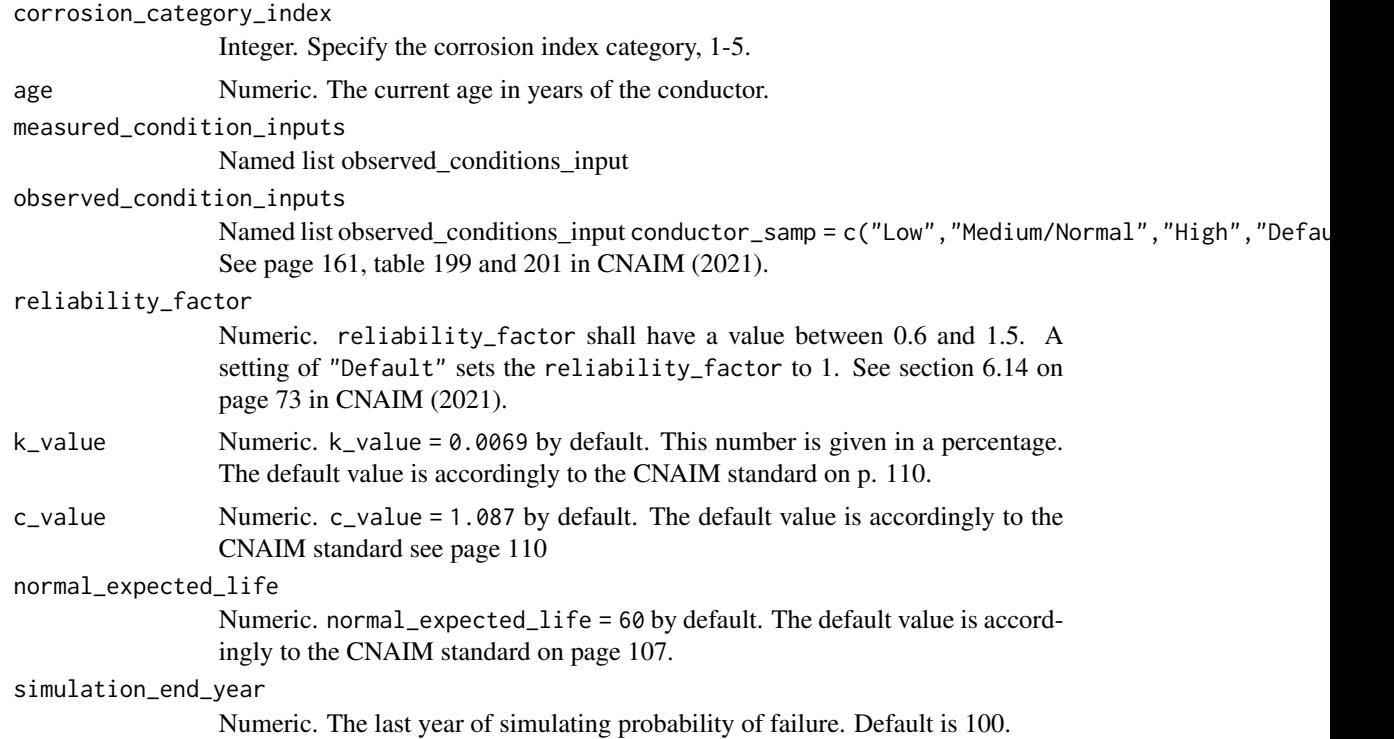

DataFrame. Future probability of failure along with future health score

## Examples

```
# Future annual probability of failure for Poles OHL support 50 kV
pof_future_poles_ohl_support_50kv(
sub_division = "Wood",
placement = "Default",
altitude_m = "Default",
distance_from_coast_km = "Default",
corrosion_category_index = "Default",
age = 10,
observed_condition_inputs =
list("visual_pole_cond" =
list("Condition Criteria: Pole Top Rot Present?" = "Default"),
"pole_leaning" = list("Condition Criteria: Pole Leaning?" = "Default"),
"bird_animal_damage" =
list("Condition Criteria: Bird/Animal Damage?" = "Default"),
"top_rot" = list("Condition Criteria: Pole Top Rot Present?" = "Default")),
measured_condition_inputs =
list("pole_decay" =
list("Condition Criteria: Degree of Decay/Deterioration" = "Default")),
reliability_factor = "Default",
k_value = 0.0285,c-value = 1.087,
```

```
normal_expected_life = "Default",
simulation_end_year = 100)
```
pof\_future\_relay *Future Probability of Failure for Relay*

#### Description

This function calculates the future annual probability of failure relay. The function is a cubic curve that is based on the first three terms of the Taylor series for an exponential function.

## Usage

```
pof_future_relay(
 placement = "Default",
  altitude_m = "Default",
  distance_from_coast_km = "Default",
  corrosion_category_index = "Default",
  age,
  measured_condition_inputs,
  observed_condition_inputs,
  reliability_factor = "Default",
  k_value = 0.128,c-value = 1.087,
 normal_expected_life = 30,
  simulation_end_year = 100
)
```
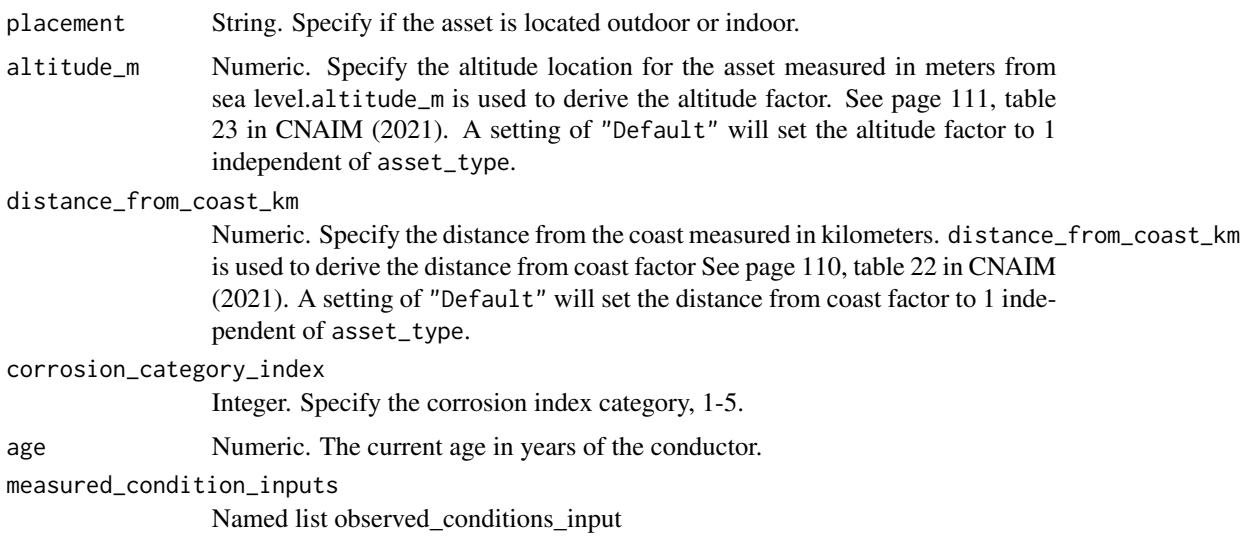

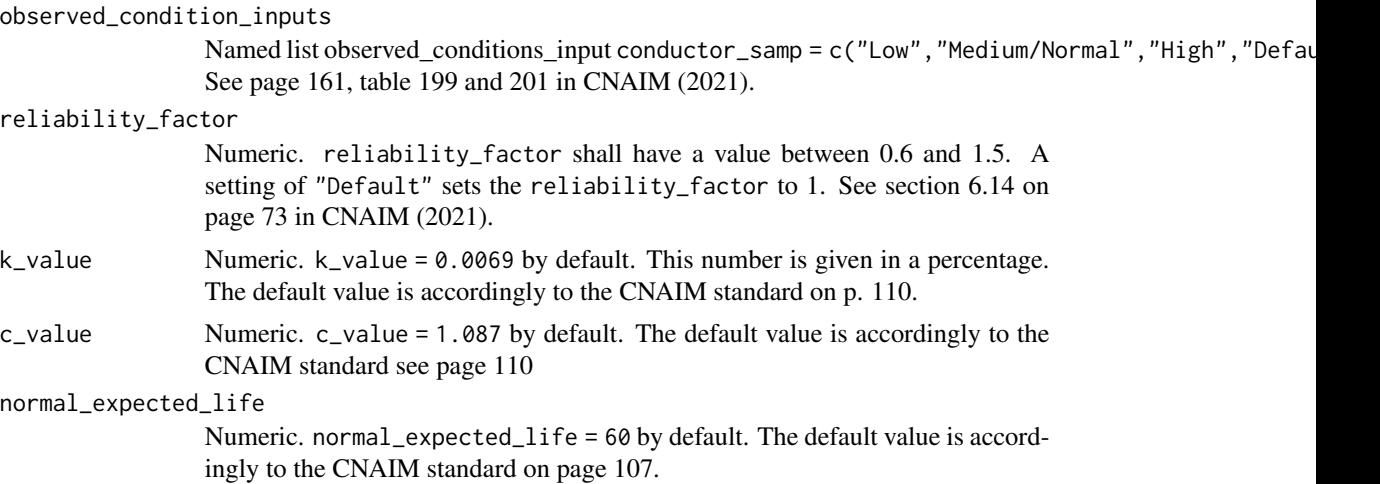

simulation\_end\_year

Numeric. The last year of simulating probability of failure. Default is 100.

## Value

DataFrame. Future probability of failure along with future health score

#### Examples

```
# future annual probability of failure for relay
pof_future_relay(
placement = "Default",
altitude_m = "Default",
distance_from_coast_km = "Default",
corrosion_category_index = "Default",
age = 10,observed_condition_inputs =
list("external_condition" =
list("Condition Criteria: Observed Condition" = "Default"),
"oil_gas" = list("Condition Criteria: Observed Condition" = "Default"),
"thermo_assment" = list("Condition Criteria: Observed Condition" = "Default"),
"internal_condition" = list("Condition Criteria: Observed Condition" = "Default"),
"indoor_env" = list("Condition Criteria: Observed Condition" = "Default")),
measured_condition_inputs =
list("partial_discharge" =
list("Condition Criteria: Partial Discharge Test Results" = "Default"),
"ductor_test" = list("Condition Criteria: Ductor Test Results" = "Default"),
"oil_test" = list("Condition Criteria: Oil Test Results" = "Default"),
"temp_reading" = list("Condition Criteria: Temperature Readings" = "Default"),
"trip_test" = list("Condition Criteria: Trip Timing Test Result" = "Default")),
reliability_factor = "Default",
k_value = 0.128,
c_value = 1.087,
normal_expected_life = 30,
simulation_end_year = 100)
```
## Description

This function calculates the future annual probability of failure RTU. The function is a cubic curve that is based on the first three terms of the Taylor series for an exponential function.

# Usage

```
pof_future_rtu(
  placement = "Default",
  altitude_m = "Default",
  distance_from_coast_km = "Default",
  corrosion_category_index = "Default",
  age,
  measured_condition_inputs,
  observed_condition_inputs,
  reliability_factor = "Default",
  k_value = 0.128,c-value = 1.087,
 normal_expected_life = 20,
  simulation_end_year = 100
)
```
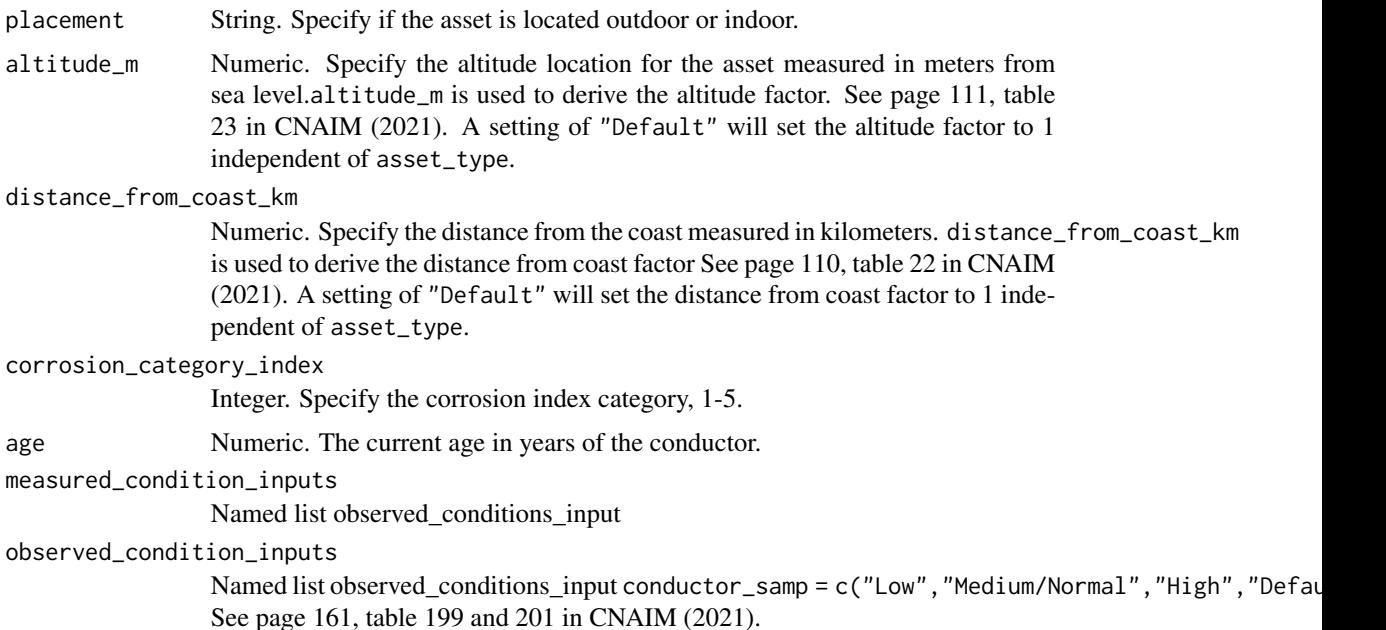

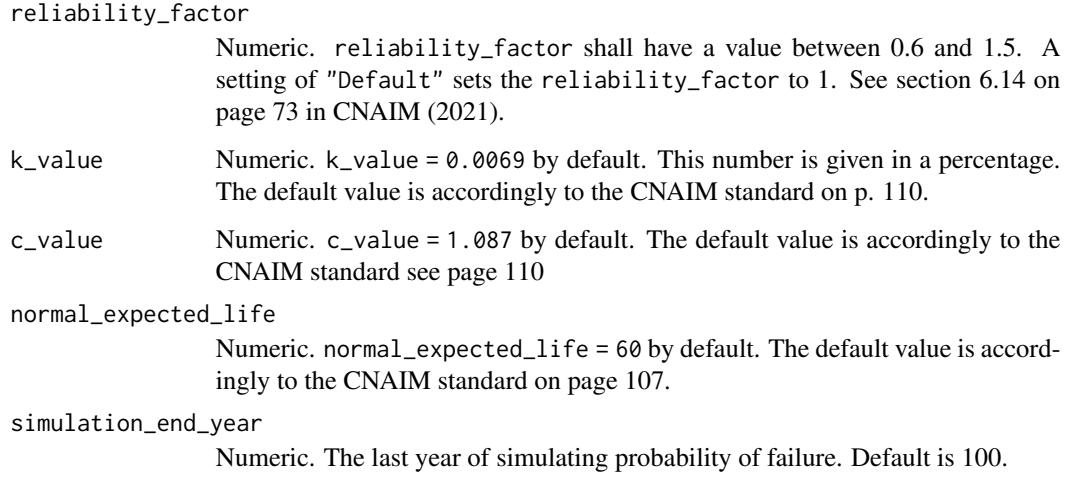

DataFrame. Future probability of failure along with future health score

### Examples

```
# future annual probability of failure for RTU
pof_future_rtu(
placement = "Default",
altitude_m = "Default",
distance_from_coast_km = "Default",
corrosion_category_index = "Default",
age = 1,observed_condition_inputs =
list("external_condition" =
list("Condition Criteria: Observed Condition" = "Default"),
"oil_gas" = list("Condition Criteria: Observed Condition" = "Default"),
"thermo_assment" = list("Condition Criteria: Observed Condition" = "Default"),
"internal_condition" = list("Condition Criteria: Observed Condition" = "Default"),
"indoor_env" = list("Condition Criteria: Observed Condition" = "Default")),
measured_condition_inputs =
list("partial_discharge" =
list("Condition Criteria: Partial Discharge Test Results" = "Default"),
"ductor_test" = list("Condition Criteria: Ductor Test Results" = "Default"),
"oil_test" = list("Condition Criteria: Oil Test Results" = "Default"),
"temp_reading" = list("Condition Criteria: Temperature Readings" = "Default"),
"trip_test" = list("Condition Criteria: Trip Timing Test Result" = "Default")),
reliability_factor = "Default",
k_value = 0.128,c-value = 1.087,
normal_expected_life = 20,
simulation_end_year = 100)
```
pof\_future\_serviceline

*Future Probability of Failure for Service Line*

## Description

This function calculates the future annual probability of failure per kilometer for a service line The function is a cubic curve that is based on the first three terms of the Taylor series for an exponential function.

## Usage

```
pof_future_serviceline(
  utilisation_pct = "Default",
  operating_voltage_pct = "Default",
  sheath_test = "Default",
  partial_discharge = "Default",
  fault_hist = "Default",
  reliability_factor = "Default",
  age,
  k_value = 0.0329,c_value = 1.087,normal_expected_life = 75,
  simulation_end_year = 100
\mathcal{L}
```
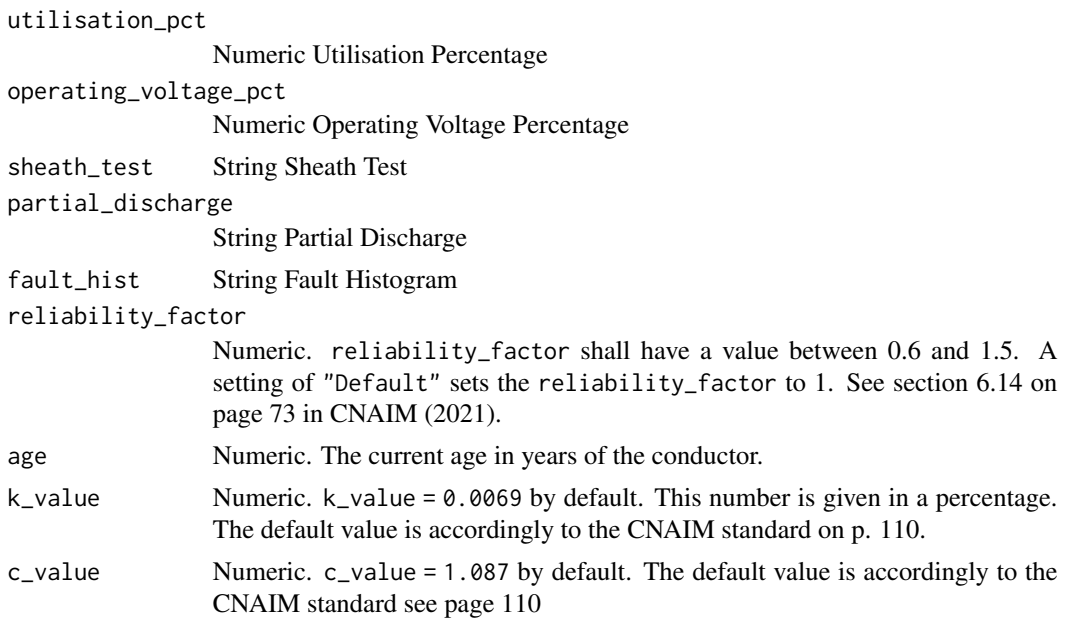

```
normal_expected_life
```
Numeric. normal\_expected\_life = 60 by default. The default value is accordingly to the CNAIM standard on page 107.

simulation\_end\_year

Numeric. The last year of simulating probability of failure. Default is 100.

## Value

DataFrame. Future probability of failure along with future health score

## Examples

```
# future annual probability of failure for service line, 50 years old
pof_future_serviceline(
utilisation_pct = 80,
operating_voltage_pct = 60,
sheath_test = "Default",
partial_discharge = "Default",
fault_hist = "Default",
reliability_factor = "Default",
age = 50.
k_value = 0.0329,c_value = 1.087,
normal_expected_life = 75,
simulation_end_year = 100)
```

```
pof_future_submarine_cables
```
*Future Probability of Failure for Submarine Cables*

#### **Description**

This function calculates the Future annual probability of failure per kilometer for submarine cables. The function is a cubic curve that is based on the first three terms of the Taylor series for an exponential function. For more information about the probability of failure function see section 6 on page 34 in CNAIM (2021).

## Usage

```
pof_future_submarine_cables(
  sub_cable_type = "EHV Sub Cable",
  utilisation_pct = "Default",
  operating_voltage_pct = "Default",
  topography = "Default",
  situation = "Default",
  wind_wave = "Default",
  intensity = "Default",
  landlocked = "no",
```

```
sheath_test = "Default",
 partial_discharge = "Default",
 fault_hist = "Default",
 condition_armour = "Default",
 age,
 reliability_factor = "Default",
 simulation_end_year = 100
\mathcal{L}
```
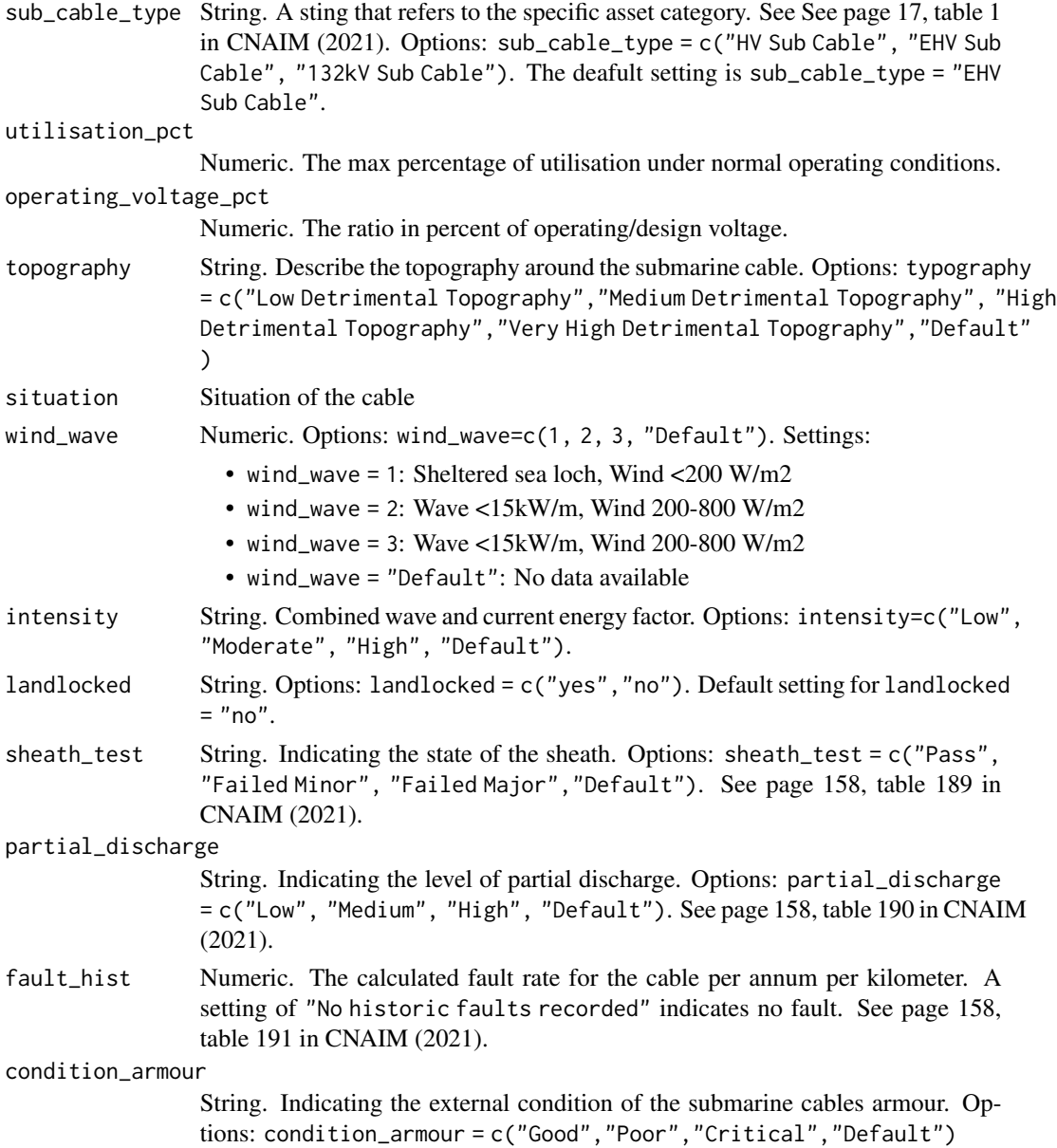

age Numeric. The current age in years of the cable.

reliability\_factor

Numeric. reliability\_factor shall have a value between 0.6 and 1.5. A setting of "Default" sets the reliability\_factor to 1. See section 6.14 on page 73 in CNAIM (2021).

simulation\_end\_year

Numeric. The last year of simulating probability of failure. Default is 100.

#### Value

DataFrame. Future probability of failure along with future health score

## Source

DNO Common Network Asset Indices Methodology (CNAIM), Health & Criticality - Version 2.1, 2021: [https://www.ofgem.gov.uk/sites/default/files/docs/2021/04/dno\\_common\\_networ](https://www.ofgem.gov.uk/sites/default/files/docs/2021/04/dno_common_network_asset_indices_methodology_v2.1_final_01-04-2021.pdf)k\_ [asset\\_indices\\_methodology\\_v2.1\\_final\\_01-04-2021.pdf](https://www.ofgem.gov.uk/sites/default/files/docs/2021/04/dno_common_network_asset_indices_methodology_v2.1_final_01-04-2021.pdf)

## Examples

```
# Current annual probability of failure for 1 km EHV Sub Cable
pof_future_submarine_cables(
sub_cable_type = "EHV Sub Cable",
utilisation_pct = "Default",
operating_voltage_pct = "Default",
topography = "Default",
situation = "Default",
wind_wave = "Default",
intensity = "Default",
landlocked = "no",
 sheath_test = "Default",
 partial_discharge = "Default",
 fault_hist = "Default",
condition_armour = "Default",
age = 10,
reliability_factor = "Default",
 simulation_end_year = 100)
```
pof\_future\_submarine\_cables\_10kv\_oil *Future Probability of Failure for 10kV Oil Submarine Cables*

#### Description

This function calculates the future annual probability of failure per kilometer for a 10kV Oil submarine cables The function is a cubic curve that is based on the first three terms of the Taylor series for an exponential function.

```
pof_future_submarine_cables_10kv_oil(
 utilisation_pct = "Default",
 operating_voltage_pct = "Default",
  topography = "Default",
 sitution = "Default",
 wind_wave = "Default",
  intensity = "Default",
  landlocked = "no",
  sheath_test = "Default",
 partial_discharge = "Default",
  fault_hist = "Default",
 condition_armour = "Default",
  age,
 reliability_factor = "Default",
 k_value = 2.0944,c_value = 1.087,normal_expected_life = 60,
 simulation_end_year = 100
)
```
# Arguments

utilisation\_pct

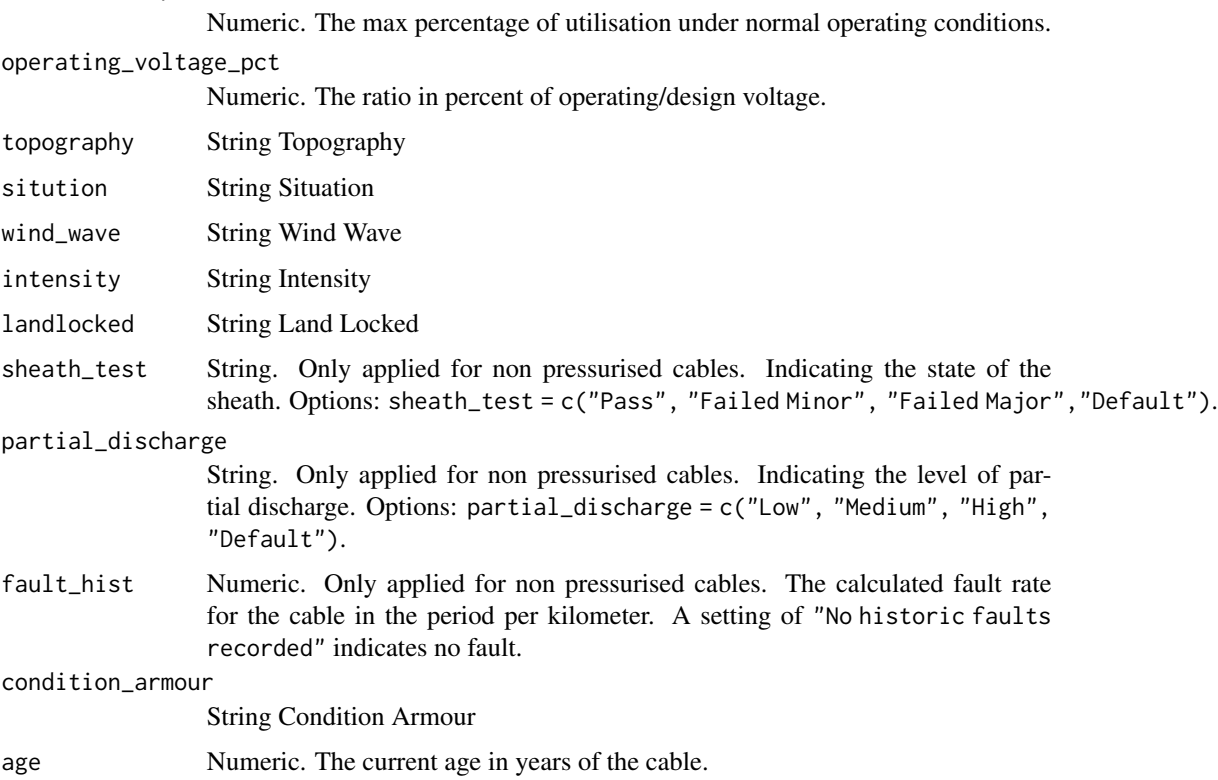

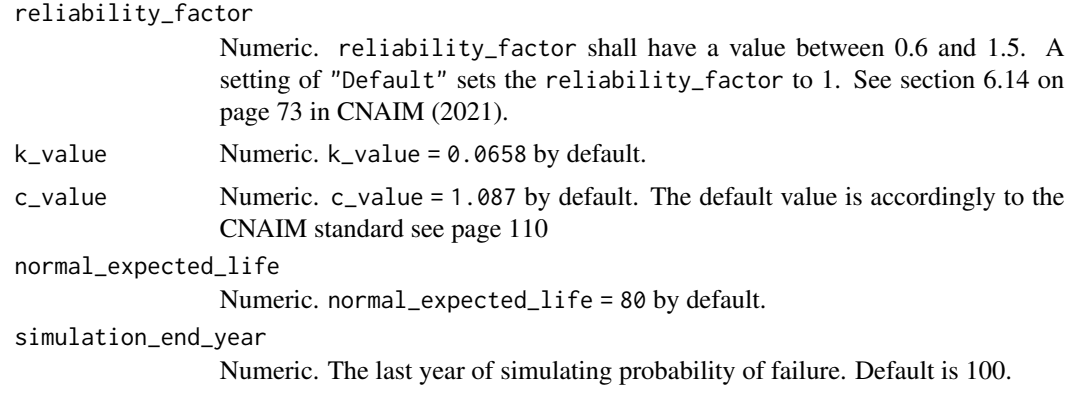

DataFrame. Future probability of failure along with future health score

## Examples

```
# Future annual probability of failure for 1 km 10kV Oil Sub Cable
pof_future_submarine_cables_10kv_oil(
utilisation_pct = "Default",
operating_voltage_pct = "Default",
topography = "Default",
sitution = "Default",
wind_wave = "Default",
intensity = "Default",
landlocked = "no",
sheath_test = "Default",
partial_discharge = "Default",
fault_hist = "Default",
condition_armour = "Default",
age = 10,reliability_factor = "Default",
k_value = 0.0202,
c_value = 1.087,normal_expected_life = 60,
simulation_end_year = 100)
```
pof\_future\_submarine\_cables\_10kv\_pex *Future Probability of Failure for 10kV Non Pressurised submarine cables*

# Description

This function calculates the future annual probability of failure per kilometer for a 10kV non pressurised submarine cables The function is a cubic curve that is based on the first three terms of the Taylor series for an exponential function.

```
pof_future_submarine_cables_10kv_pex(
 utilisation_pct = "Default",
  operating_voltage_pct = "Default",
  topography = "Default",
  sitution = "Default",
  wind_wave = "Default",
  intensity = "Default",
  landlocked = "no",
  sheath_test = "Default",
  partial_discharge = "Default",
  fault_hist = "Default",
  condition_armour = "Default",
  age,
  reliability_factor = "Default",
 k_value = 0.0202,c_value = 1.087,normal_expected_life = 60,
 simulation_end_year = 100
\mathcal{L}
```
# Arguments

utilisation\_pct

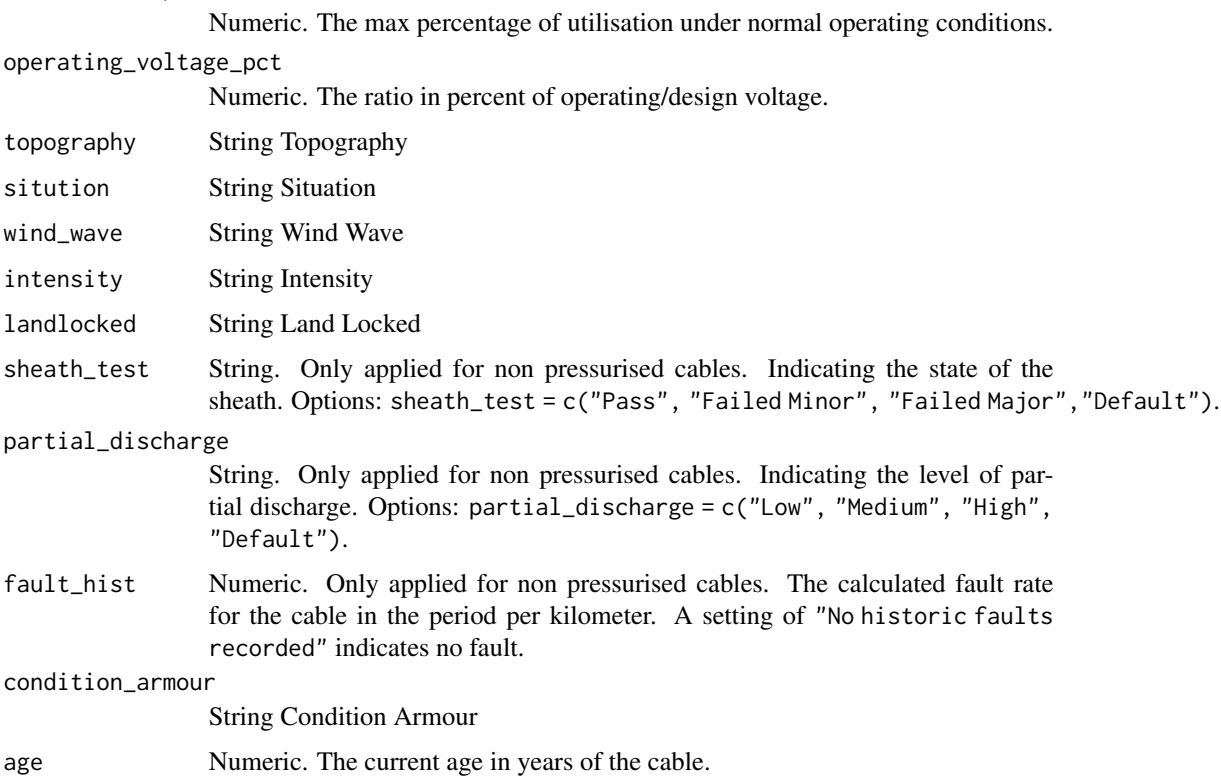

#### reliability\_factor

k\_value

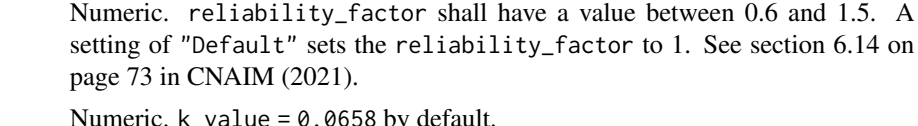

 $c$ <sub>-value</sub> Numeric.  $c$ <sub>-value</sub> = 1.087 by default. The default value is accordingly to the CNAIM standard see page 110

normal\_expected\_life

Numeric. normal\_expected\_life = 80 by default.

simulation\_end\_year

Numeric. The last year of simulating probability of failure. Default is 100.

# Value

DataFrame. Future probability of failure along with future health score

#### Examples

```
# Future annual probability of failure for 1 km 10kV non pressurised Sub Cable
pof_future_submarine_cables_10kv_pex(
utilisation_pct = "Default",
operating_voltage_pct = "Default",
topography = "Default",
sitution = "Default",
wind_wave = "Default",
intensity = "Default",
landlocked = "no",
sheath_test = "Default",
partial_discharge = "Default",
fault_hist = "Default",
condition_armour = "Default",
age = 10,reliability_factor = "Default",
k_value = 0.0202,
c_value = 1.087,normal_expected_life = 60,
simulation_end_year = 100)
```
pof\_future\_submarine\_cables\_30\_60kv\_oil *Future Probability of Failure for 30kV and 60kV Oil Submarine Cables*

## **Description**

This function calculates the future annual probability of failure per kilometer for a 30kV and 60kV oil submarine cables The function is a cubic curve that is based on the first three terms of the Taylor series for an exponential function.

```
pof_future_submarine_cables_30_60kv_oil(
 utilisation_pct = "Default",
  operating_voltage_pct = "Default",
  topography = "Default",
  sitution = "Default",
  wind_wave = "Default",
  intensity = "Default",
  landlocked = "no",
  sheath_test = "Default",
  partial_discharge = "Default",
  fault_hist = "Default",
  condition_armour = "Default",
  age,
  reliability_factor = "Default",
 k_value = 2.0944,c_value = 1.087,normal_expected_life = 60,
 simulation_end_year = 100
\mathcal{L}
```
# Arguments

utilisation\_pct

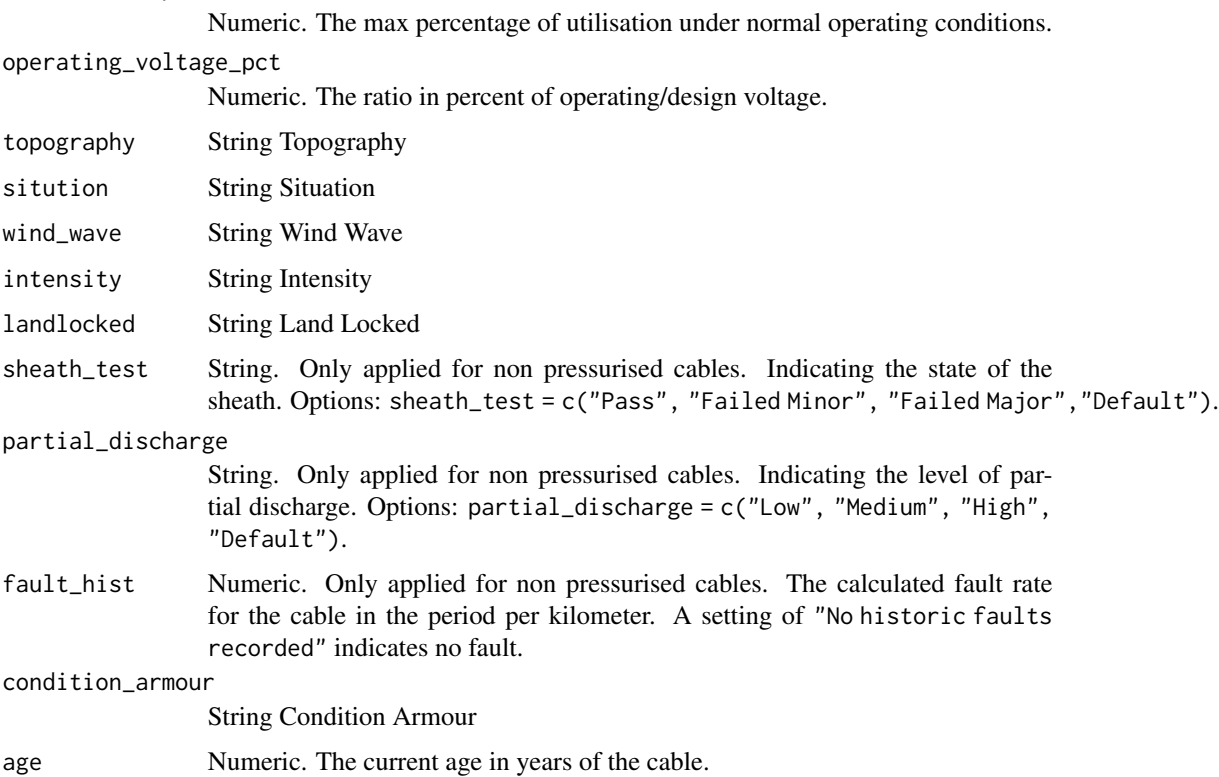

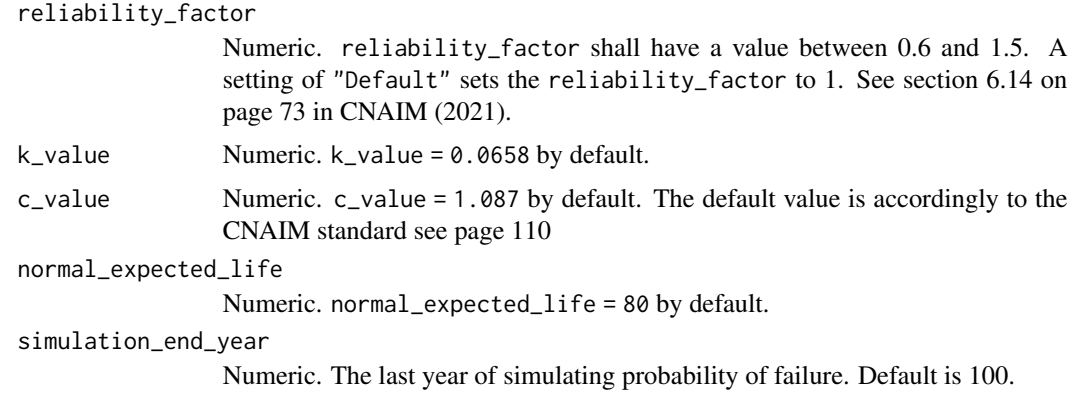

DataFrame. Future probability of failure along with future health score

# Examples

```
pof_future_submarine_cables_30_60kv_oil(
utilisation_pct = "Default",
operating_voltage_pct = "Default",
topography = "Default",
sitution = "Default",
wind_wave = "Default",
intensity = "Default",
landlocked = "no",
sheath_test = "Default",
partial_discharge = "Default",
fault_hist = "Default",
condition_armour = "Default",
age = 10,reliability_factor = "Default",
k_value = 0.0202,c-value = 1.087,
normal_expected_life = 60,
simulation_end_year = 100)
```
pof\_future\_submarine\_cables\_30\_60kv\_pex *Future Probability of Failure for 30kV and 60kV Non Pressurised Submarine Cables*

# Description

This function calculates the future annual probability of failure per kilometer for a 30kV and 60kV Non Pressurised submarine cables The function is a cubic curve that is based on the first three terms of the Taylor series for an exponential function.

```
pof_future_submarine_cables_30_60kv_pex(
 utilisation_pct = "Default",
  operating_voltage_pct = "Default",
  topography = "Default",
  sitution = "Default",
 wind_wave = "Default",
  intensity = "Default",
  landlocked = "no",
  sheath_test = "Default",
  partial_discharge = "Default",
  fault_hist = "Default",
  condition_armour = "Default",
  age,
  reliability_factor = "Default",
 k_value = 0.0202,c_value = 1.087,normal_expected_life = 60,
 simulation_end_year = 100
\mathcal{L}
```
# Arguments

utilisation\_pct

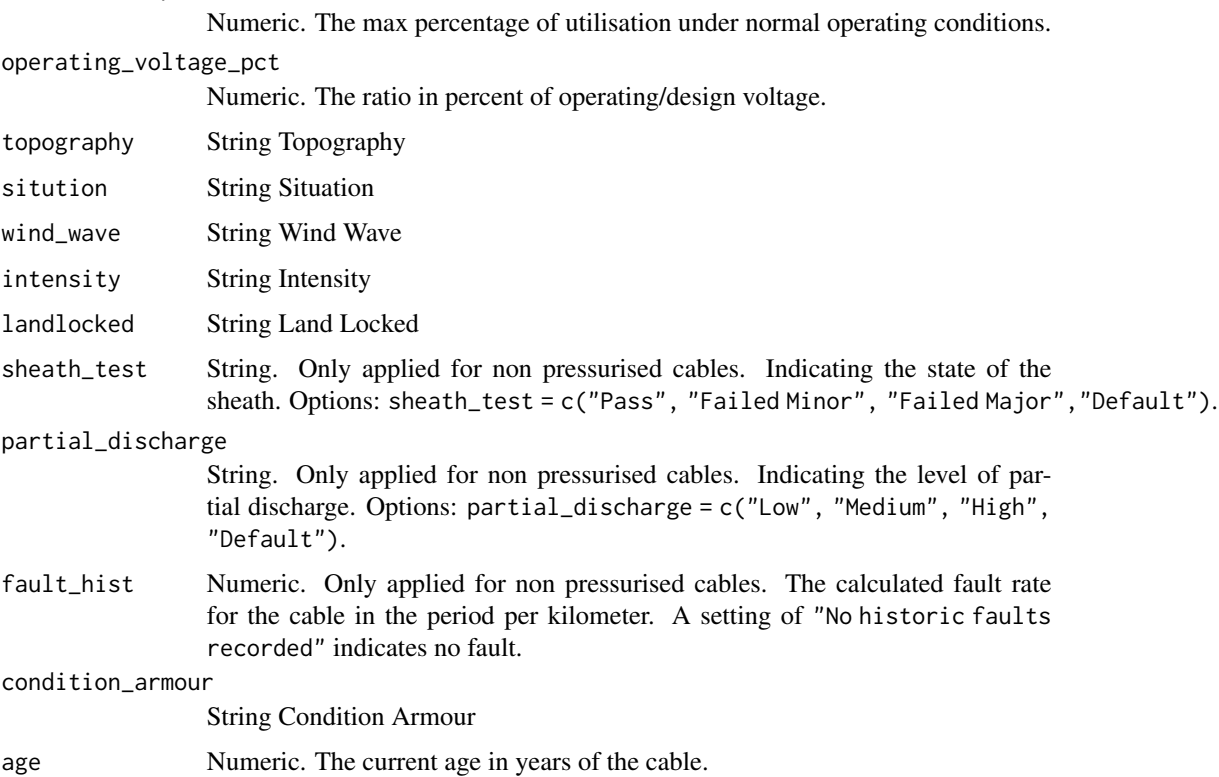

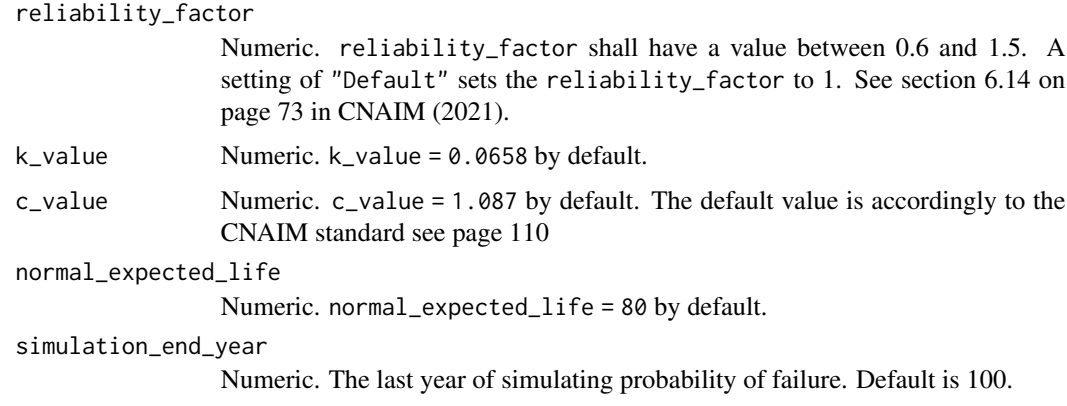

DataFrame. Future probability of failure along with future health score

## Examples

```
pof_future_submarine_cables_30_60kv_pex(
utilisation_pct = "Default",
operating_voltage_pct = "Default",
topography = "Default",
sitution = "Default",
wind_wave = "Default",
intensity = "Default",
landlocked = "no",
sheath_test = "Default",
partial_discharge = "Default",
fault_hist = "Default",
condition_armour = "Default",
age = 10,reliability_factor = "Default",
k_value = 0.0202,
c-value = 1.087,
normal_expected_life = 60,
simulation_end_year = 100)
```
pof\_future\_switchgear\_30\_60kv *Future Probability of Failure for 30kV and 60kV Switchgear*

# Description

This function calculates the future annual probability of failure 30kV and 60kV switchgear. The function is a cubic curve that is based on the first three terms of the Taylor series for an exponential function.

```
pof_future_switchgear_30_60kv(
  asset_type = "30kV",placement = "Default",
  number_of_operations = "Default",
  altitude_m = "Default",
  distance_from_coast_km = "Default",
  corrosion_category_index = "Default",
  age,
 measured_condition_inputs,
  observed_condition_inputs,
  reliability_factor = "Default",
  k_value = "Default",
  c_value = 1.087,normal_expected_life = 55,
  simulation_end_year = 100
)
```

```
asset_type String Asset Type
placement String Placement
number_of_operations
                String Number of Operations
altitude_m String Altitude
distance_from_coast_km
                String Distance from coast
corrosion_category_index
                String Corrosion Category Index
age Numeric Age
measured_condition_inputs
                Named list observed_conditions_input
observed_condition_inputs
                 Named list observed_conditions_input
reliability_factor
                 String Reliability Factor
k_value Numeric. k_value = 0.0077 by default. This number is given in a percentage.
                 The default value is accordingly to the standard "DE-10kV apb kabler CNAIM"
                 on p. 34.
c_value Numeric. c_value = 1.087 by default. The default value is accordingly to the
                CNAIM standard see page 110
normal_expected_life
                Numeric. normal_expected_life = 55 by default. The default value is accord-
                ingly to the standard "DE-10kV apb kabler CNAIM" on p. 33.
simulation_end_year
                Numeric. The last year of simulating probability of failure. Default is 100.
```
Numeric. Current probability of failure per annum.

## Examples

```
# Future annual probability of failure for 30kV and 60kV Swicthgear
pof_future_switchgear_30_60kv(
asset_type = "30kV",
number_of_operations = "Default",
placement = "Default",
altitude_m = "Default",
distance_from_coast_km = "Default",
corrosion_category_index = "Default",
age = 10,observed_condition_inputs =
list("external_condition" =
list("Condition Criteria: Observed Condition" = "Default"),
"oil_gas" = list("Condition Criteria: Observed Condition" = "Default"),
"thermo_assment" = list("Condition Criteria: Observed Condition" = "Default"),
"internal_condition" = list("Condition Criteria: Observed Condition" = "Default"),
"indoor_env" = list("Condition Criteria: Observed Condition" = "Default"),
"support_structure" = list("Condition Criteria: Observed Condition" = "Default")),
measured_condition_inputs =
list("partial_discharge" =
list("Condition Criteria: Partial Discharge Test Results" = "Default"),
"ductor_test" = list("Condition Criteria: Ductor Test Results" = "Default"),
"oil_test" = list("Condition Criteria: Oil Test Results" = "Default"),
"temp_reading" = list("Condition Criteria: Temperature Readings" = "Default"),
"trip_test" = list("Condition Criteria: Trip Timing Test Result" = "Default"),
"ir_test" = list("Condition Criteria: IR Test Results" = "Default" )),
reliability_factor = "Default",
k_value = "Default",
c_value = 1.087,normal_expected_life = 55,
simulation_end_year = 100)
```
pof\_future\_switchgear\_primary\_10kv *Future Probability of Failure for 10kV Switchgear Primary*

## Description

This function calculates the future annual probability of failure 10kV switchgear Primary. The function is a cubic curve that is based on the first three terms of the Taylor series for an exponential function.

```
pof_future_switchgear_primary_10kv(
 placement = "Default",
  number_of_operations = "Default",
 altitude_m = "Default",
 distance_from_coast_km = "Default",
  corrosion_category_index = "Default",
  age,
 measured_condition_inputs,
 observed_condition_inputs,
 reliability_factor = "Default",
 k_value = 0.0052,c-value = 1.087,
 normal_expected_life = 55,
  simulation_end_year = 100
\mathcal{L}
```
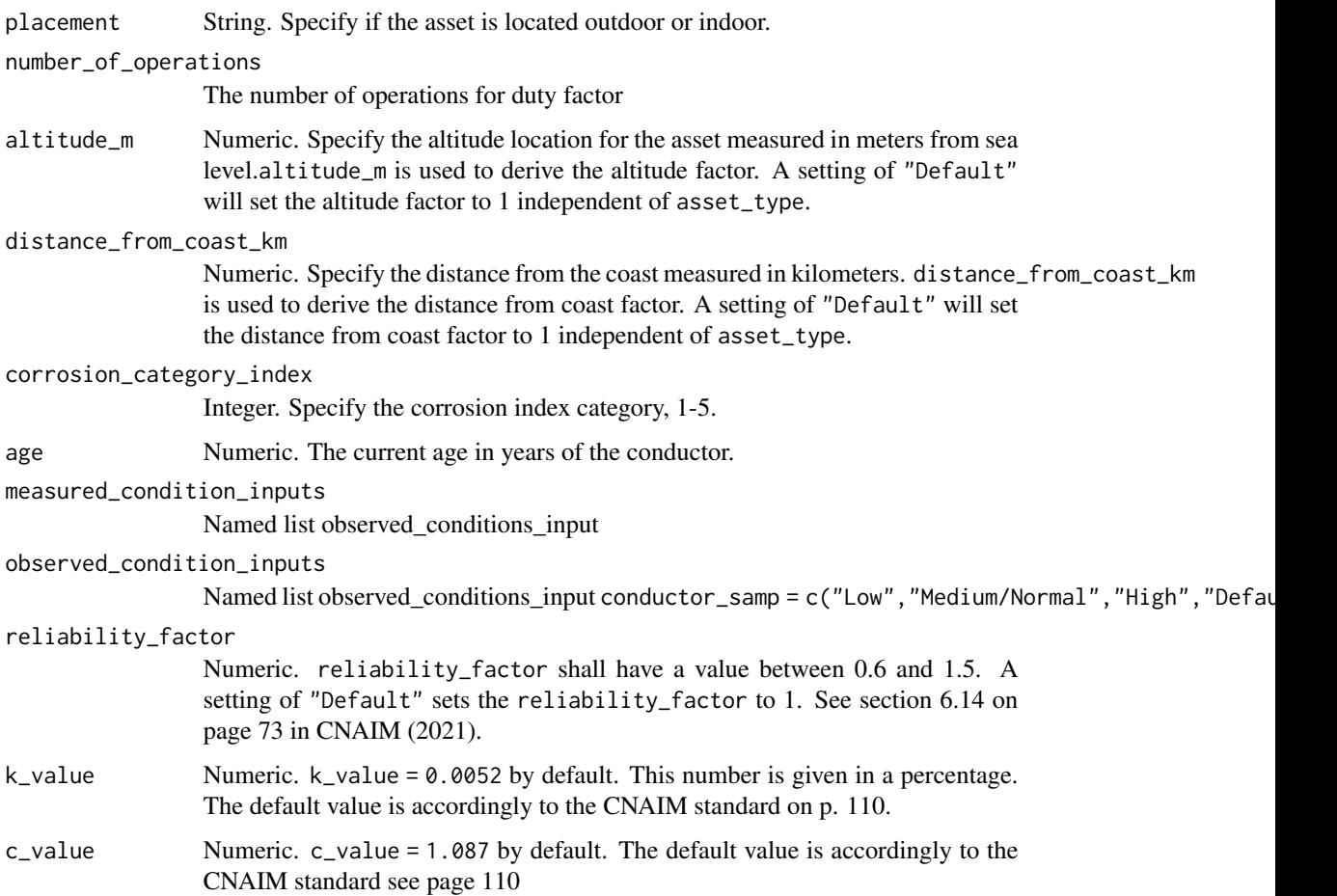

```
normal_expected_life
```
Numeric. normal\_expected\_life = 55 by default. The default value is accordingly to the CNAIM standard on page 107.

simulation\_end\_year

Numeric. The last year of simulating probability of failure. Default is 100.

#### Value

DataFrame. Future probability of failure along with future health score

## Examples

```
# Future annual probability of failure for 10 kV Switchgear (GM) Primary
pof_future_switchgear_primary_10kv(
number_of_operations = "Default",
placement = "Default",
altitude_m = "Default",
distance_from_coast_km = "Default",
corrosion_category_index = "Default",
age = 10,observed_condition_inputs =
list("external_condition" =
list("Condition Criteria: Observed Condition" = "Default"),
"oil_gas" = list("Condition Criteria: Observed Condition" = "Default"),
"thermo_assment" = list("Condition Criteria: Observed Condition" = "Default"),
"internal_condition" = list("Condition Criteria: Observed Condition" = "Default"),
"indoor_env" = list("Condition Criteria: Observed Condition" = "Default")),
measured_condition_inputs =
list("partial_discharge" =
list("Condition Criteria: Partial Discharge Test Results" = "Default"),
"ductor_test" = list("Condition Criteria: Ductor Test Results" = "Default"),
"oil_test" = list("Condition Criteria: Oil Test Results" = "Default"),
"temp_reading" = list("Condition Criteria: Temperature Readings" = "Default"),
"trip_test" = list("Condition Criteria: Trip Timing Test Result" = "Default"),
"ir_test" = list("Condition Criteria: IR Test Results" = "Default" )),
reliability_factor = "Default",
k_value = 0.0052,c_value = 1.087,normal_expected_life = 55,
simulation_end_year = 100)
```
pof\_future\_switchgear\_secondary\_10kv *Future Probability of Failure for 10kV Switchgear Secondary*

#### Description

This function calculates the future annual probability of failure 10kV switchgear secondary. The function is a cubic curve that is based on the first three terms of the Taylor series for an exponential function.

```
pof_future_switchgear_secondary_10kv(
 placement = "Default",
 altitude_m = "Default",
 distance_from_coast_km = "Default",
 corrosion_category_index = "Default",
 age,
 measured_condition_inputs,
 observed_condition_inputs,
 reliability_factor = "Default",
 k_value = 0.0067,c-value = 1.087,
 normal_expected_life = 55,
 simulation_end_year = 100
)
```
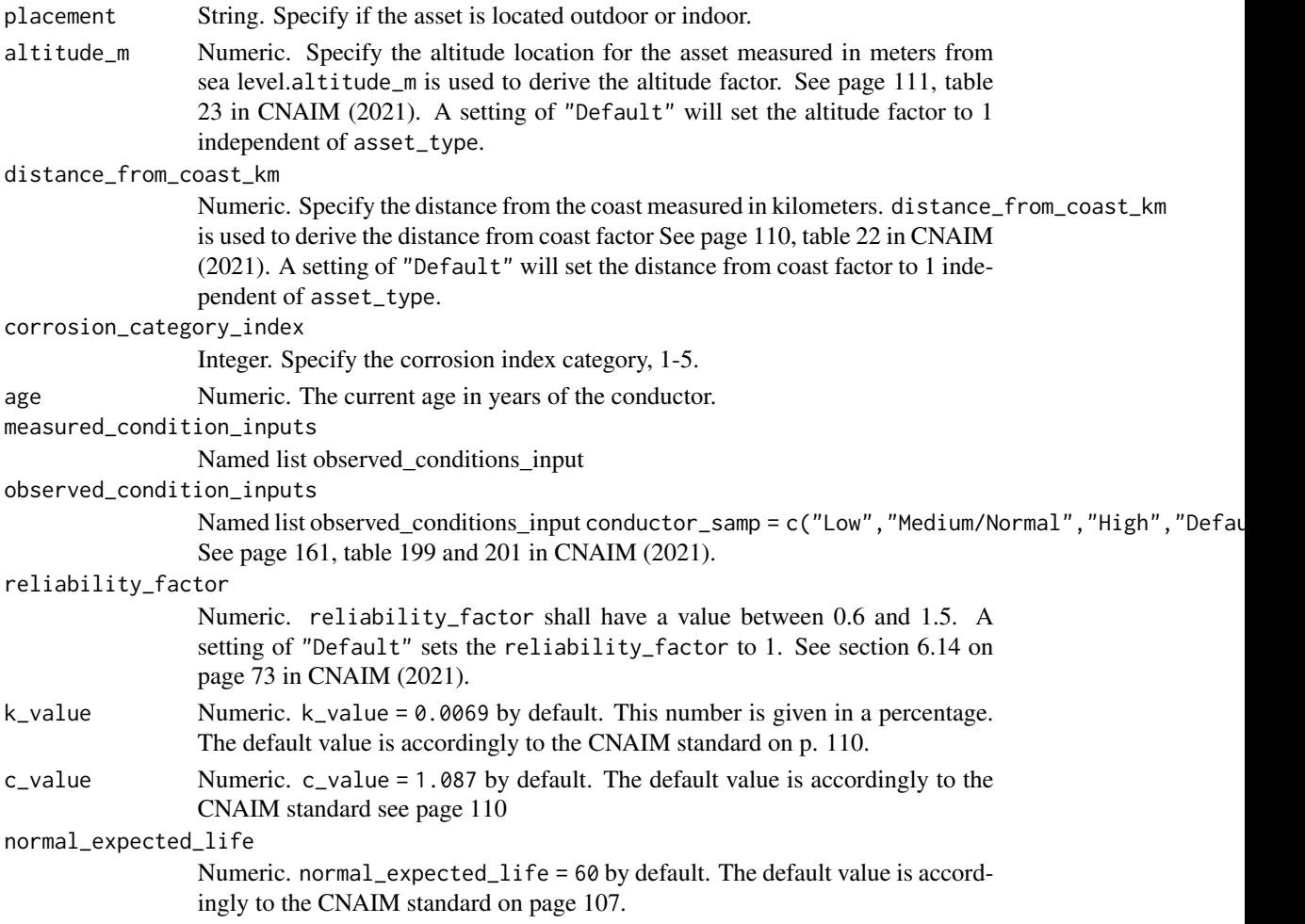

simulation\_end\_year

Numeric. The last year of simulating probability of failure. Default is 100.

#### Value

DataFrame. Future probability of failure along with future health score

## Examples

```
pof_future_switchgear_secondary_10kv(
placement = "Default",
altitude_m = "Default",
distance_from_coast_km = "Default",
corrosion_category_index = "Default",
age = 10,observed_condition_inputs =
list("external_condition" =
list("Condition Criteria: Observed Condition" = "Default"),
"oil_gas" = list("Condition Criteria: Observed Condition" = "Default"),
"thermo_assment" = list("Condition Criteria: Observed Condition" = "Default"),
"internal_condition" = list("Condition Criteria: Observed Condition" = "Default"),
"indoor_env" = list("Condition Criteria: Observed Condition" = "Default")),
measured_condition_inputs =
list("partial_discharge" =
list("Condition Criteria: Partial Discharge Test Results" = "Default"),
"ductor_test" = list("Condition Criteria: Ductor Test Results" = "Default"),
"oil_test" = list("Condition Criteria: Oil Test Results" = "Default"),
"temp_reading" = list("Condition Criteria: Temperature Readings" = "Default"),
"trip_test" = list("Condition Criteria: Trip Timing Test Result" = "Default")),
reliability_factor = "Default",
k_value = 0.0067,c_value = 1.087,normal_expected_life = 55,
simulation_end_year = 100)
```
pof\_future\_transformer\_04\_10kv

*Future Probability of Failure for 0.4/10kV Transformers*

## **Description**

This function calculates the future annual probability of failure for 0.4/10kV Transformers. The function is a cubic curve that is based on the first three terms of the Taylor series for an exponential function.

#### Usage

```
pof_future_transformer_04_10kv(
  utilisation_pct = "Default",
  placement = "Default",
```

```
altitude_m = "Default",
 distance_from_coast_km = "Default",
 corrosion_category_index = "Default",
 age,
 partial_discharge = "Default",
 temperature_reading = "Default",
 observed_condition = "Default",
 reliability_factor = "Default",
 moisture = "Default",
 acidity = "Default",
 bd_strength = "Default",
 k_value = 0.0077,c-value = 1.087,
 normal_expected_life = 55,
 simulation_end_year = 100
\mathcal{L}
```
# Arguments

utilisation\_pct

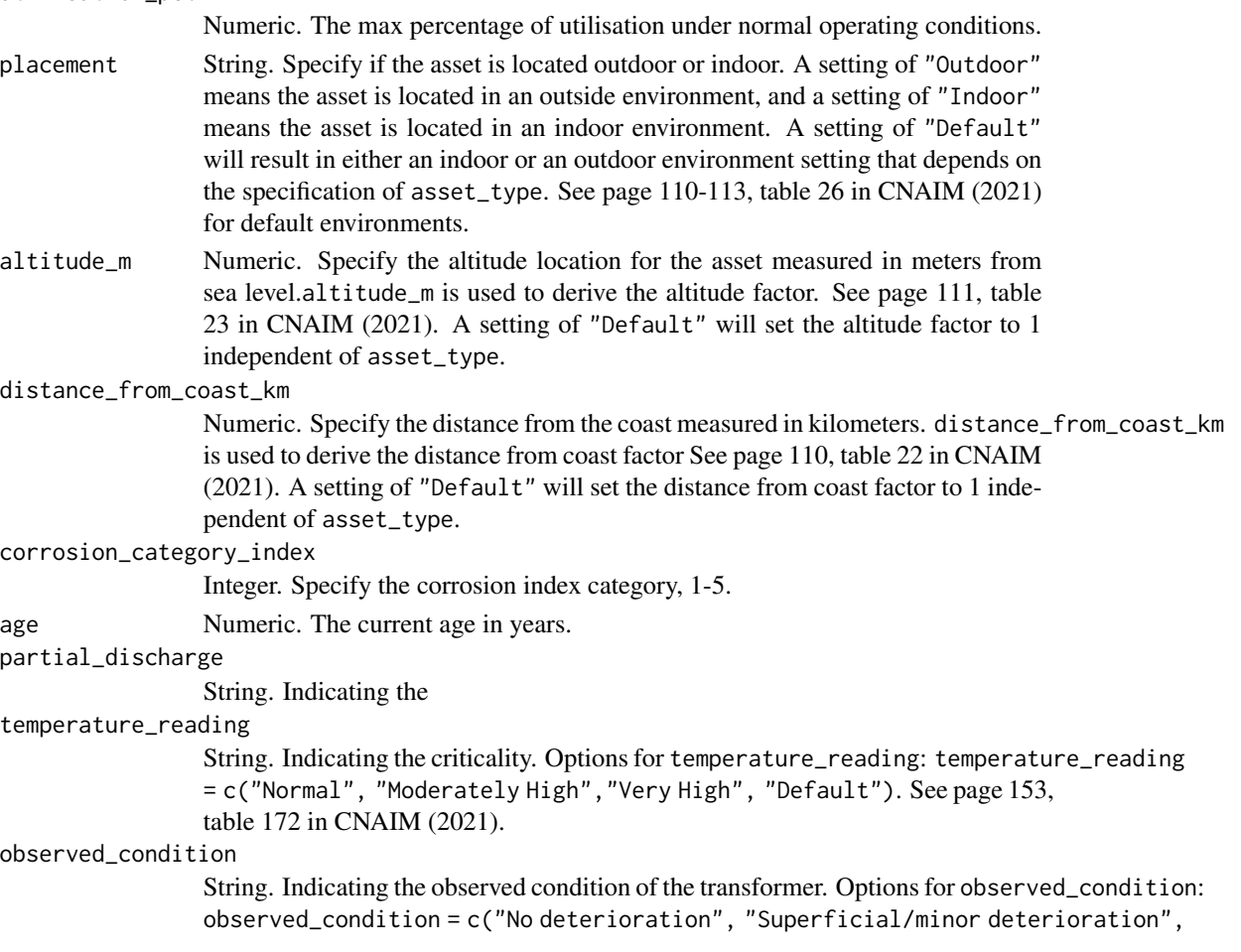

"Slight deterioration", "Some Deterioration", "Substantial Deterioration", "Default"). See page 130, table 81 in CNAIM (2021).

reliability\_factor

Numeric. reliability\_factor shall have a value between 0.6 and 1.5. A setting of "Default" sets the reliability\_factor to 1. See section 6.14 on page 73 in CNAIM (2021). moisture Numeric. the amount of moisture given in (ppm) See page 162, table 203 in CNAIM (2021). acidity String Acidity bd\_strength Numeric. the amount of breakdown strength given in (kV) See page 162, table 205 in CNAIM (2021). k\_value Numeric. k\_value = 0.0069 by default. This number is given in a percentage.

The default value is accordingly to the CNAIM standard on p. 110.  $c$ <sub>-value</sub> Numeric.  $c$ <sub>-value</sub> = 1.087 by default. The default value is accordingly to the CNAIM standard see page 110

normal\_expected\_life

Numeric. normal\_expected\_life = 60 by default. The default value is accordingly to the CNAIM standard on page 107.

simulation\_end\_year

Numeric. The last year of simulating probability of failure. Default is 100.

#### Value

DataFrame. Future probability of failure along with future health score

## Examples

```
pof_future_transformer_04_10kv(utilisation_pct = "Default",
placement = "Default",
altitude_m = "Default",
distance_from_coast_km = "Default",
corrosion_category_index = "Default",
age = 20,partial_discharge = "Default",
temperature_reading = "Default",
observed_condition = "Default",
reliability_factor = "Default",
moisture = "Default",
acidity = "Default",
bd_strength = "Default",
k value = 0.0077.
c-value = 1.087,
normal_expected_life = 55,
simulation_end_year = 100)
```
pof\_future\_transformer\_11\_20kv

*Future Probability of Failure for 6.6/11kV and 20kV Transformers*

## Description

This function calculates the future annual probability of failure for 6.6/11kV and 20kV transformers. The function is a cubic curve that is based on the first three terms of the Taylor series for an exponential function. For more information about the probability of failure function see section 6 on page 34 in CNAIM (2021).

## Usage

```
pof_future_transformer_11_20kv(
  hv_transformer_type = "6.6/11kV Transformer (GM)",
  utilisation_pct = "Default",
 placement = "Default",
  altitude_m = "Default",
  distance_from_coast_km = "Default",
  corrosion_category_index = "Default",
  age,
  partial_discharge = "Default",
  temperature_reading = "Default",
  observed_condition = "Default",
  reliability_factor = "Default",
  moisture = "Default",
  oil_acidity = "Default",
  bd_strength = "Default",
  simulation_end_year = 100
)
```
#### Arguments

hv\_transformer\_type

String. Refers to the high voltage transformer type the calculation is done for. Options: hv\_transformer\_type = c("6.6/11kV Transformer (GM)", "20kV Transformer (GM)"). The default setting is hv\_transformer\_type = 6.6/11kV Transformer (GM).

```
utilisation_pct
```
Numeric. The max percentage of utilisation under normal operating conditions.

placement String. Specify if the asset is located outdoor or indoor. A setting of "Outdoor" means the asset is located in an outside environment, and a setting of "Indoor" means the asset is located in an indoor environment. A setting of "Default" will result in either an indoor or an outdoor environment setting that depends on the specification of asset\_type. See page 110-113, table 26 in CNAIM (2021) for default environments.

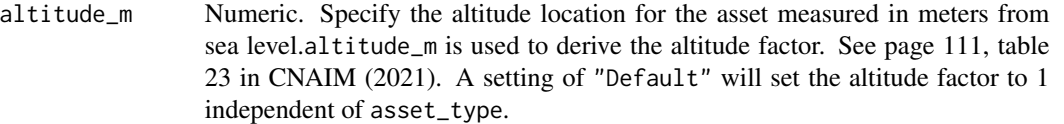

#### distance\_from\_coast\_km

Numeric. Specify the distance from the coast measured in kilometers. distance\_from\_coast\_km is used to derive the distance from coast factor See page 110, table 22 in CNAIM (2021). A setting of "Default" will set the distance from coast factor to 1 independent of asset\_type.

corrosion\_category\_index

Integer. Specify the corrosion index category, 1-5.

age Numeric. The current age in years.

partial\_discharge

String. Indicating the

#### temperature\_reading

String. Indicating the criticality. Options for temperature\_reading: temperature\_reading = c("Normal", "Moderately High","Very High", "Default"). See page 153, table 172 in CNAIM (2021).

#### observed\_condition

String. Indicating the observed condition of the transformer. Options for observed\_condition: observed\_condition = c("No deterioration", "Superficial/minor deterioration", "Slight deterioration", "Some Deterioration", "Substantial Deterioration", "Default"). See page 130, table 81 in CNAIM (2021).

## reliability\_factor

Numeric. reliability\_factor shall have a value between 0.6 and 1.5. A setting of "Default" sets the reliability\_factor to 1. See section 6.14 on page 73 in CNAIM (2021).

- moisture Numeric. the amount of moisture given in (ppm) See page 162, table 203 in CNAIM (2021).
- oil\_acidity Oil Acidity level of partial discharge. Options for partial\_discharge: partial\_discharge = c("Low", "Medium", "High (Not Confirmed)", "High (Confirmed)", "Default"). See page 153, table 171 in CNAIM (2021).
- bd\_strength Numeric. the amount of breakdown strength given in (kV) See page 162, table 205 in CNAIM (2021).

simulation\_end\_year

Numeric. The last year of simulating probability of failure. Default is 100.

#### Value

DataFrame. Future probability of failure along with future health score

## Source

DNO Common Network Asset Indices Methodology (CNAIM), Health & Criticality - Version 2.1, 2021: [https://www.ofgem.gov.uk/sites/default/files/docs/2021/04/dno\\_common\\_networ](https://www.ofgem.gov.uk/sites/default/files/docs/2021/04/dno_common_network_asset_indices_methodology_v2.1_final_01-04-2021.pdf)k\_ [asset\\_indices\\_methodology\\_v2.1\\_final\\_01-04-2021.pdf](https://www.ofgem.gov.uk/sites/default/files/docs/2021/04/dno_common_network_asset_indices_methodology_v2.1_final_01-04-2021.pdf)

## Examples

```
# Future probability of a 6.6/11 kV transformer
future_pof_transformer <-
pof_future_transformer_11_20kv(hv_transformer_type = "6.6/11kV Transformer (GM)",
utilisation_pct = "Default",
placement = "Default",
altitude_m = "Default",
distance_from_coast_km = "Default",
corrosion_category_index = "Default",
age = 20,partial_discharge = "Default",
temperature_reading = "Default",
observed_condition = "Default",
reliability_factor = "Default",
moisture = "Default",
oil_acidity = "Default",
bd_strength = "Default",
simulation_end_year = 100)
```
pof\_future\_transformer\_132kv *Future Probability of Failure for 132kV Transformers*

#### **Description**

This function calculates the future annual probability of failure for 132kV transformers. The function is a cubic curve that is based on the first three terms of the Taylor series for an exponential function. For more information about the probability of failure function see section 6 on page 34 in CNAIM (2021).

## Usage

```
pof_future_transformer_132kv(
  transformer_type = "132kV Transformer (GM)",
  year_of_manufacture,
  utilisation_pct = "Default",
  no_taps = "Default",
 placement = "Default",
  altitude_m = "Default",
  distance_from_coast_km = "Default",
  corrosion_category_index = "Default",
  age_tf,
  age_tc,
  partial_discharge_tf = "Default",
  partial_discharge_tc = "Default",
  temperature_reading = "Default",
  main_tank = "Default",
  coolers_radiator = "Default",
```

```
bushings = "Default",
kiosk = "Default",
cable_boxes = "Default",
external_tap = "Default",
internal_tap = "Default",
mechnism_cond = "Default",
diverter_contacts = "Default",
diverter_braids = "Default",
moisture = "Default",
acidity = "Default",
bd_strength = "Default",
hydrogen = "Default",
methane = "Default",
ethylene = "Default",
ethane = "Default",
acetylene = "Default",
hydrogen_pre = "Default",
methane_pre = "Default",
ethylene_pre = "Default",
ethane_pre = "Default",
acetylene_pre = "Default",
furfuraldehyde = "Default",
reliability_factor = "Default",
simulation_end_year = 100
```
# Arguments

 $\mathcal{L}$ 

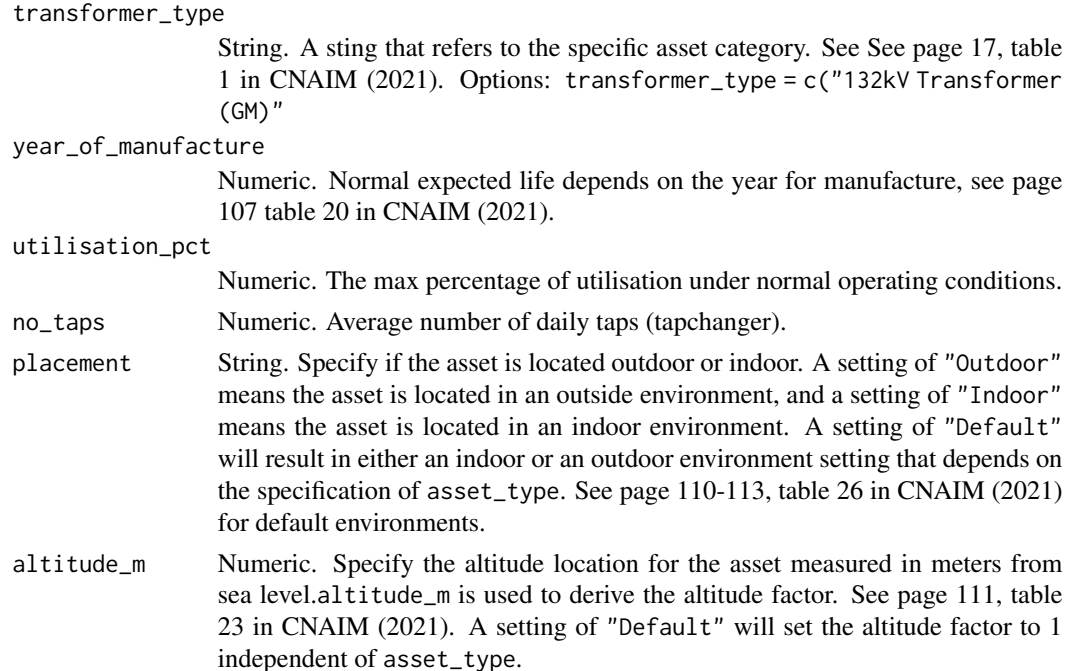

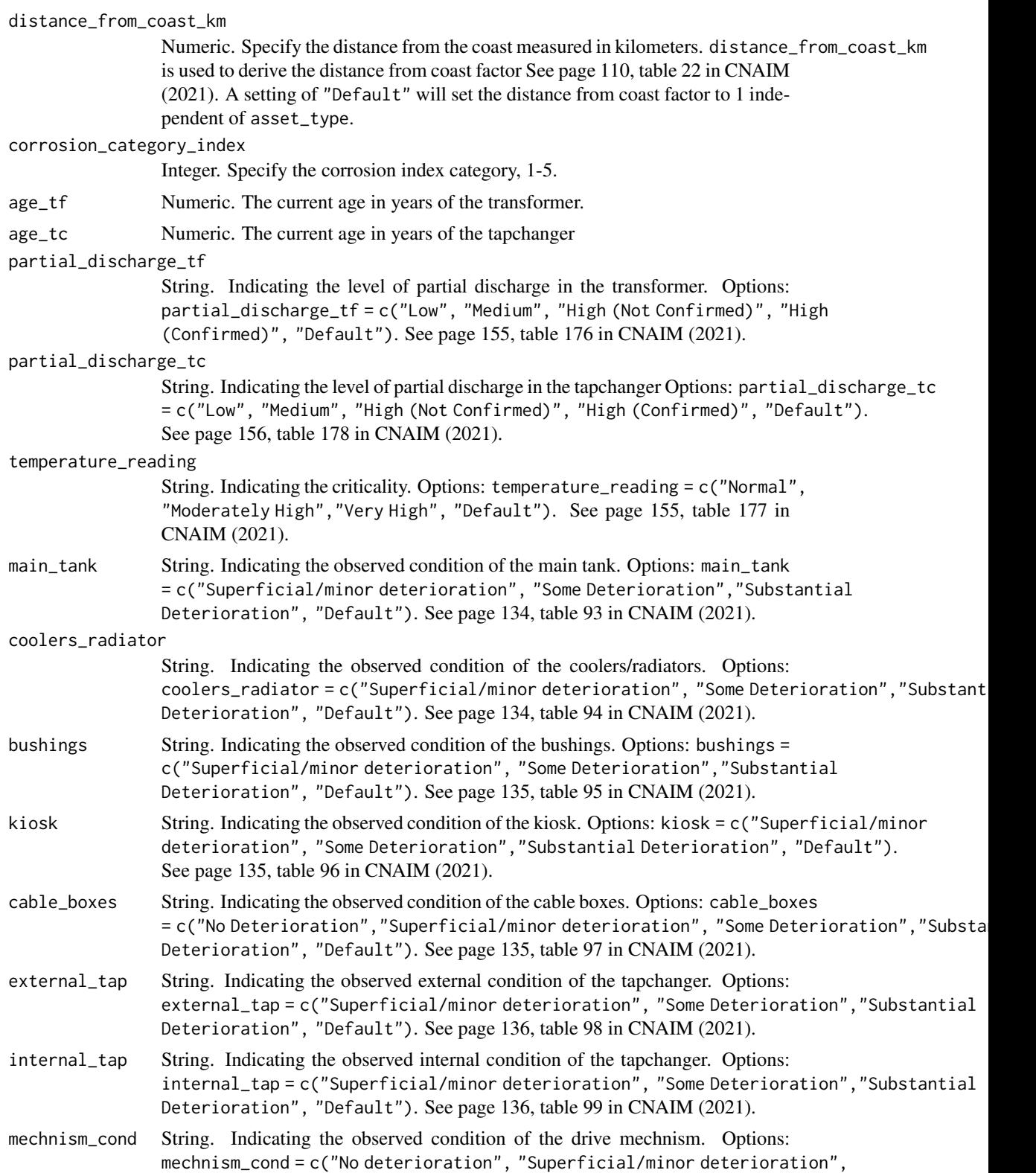

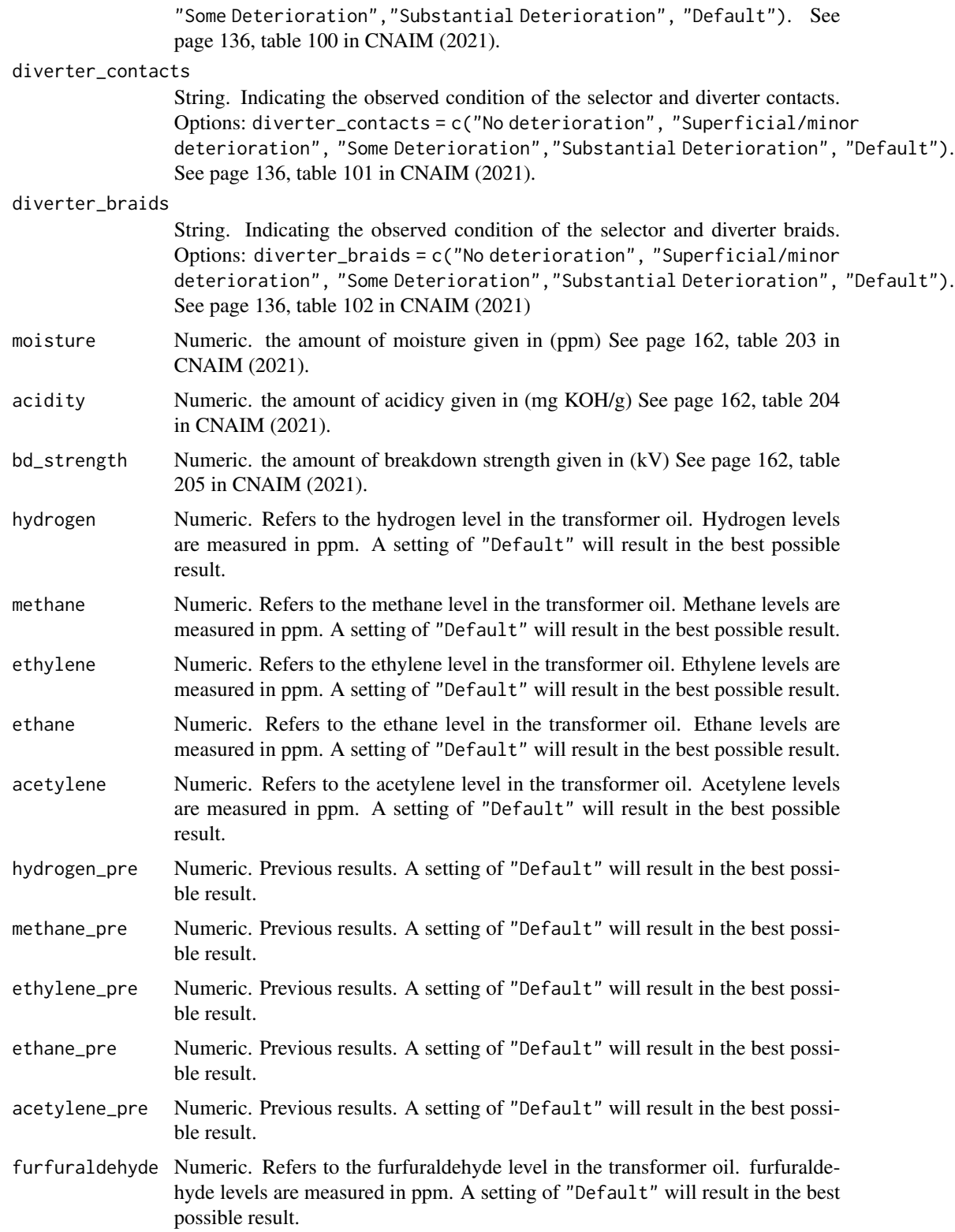

```
reliability_factor
```
Numeric. reliability\_factor shall have a value between 0.6 and 1.5. A setting of "Default" sets the reliability\_factor to 1. See section 6.14 on page 73 in CNAIM (2021).

simulation\_end\_year

Numeric. The last year of simulating probability of failure. Default is 100.

## Value

DataFrame. Future probability of failure along with future health score

## Source

```
DNO Common Network Asset Indices Methodology (CNAIM), Health & Criticality - Version 2.1,
2021: https://www.ofgem.gov.uk/sites/default/files/docs/2021/04/dno_common_network_
asset_indices_methodology_v2.1_final_01-04-2021.pdf
```
## Examples

```
# Future probability of failure for a 66/10kV transformer
pof_future_transformer_132kv(transformer_type = "132kV Transformer (GM)",
year_of_manufacture = 1980,
utilisation_pct = "Default",
no_taps = "Default",
placement = "Default",
altitude_m = "Default",
distance_from_coast_km = "Default",
corrosion_category_index = "Default",
age_t f = 43,
age_t = 43,
partial_discharge_tf = "Default",
partial_discharge_tc = "Default",
temperature_reading = "Default",
main_tank = "Default",
coolers_radiator = "Default",
bushings = "Default",
kiosk = "Default",
cable_boxes = "Default",
external_tap = "Default",
internal_tap = "Default",
mechnism_cond = "Default",
diverter_contacts = "Default",
diverter_braids = "Default",
moisture = "Default",
acidity = "Default",
bd_strength = "Default",
hydrogen = "Default",
methane = "Default",
ethylene = "Default",
ethane = "Default",
acetylene = "Default",
hydrogen_pre = "Default",
```

```
methane_pre = "Default",
ethylene_pre = "Default",
ethane_pre = "Default",
acetylene_pre = "Default",
furfuraldehyde = "Default",
reliability_factor = "Default",
simulation_end_year = 100)
```

```
pof_future_transformer_30_60kv
                         Future Probability of Failure for 30/10kV and 60/10kV Transformers
```
## Description

This function calculates the future annual probability of failure for 30/10kV and 60/10kV transformers. The function is a cubic curve that is based on the first three terms of the Taylor series for an exponential function.

# Usage

```
pof_future_transformer_30_60kv(
  transformer_type = "60kV Transformer (GM)",
  year_of_manufacture,
  utilisation_pct = "Default",
  no_taps = "Default",
  placement = "Default",
  altitude_m = "Default",
  distance_from_coast_km = "Default",
  corrosion_category_index = "Default",
  age_tf,
  age_tc,
  partial_discharge_tf = "Default",
  partial_discharge_tc = "Default",
  temperature_reading = "Default",
  main_tank = "Default",
  coolers_radiator = "Default",
  bushings = "Default",
  kiosk = "Default",
  cable_boxes = "Default",
  external_tap = "Default",
  internal_tap = "Default",
  mechnism_cond = "Default",
  diverter_contacts = "Default",
  diverter_braids = "Default",
  moisture = "Default",
  acidity = "Default",
  bd_strength = "Default",
```

```
hydrogen = "Default",
 methane = "Default",
 ethylene = "Default",
 ethane = "Default",
  acetylene = "Default",
 hydrogen_pre = "Default",
 methane_pre = "Default",
 ethylene_pre = "Default",
 ethane_pre = "Default",
  acetylene_pre = "Default",
  furfuraldehyde = "Default",
  reliability_factor = "Default",
 k_value = 0.454,c-value = 1.087,
 normal_expected_life_tf = "Default",
 normal_expected_life_tc = "Default",
 simulation_end_year = 100
\mathcal{L}
```
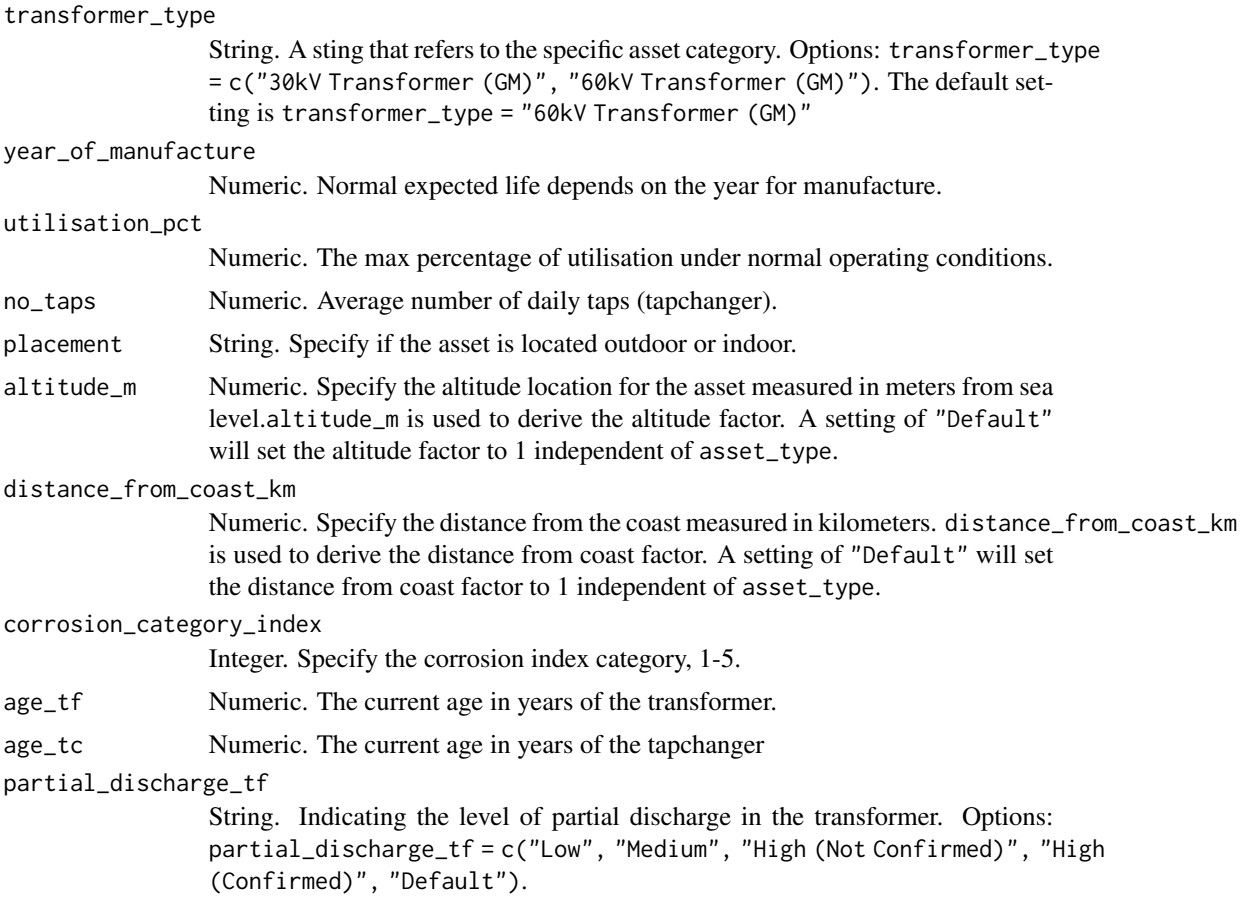

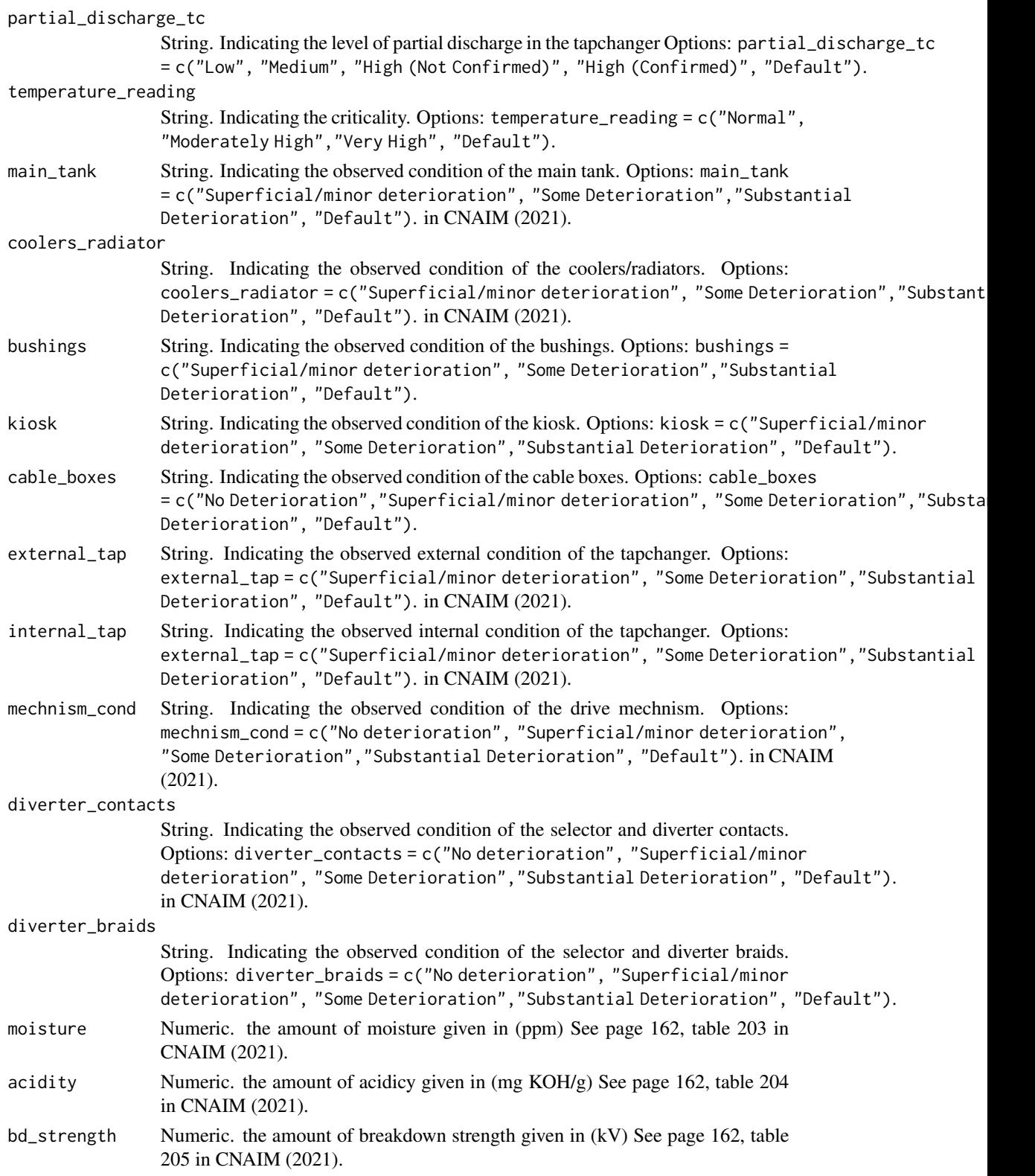

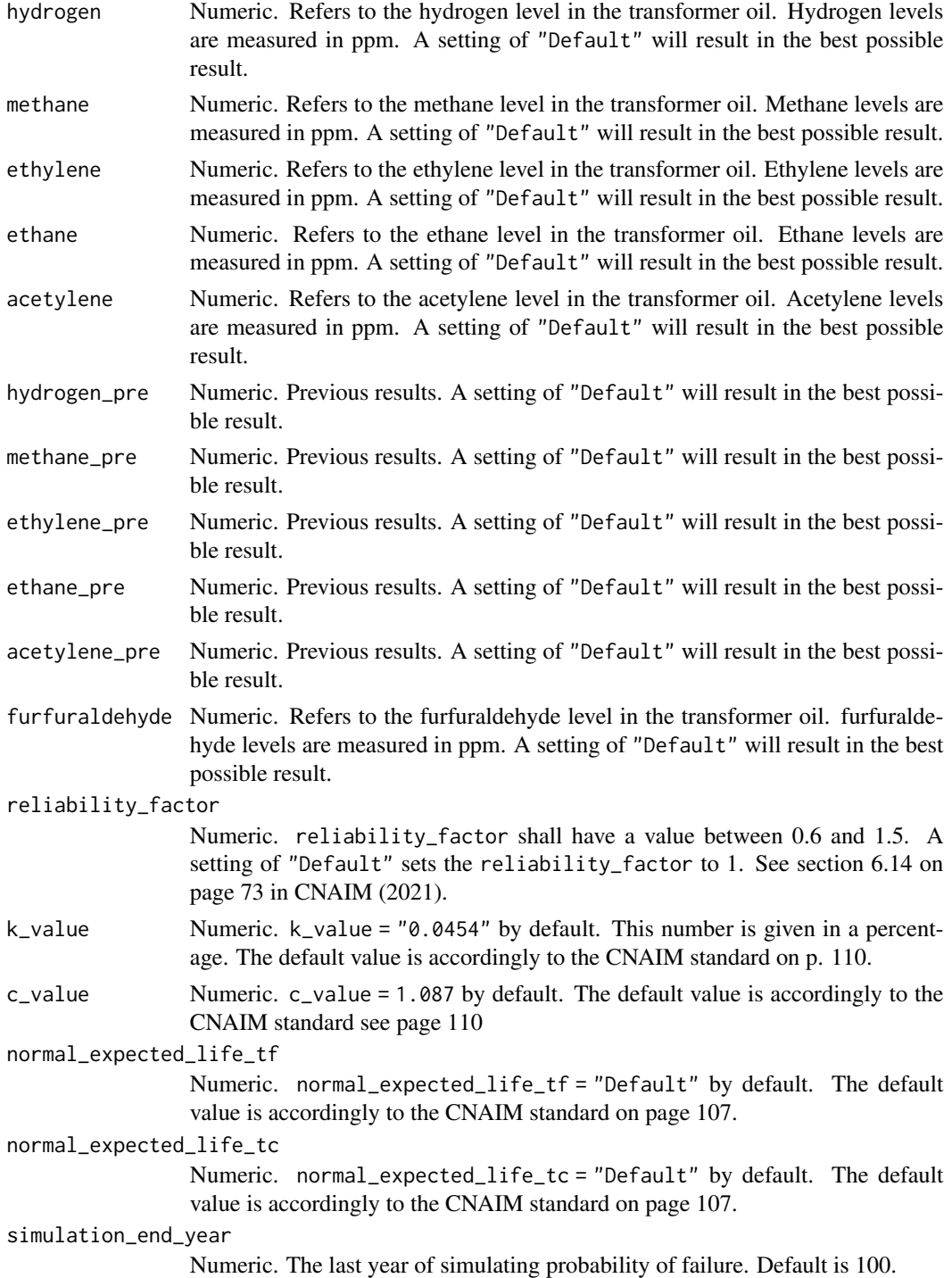

DataFrame. Future probability of failure along with future health score
### Examples

```
# Future probability of failure for a 60/10kV transformer
pof_future_transformer_30_60kv(transformer_type = "60kV Transformer (GM)",
year_of_manufacture = 1980,
utilisation_pct = "Default",
no_taps = "Default",
placement = "Default",
altitude_m = "Default",
distance_from_coast_km = "Default",
corrosion_category_index = "Default",
age tf = 43.
age\_tc = 43,
partial_discharge_tf = "Default",
partial_discharge_tc = "Default",
temperature_reading = "Default",
main_tank = "Default",
coolers_radiator = "Default",
bushings = "Default",
kiosk = "Default",
cable_boxes = "Default",
external_tap = "Default",
internal_tap = "Default",
mechnism_cond = "Default",
diverter_contacts = "Default",
diverter_braids = "Default",
moisture = "Default",
acidity = "Default",
bd_strength = "Default",
hydrogen = "Default",
methane = "Default",
ethylene = "Default",
ethane = "Default",
acetylene = "Default",
hydrogen_pre = "Default",
methane_pre = "Default",
ethylene_pre = "Default",
ethane_pre = "Default",
acetylene_pre = "Default",
furfuraldehyde = "Default",
reliability_factor = "Default",
k_value = 0.454,c_value = 1.087,normal_expected_life_tf = "Default",
normal_expected_life_tc = "Default",
simulation_end_year = 100)
```
pof\_future\_transformer\_33\_66kv *Future Probability of Failure for 33/10kV and 66/10kV Transformers*

### Description

This function calculates the future annual probability of failure for 33/10kV and 66/10kV transformers. The function is a cubic curve that is based on the first three terms of the Taylor series for an exponential function. For more information about the probability of failure function see section 6 on page 34 in CNAIM (2021).

```
pof_future_transformer_33_66kv(
  transformer_type = "66kV Transformer (GM)",
  year_of_manufacture = 1980,
  utilisation_pct = "Default",
  no_taps = "Default",
  placement = "Default"
  altitude_m = "Default",
  distance_from_coast_km = "Default",
  corrosion_category_index = "Default",
  age_tf,
  age_tc,
  partial_discharge_tf = "Default",
  partial_discharge_tc = "Default",
  temperature_reading = "Default",
  main_tank = "Default",
  coolers_radiator = "Default",
  bushings = "Default",
  kiosk = "Default",
  cable_boxes = "Default",
  external_tap = "Default",
  internal_tap = "Default",
  mechnism_cond = "Default",
  diverter_contacts = "Default",
  diverter_braids = "Default",
  moisture = "Default",
  acidity = "Default",
  bd_strength = "Default",
  hydrogen = "Default",
  methane = "Default",
  ethylene = "Default",
  ethane = "Default",
  acetylene = "Default",
  hydrogen_pre = "Default",
  methane_pre = "Default",
  ethylene_pre = "Default",
  ethane_pre = "Default",
  acetylene_pre = "Default",
  furfuraldehyde = "Default",
  reliability_factor = "Default",
  simulation_end_year = 100
```
 $\lambda$ 

# Arguments

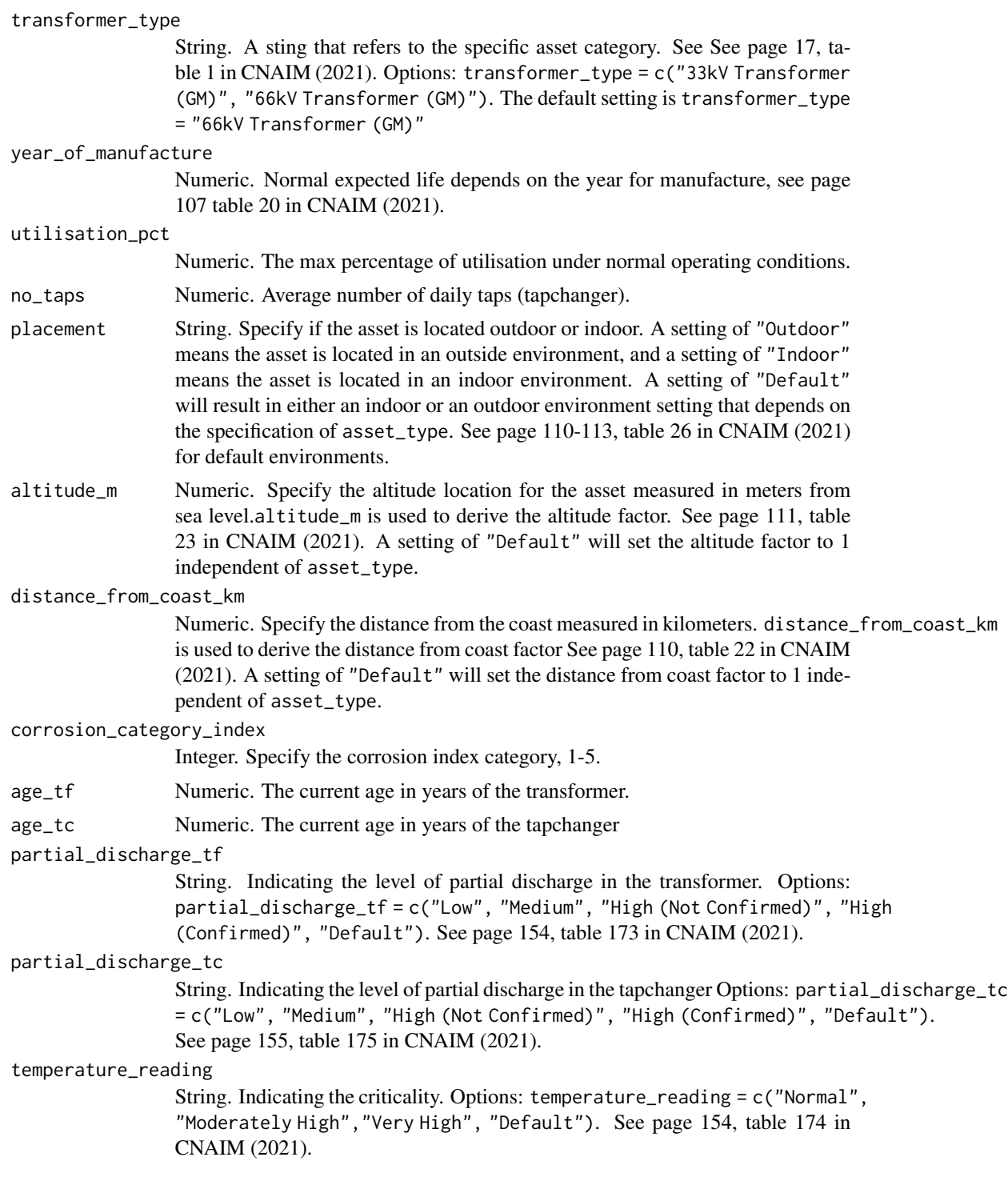

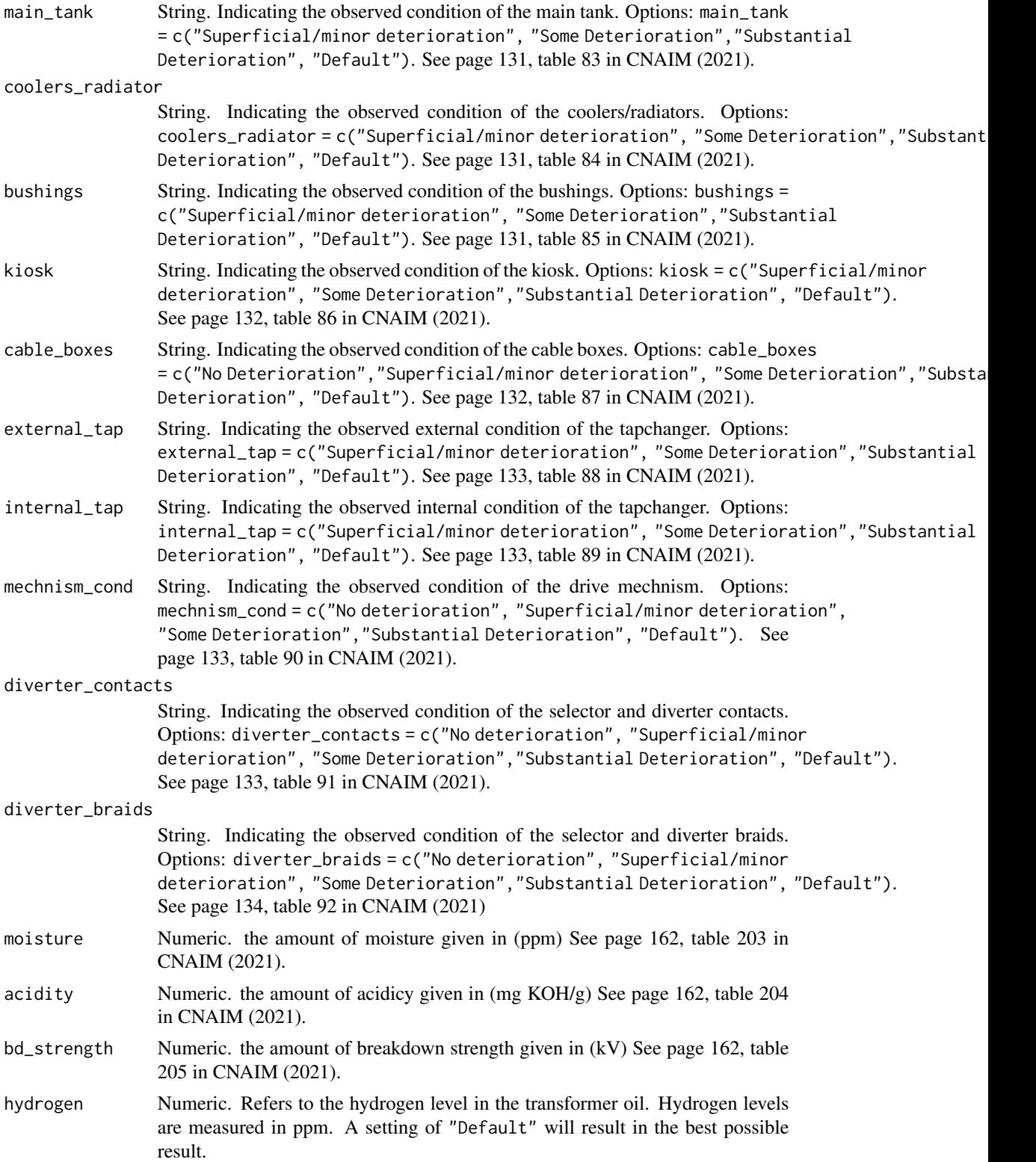

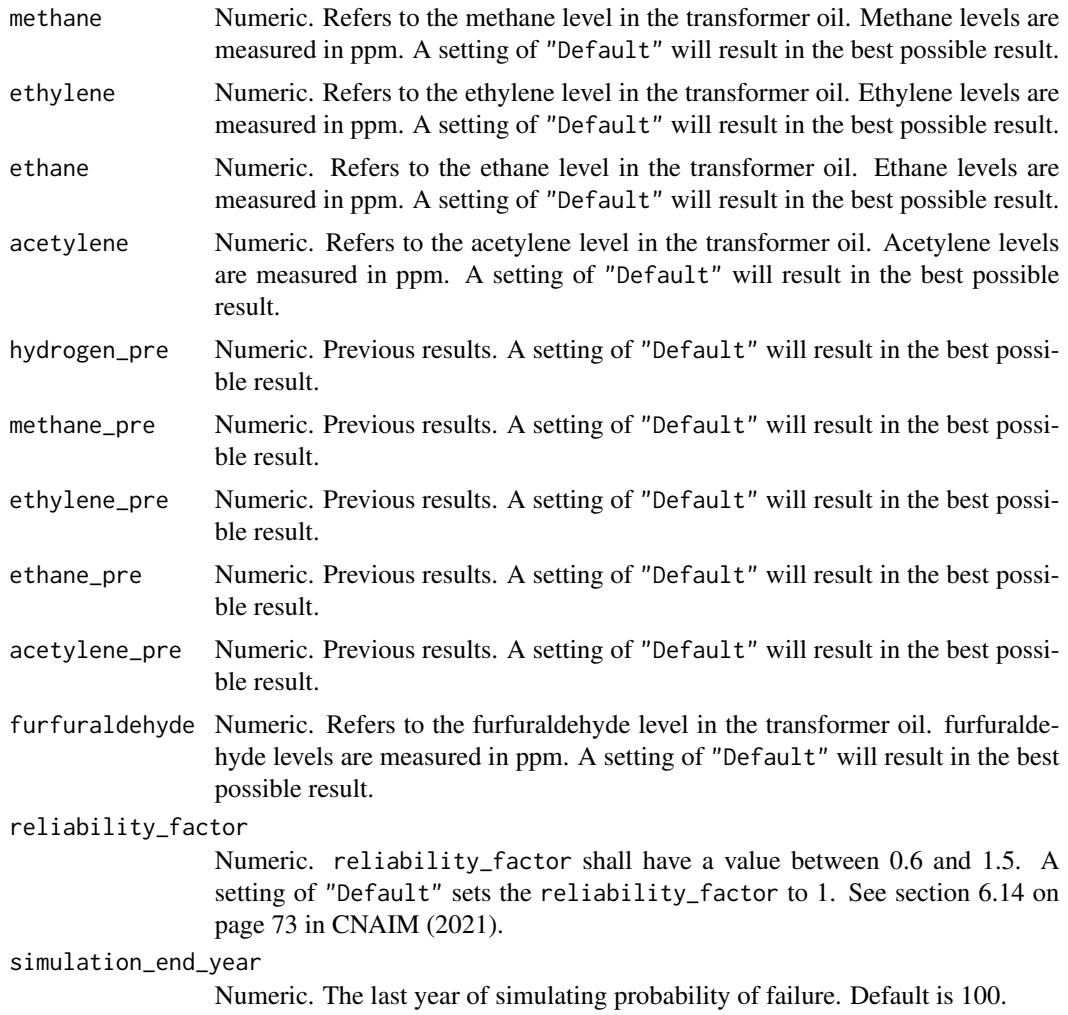

### Value

DataFrame. Future probability of failure along with future health score

### Source

DNO Common Network Asset Indices Methodology (CNAIM), Health & Criticality - Version 2.1, 2021: [https://www.ofgem.gov.uk/sites/default/files/docs/2021/04/dno\\_common\\_networ](https://www.ofgem.gov.uk/sites/default/files/docs/2021/04/dno_common_network_asset_indices_methodology_v2.1_final_01-04-2021.pdf)k\_ [asset\\_indices\\_methodology\\_v2.1\\_final\\_01-04-2021.pdf](https://www.ofgem.gov.uk/sites/default/files/docs/2021/04/dno_common_network_asset_indices_methodology_v2.1_final_01-04-2021.pdf)

# Examples

```
# Future probability of failure for a 66/10kV transformer
pof_future_transformer_33_66kv(transformer_type = "66kV Transformer (GM)",
year_of_manufacture = 1980,
utilisation_pct = "Default",
no_taps = "Default",
```

```
placement = "Default",
altitude_m = "Default",
distance_from_coast_km = "Default",
corrosion_category_index = "Default",
age_t f = 43,
age\_tc = 43,
partial_discharge_tf = "Default",
partial_discharge_tc = "Default",
temperature_reading = "Default",
main_tank = "Default",
coolers_radiator = "Default",
bushings = "Default",
kiosk = "Default",
cable_boxes = "Default",
external_tap = "Default",
internal_tap = "Default",
mechnism_cond = "Default",
diverter_contacts = "Default",
diverter_braids = "Default",
moisture = "Default",
acidity = "Default",
bd_strength = "Default",
hydrogen = "Default",
methane = "Default",
ethylene = "Default",
ethane = "Default",
acetylene = "Default",
hydrogen_pre = "Default",
methane_pre = "Default",
ethylene_pre = "Default",
ethane_pre = "Default",
acetylene_pre = "Default",
furfuraldehyde = "Default",
reliability_factor = "Default",
simulation_end_year = 100)
```
pof\_hv\_switchgear\_distribution

*Current Probability of Failure for HV Switchgear Distribution*

# Description

This function calculates the current annual probability of failure per kilometer HV Switchgear Distribution The function is a cubic curve that is based on the first three terms of the Taylor series for an exponential function. For more information about the probability of failure function see section 6 on page 34 in CNAIM (2021).

### Usage

pof\_hv\_switchgear\_distribution(

```
hv_asset_category = "6.6/11kV CB (GM) Secondary",
placement = "Default",
altitude_m = "Default",
distance_from_coast_km = "Default",
corrosion_category_index = "Default",
age,
measured_condition_inputs,
observed_condition_inputs,
reliability_factor = "Default"
```
 $\mathcal{L}$ 

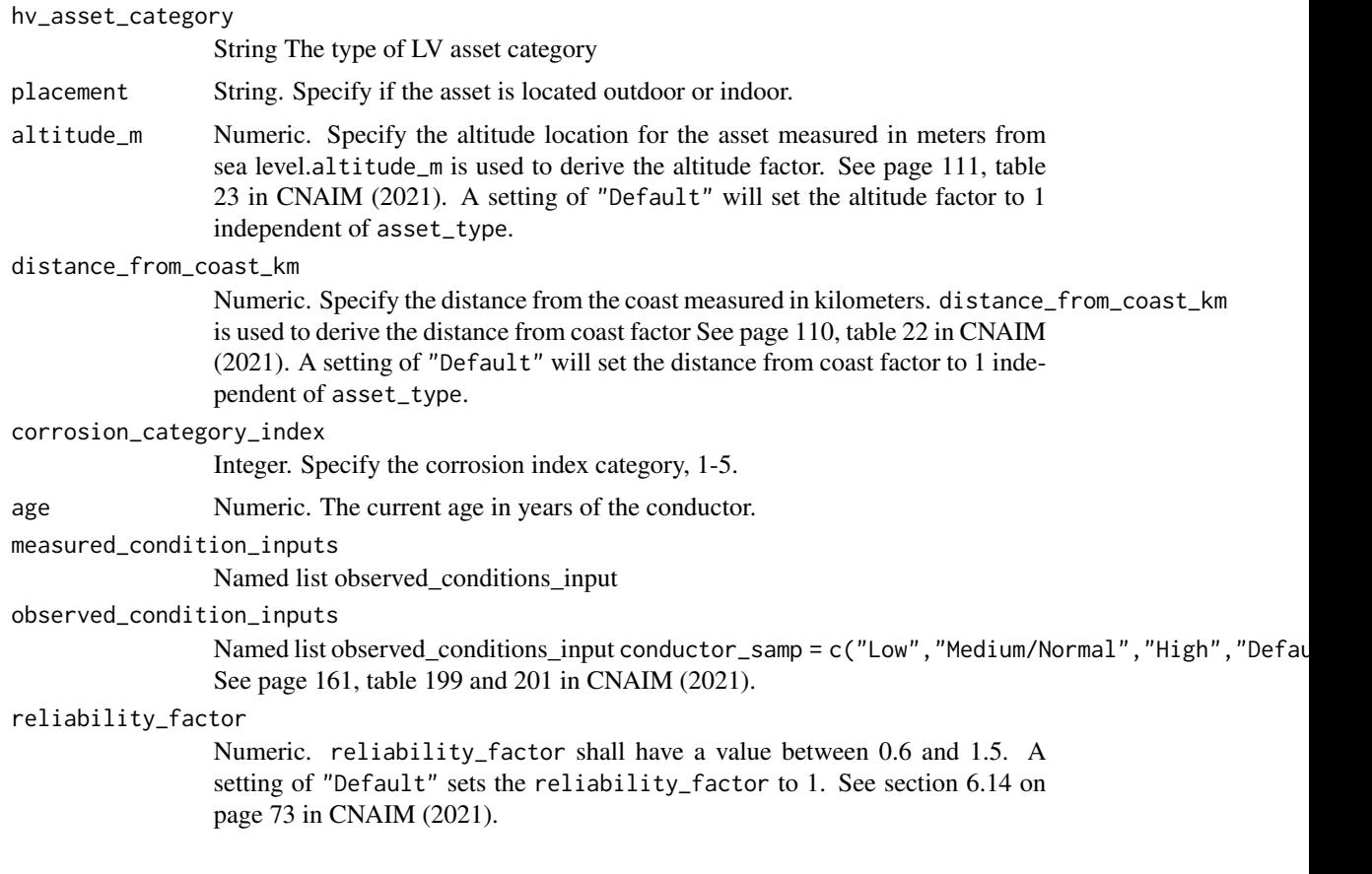

# Value

DataFrame Current probability of failure per annum per kilometer along with current health score.

# Source

DNO Common Network Asset Indices Methodology (CNAIM), Health & Criticality - Version 2.1, 2021: [https://www.ofgem.gov.uk/sites/default/files/docs/2021/04/dno\\_common\\_networ](https://www.ofgem.gov.uk/sites/default/files/docs/2021/04/dno_common_network_asset_indices_methodology_v2.1_final_01-04-2021.pdf)k\_ [asset\\_indices\\_methodology\\_v2.1\\_final\\_01-04-2021.pdf](https://www.ofgem.gov.uk/sites/default/files/docs/2021/04/dno_common_network_asset_indices_methodology_v2.1_final_01-04-2021.pdf)

### Examples

```
# Current annual probability of failure for HV Swicthgear distribution
pof_hv_switchgear_distribution(
hv_asset_category = "6.6/11kV CB (GM) Secondary",
placement = "Default",
altitude_m = "Default",
distance_from_coast_km = "Default",
corrosion_category_index = "Default",
age = 10,observed_condition_inputs =
list("external_condition" =
list("Condition Criteria: Observed Condition" = "Default"),
"oil_gas" = list("Condition Criteria: Observed Condition" = "Default"),
"thermo_assment" = list("Condition Criteria: Observed Condition" = "Default"),
"internal_condition" = list("Condition Criteria: Observed Condition" = "Default"),
"indoor_env" = list("Condition Criteria: Observed Condition" = "Default")),
measured_condition_inputs =
list("partial_discharge" =
list("Condition Criteria: Partial Discharge Test Results" = "Default"),
"ductor_test" = list("Condition Criteria: Ductor Test Results" = "Default"),
"oil_test" = list("Condition Criteria: Oil Test Results" = "Default"),
"temp_reading" = list("Condition Criteria: Temperature Readings" = "Default"),
"trip_test" = list("Condition Criteria: Trip Timing Test Result" = "Default")),
reliability_factor = "Default")
```
pof\_hv\_switchgear\_primary

*Current Probability of Failure for HV Switchgear Primary*

### Description

This function calculates the current annual probability of failure per kilometer HV Switchgear Primary The function is a cubic curve that is based on the first three terms of the Taylor series for an exponential function. For more information about the probability of failure function see section 6 on page 34 in CNAIM (2021).

```
pof_hv_switchgear_primary(
  hv_asset_category = "6.6/11kV CB (GM) Primary",
  placement = "Default",
  number_of_operations = "Default",
  altitude_m = "Default",
  distance_from_coast_km = "Default",
  corrosion_category_index = "Default",
  age,
  measured_condition_inputs,
  observed_condition_inputs,
```

```
reliability_factor = "Default"
)
```
hv\_asset\_category

String The type of HV asset category placement String. Specify if the asset is located outdoor or indoor. number\_of\_operations The number of operations for duty factor altitude\_m Numeric. Specify the altitude location for the asset measured in meters from sea level.altitude\_m is used to derive the altitude factor. See page 111, table 23 in CNAIM (2021). A setting of "Default" will set the altitude factor to 1 independent of asset\_type. distance\_from\_coast\_km Numeric. Specify the distance from the coast measured in kilometers. distance\_from\_coast\_km is used to derive the distance from coast factor See page 110, table 22 in CNAIM (2021). A setting of "Default" will set the distance from coast factor to 1 independent of asset\_type. corrosion\_category\_index Integer. Specify the corrosion index category, 1-5. age Numeric. The current age in years of the conductor. measured\_condition\_inputs Named list observed conditions input observed\_condition\_inputs Named list observed\_conditions\_input conductor\_samp = c("Low", "Medium/Normal", "High", "Defau See page 161, table 199 and 201 in CNAIM (2021). reliability\_factor Numeric. reliability\_factor shall have a value between 0.6 and 1.5. A setting of "Default" sets the reliability\_factor to 1. See section 6.14 on page 73 in CNAIM (2021).

# Value

DataFrame Current probability of failure per annum per kilometer along with current health score.

### Source

DNO Common Network Asset Indices Methodology (CNAIM), Health & Criticality - Version 2.1, 2021: [https://www.ofgem.gov.uk/sites/default/files/docs/2021/04/dno\\_common\\_networ](https://www.ofgem.gov.uk/sites/default/files/docs/2021/04/dno_common_network_asset_indices_methodology_v2.1_final_01-04-2021.pdf)k\_ [asset\\_indices\\_methodology\\_v2.1\\_final\\_01-04-2021.pdf](https://www.ofgem.gov.uk/sites/default/files/docs/2021/04/dno_common_network_asset_indices_methodology_v2.1_final_01-04-2021.pdf)

### Examples

```
# Current annual probability of failure for HV Swicthgear Primary
pof_hv_switchgear_primary(
hv_asset_category = "6.6/11kV CB (GM) Primary",
placement = "Default",
```

```
number_of_operations = "Default",
altitude_m = "Default",
distance_from_coast_km = "Default",
corrosion_category_index = "Default",
\alphage = 10.
observed_condition_inputs =list("external_condition" =
list("Condition Criteria: Observed Condition" = "Default"),
"oil_gas" = list("Condition Criteria: Observed Condition" = "Default"),
"thermo_assment" = list("Condition Criteria: Observed Condition" = "Default"),
"internal_condition" = list("Condition Criteria: Observed Condition" = "Default"),
"indoor_env" = list("Condition Criteria: Observed Condition" = "Default")),
 measured_condition_inputs = list("partial_discharge" =
 list("Condition Criteria: Partial Discharge Test Results" = "Default"),
 "ductor_test" = list("Condition Criteria: Ductor Test Results" = "Default"),
 "oil_test" = list("Condition Criteria: Oil Test Results" = "Default"),
 "temp_reading" = list("Condition Criteria: Temperature Readings" = "Default"),
 "trip_test" = list("Condition Criteria: Trip Timing Test Result" = "Default"),
 "ir_test" = list("Condition Criteria: IR Test Results" = "Default" )),
 reliability_factor = "Default")
```
pof\_lv\_switchgear\_and\_other

*Current Probability of Failure for LV switchgear and others*

### Description

This function calculates the current annual probability of failure for LV switchgear and others The function is a cubic curve that is based on the first three terms of the Taylor series for an exponential function. For more information about the probability of failure function see section 6 on page 34 in CNAIM (2021).

### Usage

```
pof_lv_switchgear_and_other(
  lv_asset_category = "LV Circuit Breaker",
  placement = "Default",
  altitude_m = "Default",
  distance_from_coast_km = "Default",
  corrosion_category_index = "Default",
  age,
  measured_condition_inputs,
 observed_condition_inputs,
  reliability_factor = "Default"
\lambda
```
### Arguments

lv\_asset\_category

String The type of LV asset category

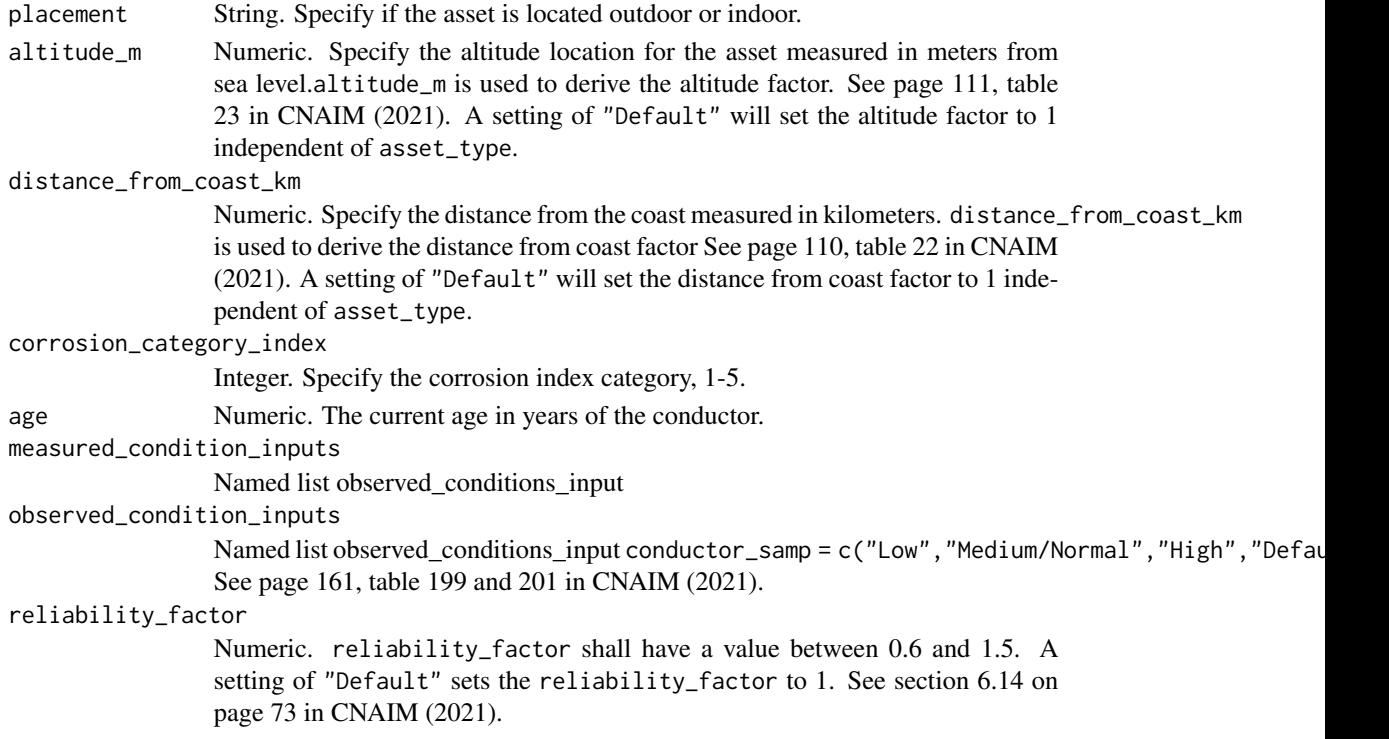

#### Value

DataFrame Current probability of failure per annum per kilometer along with current health score.

#### Source

```
DNO Common Network Asset Indices Methodology (CNAIM), Health & Criticality - Version 2.1,
2021: https://www.ofgem.gov.uk/sites/default/files/docs/2021/04/dno_common_network_
asset_indices_methodology_v2.1_final_01-04-2021.pdf
```
### Examples

```
# Current annual probability of failure for LV Switchgear and other
pof_lv_switchgear_and_other(
lv_asset_category = "LV Circuit Breaker",
placement = "Default",
altitude_m = "Default",
distance_from_coast_km = "Default",
corrosion_category_index = "Default",
age = 10,observed_condition_inputs =
list("external_condition" =
list("Condition Criteria: Observed Condition" = "Default")),
measured_condition_inputs =
list("operational_adequacy" =
list("Condition Criteria: Operational Adequacy" = "Default")),
reliability_factor = "Default")
```
### Description

This function calculates the current annual probability of failure for LV UGB The function is a cubic curve that is based on the first three terms of the Taylor series for an exponential function. For more information about the probability of failure function see section 6 on page 34 in CNAIM (2021).

### Usage

```
pof_lv_ugb(
  lv_asset_category = "LV UGB",
  placement = "Default",
  altitude_m = "Default",
  distance_from_coast_km = "Default",
  corrosion_category_index = "Default",
  age,
  measured_condition_inputs,
  observed_condition_inputs,
  reliability_factor = "Default"
)
```
### Arguments

lv\_asset\_category

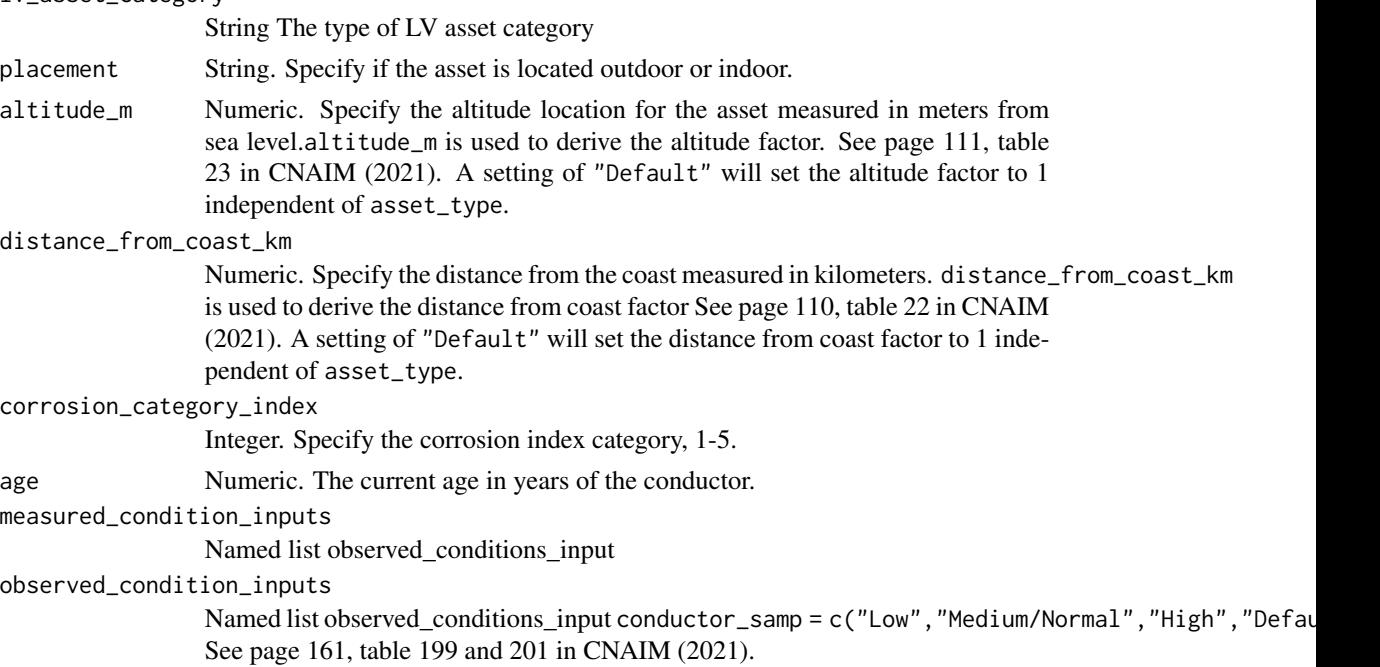

#### pof\_meter 193

reliability\_factor

Numeric. reliability\_factor shall have a value between 0.6 and 1.5. A setting of "Default" sets the reliability\_factor to 1. See section 6.14 on page 73 in CNAIM (2021).

### Value

DataFrame Current probability of failure per annum per kilometer along with current health score.

### Source

DNO Common Network Asset Indices Methodology (CNAIM), Health & Criticality - Version 2.1, 2021: [https://www.ofgem.gov.uk/sites/default/files/docs/2021/04/dno\\_common\\_networ](https://www.ofgem.gov.uk/sites/default/files/docs/2021/04/dno_common_network_asset_indices_methodology_v2.1_final_01-04-2021.pdf)k\_ [asset\\_indices\\_methodology\\_v2.1\\_final\\_01-04-2021.pdf](https://www.ofgem.gov.uk/sites/default/files/docs/2021/04/dno_common_network_asset_indices_methodology_v2.1_final_01-04-2021.pdf)

### Examples

```
# Current annual probability of failure for 10kV OHL (Tower Line) Conductor
pof_lv_ugb(
lv_asset_category = "LV UGB",
placement = "Default",
altitude_m = "Default",
distance_from_coast_km = "Default",
corrosion_category_index = "Default",
age = 10,
observed_condition_inputs =
list("steel_cover_and_pit_condition" =
list("Condition Criteria: Observed Condition" = "Default"),
"water_moisture" = list("Condition Criteria: Observed Condition" = "Default"),
"bell_cond" = list("Condition Criteria: Observed Condition" = "Default"),
"insulation_cond" = list("Condition Criteria: Observed Condition" = "Default"),
"signs_heating" = list("Condition Criteria: Observed Condition" = "Default"),
"phase_barriers" = list("Condition Criteria: Observed Condition" = "Default")),
measured_condition_inputs =
list("opsal_adequacy" =
list("Condition Criteria: Operational Adequacy" = "Default")),
reliability_factor = "Default")
```
pof\_meter *Current Probability of Failure for Meters*

#### Description

This function calculates the current annual probability of failure meter The function is a cubic curve that is based on the first three terms of the Taylor series for an exponential function.

# Usage

```
pof_meter(
 placement = "Default",
 altitude_m = "Default",
 distance_from_coast_km = "Default",
  corrosion_category_index = "Default",
  age,
 measured_condition_inputs,
 observed_condition_inputs,
  reliability_factor = "Default",
 k_value = 0.128,c-value = 1.087,
 normal_expected_life = 25
)
```
# Arguments

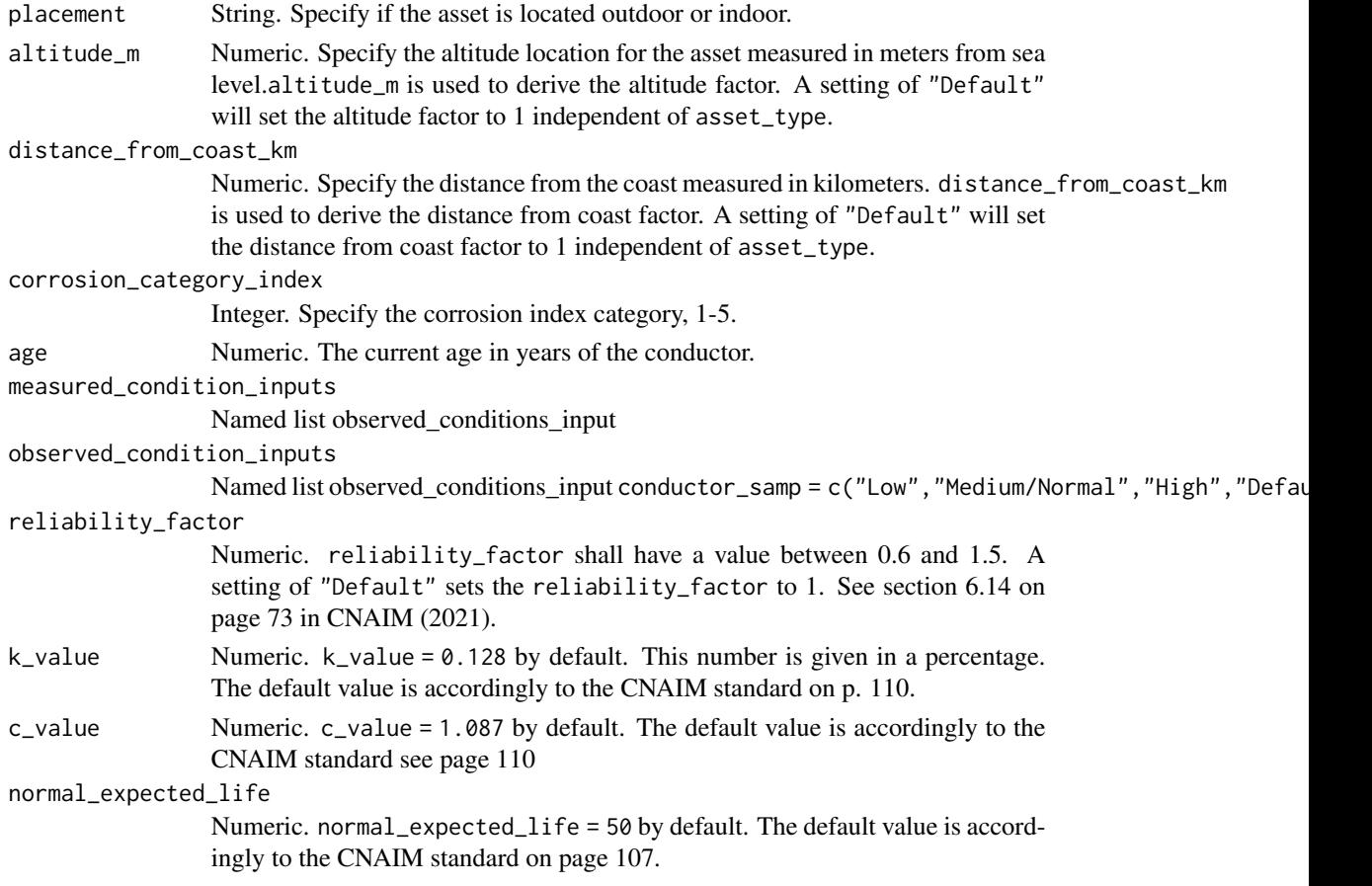

# Value

DataFrame Current probability of failure per annum per kilometer along with current health score.

### Examples

```
# Current annual probability of failure for meter
pof_meter(
placement = "Default",
altitude_m = "Default",
distance_from_coast_km = "Default",
corrosion_category_index = "Default",
age = 10,
observed_condition_inputs =
list("external_condition" =
list("Condition Criteria: Observed Condition" = "Default"),
"oil_gas" = list("Condition Criteria: Observed Condition" = "Default"),
"thermo_assment" = list("Condition Criteria: Observed Condition" = "Default"),
"internal_condition" = list("Condition Criteria: Observed Condition" = "Default"),
"indoor_env" = list("Condition Criteria: Observed Condition" = "Default")),
measured_condition_inputs =
list("partial_discharge" =
list("Condition Criteria: Partial Discharge Test Results" = "Default"),
"ductor_test" = list("Condition Criteria: Ductor Test Results" = "Default"),
"oil_test" = list("Condition Criteria: Oil Test Results" = "Default"),
"temp_reading" = list("Condition Criteria: Temperature Readings" = "Default"),
"trip_test" = list("Condition Criteria: Trip Timing Test Result" = "Default")),
reliability_factor = "Default",
k_value = 0.128,
c_value = 1.087,normal_expected_life = 25)
```
pof\_ohl\_cond\_132\_66\_33kv

*Current Probability of Failure for 33-132kV OHL Conductors*

### Description

This function calculates the current annual probability of failure per kilometer 33-132kV OHL conductors. The function is a cubic curve that is based on the first three terms of the Taylor series for an exponential function. For more information about the probability of failure function see section 6 on page 34 in CNAIM (2021).

```
pof_ohl_cond_132_66_33kv(
  ohl_conductor = "66kV OHL (Tower Line) Conductor",
  sub_division = "Cu",
  placement = "Default",
  altitude_m = "Default",
  distance_from_coast_km = "Default",
  corrosion_category_index = "Default",
  age,
```

```
conductor_samp = "Default",
 corr_mon_survey = "Default",
 visual_cond = "Default",
 midspan_joints = "Default",
 reliability_factor = "Default"
\mathcal{L}
```
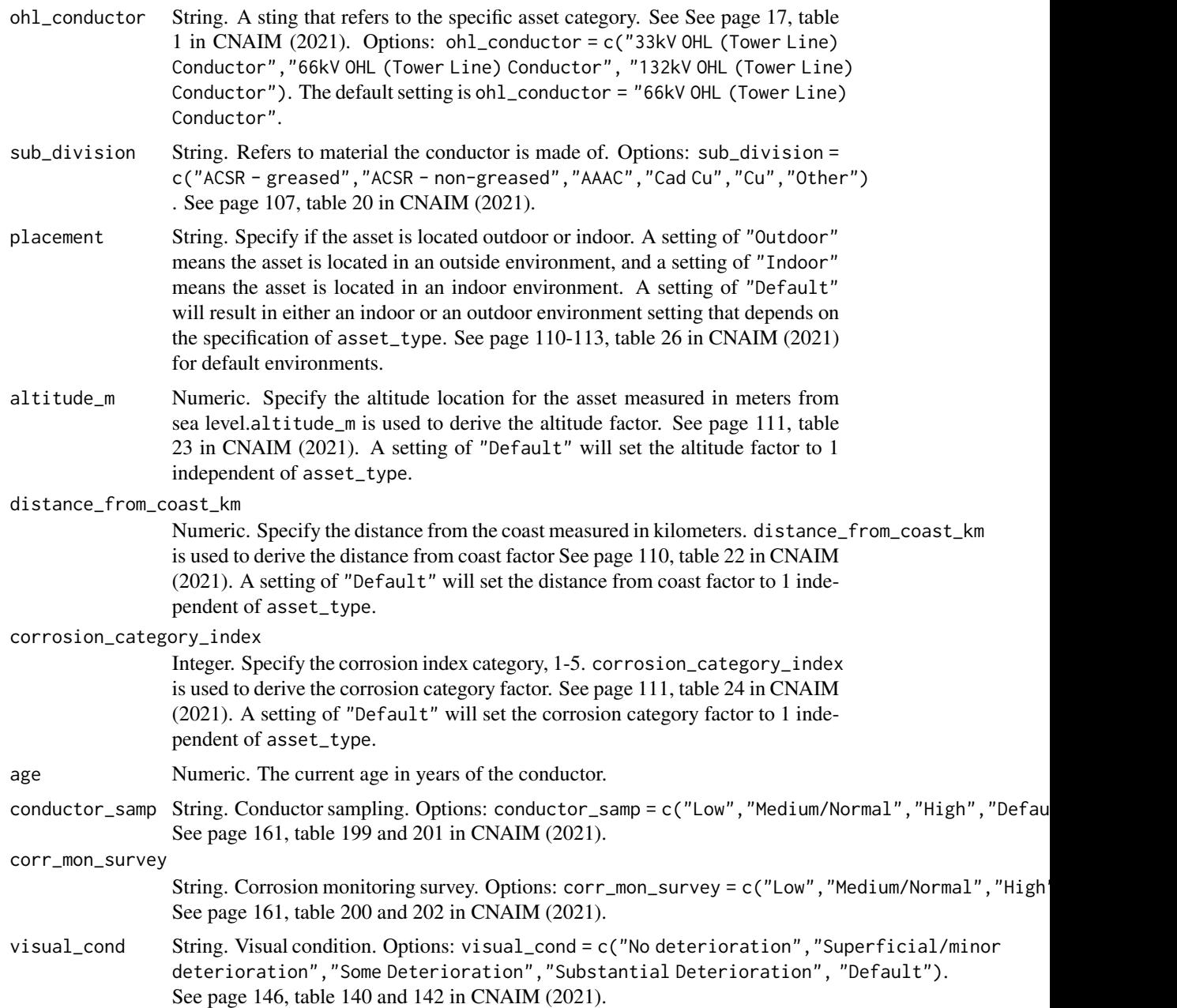

#### pof\_poles 197

midspan\_joints Integer. Number of midspan joints on the conductor. A span includes all conductors in that span. See page 146, table 141 and 143 in CNAIM (2021).

reliability\_factor

Numeric. reliability\_factor shall have a value between 0.6 and 1.5. A setting of "Default" sets the reliability\_factor to 1. See section 6.14 on page 73 in CNAIM (2021).

# Value

DataFrame Current probability of failure per annum per kilometer along with current health score.

### Source

DNO Common Network Asset Indices Methodology (CNAIM), Health & Criticality - Version 2.1, 2021: [https://www.ofgem.gov.uk/sites/default/files/docs/2021/04/dno\\_common\\_networ](https://www.ofgem.gov.uk/sites/default/files/docs/2021/04/dno_common_network_asset_indices_methodology_v2.1_final_01-04-2021.pdf)k\_ [asset\\_indices\\_methodology\\_v2.1\\_final\\_01-04-2021.pdf](https://www.ofgem.gov.uk/sites/default/files/docs/2021/04/dno_common_network_asset_indices_methodology_v2.1_final_01-04-2021.pdf)

### Examples

```
# Current annual probability of failure for 66kV OHL (Tower Line) Conductor
pof_ohl_cond_132_66_33kv(
ohl_conductor = "66kV OHL (Tower Line) Conductor",
sub_division = "Cu",
placement = "Default",
altitude_m = "Default",
distance_from_coast_km = "Default",
corrosion_category_index = "Default",
age = 10,conductor_samp = "Default",
corr_mon_survey = "Default",
visual_cond = "Default",
midspan_joints = "Default",
reliability_factor = "Default")
```
pof\_poles *Current Probability of Failure for Poles*

#### Description

This function calculates the current annual probability of failure per kilometer Poles The function is a cubic curve that is based on the first three terms of the Taylor series for an exponential function. For more information about the probability of failure function see section 6 on page 34 in CNAIM (2021).

# Usage

```
pof_poles(
 pole_asset_category = "20kV Poles",
  sub_division = "Wood",
 placement = "Default",
 altitude_m = "Default",
 distance_from_coast_km = "Default",
 corrosion_category_index = "Default",
 age,
 measured_condition_inputs,
 observed_condition_inputs,
 reliability_factor = "Default"
)
```
# Arguments

pole\_asset\_category

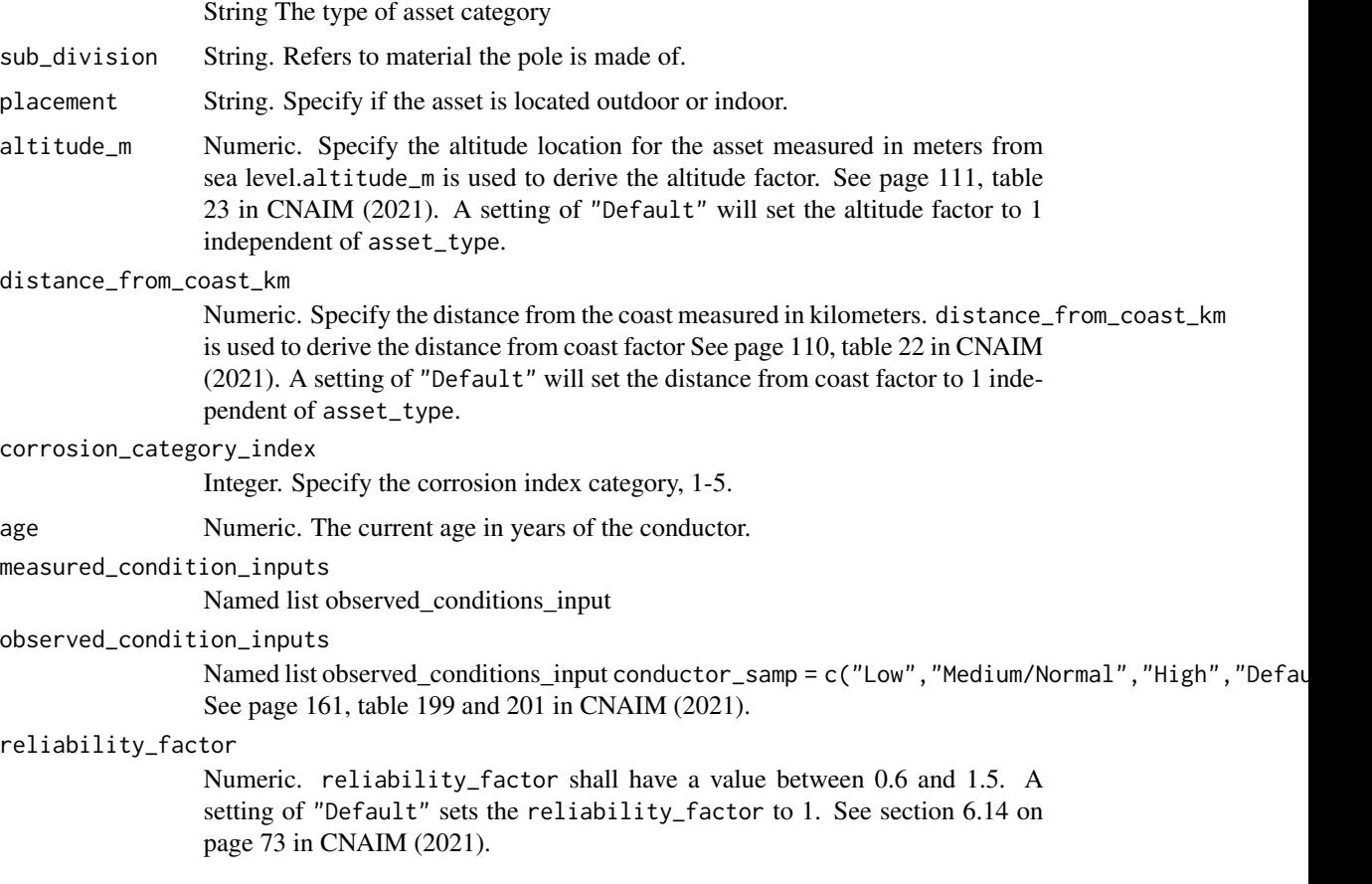

# Value

DataFrame Current probability of failure per annum per kilometer along with current health score.

### Source

```
DNO Common Network Asset Indices Methodology (CNAIM), Health & Criticality - Version 2.1,
2021: https://www.ofgem.gov.uk/sites/default/files/docs/2021/04/dno_common_network_
asset_indices_methodology_v2.1_final_01-04-2021.pdf
```
### Examples

```
# Current annual probability of failure for HV Poles
pof_poles(
pole_asset_category = "20kV Poles",
sub_division = "Wood",
placement = "Default",
altitude_m = "Default",
distance_from_coast_km = "Default",
corrosion_category_index = "Default",
age = 10,observed_condition_inputs =
list("visual_pole_cond" =
list("Condition Criteria: Pole Top Rot Present?" = "Default"),
"pole_leaning" = list("Condition Criteria: Pole Leaning?" = "Default"),
"bird_animal_damage" =
list("Condition Criteria: Bird/Animal Damage?" = "Default"),
"top_rot" = list("Condition Criteria: Pole Top Rot Present?" = "Default")),
measured_condition_inputs =
list("pole_decay" =
list("Condition Criteria: Degree of Decay/Deterioration" = "Default")),
reliability_factor = "Default")
```
pof\_submarine\_cables *Current Probability of Failure for Submarine Cables*

### Description

This function calculates the current annual probability of failure per kilometer for submarine cables. The function is a cubic curve that is based on the first three terms of the Taylor series for an exponential function. For more information about the probability of failure function see section 6 on page 34 in CNAIM (2021).

```
pof_submarine_cables(
  sub_cable_type = "EHV Sub Cable",
  utilisation_pct = "Default",
  operating_voltage_pct = "Default",
  topography = "Default",
  situation = "Default",
  wind_wave = "Default",
  intensity = "Default",
```

```
landlocked = "no",
 sheath_test = "Default",
 partial_discharge = "Default",
 fault_hist = "Default",
 condition_armour = "Default",
 age,
 reliability_factor = "Default"
\mathcal{L}
```
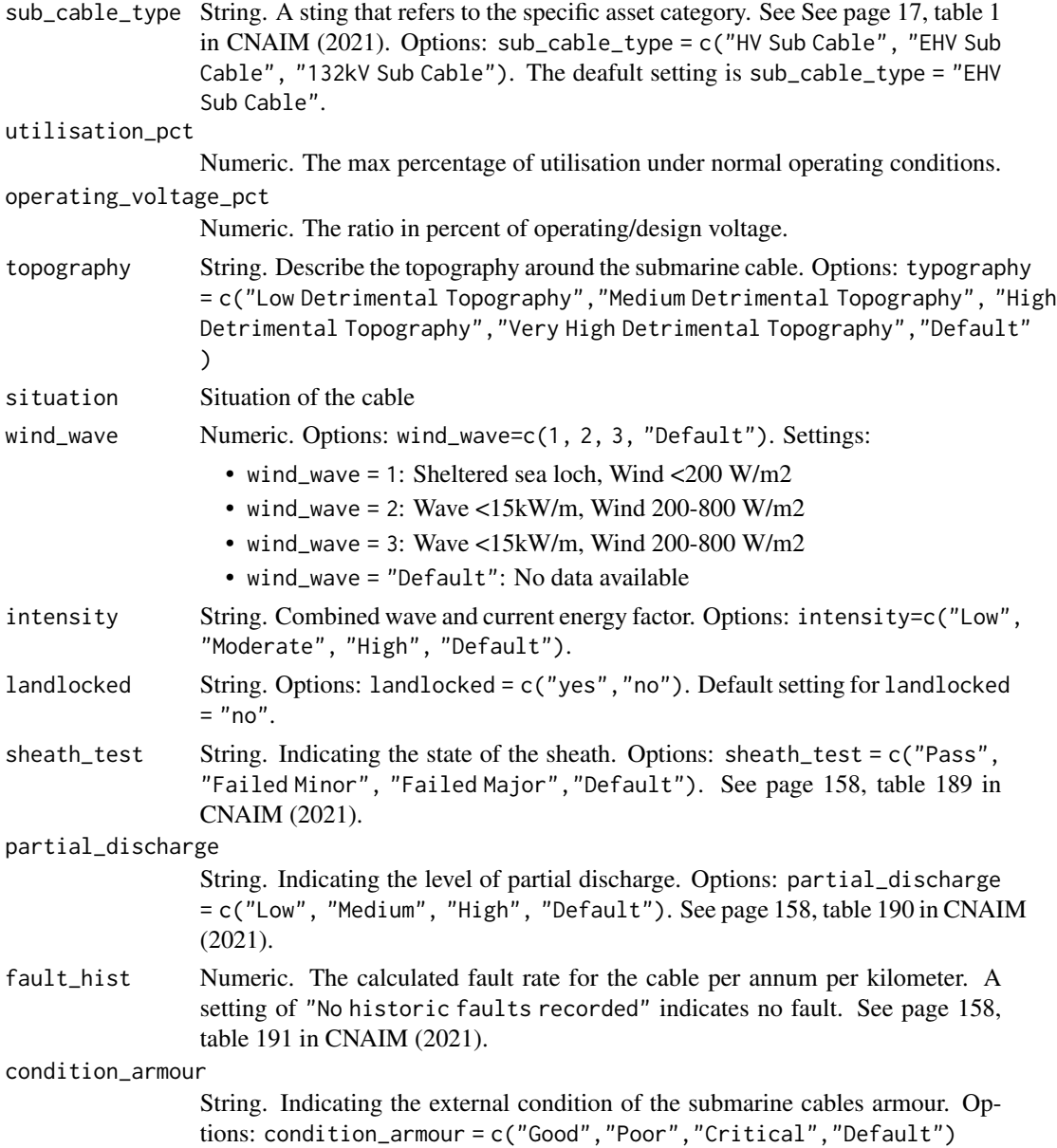

age Numeric. The current age in years of the cable.

reliability\_factor

Numeric. reliability\_factor shall have a value between 0.6 and 1.5. A setting of "Default" sets the reliability\_factor to 1. See section 6.14 on page 73 in CNAIM (2021).

### Value

DataFrame Current probability of failure per annum per kilometer along with current health score.

#### Source

```
DNO Common Network Asset Indices Methodology (CNAIM), Health & Criticality - Version 2.1,
2021: https://www.ofgem.gov.uk/sites/default/files/docs/2021/04/dno_common_network_
asset_indices_methodology_v2.1_final_01-04-2021.pdf
```
### Examples

```
# Current annual probability of failure for 1 km EHV Sub Cable
pof_submarine_cables(
sub_cable_type = "EHV Sub Cable",
utilisation_pct = "Default",
operating_voltage_pct = "Default",
 topography = "Default",
 situation = "Default",
wind_wave = "Default",
 intensity = "Default",
landlocked = "no",
 sheath_test = "Default",
partial_discharge = "Default",
 fault_hist = "Default",
condition_armour = "Default",
age = 10,
reliability_factor = "Default"
\mathcal{L}
```
pof\_switchgear\_primary\_10kv

*Current Probability of Failure for 10 kV Switchgear (GM) Primary*

### Description

This function calculates the current annual probability of failure 10 kV Switchgear (GM) Primary The function is a cubic curve that is based on the first three terms of the Taylor series for an exponential function.

# Usage

```
pof_switchgear_primary_10kv(
  placement = "Default",
  number_of_operations = "Default",
 altitude_m = "Default",
 distance_from_coast_km = "Default",
 corrosion_category_index = "Default",
 age,
 measured_condition_inputs,
 observed_condition_inputs,
 reliability_factor = "Default",
 k_value = 0.0052,c-value = 1.087,
 normal_expected_life = 55
)
```
# Arguments

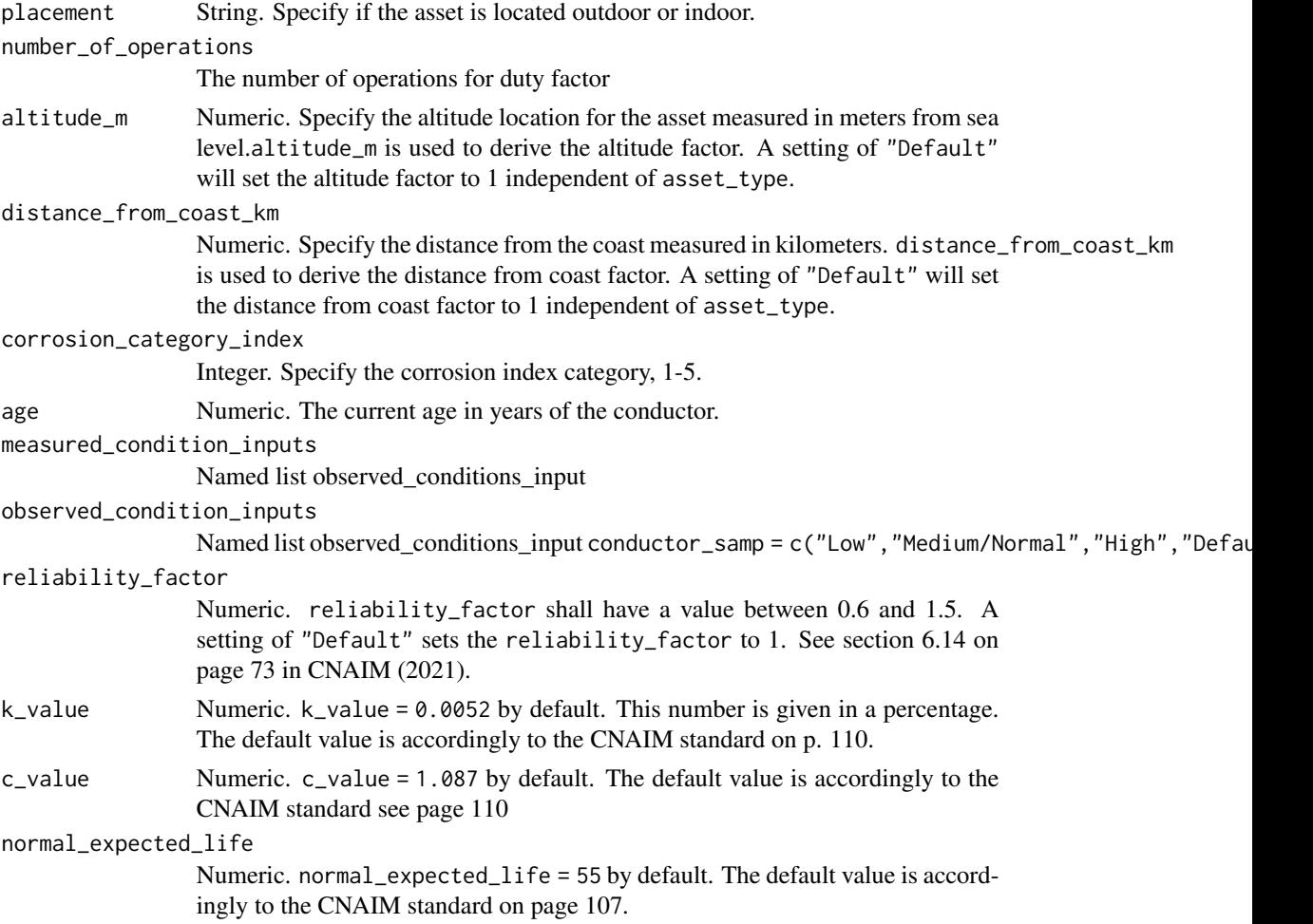

### Value

DataFrame Current probability of failure per annum per kilometer along with current health score.

### Examples

```
# Current annual probability of failure for 10 kV Switchgear (GM) Primary
pof_switchgear_primary_10kv(
number_of_operations = "Default",
placement = "Default",
altitude_m = "Default",
distance_from_coast_km = "Default",
corrosion_category_index = "Default",
age = 10,
observed_condition_inputs =
list("external_condition" =
list("Condition Criteria: Observed Condition" = "Default"),
"oil_gas" = list("Condition Criteria: Observed Condition" = "Default"),
"thermo_assment" = list("Condition Criteria: Observed Condition" = "Default"),
"internal_condition" = list("Condition Criteria: Observed Condition" = "Default"),
"indoor_env" = list("Condition Criteria: Observed Condition" = "Default")),
measured_condition_inputs =
list("partial_discharge" =
list("Condition Criteria: Partial Discharge Test Results" = "Default"),
"ductor_test" = list("Condition Criteria: Ductor Test Results" = "Default"),
"oil_test" = list("Condition Criteria: Oil Test Results" = "Default"),
"temp_reading" = list("Condition Criteria: Temperature Readings" = "Default"),
"trip_test" = list("Condition Criteria: Trip Timing Test Result" = "Default"),
"ir_test" = list("Condition Criteria: IR Test Results" = "Default" )),
reliability_factor = "Default",
k_value = 0.0052,
c_value = 1.087,normal_expected_life = 55)
```
pof\_switchgear\_secondary\_10kV

*Current Probability of Failure for 10kV Switchgear secondary*

### Description

This function calculates the current annual probability of failure 10kV Switchgear secondary The function is a cubic curve that is based on the first three terms of the Taylor series for an exponential function.

```
pof_switchgear_secondary_10kV(
  placement = "Default",
  altitude_m = "Default",distance_from_coast_km = "Default",
```

```
corrosion_category_index = "Default",
 age,
 measured_condition_inputs,
 observed_condition_inputs,
  reliability_factor = "Default",
 k_value = 0.0067,c-value = 1.087,
 normal_expected_life = 55
\mathcal{L}
```
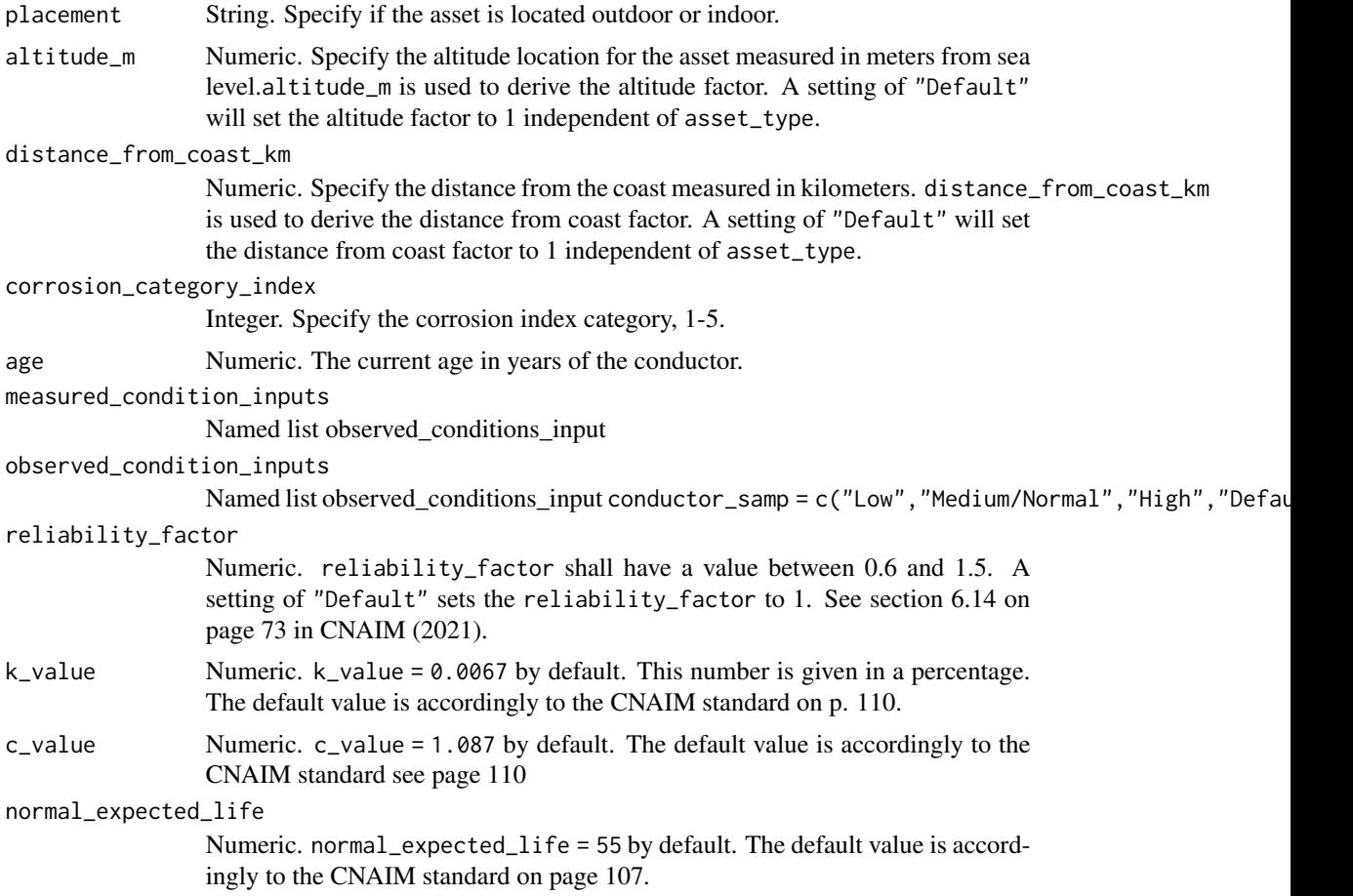

# Value

DataFrame Current probability of failure per annum per kilometer along with current health score.

# Examples

```
# Current annual probability of failure for 10kV Swicthgear secondary
pof_switchgear_secondary_10kV(
```
### pof\_towers 205

```
placement = "Default",
altitude_m = "Default",
distance_from_coast_km = "Default",
corrosion_category_index = "Default",
age = 10,observed_condition_inputs =
list("external_condition" =
list("Condition Criteria: Observed Condition" = "Default"),
"oil_gas" = list("Condition Criteria: Observed Condition" = "Default"),
"thermo_assment" = list("Condition Criteria: Observed Condition" = "Default"),
"internal_condition" = list("Condition Criteria: Observed Condition" = "Default"),
"indoor_env" = list("Condition Criteria: Observed Condition" = "Default")),
measured_condition_inputs =
list("partial_discharge" =
list("Condition Criteria: Partial Discharge Test Results" = "Default"),
"ductor_test" = list("Condition Criteria: Ductor Test Results" = "Default"),
"oil_test" = list("Condition Criteria: Oil Test Results" = "Default"),
"temp_reading" = list("Condition Criteria: Temperature Readings" = "Default"),
"trip_test" = list("Condition Criteria: Trip Timing Test Result" = "Default")),
reliability_factor = "Default",
k_value = 0.0067,c-value = 1.087,
normal_expected_life = 55)
```

```
pof_towers Current Probability of Failure for Towers
```
#### Description

This function calculates the current annual probability of failure per kilometer EHV Switchgear The function is a cubic curve that is based on the first three terms of the Taylor series for an exponential function. For more information about the probability of failure function see section 6 on page 34 in CNAIM (2021).

```
pof_towers(
  tower_asset_category = "33kV Tower",
  foundation_type = "Foundation - Fully Encased Concrete",
  paint_type = "Paint System - Paint",
  placement = "Default",
  number_of_operations = "Default",
  altitude_m = "Default",
  distance_from_coast_km = "Default",
  corrosion_category_index = "Default",
  age,
  observed_condition_inputs_steelwork,
  observed_condition_inputs_paint,
  observed_condition_inputs_foundation,
```

```
reliability_factor = "Default"
\mathcal{L}
```
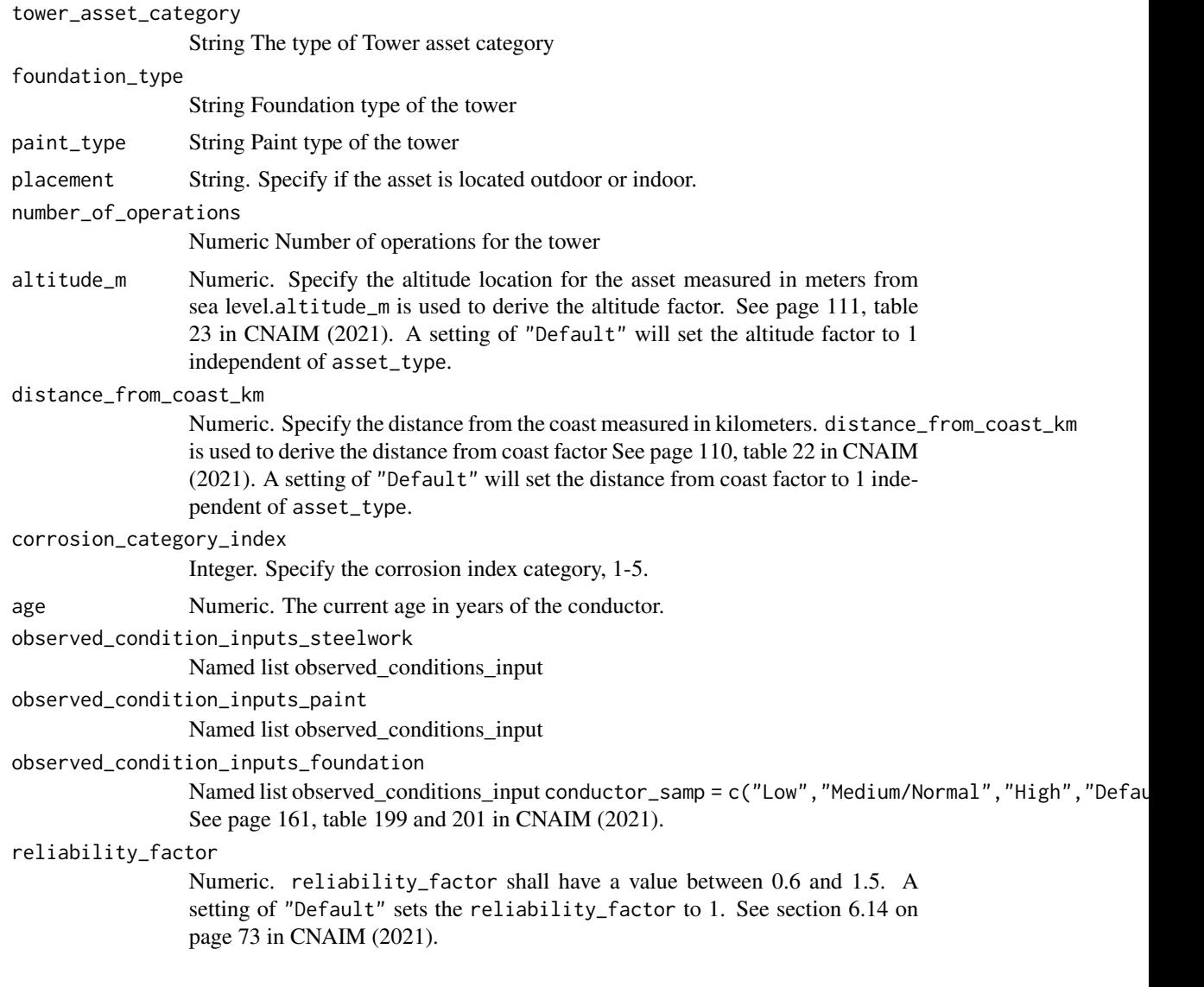

# Value

DataFrame Current probability of failure per annum per kilometer along with current health score.

# Source

DNO Common Network Asset Indices Methodology (CNAIM), Health & Criticality - Version 2.1, 2021: [https://www.ofgem.gov.uk/sites/default/files/docs/2021/04/dno\\_common\\_networ](https://www.ofgem.gov.uk/sites/default/files/docs/2021/04/dno_common_network_asset_indices_methodology_v2.1_final_01-04-2021.pdf)k\_ [asset\\_indices\\_methodology\\_v2.1\\_final\\_01-04-2021.pdf](https://www.ofgem.gov.uk/sites/default/files/docs/2021/04/dno_common_network_asset_indices_methodology_v2.1_final_01-04-2021.pdf)

### Examples

```
# Current annual probability of failure for Towers
pof_towers(
tower_asset_category = "33kV Tower",
number_of_operations = "Default",
placement = "Default",
altitude_m = "Default",
distance_from_coast_km = "Default",
corrosion_category_index = "Default",
age = 10,
paint_type = "Paint System - Galvanising",
foundation_type = "Foundation - Earth Grillage",
observed_condition_inputs_steelwork =
list("tower_legs" = list("Condition Criteria: Observed Condition" = "Default"),
"tower_bracings" = list("Condition Criteria: Observed Condition" = "Default"),
"tower_crossarms" = list("Condition Criteria: Observed Condition" = "Default"),
"tower_peak" = list("Condition Criteria: Observed Condition" = "Default")),
observed_condition_inputs_paint =
list("paintwork_cond" = list("Condition Criteria: Observed Condition" = "Default")),
observed_condition_inputs_foundation =
list("foundation_cond" = list("Condition Criteria: Observed Condition" = "Default")),
reliability_factor = "Default")
```
pof\_tower\_ohl\_support\_50kv

*Current Probability of Failure for Towers OHL support 50kV*

### Description

This function calculates the current annual probability of failure per kilometer EHV for Towers OHL support 50kV The function is a cubic curve that is based on the first three terms of the Taylor series for an exponential function.

```
pof_tower_ohl_support_50kv(
  foundation_type = "Foundation - Fully Encased Concrete",
  paint_type = "Paint System - Paint",
  placement = "Default",
  number_of_operations = "Default",
  altitude_m = "Default",
  distance_from_coast_km = "Default",
  corrosion_category_index = "Default",
  age,
  observed_condition_inputs_steelwork,
  observed_condition_inputs_paint,
  observed_condition_inputs_foundation,
  reliability_factor = "Default",
```

```
k_value = 0.0545,c_value = 1.087,normal_expected_life = "Default"
\mathcal{L}
```
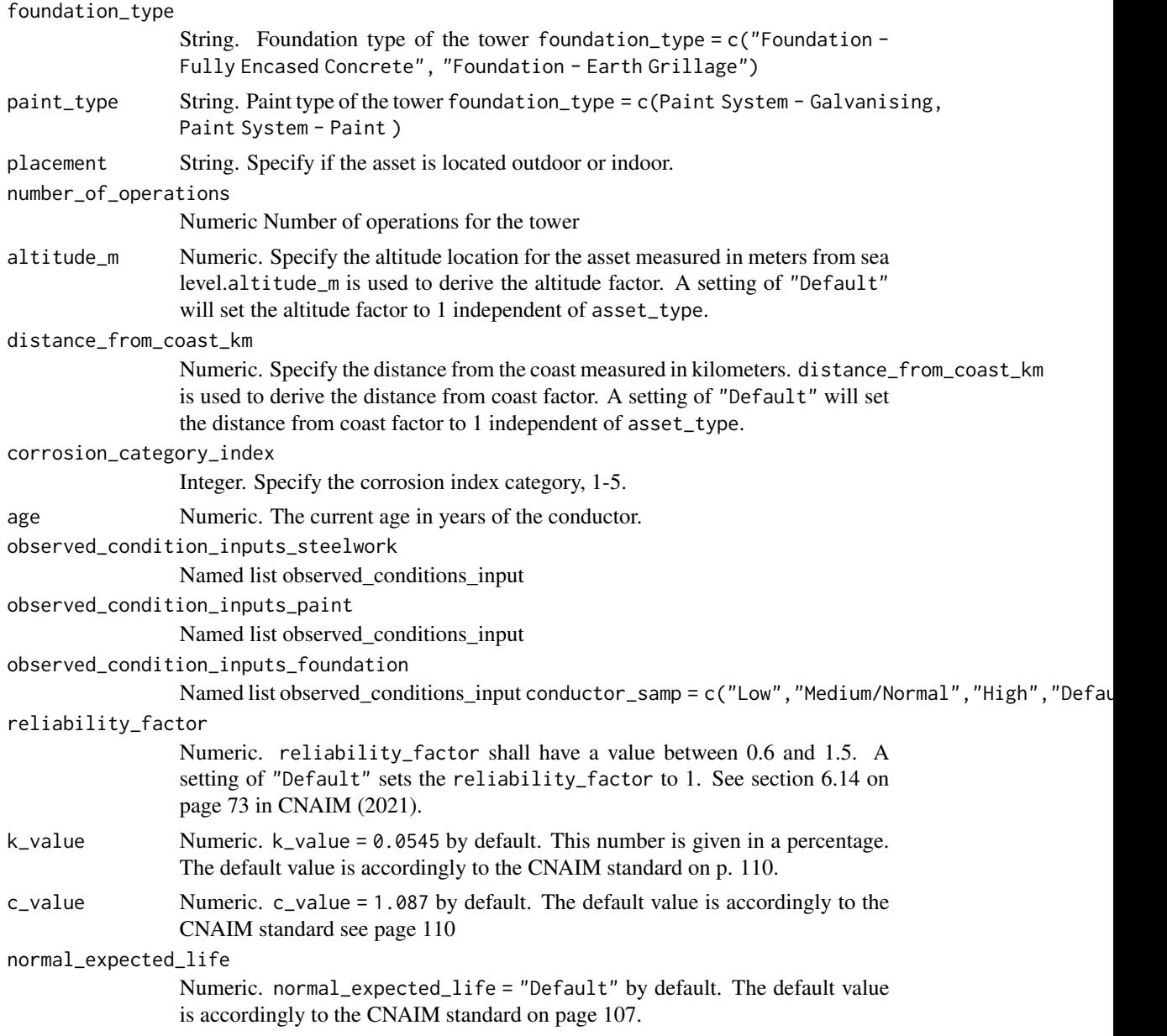

# Value

DataFrame Current probability of failure per annum per kilometer along with current health score.

### Examples

```
# Current annual probability of failure for Towers
pof_tower_ohl_support_50kv(
number_of_operations = "Default",
placement = "Default",
altitude_m = "Default",
distance_from_coast_km = "Default",
corrosion_category_index = "Default",
age = 10,paint_type = "Paint System - Galvanising",
foundation_type = "Foundation - Earth Grillage",
observed_condition_inputs_steelwork =
list("tower_legs" = list("Condition Criteria: Observed Condition" = "Default"),
"tower_bracings" = list("Condition Criteria: Observed Condition" = "Default"),
"tower_crossarms" = list("Condition Criteria: Observed Condition" = "Default"),
"tower_peak" = list("Condition Criteria: Observed Condition" = "Default")),
observed_condition_inputs_paint =
list("paintwork_cond" = list("Condition Criteria: Observed Condition" = "Default")),
observed_condition_inputs_foundation =
list("foundation_cond" = list("Condition Criteria: Observed Condition" = "Default")),
reliability_factor = "Default",
k_value = 0.0545,c_value = 1.087,normal_expected_life = "Default")
```

```
pof_transformer_04_10kv
```
*Current Probability of Failure for 0.4/10kV Transformers*

### Description

This function calculates the current annual probability of failure for 0.4/10kV Transformers. The function is a cubic curve that is based on the first three terms of the Taylor series for an exponential function.

```
pof_transformer_04_10kv(
  utilisation_pct = "Default",
  placement = "Default",
  altitude_m = "Default",
  distance_from_coast_km = "Default",
  corrosion_category_index = "Default",
  age,
  partial_discharge = "Default",
  temperature_reading = "Default",
  observed_condition = "Default",
  reliability_factor = "Default",
```

```
moisture = "Default",
 acidity = "Default",
 bd\_strength = "Default",k_value = 0.0077,c_{value} = 1.087,normal_expected_life = 55
\mathcal{L}
```
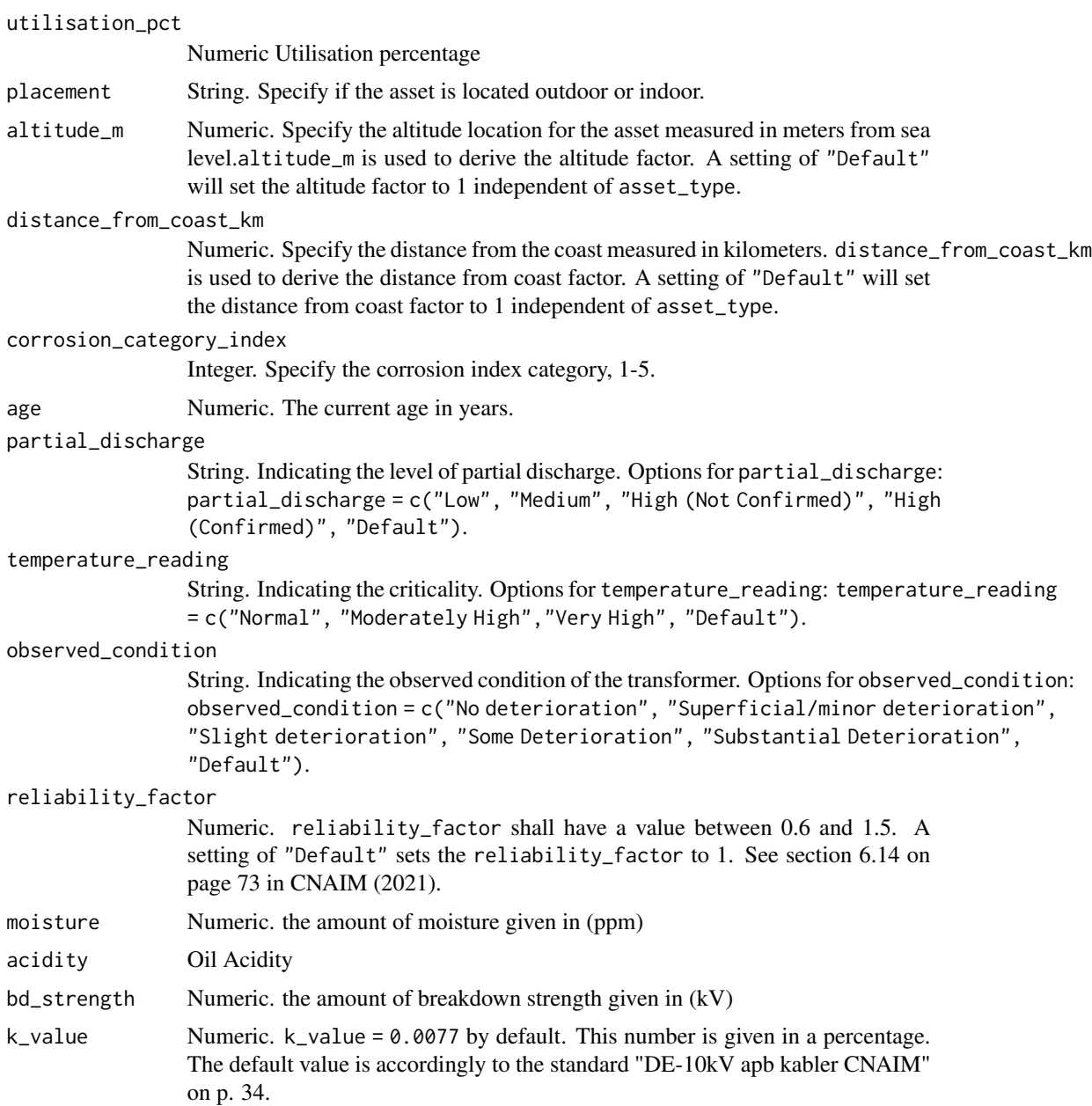

c\_value Numeric. c\_value = 1.087 by default. The default value is accordingly to the CNAIM standard see page 110

#### normal\_expected\_life

Numeric. normal\_expected\_life = 55 by default. The default value is accordingly to the standard "DE-10kV apb kabler CNAIM" on p. 33.

### Value

DataFrame Current probability of failure per annum per kilometer along with current health score.

#### Examples

```
# Current probability of failure for 0.4/10kV Transformers
pof_transformer_04_10kv(utilisation_pct = "Default",
placement = "Default",
altitude_m = "Default",
distance_from_coast_km = "Default",
corrosion_category_index = "Default",
age = 10,partial_discharge = "Default",
temperature_reading = "Default",
observed_condition = "Default",
reliability_factor = "Default",
moisture = "Default",
acidity = "Default",
bd_strength = "Default",
k_value = 0.0077,c_value = 1.087,normal_expected_life = 55)
```
pof\_transformer\_11\_20kv

*Current Probability of Failure for 6.6/11kV and 20kV Transformers*

### Description

This function calculates the current annual probability of failure for 6.6/11kV and 20kV transformers. The function is a cubic curve that is based on the first three terms of the Taylor series for an exponential function. For more information about the probability of failure function see section 6 on page 34 in CNAIM (2021).

```
pof_transformer_11_20kv(
  hv_transformer_type = "6.6/11kV Transformer (GM)",
  utilisation_pct = "Default",
  placement = "Default",
  altitude_m = "Default",
```

```
distance_from_coast_km = "Default",
  corrosion_category_index = "Default",
  age,
  partial_discharge = "Default",
  temperature_reading = "Default",
  observed_condition = "Default",
  reliability_factor = "Default",
 moisture = "Default",
 oil_acidity = "Default",
 bd_strength = "Default"
)
```
hv\_transformer\_type

String. Refers to the high voltage transformer type the calculation is done for. Options: hv\_transformer\_type = c("6.6/11kV Transformer (GM)", "20kV Transformer (GM)"). The default setting is hv\_transformer\_type = 6.6/11kV Transformer (GM).

```
utilisation_pct
```
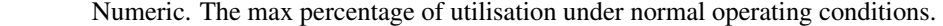

- placement String. Specify if the asset is located outdoor or indoor. A setting of "Outdoor" means the asset is located in an outside environment, and a setting of "Indoor" means the asset is located in an indoor environment. A setting of "Default" will result in either an indoor or an outdoor environment setting that depends on the specification of asset\_type. See page 110-113, table 26 in CNAIM (2021) for default environments.
- altitude\_m Numeric. Specify the altitude location for the asset measured in meters from sea level.altitude\_m is used to derive the altitude factor. See page 111, table 23 in CNAIM (2021). A setting of "Default" will set the altitude factor to 1 independent of asset\_type.

distance\_from\_coast\_km

Numeric. Specify the distance from the coast measured in kilometers. distance\_from\_coast\_km is used to derive the distance from coast factor See page 110, table 22 in CNAIM (2021). A setting of "Default" will set the distance from coast factor to 1 independent of asset\_type.

corrosion\_category\_index

Integer. Specify the corrosion index category, 1-5.

```
age Numeric. The current age in years.
```
partial\_discharge

String. Indicating the

### temperature\_reading

String. Indicating the criticality. Options for temperature\_reading: temperature\_reading = c("Normal", "Moderately High","Very High", "Default"). See page 153, table 172 in CNAIM (2021).

observed\_condition

String. Indicating the observed condition of the transformer. Options for observed\_condition: observed\_condition = c("No deterioration", "Superficial/minor deterioration",

reliability\_factor

"Slight deterioration", "Some Deterioration", "Substantial Deterioration", "Default"). See page 130, table 81 in CNAIM (2021). Numeric. reliability\_factor shall have a value between 0.6 and 1.5. A setting of "Default" sets the reliability\_factor to 1. See section 6.14 on page 73 in CNAIM (2021).

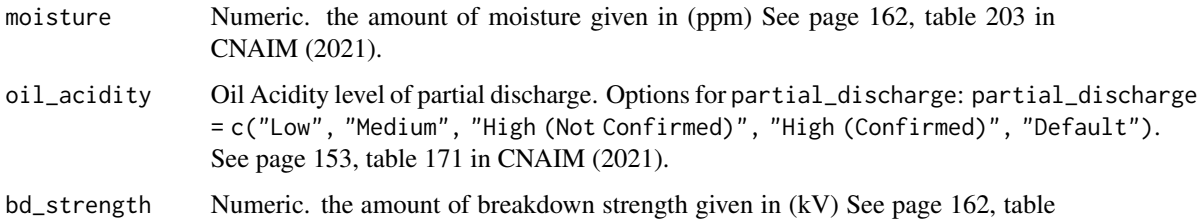

#### Value

DataFrame Current probability of failure per annum per kilometer along with current health score.

205 in CNAIM (2021).

#### Source

DNO Common Network Asset Indices Methodology (CNAIM), Health & Criticality - Version 2.1, 2021: [https://www.ofgem.gov.uk/sites/default/files/docs/2021/04/dno\\_common\\_networ](https://www.ofgem.gov.uk/sites/default/files/docs/2021/04/dno_common_network_asset_indices_methodology_v2.1_final_01-04-2021.pdf)k\_ [asset\\_indices\\_methodology\\_v2.1\\_final\\_01-04-2021.pdf](https://www.ofgem.gov.uk/sites/default/files/docs/2021/04/dno_common_network_asset_indices_methodology_v2.1_final_01-04-2021.pdf)

### Examples

```
# Current probability of failure for a 6.6/11 kV transformer
pof_transformer_11_20kv(hv_transformer_type = "6.6/11kV Transformer (GM)",
utilisation_pct = "Default",
placement = "Default",
altitude_m = "Default",
distance_from_coast_km = "Default",
corrosion_category_index = "Default",
age = 10,partial_discharge = "Default",
temperature_reading = "Default",
observed_condition = "Default",
reliability_factor = "Default",
moisture = "Default",
oil_acidity = "Default",
bd_strength = "Default")
```
pof\_transformer\_132kv *Current Probability of Failure for 132kv Transformers*

### Description

This function calculates the current annual probability of failure for 132kv transformers. The function is a cubic curve that is based on the first three terms of the Taylor series for an exponential function. For more information about the probability of failure function see section 6 on page 34 in CNAIM (2021).

```
pof_transformer_132kv(
  transformer_type = "132kV Transformer (GM)",
  year_of_manufacture,
  utilisation_pct = "Default",
  no_taps = "Default",
  placement = "Default"
  altitude_m = "Default",
  distance_from_coast_km = "Default",
  corrosion_category_index = "Default",
  age_tf,
  age_tc,
  partial_discharge_tf = "Default",
  partial_discharge_tc = "Default",
  temperature_reading = "Default",
  main_tank = "Default",
  coolers_radiator = "Default",
  bushings = "Default",
  kiosk = "Default",
  cable_boxes = "Default",
  external_tap = "Default",
  internal_tap = "Default",
  mechnism_cond = "Default",
  diverter_contacts = "Default",
  diverter_braids = "Default",
  moisture = "Default",
  acidity = "Default",
  bd_strength = "Default",
  hydrogen = "Default",
  methane = "Default",
  ethylene = "Default",
  ethane = "Default",
  acetylene = "Default",
  hydrogen_pre = "Default",
  methane_pre = "Default",
  ethylene_pre = "Default",
  ethane_pre = "Default",
  acetylene_pre = "Default",
  furfuraldehyde = "Default",
  reliability_factor = "Default"
)
```
transformer\_type String. A sting that refers to the specific asset category. See See page 17, table 1 in CNAIM (2021). Options: transformer\_type = c("132kV Transformer (GM)" year\_of\_manufacture Numeric. Normal expected life depends on the year for manufacture, see page 107 table 20 in CNAIM (2021). utilisation\_pct Numeric. The max percentage of utilisation under normal operating conditions. no\_taps Numeric. Average number of daily taps (tapchanger). placement String. Specify if the asset is located outdoor or indoor. A setting of "Outdoor" means the asset is located in an outside environment, and a setting of "Indoor" means the asset is located in an indoor environment. A setting of "Default" will result in either an indoor or an outdoor environment setting that depends on the specification of asset\_type. See page 110-113, table 26 in CNAIM (2021) for default environments. altitude\_m Numeric. Specify the altitude location for the asset measured in meters from sea level.altitude\_m is used to derive the altitude factor. See page 111, table 23 in CNAIM (2021). A setting of "Default" will set the altitude factor to 1 independent of asset\_type. distance\_from\_coast\_km Numeric. Specify the distance from the coast measured in kilometers. distance\_from\_coast\_km is used to derive the distance from coast factor See page 110, table 22 in CNAIM (2021). A setting of "Default" will set the distance from coast factor to 1 independent of asset\_type. corrosion\_category\_index Integer. Specify the corrosion index category, 1-5. age\_tf Numeric. The current age in years of the transformer. age\_tc Numeric. The current age in years of the tapchanger partial\_discharge\_tf String. Indicating the level of partial discharge in the transformer. Options: partial\_discharge\_tf = c("Low", "Medium", "High (Not Confirmed)", "High (Confirmed)", "Default"). See page 155, table 176 in CNAIM (2021). partial\_discharge\_tc String. Indicating the level of partial discharge in the tapchanger Options: partial\_discharge\_tc = c("Low", "Medium", "High (Not Confirmed)", "High (Confirmed)", "Default"). See page 156, table 178 in CNAIM (2021). temperature\_reading String. Indicating the criticality. Options: temperature\_reading = c("Normal", "Moderately High","Very High", "Default"). See page 155, table 177 in CNAIM (2021). main\_tank String. Indicating the observed condition of the main tank. Options: main\_tank = c("Superficial/minor deterioration", "Some Deterioration","Substantial Deterioration", "Default"). See page 134, table 93 in CNAIM (2021).

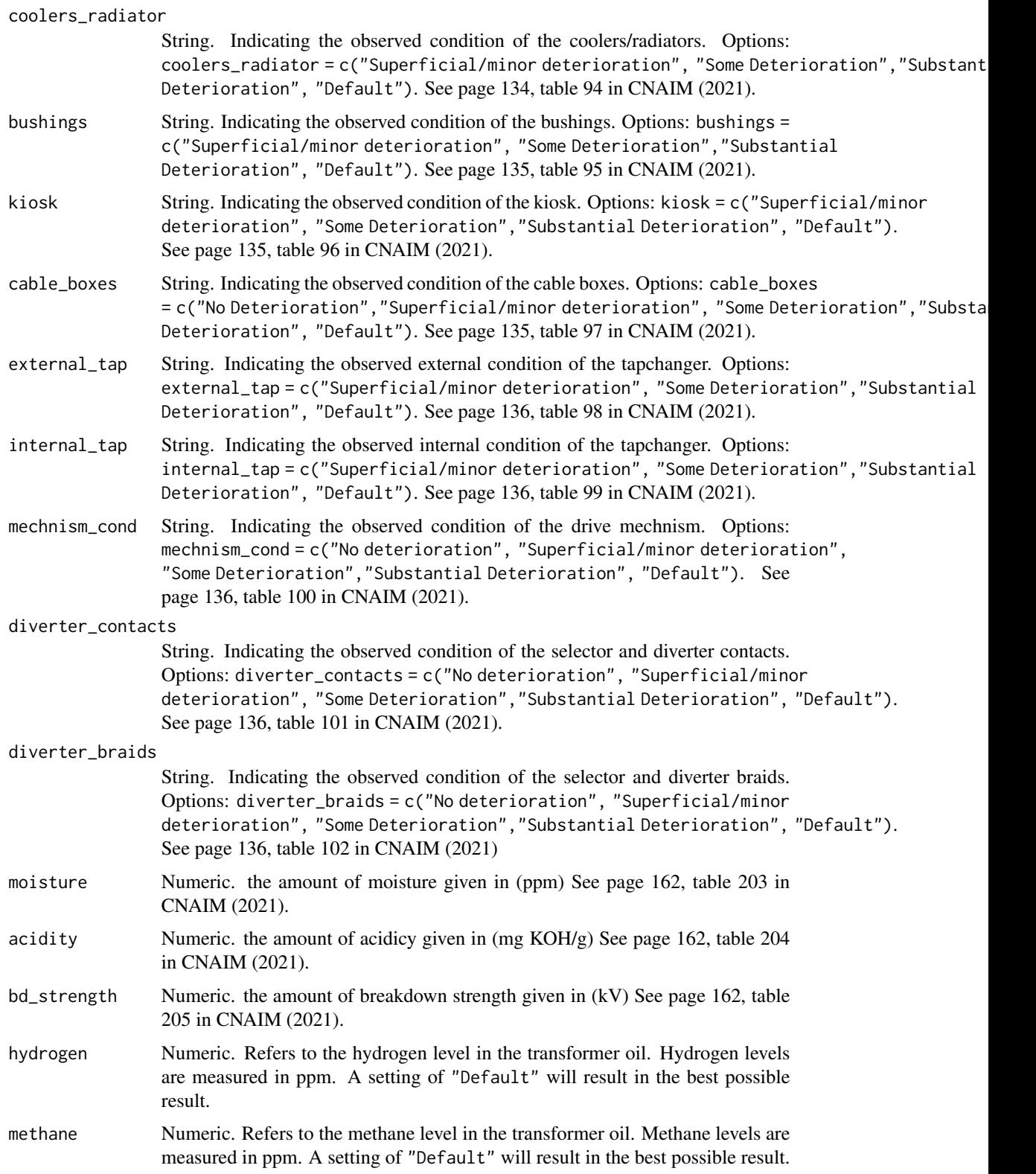
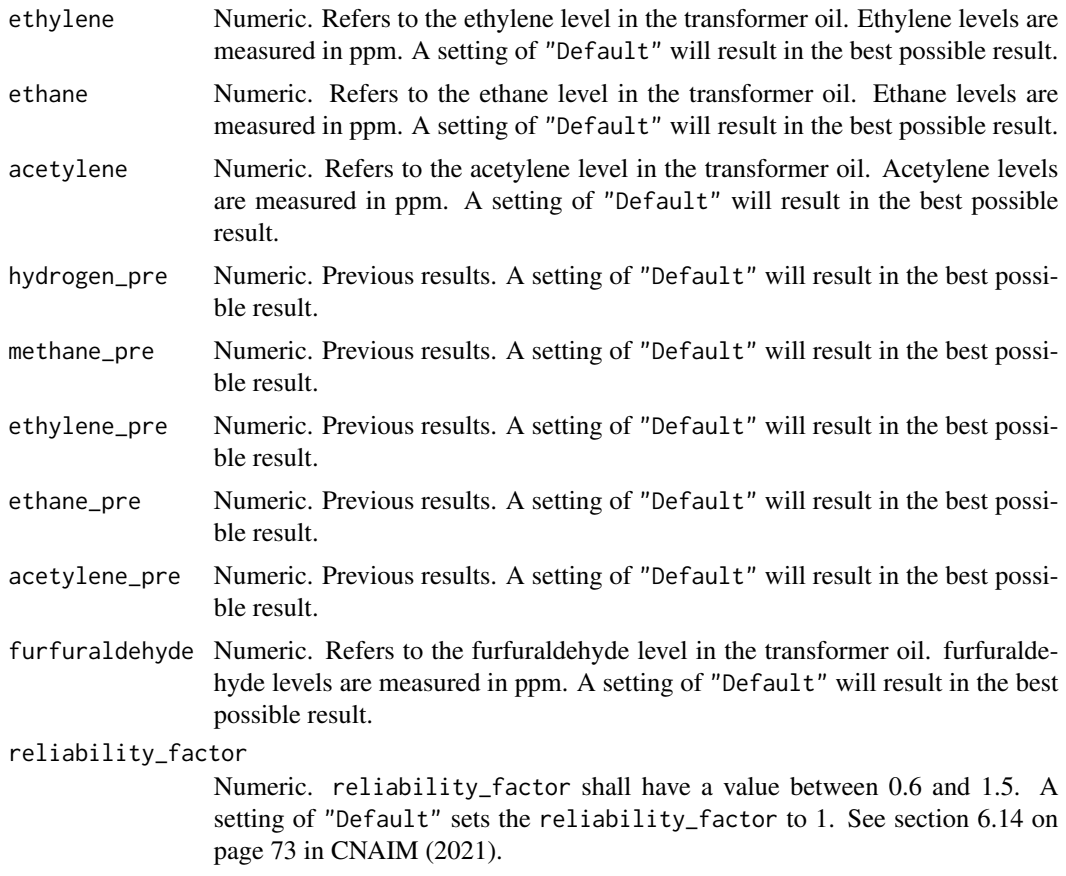

## Value

DataFrame Current probability of failure per annum per kilometer along with current health score.

## Source

DNO Common Network Asset Indices Methodology (CNAIM), Health & Criticality - Version 2.1, 2021: [https://www.ofgem.gov.uk/sites/default/files/docs/2021/04/dno\\_common\\_networ](https://www.ofgem.gov.uk/sites/default/files/docs/2021/04/dno_common_network_asset_indices_methodology_v2.1_final_01-04-2021.pdf)k\_ [asset\\_indices\\_methodology\\_v2.1\\_final\\_01-04-2021.pdf](https://www.ofgem.gov.uk/sites/default/files/docs/2021/04/dno_common_network_asset_indices_methodology_v2.1_final_01-04-2021.pdf)

```
# Current probability of failure for a 132kV transformer
pof_transformer_132kv(transformer_type = "132kV Transformer (GM)",
year_of_manufacture = 1980,
utilisation_pct = "Default",
no_taps = "Default",
placement = "Default",
altitude_m = "Default",
distance_from_coast_km = "Default",
corrosion_category_index = "Default",
age_t f = 43,
```

```
age\_tc = 43,
partial_discharge_tf = "Default",
partial_discharge_tc = "Default",
temperature_reading = "Default",
main_tank = "Default",
coolers_radiator = "Default",
bushings = "Default",
kiosk = "Default",
cable_boxes = "Default",
external_tap = "Default",
internal_tap = "Default",
mechnism_cond = "Default",
diverter_contacts = "Default",
diverter_braids = "Default",
moisture = "Default",
acidity = "Default",
bd_strength = "Default",
hydrogen = "Default",
methane = "Default",
ethylene = "Default",
ethane = "Default",
acetylene = "Default",
hydrogen_pre = "Default",
methane_pre = "Default",
ethylene_pre = "Default",
ethane_pre = "Default",
acetylene_pre = "Default",
furfuraldehyde = "Default",
reliability_factor = "Default")
```
pof\_transformer\_30\_60kv

*Current Probability of Failure for 30/10kV and 60/10kV Transformers*

# Description

This function calculates the current annual probability of failure for 30/10kV and 60/10kV transformers. The function is a cubic curve that is based on the first three terms of the Taylor series for an exponential function.

#### Usage

```
pof_transformer_30_60kv(
  transformer_type = "60kV Transformer (GM)",
  year_of_manufacture,
  utilisation_pct = "Default",
  no_taps = "Default",
  placement = "Default",
  altitude_m = "Default",
```

```
distance_from_coast_km = "Default",
corrosion_category_index = "Default",
age_tf,
age_tc,
partial_discharge_tf = "Default",
partial_discharge_tc = "Default",
temperature_reading = "Default",
main_tank = "Default",
coolers_radiator = "Default",
bushings = "Default",
kiosk = "Default",
cable_boxes = "Default",
external_tap = "Default",
internal_tap = "Default",
mechnism_cond = "Default",
diverter_contacts = "Default",
diverter_braids = "Default",
moisture = "Default",
acidity = "Default",
bd_strength = "Default",
hydrogen = "Default",
methane = "Default",
ethylene = "Default",
ethane = "Default",
acetylene = "Default",
hydrogen_pre = "Default",
methane_pre = "Default",
ethylene_pre = "Default",
ethane_pre = "Default",
acetylene_pre = "Default",
furfuraldehyde = "Default",
reliability_factor = "Default",
k_value = 0.454,c_value = 1.087,normal_expected_life_tf = "Default",
normal_expected_life_tc = "Default"
```
## Arguments

)

transformer\_type String. A sting that refers to the specific asset category. Options: transformer\_type = c("30kV Transformer (GM)", "60kV Transformer (GM)"). The default setting is transformer\_type = "60kV Transformer (GM)" year\_of\_manufacture Numeric. Normal expected life depends on the year for manufacture. utilisation\_pct Numeric. The max percentage of utilisation under normal operating conditions.

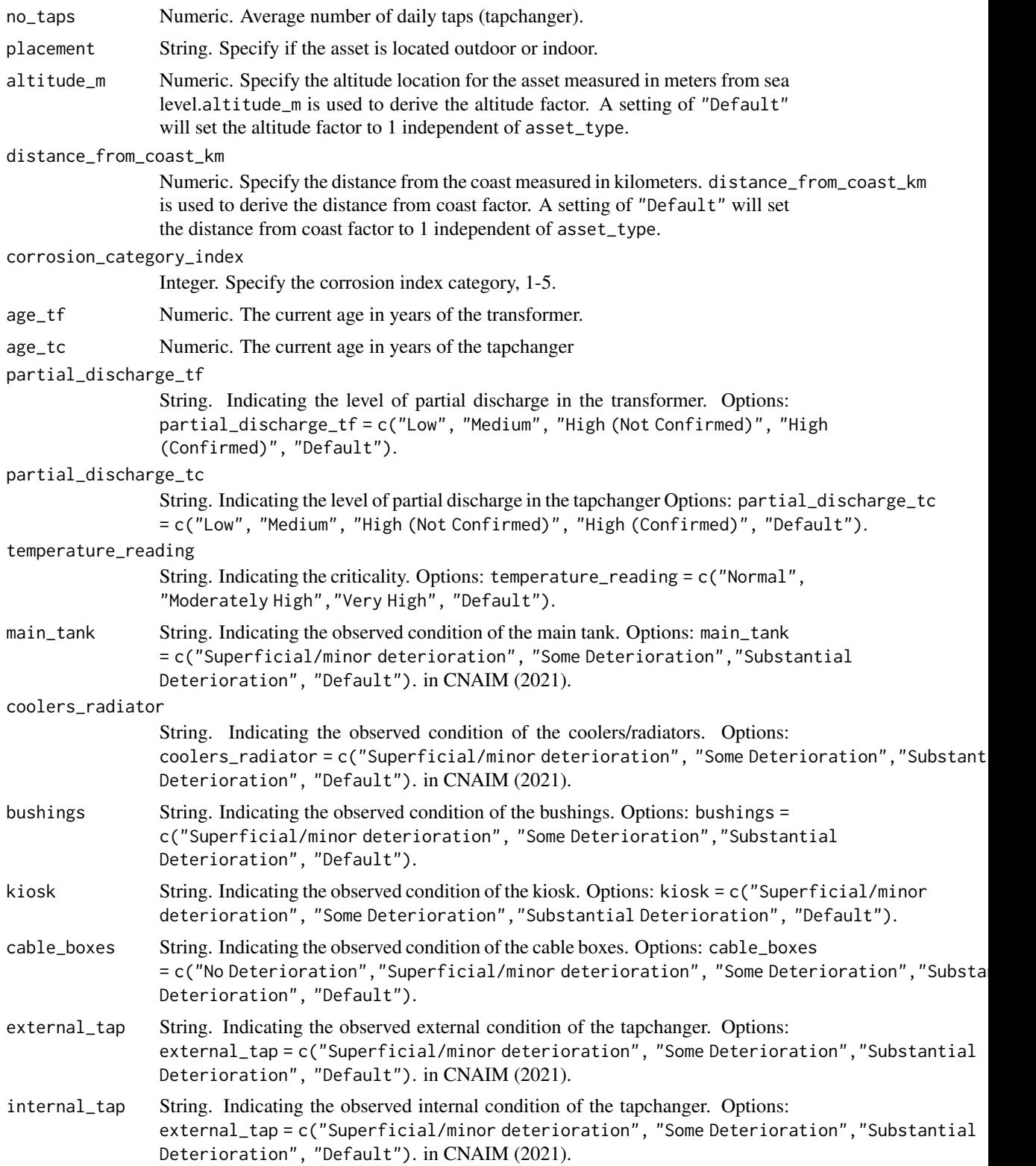

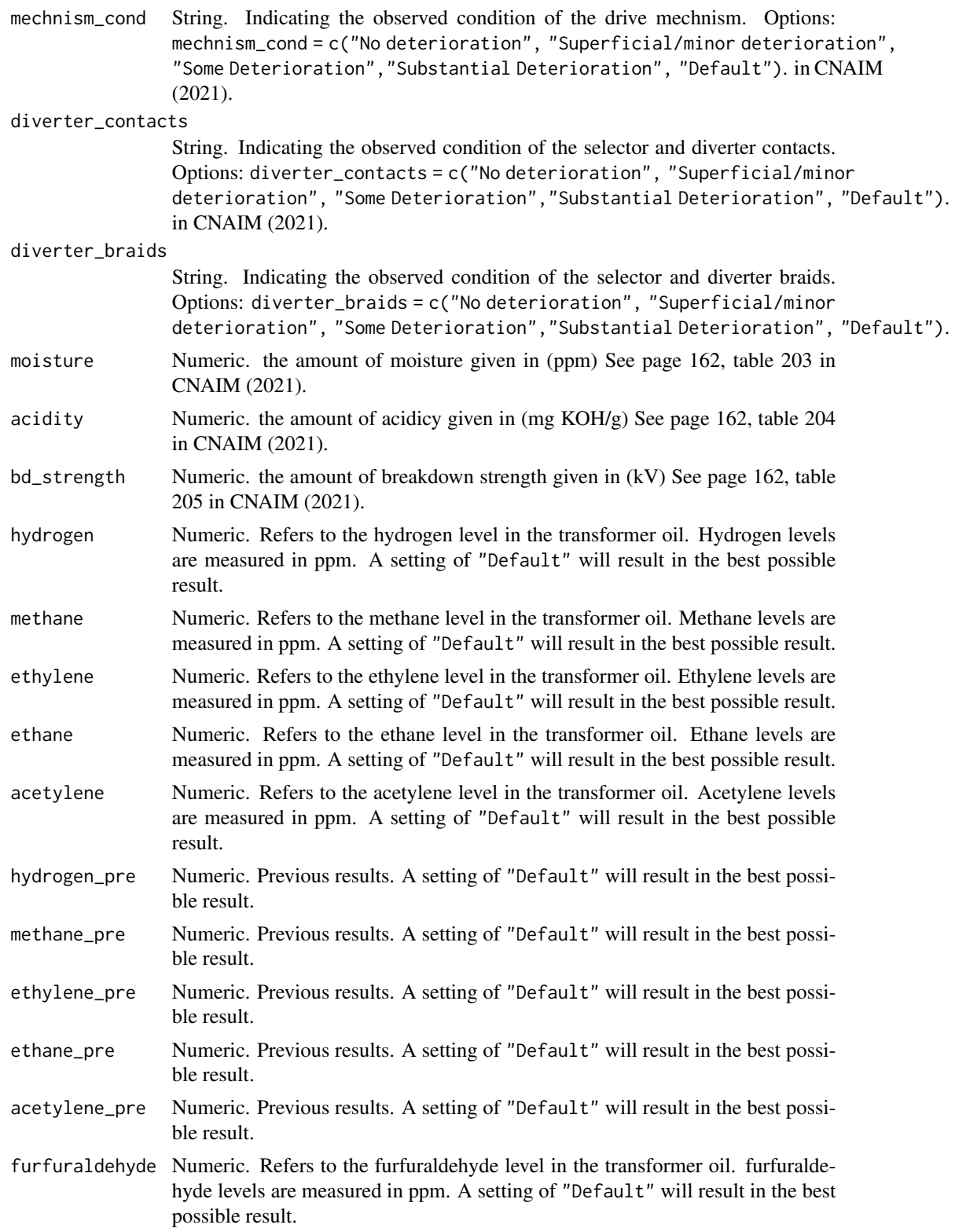

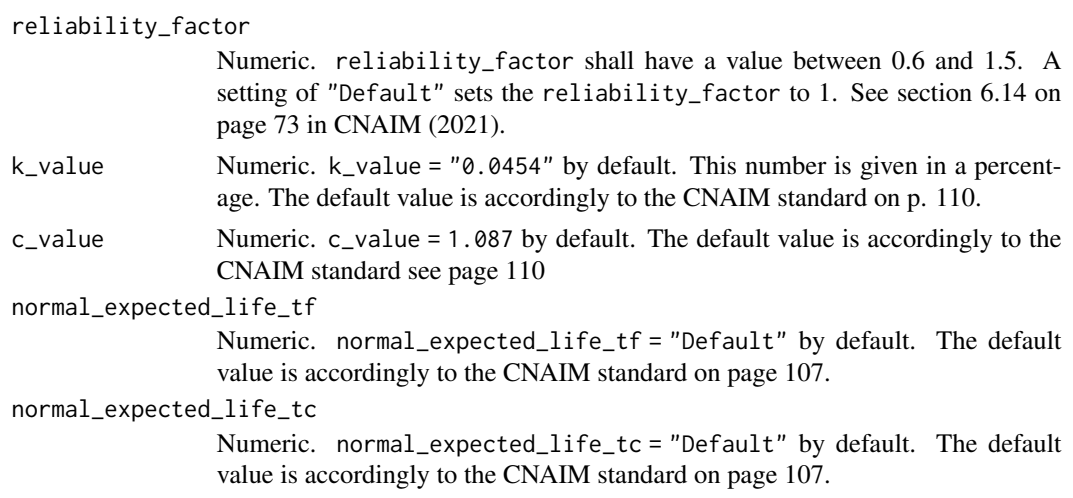

# Value

DataFrame Current probability of failure per annum per kilometer along with current health score.

```
# Current probability of failure for a 60/10kV transformer
pof_transformer_30_60kv(transformer_type = "60kV Transformer (GM)",
year_of_manufacture = 1980,
utilisation_pct = "Default",
no_taps = "Default",
placement = "Default",
altitude_m = "Default",
distance_from_coast_km = "Default",
corrosion_category_index = "Default",
age_t f = 43,age\_tc = 43,partial_discharge_tf = "Default",
partial_discharge_tc = "Default",
temperature_reading = "Default",
main_tank = "Default",
coolers_radiator = "Default",
bushings = "Default",
kiosk = "Default",
cable_boxes = "Default",
external_tap = "Default",
internal_tap = "Default",
mechnism_cond = "Default",
diverter_contacts = "Default",
diverter_braids = "Default",
moisture = "Default",
acidity = "Default",
bd_strength = "Default",
hydrogen = "Default",
methane = "Default",
ethylene = "Default",
```

```
ethane = "Default",
acetylene = "Default",
hydrogen_pre = "Default",
methane_pre = "Default",
ethylene_pre = "Default",
ethane_pre = "Default",
acetylene_pre = "Default",
furfuraldehyde = "Default",
reliability_factor = "Default",
k_value = 0.454,c_value = 1.087,
normal_expected_life_tf = "Default",
normal_expected_life_tc = "Default")
```
pof\_transformer\_33\_66kv

*Current Probability of Failure for 33/10kV and 66/10kV Transformers*

## Description

This function calculates the current annual probability of failure for 33/10kV and 66/10kV transformers. The function is a cubic curve that is based on the first three terms of the Taylor series for an exponential function. For more information about the probability of failure function see section 6 on page 34 in CNAIM (2021).

## Usage

```
pof_transformer_33_66kv(
  transformer_type = "66kV Transformer (GM)",
  year_of_manufacture,
  utilisation_pct = "Default",
  no_taps = "Default",
  placement = "Default",
  altitude_m = "Default",
  distance_from_coast_km = "Default",
  corrosion_category_index = "Default",
  age_tf,
  age_tc,
  partial_discharge_tf = "Default",
  partial_discharge_tc = "Default",
  temperature_reading = "Default",
  main_tank = "Default",
  coolers_radiator = "Default",
  bushings = "Default",
  kiosk = "Default",
  cable_boxes = "Default",
  external_tap = "Default",
  internal_tap = "Default",
```

```
mechnism_cond = "Default",
  diverter_contacts = "Default",
  diverter_braids = "Default",
  moisture = "Default",
  acidity = "Default",
  bd_strength = "Default",
  hydrogen = "Default",
  methane = "Default",
  ethylene = "Default",
  ethane = "Default",
  acetylene = "Default",
  hydrogen_pre = "Default",
  methane_pre = "Default",
  ethylene_pre = "Default",
  ethane_pre = "Default",
  acetylene_pre = "Default",
  furfuraldehyde = "Default",
  reliability_factor = "Default"
\lambda
```
## Arguments

```
transformer_type
```
String. A sting that refers to the specific asset category. See See page 17, table 1 in CNAIM (2021). Options: transformer\_type = c("33kV Transformer (GM)", "66kV Transformer (GM)"). The default setting is transformer\_type = "66kV Transformer (GM)"

year\_of\_manufacture

Numeric. Normal expected life depends on the year for manufacture, see page 107 table 20 in CNAIM (2021).

```
utilisation_pct
```
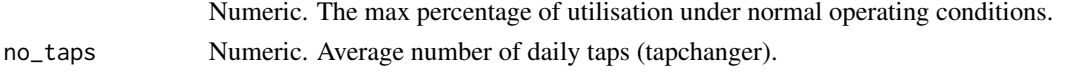

- placement String. Specify if the asset is located outdoor or indoor. A setting of "Outdoor" means the asset is located in an outside environment, and a setting of "Indoor" means the asset is located in an indoor environment. A setting of "Default" will result in either an indoor or an outdoor environment setting that depends on the specification of asset\_type. See page 110-113, table 26 in CNAIM (2021) for default environments.
- altitude\_m Numeric. Specify the altitude location for the asset measured in meters from sea level.altitude\_m is used to derive the altitude factor. See page 111, table 23 in CNAIM (2021). A setting of "Default" will set the altitude factor to 1 independent of asset\_type.

distance\_from\_coast\_km

Numeric. Specify the distance from the coast measured in kilometers. distance\_from\_coast\_km is used to derive the distance from coast factor See page 110, table 22 in CNAIM (2021). A setting of "Default" will set the distance from coast factor to 1 independent of asset\_type.

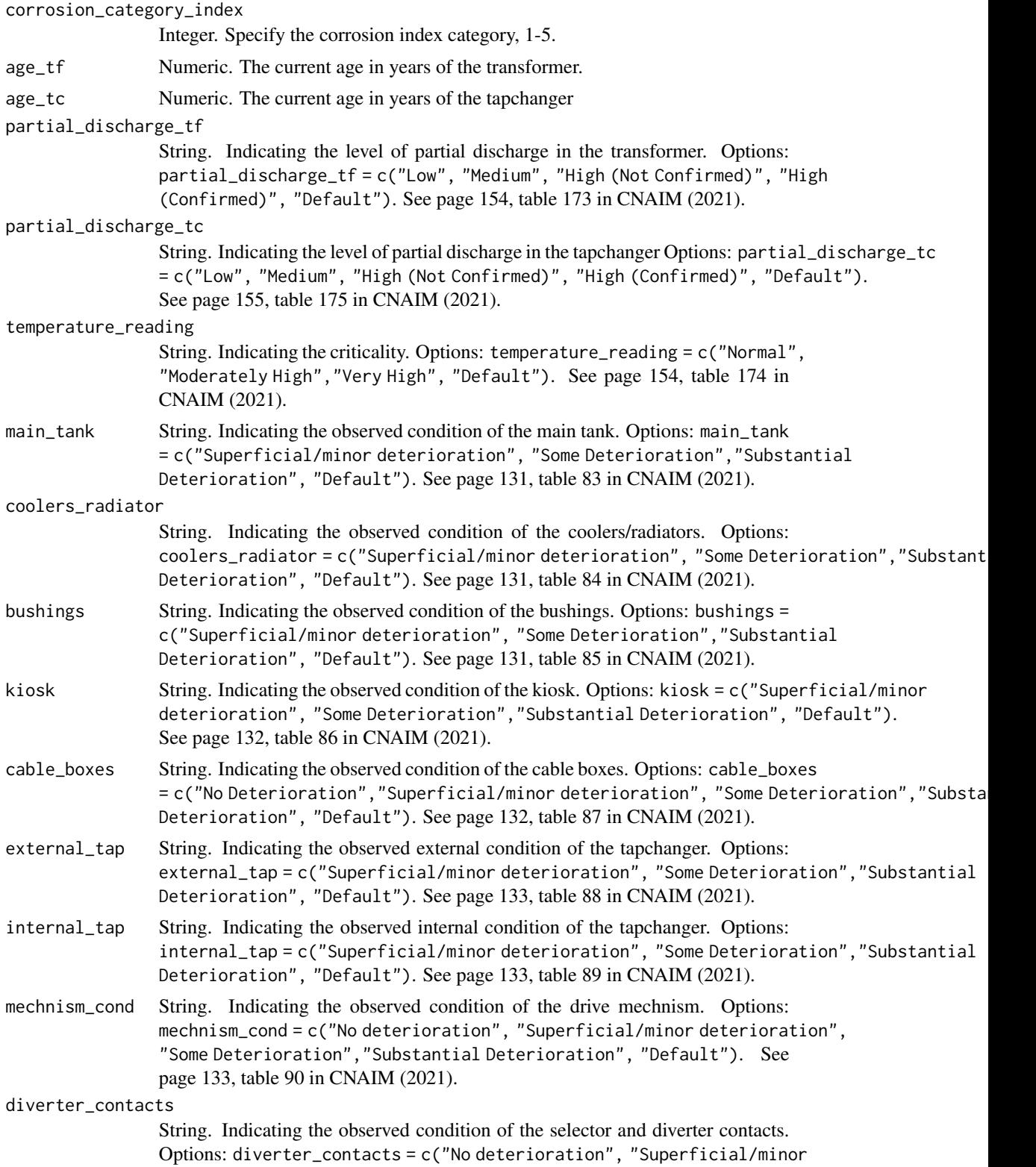

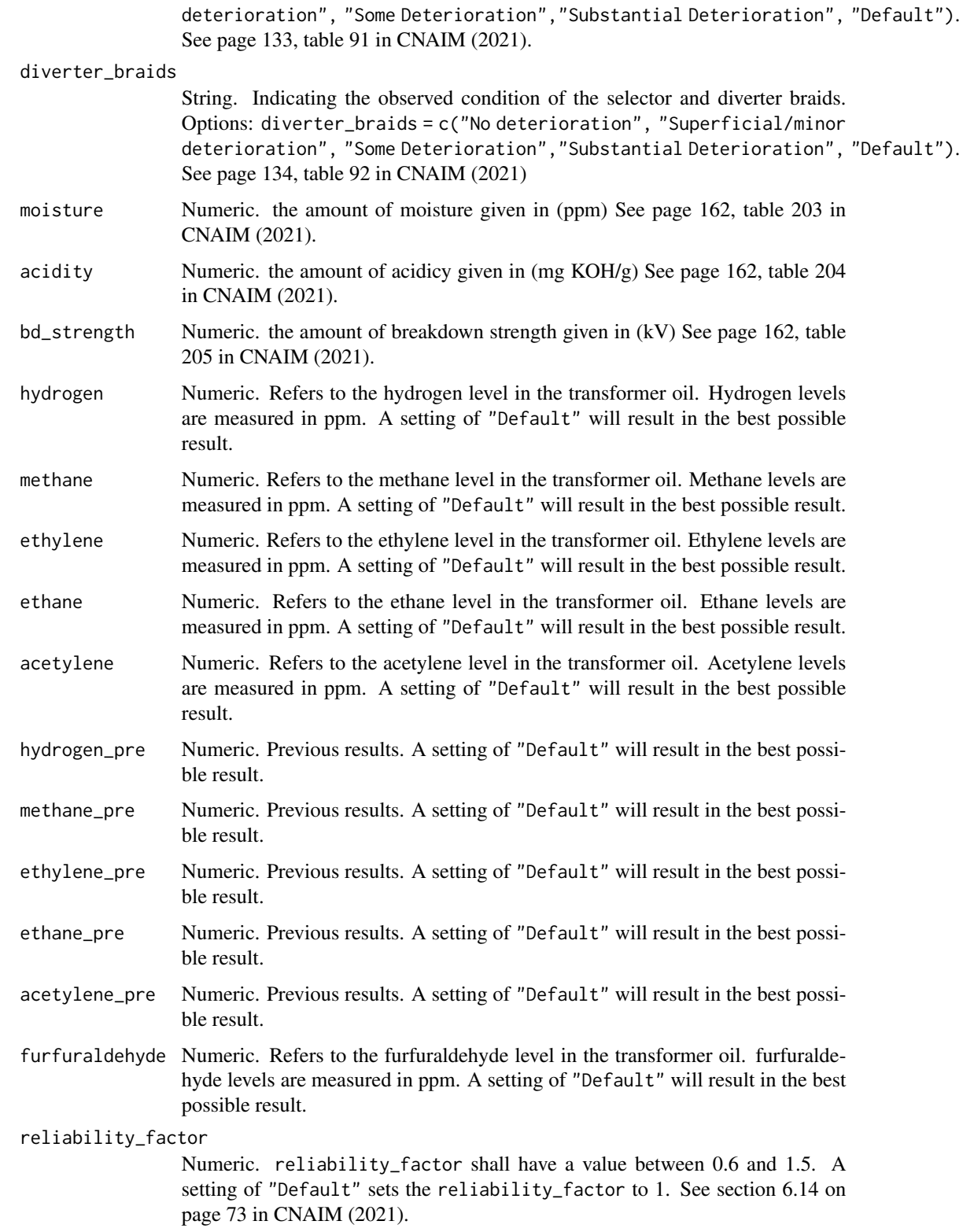

# Value

DataFrame Current probability of failure per annum per kilometer along with current health score.

#### Source

DNO Common Network Asset Indices Methodology (CNAIM), Health & Criticality - Version 2.1, 2021: [https://www.ofgem.gov.uk/sites/default/files/docs/2021/04/dno\\_common\\_networ](https://www.ofgem.gov.uk/sites/default/files/docs/2021/04/dno_common_network_asset_indices_methodology_v2.1_final_01-04-2021.pdf)k\_ [asset\\_indices\\_methodology\\_v2.1\\_final\\_01-04-2021.pdf](https://www.ofgem.gov.uk/sites/default/files/docs/2021/04/dno_common_network_asset_indices_methodology_v2.1_final_01-04-2021.pdf)

```
# Current probability of failure for a 66/10kV transformer
pof_transformer_33_66kv(transformer_type = "66kV Transformer (GM)",
year_of_manufacture = 1980,
utilisation_pct = "Default",
no_taps = "Default",
placement = "Default",
altitude_m = "Default",
distance_from_coast_km = "Default",
corrosion_category_index = "Default",
age_t f = 43,
age_t = 43,
partial_discharge_tf = "Default",
partial_discharge_tc = "Default",
temperature_reading = "Default",
main_tank = "Default",
coolers_radiator = "Default",
bushings = "Default",
kiosk = "Default",
cable_boxes = "Default",
external_tap = "Default",
internal_tap = "Default",
mechnism_cond = "Default",
diverter_contacts = "Default",
diverter_braids = "Default",
moisture = "Default",
acidity = "Default",
bd_strength = "Default",
hydrogen = "Default",
methane = "Default",
ethylene = "Default",
ethane = "Default",
acetylene = "Default",
hydrogen_pre = "Default",
methane_pre = "Default",
ethylene_pre = "Default",
ethane_pre = "Default",
acetylene_pre = "Default",
furfuraldehyde = "Default",
reliability_factor = "Default")
```
### Description

This function uses the Weibull model parameters trained by the function [train\\_weibull\\_model](#page-254-0)(), together with the environmental factors for a specific transformer, and determines the probability of failure at a given age.

#### Usage

```
predict_weibull_model(
  age,
  environmental_factors = data.frame(utilisation_pct = "Default", placement =
    "Default", altitude_m = "Default", distance_from_coast_km = "Default",
  corrosion_category_index = "Default", partial_discharge = "Default", oil_acidity =
   "Default", temperature_reading = "Default", observed_condition = "Default"),
 weibull_model_parameters = data.frame(shapes = c(3.597272, 2.528015, 2.273607,
  2.10145, 2.048909), scales.intercept = c(100.17922, 45.54622, 73.63507, 29.99655,
  31.19306), scales.1 = c(0.0028536801, 0.0014449054, 0.0011716558, -0.0003356626,
  -0.0017302242), scales.2 = c(-8.202209, -3.856043, -2.818854, -2.388243, -2.940468),
  scales.3 = c(-0.003023546, -0.001602048, -0.00134834, -0.00198866, -0.003149921),scales.4 = c(-0.040016081, -0.028129483, -0.017586604, -0.009426902, -0.02178312),
    scales.5 = c(-1.4776137, -0.6794045,-0.6000869, -0.3839049, -0.4445468),scales.6 = c(-0.811395564, 0.015705206, -9.815935489, -0.002548827, -0.085903822),
  scales.7 = c(-4.4776511, -0.3677058, 0.4590218, -0.6364809, -0.3314029), scales.8 =
  c(-1.5861982, 0, -0.1398528, -0.1721091, 0), scales.9 = c(-0.7914404, -0.2632199,
    -1.1882148, 0, 0))
```
## Arguments

age Numeric. Age of transformer which should be used in the prediction.

environmental\_factors

Data frame. Must contain the following fields: utilisation\_pct: Numeric or "Default", placement: "Indoor", "Outdoor" or "Default", altitude\_m: Numeric or "Default", distance\_from\_coast\_km: Numeric or "Default", corrosion\_category\_index: Numeric or "Default", partial\_discharge: "Low", "Medium", "High (Not Confirmed)", "High (Confirmed)" or "Default", oil\_acidity: Numeric or "Default", temperature\_reading: "Normal", "Moderately High", "Very High" or "Default", observed\_condition: "No deterioration", "Superficial/minor deterioration", "Slight Deterioration", "Some deterioration", "Substantial deterioration" or "Default" Default value if environmental\_factors is not provided: data frame with value "Default" for all fields

weibull\_model\_parameters

Data frame. The output returned by the function [train\\_weibull\\_model](#page-254-0)(). Default value if weibull\_parameters is not provided: data frame with parameters trained on data set transformer\_11kv\_faults.rda

# Value

Numeric. Probability of failure at the given age.

## Source

<https://www.cnaim.io/docs/fault-analysis/>

### Examples

predict\_weibull\_model(age = 50)

present\_value\_future\_risk

*Present Value of Future Risk*

## Description

This function calculates the present value of future risk. See section 5.5 on page 32 in CNAIM (2021).

#### Usage

```
present_value_future_risk(pof, cof, r = 0.035)
```
# Arguments

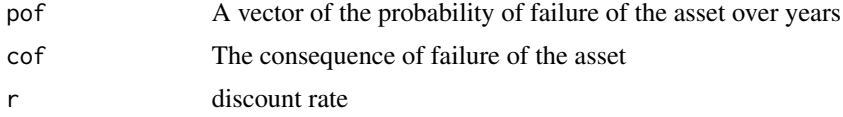

#### Source

DNO Common Network Asset Indices Methodology (CNAIM), Health & Criticality - Version 2.1, 2021: [https://www.ofgem.gov.uk/sites/default/files/docs/2021/04/dno\\_common\\_networ](https://www.ofgem.gov.uk/sites/default/files/docs/2021/04/dno_common_network_asset_indices_methodology_v2.1_final_01-04-2021.pdf)k\_ [asset\\_indices\\_methodology\\_v2.1\\_final\\_01-04-2021.pdf](https://www.ofgem.gov.uk/sites/default/files/docs/2021/04/dno_common_network_asset_indices_methodology_v2.1_final_01-04-2021.pdf)

```
present_value_future_risk(c(0.1, 0.2, 0.5), 100)
```
## Description

This function calculates monetary risk, given probability of failure and consequence of failure inputs, as well as the desired risk matrix dimensions.

## Usage

```
risk_calculation(
  matrix_dimensions,
  id,
  pof,
  cof,
  asset_type,
  pof_limits,
  cof_limits
\mathcal{L}
```
## Arguments

matrix\_dimensions

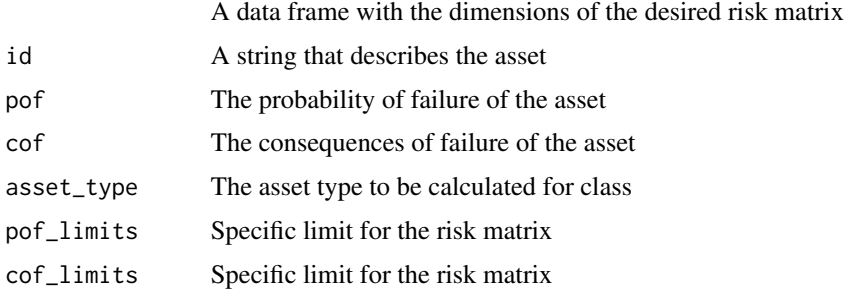

risk\_matrix\_points\_plot

*Make a risk matrix with individual asset points*

# Description

This function makes a D3 visualization of monetary risk with each asset as a point on the grid.

# Usage

risk\_matrix\_points\_plot(risk\_data\_matrix, dots\_vector, dot\_radius)

# Arguments

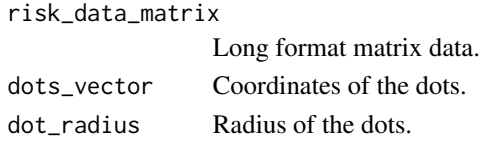

risk\_matrix\_structure *Makes a default risk matrix structure*

## Description

This function makes a simple matrix structure that can be used as an input to the risk\_matrix\_points and risk\_matrix\_summary functions

# Usage

```
risk_matrix_structure(cols, rows, value = NA)
```
# Arguments

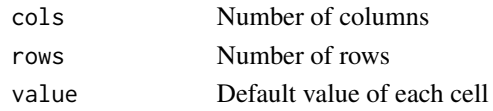

```
risk_matrix_summary_plot
```
*Make a risk matrix with non-linear spacing*

# Description

This function makes a D3 visualization of monetary risk with non-linear x and y intervals.

## Usage

```
risk_matrix_summary_plot(
  risk_data_matrix,
 x_intervals = rep(20, 5),
 y_intervals = rep(25, 4)
\lambda
```
# Arguments

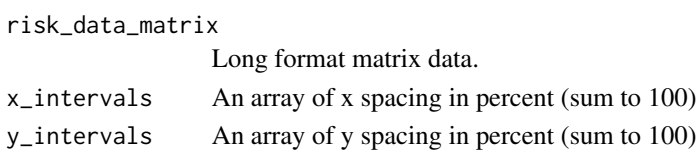

safety\_cof\_board\_04kv *Safety cost of Failure for 0.4kV Board*

# Description

This function calculates safety consequences of failure (cf. section 7.3, page 79, CNAIM, 2021). Safety consequences of failure is used in the derivation of consequences of failure see [cof](#page-6-0)(). Outputted in (DKK).

## Usage

safety\_cof\_board\_04kv(location\_risk, type\_risk)

# Arguments

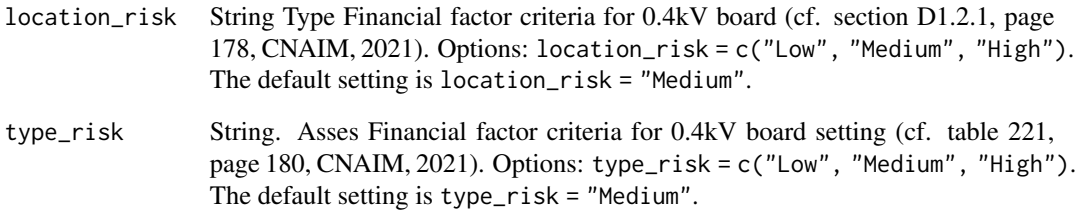

## Value

Numeric. Financial consequences of failure for 0.4kV board

## Source

DNO Common Network Asset Indices Methodology (CNAIM), Health & Criticality - Version 2.1, 2021: [https://www.ofgem.gov.uk/sites/default/files/docs/2021/04/dno\\_common\\_networ](https://www.ofgem.gov.uk/sites/default/files/docs/2021/04/dno_common_network_asset_indices_methodology_v2.1_final_01-04-2021.pdf)k\_ [asset\\_indices\\_methodology\\_v2.1\\_final\\_01-04-2021.pdf](https://www.ofgem.gov.uk/sites/default/files/docs/2021/04/dno_common_network_asset_indices_methodology_v2.1_final_01-04-2021.pdf)

# Examples

safety\_cof\_board\_04kv( location\_risk = "Default", type\_risk = "Default")

safety\_cof\_cables\_04\_10kv

*Safety cost of Failure for 0.4kV and 10kV UG Cables*

## Description

This function calculates safety consequences of failure Outputted in DKK

## Usage

```
safety_cof_cables_04_10kv(hv_asset_category)
```
### Arguments

hv\_asset\_category

String The type of HV asset category hv\_asset\_category = c("10kV UG Cable (Oil)","10kV UG Cable (Non Pressurised)", "0.4kV UG Cable (Non Pressurised)".

# Value

Numeric. Financial consequences of failure for 0.4kV and 10kV UG cables

#### Examples

safety\_cof\_cables\_04\_10kv(hv\_asset\_category = "10kV UG Cable (Oil)")

```
safety_cof_cables_60_30kv
```
*Safety cost of Failure for 30-60 kV UG cables*

## Description

This function calculates safety consequences of failure (cf. section 7.3, page 79, CNAIM, 2021). Safety consequences of failure is used in the derivation of consequences of failure see [cof](#page-6-0)(). #' ehv\_asset\_category = c("30kV UG Cable (Gas)", "60kV UG Cable (Gas)","30kV UG Cable (Non Pressurised)", "60kV UG Cable (Non Pressurised)","30kV UG Cable (Oil)", "60kV UG Cable (Oil)") . The default setting is ehv\_asset\_category = "60kV UG Cable (Gas)".

## Usage

safety\_cof\_cables\_60\_30kv(ehv\_asset\_category)

## Arguments

ehv\_asset\_category

Asset category for analysis

### Value

Numeric. Financial consequences of failure for 30-60 kV UG cables

### Source

DNO Common Network Asset Indices Methodology (CNAIM), Health & Criticality - Version 2.1, 2021: [https://www.ofgem.gov.uk/sites/default/files/docs/2021/04/dno\\_common\\_networ](https://www.ofgem.gov.uk/sites/default/files/docs/2021/04/dno_common_network_asset_indices_methodology_v2.1_final_01-04-2021.pdf)k\_ [asset\\_indices\\_methodology\\_v2.1\\_final\\_01-04-2021.pdf](https://www.ofgem.gov.uk/sites/default/files/docs/2021/04/dno_common_network_asset_indices_methodology_v2.1_final_01-04-2021.pdf)

## Examples

safety\_cof\_cables\_60\_30kv(ehv\_asset\_category = "30kV UG Cable (Oil)")

safety\_cof\_ehv\_cables *Safety cost of Failure for EHV UG cables & 132 kV UG cables*

## Description

This function calculates safety consequences of failure (cf. section 7.3, page 79, CNAIM, 2021). Safety consequences of failure is used in the derivation of consequences of failure see [cof](#page-6-0)().

## Usage

safety\_cof\_ehv\_cables(ehv\_asset\_category)

## Arguments

ehv\_asset\_category

String The type of EHV cable distribution asset category Options: ehv\_asset\_category = c("33kV UG Cable (Oil)", "33kV UG Cable (Gas)", "33kV UG Cable (Non Pressurised)","66kV UG Cable (Oil)", "66kV UG Cable (Gas)", "66kV UG Cable (Non Pressurised)","132kV UG Cable (Oil)", "132kV UG Cable (Gas)", "132kV UG Cable (Non Pressurised)").

### Value

Numeric. Financial consequences of failure for EEHV UG cabkes & 132 kV UG cables

#### Source

```
DNO Common Network Asset Indices Methodology (CNAIM), Health & Criticality - Version 2.1,
2021: https://www.ofgem.gov.uk/sites/default/files/docs/2021/04/dno_common_network_
asset_indices_methodology_v2.1_final_01-04-2021.pdf
```

```
safety_cof_ehv_cables(ehv_asset_category = "33kV UG Cable (Oil)")
```
safety\_cof\_ehv\_fittings

*Safety cost of Failure for EHV/132kV Fittings*

# Description

This function calculates safety consequences of failure (cf. section 7.3, page 79, CNAIM, 2021). Safety consequences of failure is used in the derivation of consequences of failure see [cof](#page-6-0)().

# Usage

```
safety_cof_ehv_fittings(ehv_asset_category, location_risk, type_risk)
```
# Arguments

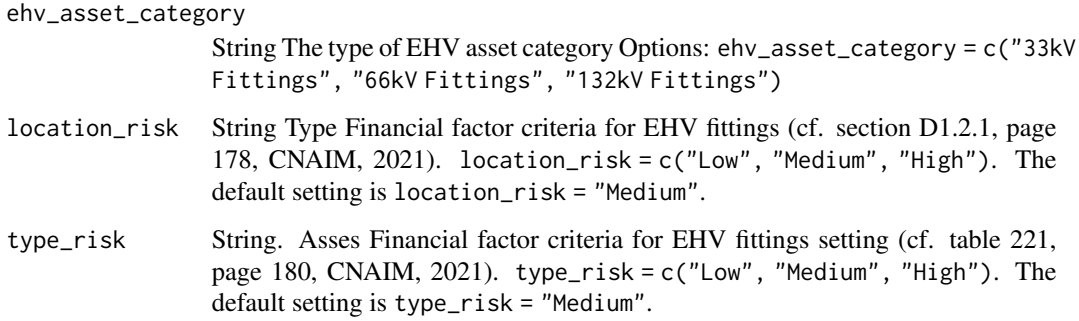

## Value

Numeric. Financial consequences of failure for EHV fittings

## Source

DNO Common Network Asset Indices Methodology (CNAIM), Health & Criticality - Version 2.1, 2021: [https://www.ofgem.gov.uk/sites/default/files/docs/2021/04/dno\\_common\\_networ](https://www.ofgem.gov.uk/sites/default/files/docs/2021/04/dno_common_network_asset_indices_methodology_v2.1_final_01-04-2021.pdf)k\_ [asset\\_indices\\_methodology\\_v2.1\\_final\\_01-04-2021.pdf](https://www.ofgem.gov.uk/sites/default/files/docs/2021/04/dno_common_network_asset_indices_methodology_v2.1_final_01-04-2021.pdf)

```
safety_cof_ehv_fittings(ehv_asset_category = "33kV Fittings",
location_risk = "Default",
type_risk = "Default")
```

```
safety_cof_ehv_switchgear
```
*Safety cost of Failure for EHV swicthgear & 132kV CB*

## Description

This function calculates safety consequences of failure (cf. section 7.3, page 79, CNAIM, 2021). Safety consequences of failure is used in the derivation of consequences of failure see [cof](#page-6-0)().

### Usage

```
safety_cof_ehv_switchgear(ehv_asset_category, location_risk, type_risk)
```
## Arguments

```
ehv_asset_category
```
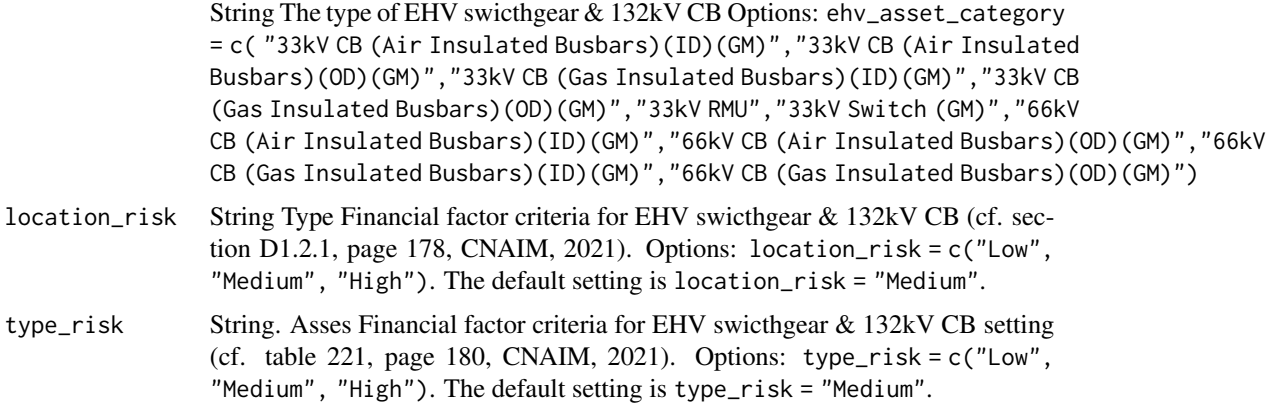

# Value

Numeric. Financial consequences of failure for EHV swicthgear & 132kV CB

## Source

DNO Common Network Asset Indices Methodology (CNAIM), Health & Criticality - Version 2.1, 2021: [https://www.ofgem.gov.uk/sites/default/files/docs/2021/04/dno\\_common\\_networ](https://www.ofgem.gov.uk/sites/default/files/docs/2021/04/dno_common_network_asset_indices_methodology_v2.1_final_01-04-2021.pdf)k\_ [asset\\_indices\\_methodology\\_v2.1\\_final\\_01-04-2021.pdf](https://www.ofgem.gov.uk/sites/default/files/docs/2021/04/dno_common_network_asset_indices_methodology_v2.1_final_01-04-2021.pdf)

```
safety_cof_ehv_switchgear(ehv_asset_category = "33kV RMU",
location_risk = "Default",
type_risk = "Default")
```
safety\_cof\_hv\_switchgear\_distribution *Safety cost of Failure for HV Switchgear Distribution*

# Description

This function calculates safety consequences of failure (cf. section 7.3, page 79, CNAIM, 2021). Safetyr consequences of failure is used in the derivation of consequences of failure see [cof](#page-6-0)().

#### Usage

```
safety_cof_hv_switchgear_distribution(
 hv_asset_category,
 location_risk,
  type_risk
)
```
### Arguments

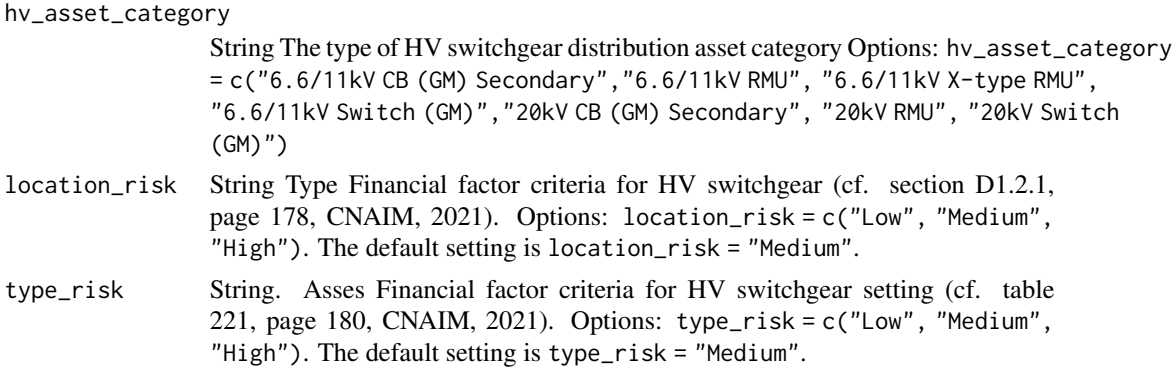

## Value

Numeric. Financial consequences of failure for LV switchgear

#### Source

DNO Common Network Asset Indices Methodology (CNAIM), Health & Criticality - Version 2.1, 2021: [https://www.ofgem.gov.uk/sites/default/files/docs/2021/04/dno\\_common\\_networ](https://www.ofgem.gov.uk/sites/default/files/docs/2021/04/dno_common_network_asset_indices_methodology_v2.1_final_01-04-2021.pdf)k\_ [asset\\_indices\\_methodology\\_v2.1\\_final\\_01-04-2021.pdf](https://www.ofgem.gov.uk/sites/default/files/docs/2021/04/dno_common_network_asset_indices_methodology_v2.1_final_01-04-2021.pdf)

```
safety_cof_hv_switchgear_distribution(
hv_asset_category = "6.6/11kV CB (GM) Secondary",
location_risk = "Default",
type_risk = "Default")
```
### safety\_cof\_hv\_switchgear\_primary

*Safety cost of Failure for HV Switchgear Primary*

## Description

This function calculates safety consequences of failure (cf. section 7.3, page 79, CNAIM, 2021). Safetyr consequences of failure is used in the derivation of consequences of failure see [cof](#page-6-0)().

# Usage

safety\_cof\_hv\_switchgear\_primary(hv\_asset\_category, location\_risk, type\_risk)

#### Arguments

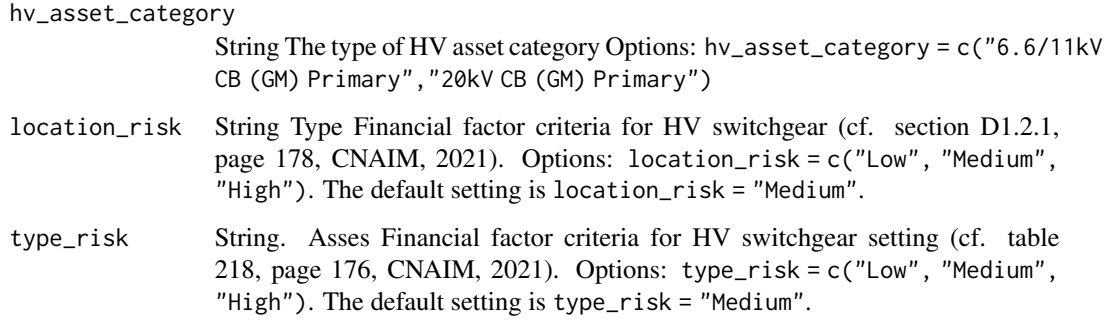

# Value

Numeric. Financial consequences of failure for HV switchgear

## Source

DNO Common Network Asset Indices Methodology (CNAIM), Health & Criticality - Version 2.1, 2021: [https://www.ofgem.gov.uk/sites/default/files/docs/2021/04/dno\\_common\\_networ](https://www.ofgem.gov.uk/sites/default/files/docs/2021/04/dno_common_network_asset_indices_methodology_v2.1_final_01-04-2021.pdf)k\_ [asset\\_indices\\_methodology\\_v2.1\\_final\\_01-04-2021.pdf](https://www.ofgem.gov.uk/sites/default/files/docs/2021/04/dno_common_network_asset_indices_methodology_v2.1_final_01-04-2021.pdf)

```
safety_cof_hv_switchgear_primary(
hv_asset_category = "6.6/11kV CB (GM) Primary",
location_risk = "Default",
type_risk = "Default")
```
safety\_cof\_lv\_switchgear\_and\_other

*Safety cost of Failure for LV swicthgear and others*

## Description

This function calculates safety consequences of failure (cf. section 7.3, page 79, CNAIM, 2021). Safetyr consequences of failure is used in the derivation of consequences of failure see [cof](#page-6-0)().

# Usage

safety\_cof\_lv\_switchgear\_and\_other(lv\_asset\_category, location\_risk, type\_risk)

#### Arguments

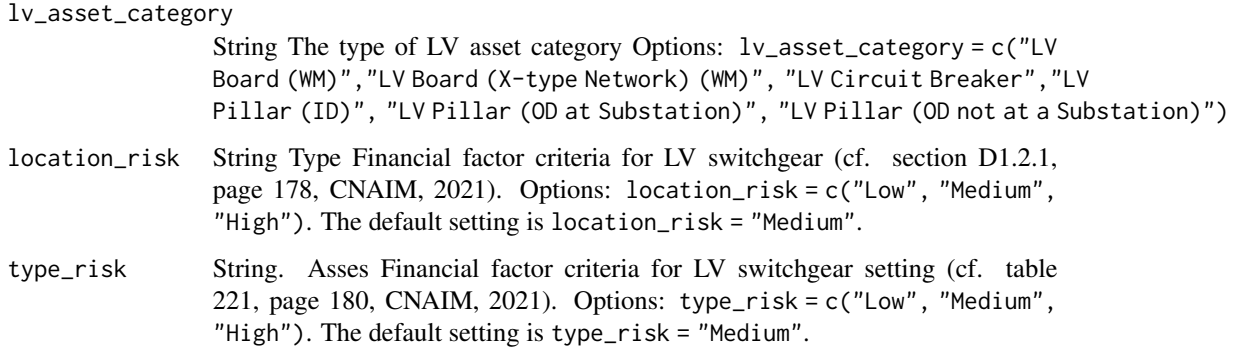

### Value

Numeric. Financial consequences of failure for LV switchgear

#### Source

DNO Common Network Asset Indices Methodology (CNAIM), Health & Criticality - Version 2.1, 2021: [https://www.ofgem.gov.uk/sites/default/files/docs/2021/04/dno\\_common\\_networ](https://www.ofgem.gov.uk/sites/default/files/docs/2021/04/dno_common_network_asset_indices_methodology_v2.1_final_01-04-2021.pdf)k\_ [asset\\_indices\\_methodology\\_v2.1\\_final\\_01-04-2021.pdf](https://www.ofgem.gov.uk/sites/default/files/docs/2021/04/dno_common_network_asset_indices_methodology_v2.1_final_01-04-2021.pdf)

```
safety_cof_lv_switchgear_and_other(lv_asset_category = "LV Board (WM)",
location_risk = "Default",
type_risk = "Default")
```
safety\_cof\_lv\_ugb *Safety cost of Failure for LV UGB*

# Description

This function calculates safety consequences of failure (cf. section 7.3, page 79, CNAIM, 2021). Safety consequences of failure is used in the derivation of consequences of failure see [cof](#page-6-0)().

# Usage

```
safety_cof_lv_ugb(lv_asset_category, location_risk, type_risk)
```
# Arguments

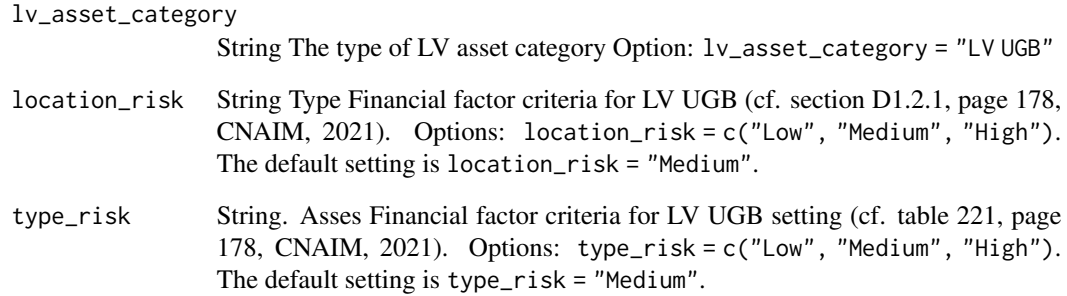

## Value

Numeric. Financial consequences of failure for LV UGB

# Source

DNO Common Network Asset Indices Methodology (CNAIM), Health & Criticality - Version 2.1, 2021: [https://www.ofgem.gov.uk/sites/default/files/docs/2021/04/dno\\_common\\_networ](https://www.ofgem.gov.uk/sites/default/files/docs/2021/04/dno_common_network_asset_indices_methodology_v2.1_final_01-04-2021.pdf)k\_ [asset\\_indices\\_methodology\\_v2.1\\_final\\_01-04-2021.pdf](https://www.ofgem.gov.uk/sites/default/files/docs/2021/04/dno_common_network_asset_indices_methodology_v2.1_final_01-04-2021.pdf)

## Examples

safety\_cof\_lv\_ugb(lv\_asset\_category = "LV UGB", location\_risk = "Default", type\_risk = "Default")

safety\_cof\_ohl\_cond *Safety cost of Failure for Overhead Line Conductors*

# Description

This function calculates safety consequences of failure (cf. section 7.3, page 79, CNAIM, 2021). Safety consequences of failure is used in the derivation of consequences of failure see [cof](#page-6-0)().

# Usage

safety\_cof\_ohl\_cond(ohl\_cond\_asset\_category, location\_risk, type\_risk)

# Arguments

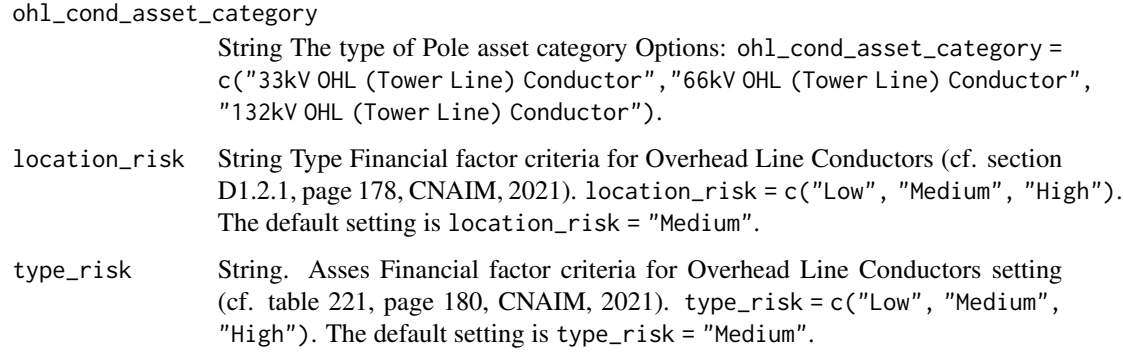

# Value

Numeric. Safety consequences of failure for Overhead Line Conductors

## Source

DNO Common Network Asset Indices Methodology (CNAIM), Health & Criticality - Version 2.1, 2021: [https://www.ofgem.gov.uk/sites/default/files/docs/2021/04/dno\\_common\\_networ](https://www.ofgem.gov.uk/sites/default/files/docs/2021/04/dno_common_network_asset_indices_methodology_v2.1_final_01-04-2021.pdf)k\_ [asset\\_indices\\_methodology\\_v2.1\\_final\\_01-04-2021.pdf](https://www.ofgem.gov.uk/sites/default/files/docs/2021/04/dno_common_network_asset_indices_methodology_v2.1_final_01-04-2021.pdf)

```
safety_cof_ohl_cond(
ohl_cond_asset_category = "33kV OHL (Tower Line) Conductor",
location_risk = "Default",
type_risk = "Default")
```

```
safety_cof_ohl_cond_50kv
```
*Safety cost of Failure for 50kV Overhead Line Conductors*

## Description

This function calculates safety consequences of failure Outputted in DKK

## Usage

```
safety_cof_ohl_cond_50kv(location_risk, type_risk)
```
# Arguments

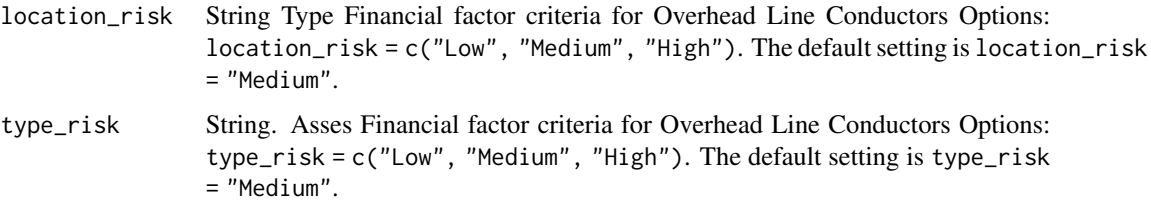

# Value

Numeric. Safety consequences of failure for Overhead Line Conductors

# Examples

```
safety_cof_ohl_cond_50kv(
location_risk = "Default",
type_risk = "Default")
```
safety\_cof\_ohl\_fittings\_50kv *Safety cost of Failure for 50kV Fittings*

# Description

This function calculates safety consequences of failure Safety consequences of failure is used in the derivation of consequences of failure see [cof](#page-6-0)(). Outputted in DKK.

## Usage

```
safety_cof_ohl_fittings_50kv(location_risk, type_risk)
```
## **Arguments**

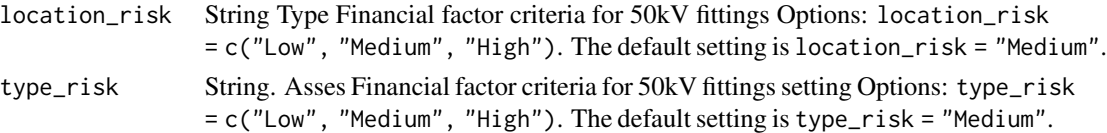

# Value

Numeric. Financial consequences of failure for EHV fittings

### Examples

```
safety_cof_ohl_fittings_50kv(
location_risk = "Default",
type_risk = "Default")
```
safety\_cof\_pillar\_04kv

*Safety cost of Failure for 0.4kV Pillar*

# Description

This function calculates safety consequences of failure (cf. section 7.3, page 79, CNAIM, 2021). Safety consequences of failure is used in the derivation of consequences of failure see [cof](#page-6-0)(). Outputted in DKK

### Usage

safety\_cof\_pillar\_04kv(location\_risk, type\_risk)

# Arguments

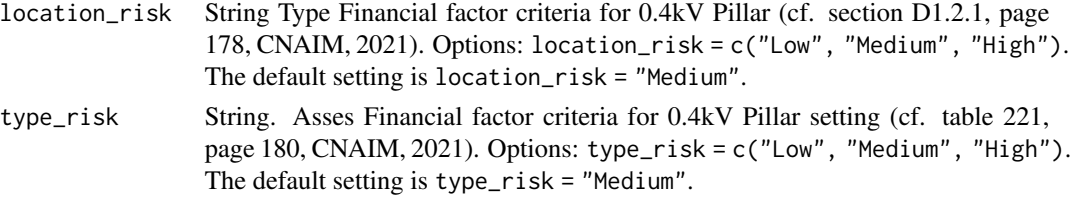

# Value

Numeric. Financial consequences of failure for 0.4kV Pillar

# Source

DNO Common Network Asset Indices Methodology (CNAIM), Health & Criticality - Version 2.1, 2021: [https://www.ofgem.gov.uk/sites/default/files/docs/2021/04/dno\\_common\\_networ](https://www.ofgem.gov.uk/sites/default/files/docs/2021/04/dno_common_network_asset_indices_methodology_v2.1_final_01-04-2021.pdf)k\_ [asset\\_indices\\_methodology\\_v2.1\\_final\\_01-04-2021.pdf](https://www.ofgem.gov.uk/sites/default/files/docs/2021/04/dno_common_network_asset_indices_methodology_v2.1_final_01-04-2021.pdf)

## Examples

```
safety_cof_pillar_04kv(
location_risk = "Default",
type_risk = "Default")
```
safety\_cof\_poles *Safety cost of Failure for Pole*

# Description

This function calculates safety consequences of failure (cf. section 7.3, page 79, CNAIM, 2021). Safety consequences of failure is used in the derivation of consequences of failure see [cof](#page-6-0)().

## Usage

```
safety_cof_poles(pole_asset_category, location_risk, type_risk)
```
## Arguments

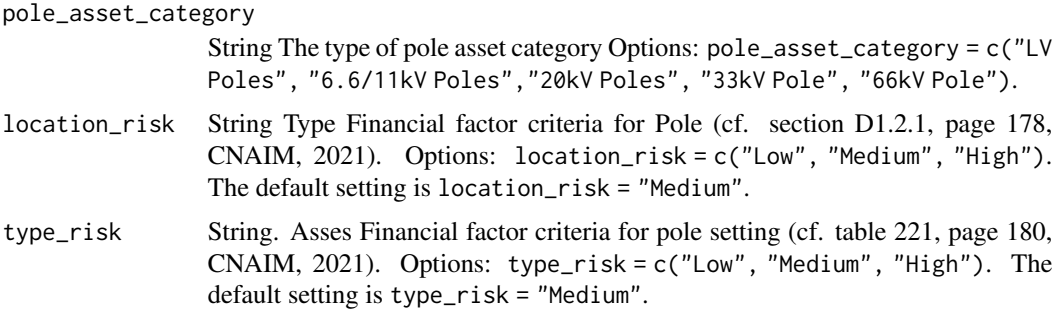

## Value

Numeric. Safety consequences of failure for poles

## Source

DNO Common Network Asset Indices Methodology (CNAIM), Health & Criticality - Version 2.1, 2021: [https://www.ofgem.gov.uk/sites/default/files/docs/2021/04/dno\\_common\\_networ](https://www.ofgem.gov.uk/sites/default/files/docs/2021/04/dno_common_network_asset_indices_methodology_v2.1_final_01-04-2021.pdf)k\_ [asset\\_indices\\_methodology\\_v2.1\\_final\\_01-04-2021.pdf](https://www.ofgem.gov.uk/sites/default/files/docs/2021/04/dno_common_network_asset_indices_methodology_v2.1_final_01-04-2021.pdf)

```
safety_cof_poles(pole_asset_category = "33kV Pole",
location_risk = "Default",
type_risk = "Default")
```
safety\_cof\_poles\_ohl\_support\_50kv *Safety cost of Failure for Poles OHL Support 50kV*

## Description

This function calculates safety consequences of failure Safety consequences of failure is used in the derivation of consequences of failure see [cof](#page-6-0)(). Outputted in DKK.

# Usage

```
safety_cof_poles_ohl_support_50kv(
 pole_asset_category,
  location_risk,
  type_risk
)
```
## Arguments

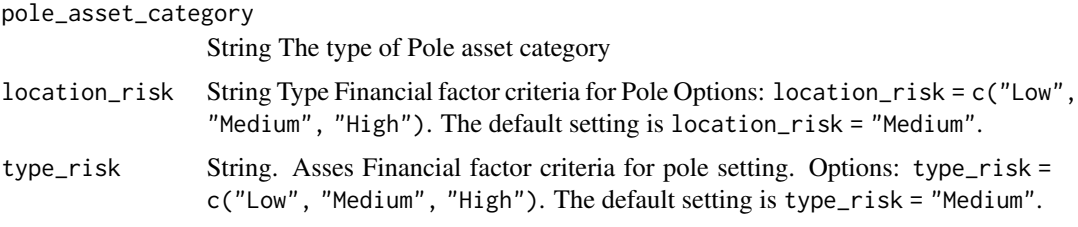

# Value

Numeric. Safety consequences of failure for poles

# Examples

```
safety_cof_poles_ohl_support_50kv(
location_risk = "Default",
type_risk = "Default")
```
safety\_cof\_relay *Safety cost of Failure for Relays*

# Description

This function calculates safety consequences of failure. Safety consequences of failure is used in the derivation of consequences of failure see [cof](#page-6-0)(). Outputted in DKK.

## Usage

```
safety_cof_relay(location_risk, type_risk)
```
# Arguments

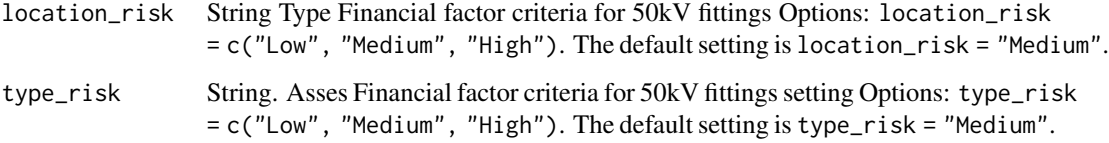

# Value

Numeric. Financial consequences of failure for relay

# Examples

```
safety_cof_relay(
location_risk = "Default",
type_risk = "Default")
```

```
safety_cof_serviceline
```
*Safety cost of Failure for Service Lines*

# Description

This function calculates safety consequences of failure Outputted in DKK

# Usage

```
safety_cof_serviceline()
```
### Value

Numeric. Financial consequences of failure for service line

```
safety_cof_serviceline()
```
safety\_cof\_submarine\_cables\_10kv *Safety cost of Failure for 10kV Submarine Cables*

# **Description**

This function calculates safety consequences of failure (cf. section 7.3, page 79, CNAIM, 2021). Safety consequences of failure is used in the derivation of consequences of failure see [cof](#page-6-0)(). Outputted in DKK.

## Usage

safety\_cof\_submarine\_cables\_10kv()

## Value

Numeric. Safety consequences of failure for Sub cables

### Source

DNO Common Network Asset Indices Methodology (CNAIM), Health & Criticality - Version 2.1, 2021: [https://www.ofgem.gov.uk/sites/default/files/docs/2021/04/dno\\_common\\_networ](https://www.ofgem.gov.uk/sites/default/files/docs/2021/04/dno_common_network_asset_indices_methodology_v2.1_final_01-04-2021.pdf)k\_ [asset\\_indices\\_methodology\\_v2.1\\_final\\_01-04-2021.pdf](https://www.ofgem.gov.uk/sites/default/files/docs/2021/04/dno_common_network_asset_indices_methodology_v2.1_final_01-04-2021.pdf)

## Examples

safety\_cof\_submarine\_cables\_10kv()

safety\_cof\_submarine\_cables\_30\_60kv *Safety cost of Failure for 30kV and 60kV Submarine Cables*

### Description

This function calculates safety consequences of failure (cf. section 7.3, page 79, CNAIM, 2021). Safety consequences of failure is used in the derivation of consequences of failure see [cof](#page-6-0)(). Outputted in DKK.

# Usage

```
safety_cof_submarine_cables_30_60kv()
```
## Value

Numeric. Safety consequences of failure for Sub cables

### Source

```
DNO Common Network Asset Indices Methodology (CNAIM), Health & Criticality - Version 2.1,
2021: https://www.ofgem.gov.uk/sites/default/files/docs/2021/04/dno_common_network_
asset_indices_methodology_v2.1_final_01-04-2021.pdf
```
# Examples

safety\_cof\_submarine\_cables\_30\_60kv()

safety\_cof\_sub\_cables *Safety cost of Failure for Sub cables*

# Description

This function calculates safety consequences of failure (cf. section 7.3, page 79, CNAIM, 2021). Safety consequences of failure is used in the derivation of consequences of failure see [cof](#page-6-0)().

### Usage

safety\_cof\_sub\_cables(sub\_cable\_asset\_category)

## Arguments

```
sub_cable_asset_category
```
String The type of Submarine cable asset category Options: sub\_cable\_asset\_category = c("HV Sub Cable","EHV Sub Cable", "132kV Sub Cable").

## Value

Numeric. Safety consequences of failure for Sub cables

## Source

DNO Common Network Asset Indices Methodology (CNAIM), Health & Criticality - Version 2.1, 2021: [https://www.ofgem.gov.uk/sites/default/files/docs/2021/04/dno\\_common\\_networ](https://www.ofgem.gov.uk/sites/default/files/docs/2021/04/dno_common_network_asset_indices_methodology_v2.1_final_01-04-2021.pdf)k\_ [asset\\_indices\\_methodology\\_v2.1\\_final\\_01-04-2021.pdf](https://www.ofgem.gov.uk/sites/default/files/docs/2021/04/dno_common_network_asset_indices_methodology_v2.1_final_01-04-2021.pdf)

## Examples

safety\_cof\_sub\_cables(sub\_cable\_asset\_category = "HV Sub Cable")

safety\_cof\_switchgear\_30\_60kv

*Safety cost of Failure for 30kV and 60kV Switchgear*

## Description

This function calculates safety consequences of failure Safety consequences of failure is used in the derivation of consequences of failure see [cof](#page-6-0)(). Outputted in DKK.

### Usage

```
safety_cof_switchgear_30_60kv(ehv_asset_category, location_risk, type_risk)
```
# Arguments

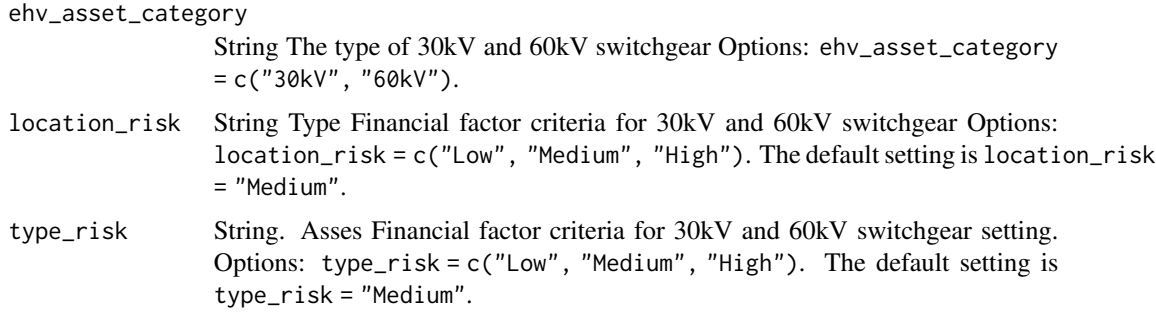

# Value

Numeric. Financial consequences of failure for 30kV and 60kV switchgear

## Examples

```
safety_cof_switchgear_30_60kv(ehv_asset_category = "30kV",
location_risk = "Default",
type_risk = "Default")
```
safety\_cof\_switchgear\_primary\_10kv *Safety cost of Failure for 10kV Switchgear Primary*

# Description

This function calculates safety consequences of failure Safety consequences of failure is used in the derivation of consequences of failure see [cof](#page-6-0)(). Outputted in DKK.

## Usage

```
safety_cof_switchgear_primary_10kv(location_risk, type_risk)
```
## Arguments

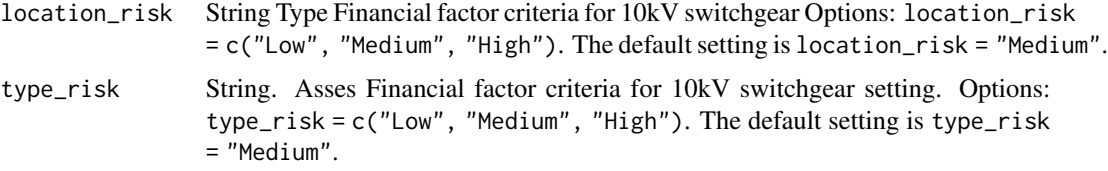

## Value

Numeric. Financial consequences of failure for HV switchgear

# Examples

```
safety_cof_switchgear_primary_10kv(
location_risk = "Default",
type_risk = "Default")
```
safety\_cof\_switchgear\_secondary\_10kv *Safety cost of Failure for 10 kV Switchgear Secondary*

## Description

This function calculates safety consequences of failure. Safety consequences of failure is used in the derivation of consequences of failure see [cof](#page-6-0)(). Outputted in DKK.

### Usage

```
safety_cof_switchgear_secondary_10kv(location_risk, type_risk)
```
# Arguments

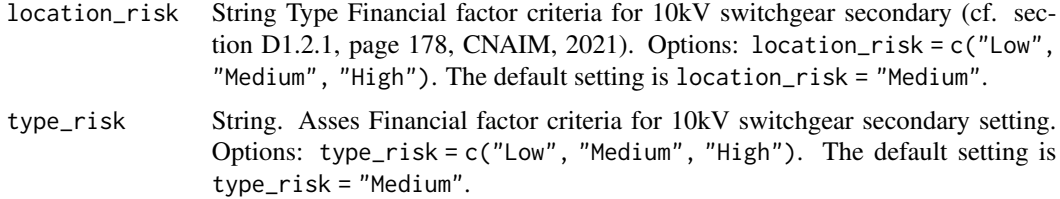

# Value

Numeric. Financial consequences of failure for 10kV switchgear secondary

safety\_cof\_towers 251

# Examples

```
safety_cof_switchgear_secondary_10kv(
location_risk = "Default",
type_risk = "Default")
```
safety\_cof\_towers *Safety cost of Failure for tower*

# Description

This function calculates safety consequences of failure (cf. section 7.3, page 79, CNAIM, 2021). Safety consequences of failure is used in the derivation of consequences of failure see [cof](#page-6-0)().

## Usage

```
safety_cof_towers(tower_asset_category, location_risk, type_risk)
```
# Arguments

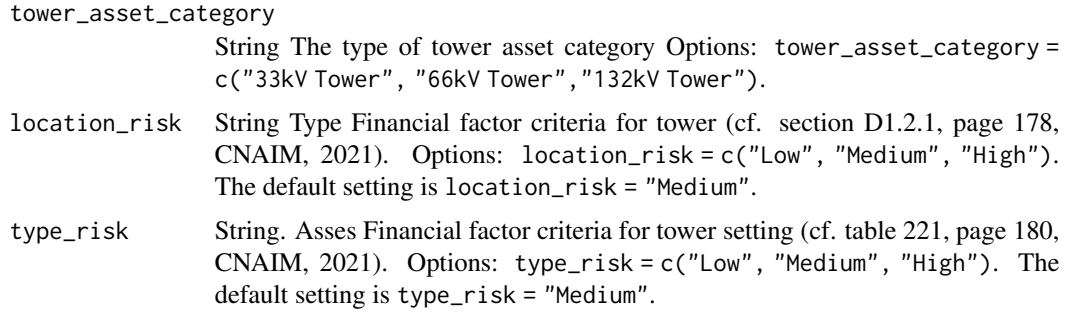

## Value

Numeric. Safety consequences of failure for towers

#### Source

DNO Common Network Asset Indices Methodology (CNAIM), Health & Criticality - Version 2.1, 2021: [https://www.ofgem.gov.uk/sites/default/files/docs/2021/04/dno\\_common\\_networ](https://www.ofgem.gov.uk/sites/default/files/docs/2021/04/dno_common_network_asset_indices_methodology_v2.1_final_01-04-2021.pdf)k\_ [asset\\_indices\\_methodology\\_v2.1\\_final\\_01-04-2021.pdf](https://www.ofgem.gov.uk/sites/default/files/docs/2021/04/dno_common_network_asset_indices_methodology_v2.1_final_01-04-2021.pdf)

```
safety_cof_towers(tower_asset_category = "33kV Tower",
location_risk = "Default",
type_risk = "Default")
```

```
safety_cof_tower_ohl_support_50kv
```
*Safety cost of Failure for Tower OHL Support 50 kV*

# Description

This function calculates safety consequences of failure Safety consequences of failure is used in the derivation of consequences of failure see [cof](#page-6-0)(). Outputted in DKK.

### Usage

```
safety_cof_tower_ohl_support_50kv(location_risk, type_risk)
```
## Arguments

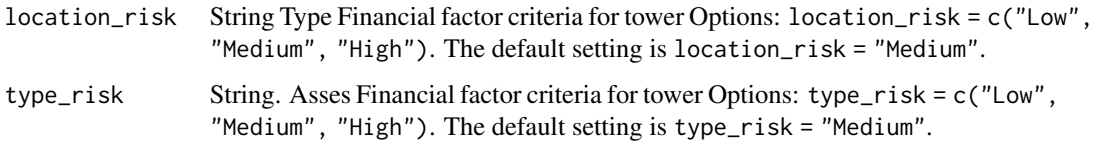

# Value

Numeric. Safety consequences of failure for tower ohl support 50 kV

# Examples

```
safety_cof_tower_ohl_support_50kv(
location_risk = "Default",
type_risk = "Default")
```
safety\_cof\_transformers

*Safety cost of Failure for Transformer*

# Description

This function calculates safety consequences of failure (cf. section 7.3, page 79, CNAIM, 2021). Safety consequences of failure is used in the derivation of consequences of failure see [cof](#page-6-0)().

## Usage

```
safety_cof_transformers(tf_asset_category, location_risk, type_risk)
```
# <span id="page-252-0"></span>Arguments

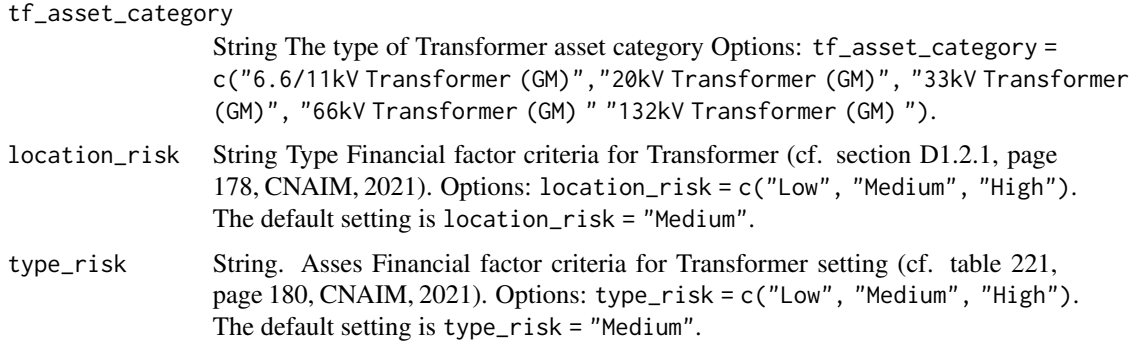

# Value

Numeric. Safety consequences of failure for Transformers

#### Source

DNO Common Network Asset Indices Methodology (CNAIM), Health & Criticality - Version 2.1, 2021: [https://www.ofgem.gov.uk/sites/default/files/docs/2021/04/dno\\_common\\_networ](https://www.ofgem.gov.uk/sites/default/files/docs/2021/04/dno_common_network_asset_indices_methodology_v2.1_final_01-04-2021.pdf)k\_ [asset\\_indices\\_methodology\\_v2.1\\_final\\_01-04-2021.pdf](https://www.ofgem.gov.uk/sites/default/files/docs/2021/04/dno_common_network_asset_indices_methodology_v2.1_final_01-04-2021.pdf)

#### Examples

```
safety_cof_transformers(tf_asset_category = "33kV Transformer (GM)",
location_risk = "Default",
type_risk = "Default")
```
safety\_cof\_transformer\_30\_60kv *Safety cost of Failure for 30/10kv and 60/10kv Transformer*

# Description

This function calculates safety consequences of failure Outputted in DKK.

#### Usage

```
safety_cof_transformer_30_60kv(tf_asset_category, location_risk, type_risk)
```
# Arguments

tf\_asset\_category

String The type of Transformer Options: tf\_asset\_category = c("30kV Transformer (GM)","60kV Transformer (GM)").

<span id="page-253-0"></span>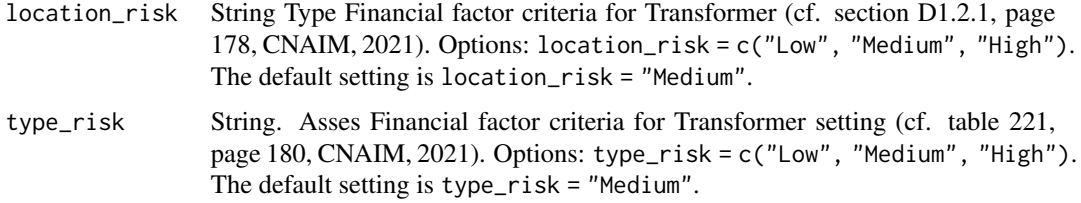

# Value

Numeric. Safety consequences of failure for Transformers

# Examples

```
safety_cof_transformer_30_60kv(tf_asset_category = "30kV Transformer (GM)",
location_risk = "Default",
type_risk = "Default")
```
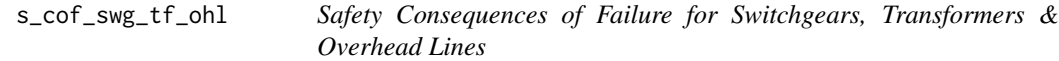

# Description

This function calculates safety consequences of failure for switchgear, transformers and overhead lines (cf. section 7.4, page 80, CNAIM, 2021). Safety consequences of failure is used in the derivation of consequences of failure see [cof](#page-6-0)().

# Usage

```
s_cof_swg_tf_ohl(
  type_risk = "Default",
  location_risk = "Default",
  asset_type_scf
\mathcal{L}
```
setting of "Medium".

#### Arguments

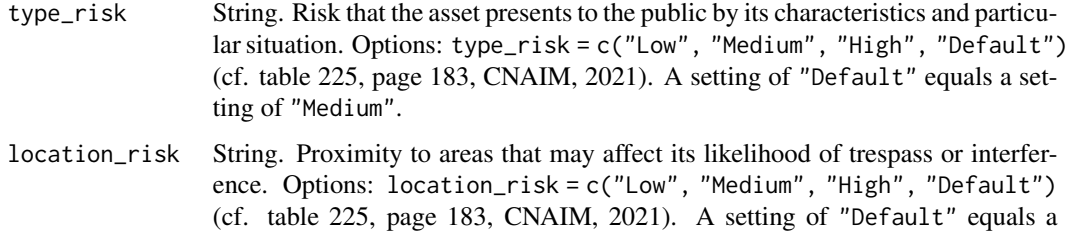

```
asset_type_scf String. Options: asset_type_scf = c("LV Poles", "LV Circuit Breaker","LV
                Pillar (ID)", "LV Pillar (OD at Substation)","LV Pillar (OD not at a Substation)",
                "LV Board (WM)","LV UGB", "LV Board (X-type Network) (WM)", "6.6/11kV
                Poles","20kV Poles", "6.6/11kV CB (GM) Primary","6.6/11kV CB (GM) Secondary",
                "6.6/11kV Switch (GM)", "6.6/11kV RMU","6.6/11kV X-type RMU", "20kV CB
                (GM) Primary", "20kV CB (GM) Secondary","20kV Switch (GM)", "20kV RMU",
                "6.6/11kV Transformer (GM)","20kV Transformer (GM)", "33kV Pole", "66kV
                Pole","33kV OHL (Tower Line) Conductor", "33kV Tower", "33kV Fittings","66kV
                OHL (Tower Line) Conductor", "66kV Tower", "66kV Fittings","33kV CB (Air
                Insulated Busbars)(ID) (GM)","33kV CB (Air Insulated Busbars)(OD) (GM)","33kV
                CB (Gas Insulated Busbars)(ID) (GM)","33kV CB (Gas Insulated Busbars)(OD)
                (GM)", "33kV Switch (GM)","33kV RMU", "66kV CB (Air Insulated Busbars)(ID)
                (GM)","66kV CB (Air Insulated Busbars)(OD) (GM)","66kV CB (Gas Insulated
                Busbars)(ID) (GM)","66kV CB (Gas Insulated Busbars)(OD) (GM)", "33kV
                Transformer (GM)","66kV Transformer (GM)", "132kV OHL (Tower Line) Conductor","132kV
                Tower", "132kV Fittings","132kV CB (Air Insulated Busbars)(ID) (GM)","132kV
                CB (Air Insulated Busbars)(OD) (GM)","132kV CB (Gas Insulated Busbars)(ID)
                (GM)","132kV CB (Gas Insulated Busbars)(OD) (GM)", "132kV Transformer
                (GM)")
```
#### Value

Numeric. Safety consequences of failure for switchgear, transformers and overhead lines.

#### Source

DNO Common Network Asset Indices Methodology (CNAIM), Health & Criticality - Version 2.1, 2021: [https://www.ofgem.gov.uk/sites/default/files/docs/2021/04/dno\\_common\\_networ](https://www.ofgem.gov.uk/sites/default/files/docs/2021/04/dno_common_network_asset_indices_methodology_v2.1_final_01-04-2021.pdf)k\_ [asset\\_indices\\_methodology\\_v2.1\\_final\\_01-04-2021.pdf](https://www.ofgem.gov.uk/sites/default/files/docs/2021/04/dno_common_network_asset_indices_methodology_v2.1_final_01-04-2021.pdf)

#### Examples

# Safety consequences failure for a 6.6/11 kV transformer s\_cof\_swg\_tf\_ohl(type\_risk = "Default", location\_risk = "Default",  $asset_type\_scf = "6.6/11kV Transformer (GM)")$ 

train\_weibull\_model *Training function for Weibull model*

#### Description

This function uses transformer fault statistics data to train a Weibull model: Based on the environmental factors determining a transformer's expected lifetime, the set of all data points is first partitioned into five parts. Then a multilinear estimate for the expected lifetime of a transformer is trained for each part separately, and the corresponding Weibull shape and scale parameters for the five parts are estimated. The function returns the shape and scale parameters needed for the function [predict\\_weibull\\_model](#page-227-0)().

### Usage

train\_weibull\_model(transformer\_faults\_data)

### Arguments

transformer\_faults\_data

Data frame. Contains past data on transformer faults, together with environmental factors. Must contain the following fields: utilisation\_pct: Numeric or "Default", placement: "Indoor", "Outdoor" or "Default", altitude\_m: Numeric or "Default", distance\_from\_coast\_km: Numeric or "Default", corrosion\_category\_index: Numeric or "Default", partial\_discharge: "Low", "Medium", "High (Not Confirmed)", "High (Confirmed)" or "Default", oil\_acidity: Numeric or "Default", temperature\_reading: "Normal", "Moderately High", "Very High" or "Default", observed\_condition: "No deterioration", "Superficial/minor deterioration", "Slight Deterioration", "Some deterioration", "Substantial deterioration" or "Default" age: Numeric

# Value

Data frame. All shape and scale parameters needed for the function [predict\\_weibull\\_model](#page-227-0)().

#### Source

<https://www.cnaim.io/docs/fault-analysis/>

# Examples

train\_weibull\_model(transformer\_faults\_data = transformer\_11kv\_faults)

transformer\_11kv\_faults

*Failure statistics dataset for 10,000 6.6/11kV transformers*

#### Description

A dataset containing failure statistics for 10,000 6.6/11kV transformers from the CNAIM standard, simulated over 100 years. The variables are as follows:

#### Usage

transformer\_11kv\_faults

<span id="page-255-0"></span>

# Format

A data frame with 103,848 rows and 13 variables:

utilisation\_pct Utilization of a transformer in % placement Is the transformer placed indoors or outdoors? altitude\_m Altitude above sea level (m) distance\_from\_coast\_km Distance from salt water (km) corrosion\_category\_index Corrosion zone the asset exists in partial\_discharge Condition converted from TEV %-measurement oil\_acidity Oil acidity (mg KOH/g) temperature\_reading Temperature condition band observed\_condition Observed condition band age Age of transformer (years) pof Probability of failure (current and future) when the transformer failed transformer\_id Id of transformer that died dead Monte carlo result showing if the transformer has died (TRUE)

# Source

<https://www.cnaim.io/>

# **Index**

∗ datasets transformer\_11kv\_faults, [256](#page-255-0) beta\_1, [6,](#page-5-0) *[64](#page-63-0)* beta\_2, [7](#page-6-1) cof, [7,](#page-6-1) *[17](#page-16-0)[–35](#page-34-0)*, *[38](#page-37-0)*, *[40](#page-39-0)[–48](#page-47-0)*, *[50–](#page-49-0)[60](#page-59-0)*, *[62](#page-61-0)*, *[70–](#page-69-0)[86](#page-85-0)*, *[88](#page-87-0)[–93](#page-92-0)*, *[95](#page-94-0)*, *[232–](#page-231-0)[245](#page-244-0)*, *[247–](#page-246-0)[252](#page-251-0)*, *[254](#page-253-0)* cof\_transformer\_04\_10kv, [8](#page-7-0) cof\_transformer\_11kv, [10](#page-9-0) current\_health, *[7](#page-6-1)*, [11](#page-10-0) dga\_test\_modifier, [13](#page-12-0) duty\_factor\_cables, [14](#page-13-0) duty\_factor\_transformer\_11\_20kv, [15,](#page-14-0) *[37](#page-36-0)* duty\_factor\_transformer\_33\_66kv, [16](#page-15-0) e\_cof\_tf, [38](#page-37-0) environmental\_cof\_board\_04kv, [17](#page-16-0) environmental\_cof\_cables\_04\_10kv, [17](#page-16-0) environmental\_cof\_cables\_60\_30kv, [18](#page-17-0) environmental\_cof\_ehv\_cables, [19](#page-18-0) environmental\_cof\_ehv\_fittings, [20](#page-19-0) environmental\_cof\_ehv\_switchgear, [20](#page-19-0) environmental\_cof\_hv\_switchgear\_distribution, financial\_cof\_cables\_60\_30kv, [41](#page-40-0) [21](#page-20-0) environmental\_cof\_hv\_switchgear\_primary, [22](#page-21-0) environmental\_cof\_lv\_switchgear\_and\_other, [23](#page-22-0) environmental\_cof\_lv\_ugb, [24](#page-23-0) environmental\_cof\_ohl\_cond, [25](#page-24-0) environmental\_cof\_ohl\_cond\_50kv, [25](#page-24-0) environmental\_cof\_ohl\_fittings\_50kv, [26](#page-25-0) environmental\_cof\_pillar\_04kv, [26](#page-25-0) environmental\_cof\_poles, [27](#page-26-0) environmental\_cof\_poles\_ohl\_support\_50kv, [28](#page-27-0) environmental\_cof\_relay, [28](#page-27-0)

environmental\_cof\_serviceline, [29](#page-28-0) environmental\_cof\_sub\_cables, [30](#page-29-0) environmental\_cof\_submarine\_10kv, [29](#page-28-0) environmental\_cof\_submarine\_30\_60kv, [30](#page-29-0) environmental\_cof\_switchgear\_30\_60kv, [31](#page-30-0) environmental\_cof\_switchgear\_primary\_10kv, [32](#page-31-0) environmental\_cof\_switchgear\_secondary\_10kv, [33](#page-32-0) environmental\_cof\_tower\_ohl\_support\_50kv, [34](#page-33-0) environmental\_cof\_towers, [34](#page-33-0) environmental\_cof\_transformer\_30\_60kv, [36](#page-35-0) environmental\_cof\_transformers, [35](#page-34-0) expected\_life, *[6](#page-5-0)*, *[14](#page-13-0)[–16](#page-15-0)*, [37](#page-36-0) f\_cof\_transformer\_11kv, [62](#page-61-0) ffa\_test\_modifier, [39](#page-38-0) financial\_cof\_board\_04kv, [40](#page-39-0) financial\_cof\_cables\_04\_10kv, [41](#page-40-0) financial\_cof\_ehv\_cables, [42](#page-41-0) financial\_cof\_ehv\_fittings, [43](#page-42-0) financial\_cof\_ehv\_switchgear, [44](#page-43-0) financial\_cof\_hv\_switchgear\_distribution, [45](#page-44-0) financial\_cof\_hv\_switchgear\_primary, [46](#page-45-0) financial\_cof\_lv\_switchgear\_and\_other, [47](#page-46-0) financial\_cof\_lv\_ugb, [48](#page-47-0) financial\_cof\_ohl\_cond, [48](#page-47-0) financial\_cof\_ohl\_cond\_50kv, [49](#page-48-0) financial\_cof\_ohl\_fittings\_50kv, [50](#page-49-0) financial\_cof\_pillar\_04kv, [51](#page-50-0) financial\_cof\_poles, [52](#page-51-0)

## INDEX 259

financial\_cof\_poles\_ohl\_support\_50kv, [53](#page-52-0) financial\_cof\_relay, [54](#page-53-0) financial\_cof\_serviceline, [54](#page-53-0) financial\_cof\_sub\_cables, [56](#page-55-0) financial\_cof\_submarine\_cables\_10kv, [55](#page-54-0) financial\_cof\_submarine\_cables\_30\_60kv, [55](#page-54-0) financial\_cof\_switchgear\_30\_60kv, [57](#page-56-0) financial\_cof\_switchgear\_primary\_10kv, [57](#page-56-0) financial\_cof\_switchgear\_secondary\_10kv, [58](#page-57-0) financial\_cof\_tower\_ohl\_support\_50kv, [60](#page-59-0) financial\_cof\_towers, [59](#page-58-0) financial\_cof\_transformer\_30\_60kv, [61](#page-60-0) financial\_cof\_transformers, [60](#page-59-0) health\_score\_excl\_ehv\_132kv\_tf, *[12](#page-11-0)*, [63,](#page-62-0) *[69](#page-68-0)* initial\_health, *[12](#page-11-0)*, [64](#page-63-0) location\_factor, *[37](#page-36-0)*, [65,](#page-64-0) *[67](#page-66-0)* location\_factor\_sub, *[65](#page-64-0)*, [67](#page-66-0) matrix\_adjusted\_circles, [68](#page-67-0) matrix\_adjusted\_intervals, [68](#page-67-0) mmi, *[63](#page-62-0)*, [69](#page-68-0) n\_cof\_excl\_ehv\_132kv\_tf, [95](#page-94-0) network\_cof\_board\_04kv, [70](#page-69-0) network\_cof\_cables\_04\_10kv, [71](#page-70-0) network\_cof\_cables\_60\_30kv, [71](#page-70-0) network\_cof\_ehv\_cables, [72](#page-71-0) network\_cof\_ehv\_fittings, [73](#page-72-0) network\_cof\_ehv\_pole, [74](#page-73-0) network\_cof\_ehv\_sub\_cable, [75](#page-74-0) network\_cof\_ehv\_switchgear, [76](#page-75-0) network\_cof\_hv\_lv\_poles, [77](#page-76-0) network\_cof\_hv\_sub\_cables, [78](#page-77-0) network\_cof\_hv\_switchgear\_distribution, [79](#page-78-0) network\_cof\_hv\_switchgear\_primary, [80](#page-79-0) network\_cof\_lv\_switchgear\_and\_other, [81](#page-80-0)

network\_cof\_lv\_ugb, [82](#page-81-0)

network\_cof\_ohl\_cond, [83](#page-82-0) network\_cof\_ohl\_cond\_50kv, [84](#page-83-0) network\_cof\_ohl\_fittings\_50kv, [84](#page-83-0) network\_cof\_pillar\_04kv, [85](#page-84-0) network\_cof\_poles\_ohl\_support\_50kv, [86](#page-85-0) network\_cof\_relay, [86](#page-85-0) network\_cof\_serviceline, [87](#page-86-0) network\_cof\_submarine\_cables\_10kv, [88](#page-87-0) network\_cof\_submarine\_cables\_30\_60kv, [89](#page-88-0) network\_cof\_switchgear\_30\_60kv, [90](#page-89-0) network\_cof\_switchgear\_primary\_10kv, [90](#page-89-0) network\_cof\_switchgear\_secondary\_10kv, [91](#page-90-0) network\_cof\_tower, [92](#page-91-0) network\_cof\_tower\_ohl\_support\_50kv, [93](#page-92-0) network\_cof\_transformer\_30\_60kv, [94](#page-93-0) network\_cof\_transformers, [93](#page-92-0) oil\_test\_modifier, [96](#page-95-0) plot\_pof, [97](#page-96-0) pof\_132kv\_cb, [98](#page-97-0) pof\_board\_04kv, [100](#page-99-0) pof\_building, [101](#page-100-0) pof\_cables\_04kv\_pex, [103](#page-102-0) pof\_cables\_10kv\_oil, [105](#page-104-0) pof\_cables\_10kv\_pex, [106](#page-105-0) pof\_cables\_132kv, [108](#page-107-0) pof\_cables\_60\_30kv, [110](#page-109-0) pof\_cables\_66\_33kv, [112](#page-111-0) pof\_ehv\_fittings, [113](#page-112-0) pof\_ehv\_switchgear, [115](#page-114-0) pof\_future\_board\_04kv, [117](#page-116-0) pof\_future\_building, [119](#page-118-0) pof\_future\_cables\_04kv\_pex, [121](#page-120-0) pof\_future\_cables\_10kv\_oil, [123](#page-122-0) pof\_future\_cables\_10kv\_pex, [124](#page-123-0) pof\_future\_cables\_132kv, [126](#page-125-0) pof\_future\_cables\_60\_30kv, [128](#page-127-0) pof\_future\_cables\_66\_33kv, [130](#page-129-0) pof\_future\_meter, [132](#page-131-0) pof\_future\_ohl\_cond\_132\_66\_33kv, [133](#page-132-0) pof\_future\_ohl\_cond\_50kv, [136](#page-135-0) pof\_future\_ohl\_fittings\_50kv, [138](#page-137-0) pof\_future\_pillar\_04kv, [140](#page-139-0) pof\_future\_poles, [142](#page-141-0) pof\_future\_poles\_ohl\_support\_50kv, [144](#page-143-0)

pof\_future\_relay, [146](#page-145-0) pof\_future\_rtu, [148](#page-147-0) pof\_future\_serviceline, [150](#page-149-0) pof\_future\_submarine\_cables, [151](#page-150-0) pof\_future\_submarine\_cables\_10kv\_oil, [153](#page-152-0) pof\_future\_submarine\_cables\_10kv\_pex, [155](#page-154-0) pof\_future\_submarine\_cables\_30\_60kv\_oil, [157](#page-156-0) pof\_future\_submarine\_cables\_30\_60kv\_pex, [159](#page-158-0) pof\_future\_switchgear\_30\_60kv, [161](#page-160-0) pof\_future\_switchgear\_primary\_10kv, [163](#page-162-0) pof\_future\_switchgear\_secondary\_10kv, [165](#page-164-0) pof\_future\_transformer\_04\_10kv, [167](#page-166-0) pof\_future\_transformer\_11\_20kv, [170](#page-169-0) pof\_future\_transformer\_132kv, [172](#page-171-0) pof\_future\_transformer\_30\_60kv, [177](#page-176-0) pof\_future\_transformer\_33\_66kv, [181](#page-180-0) pof\_hv\_switchgear\_distribution, [186](#page-185-0) pof\_hv\_switchgear\_primary, [188](#page-187-0) pof\_lv\_switchgear\_and\_other, [190](#page-189-0) pof\_lv\_ugb, [192](#page-191-0) pof\_meter, [193](#page-192-0) pof\_ohl\_cond\_132\_66\_33kv, [195](#page-194-0) pof\_poles, [197](#page-196-0) pof\_submarine\_cables, [199](#page-198-0) pof\_switchgear\_primary\_10kv, [201](#page-200-0) pof\_switchgear\_secondary\_10kV, [203](#page-202-0) pof\_tower\_ohl\_support\_50kv, [207](#page-206-0) pof\_towers, [205](#page-204-0) pof\_transformer\_04\_10kv, [209](#page-208-0) pof\_transformer\_11\_20kv, [211](#page-210-0) pof\_transformer\_132kv, [213](#page-212-0) pof\_transformer\_30\_60kv, [218](#page-217-0) pof\_transformer\_33\_66kv, [223](#page-222-0) predict\_weibull\_model, [228,](#page-227-1) *[255,](#page-254-0) [256](#page-255-0)* present\_value\_future\_risk, [229](#page-228-0)

risk\_calculation, [230](#page-229-0) risk\_matrix\_points\_plot, [230](#page-229-0) risk\_matrix\_structure, [231](#page-230-0) risk\_matrix\_summary\_plot, [231](#page-230-0)

s\_cof\_swg\_tf\_ohl, [254](#page-253-0) safety\_cof\_board\_04kv, [232](#page-231-0)

safety\_cof\_cables\_04\_10kv, [233](#page-232-0) safety\_cof\_cables\_60\_30kv, [233](#page-232-0) safety\_cof\_ehv\_cables, [234](#page-233-0) safety\_cof\_ehv\_fittings, [235](#page-234-0) safety\_cof\_ehv\_switchgear, [236](#page-235-0) safety\_cof\_hv\_switchgear\_distribution, [237](#page-236-0) safety\_cof\_hv\_switchgear\_primary, [238](#page-237-0) safety\_cof\_lv\_switchgear\_and\_other, [239](#page-238-0) safety\_cof\_lv\_ugb, [240](#page-239-0) safety\_cof\_ohl\_cond, [241](#page-240-0) safety\_cof\_ohl\_cond\_50kv, [242](#page-241-0) safety\_cof\_ohl\_fittings\_50kv, [242](#page-241-0) safety\_cof\_pillar\_04kv, [243](#page-242-0) safety\_cof\_poles, [244](#page-243-0) safety\_cof\_poles\_ohl\_support\_50kv, [245](#page-244-0) safety\_cof\_relay, [245](#page-244-0) safety\_cof\_serviceline, [246](#page-245-0) safety\_cof\_sub\_cables, [248](#page-247-0) safety\_cof\_submarine\_cables\_10kv, [247](#page-246-0) safety\_cof\_submarine\_cables\_30\_60kv, [247](#page-246-0) safety\_cof\_switchgear\_30\_60kv, [249](#page-248-0) safety\_cof\_switchgear\_primary\_10kv, [249](#page-248-0) safety\_cof\_switchgear\_secondary\_10kv, [250](#page-249-0) safety\_cof\_tower\_ohl\_support\_50kv, [252](#page-251-0) safety\_cof\_towers, [251](#page-250-0) safety\_cof\_transformer\_30\_60kv, [253](#page-252-0) safety\_cof\_transformers, [252](#page-251-0)

train\_weibull\_model, *[228,](#page-227-1) [229](#page-228-0)*, [255](#page-254-0) transformer\_11kv\_faults, [256](#page-255-0)